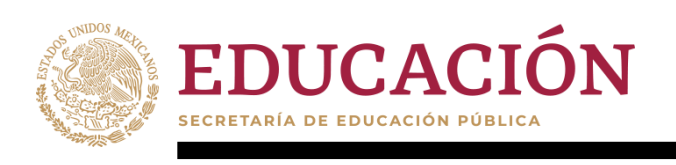

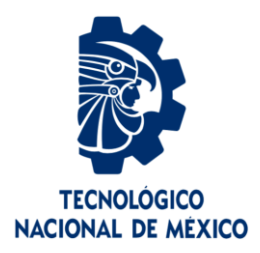

# **Tecnológico Nacional de México**

**Centro Nacional de Investigación y Desarrollo Tecnológico**

# **Tesis de Maestría**

**Priorización de características del desarrollo de software de acuerdo a la experiencia de los equipos de desarrollo orientado a la mejora de consultas a un almacén de datos históricos**

> presentada por **Ing. Alfonso Bryant Cancino Fuentes**

como requisito para la obtención del grado de **Maestro en Ciencias de la Computación**

> Director de tesis **Dr. Moisés González García**

**Cuernavaca, Morelos, México. Febrero de 2020.**

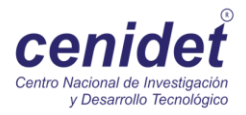

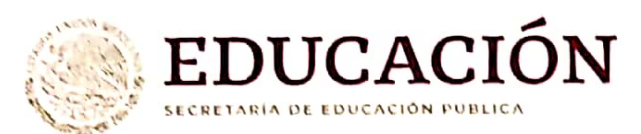

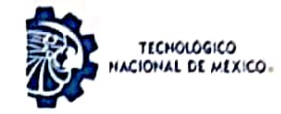

Centro Nacional de Investigación y Desarrollo Tecnológico Departamento de Ciencias Computacionales

"2019. Año del Caudillo del Sur, Emiliano Zapata"

Cuernavaca, Mor., Oficio No. Asunto:

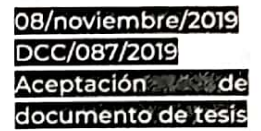

#### DR. GERARDO VICENTE GUERRERO RAMÍREZ SUBDIRECTOR ACADÉMICO **PRESENTE**

Por este conducto, los integrantes de Comité Tutorial del Ing. Alfonso Bryant Cancino Fuentes, con número de control MI6CE074, de la Maestría en Ciencias de la Computación, le informamos que hemos revisado el trabajo de tesis profesional titulado "Priorización de características del desarrollo de software de acuerdo a la experiencias de los equipos de desarrollo de software orientado a la mejora de consultas a un almacén de datos históricos" y hemos encontrado que se han realizado todas las correcciones y observaciones que se le indicaron, por lo que hemos acordado aceptar el documento de tesis y le solicitamos la autorización de impresión definitiva.

**DIRECTOR DE TESIS** 

Dr. Noises Conzález García Doctor en Ciencias en la Especialidad de Ingeniería Eléctrica 7501724

**REVISOR 2** 

Dr. Dante Mújica Vargas Doctor en Comunicaciones y Electrónica 09131756

**REVISOR1** heve

Dr. René Santaolaya Salgado Doctor en Ciencias de la Computación 4454821

**REVISOR 3** 

Dr. Joaquín Pérez Ortega Doctor en Ciencias Computacionales 4795984

M.E. Guadalupe Garrido Rivera - Jefa del Departamento de Servicios Escolares. C.p. Estudiante Expediente

JGGS/Imz

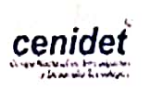

Interior Internado Palmira S/N, Col, Palmira, C. P. 62490, Cuernavaca, Morelos. Tel. (01) 777 3 62 77 70, ext. 3202, e-mail: dcc@cenidet.edu.mx www.tecnm.mx | www.cenidet.edu.mx

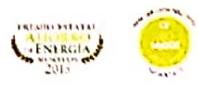

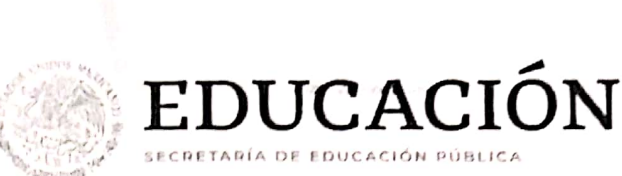

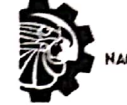

**TECNOLOGICO** CIONAL DE MEXICO-

Centro Nacional de Investigación y Desarrollo Tecnológico Subdirección Académica

"2019, Año del Caudillo del Sur, Emiliano Zapata"

Cuernavaca, Mor., No. de Oficio: Asunto:

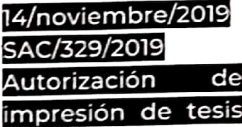

#### ING. ALONSO BRYANT CANCINO FUENTES **CANDIDATO AL GRADO DE MAESTRO EN CIENCIAS** DE LA COMPUTACIÓN **PRESENTE**

Por este conducto, tengo el agrado de comunicarle que el Comité Tutorial asignado a su trabajo de tesis titulado "Priorización de características del desarrollo de software de acuerdo a la experiencias de los equipos de desarrollo de software orientado a la mejora de consultas a un experiencias de los equipos de desarrollo de Software encuentral en Académica, que están de almacen de datos riistóricos, ha implimado a esta suberceser conservado con la impresión definitiva de su trabajo de tesis.

SEP TecNM

CENTRO NACIONAL

DE INVESTIGACIÓN Y DESARROLLO **TECNOLÓGICO** SUBDIRECCIÓN

Esperando que el logro del mismo sea acorde con sus aspiraciones profesionales, reciba un

ATENTAMENTE

Excelencia en Educación Tecnológica. "Conocimiento y tecnología al servicio de México"

# DR. GERARDO VICENTE GUERRERO RAMÍRÈ 2ADEMICA SUBDIRECTOR ACADÉMICO

Mtra. Guadalupe Garrido Rivera.- Jefa del Departamento de Servicios Escolares. C.p. Expediente

GVGR/ego

Interior Internado Palmira S/N, Col. Palmira, C. P. 62490, Cuernavaca, Morelos. nterior Internado Palmira S/N, Col. Palmira, C. 1762 1991, Denmarca<br>Tel. (01) 777 3 62 77 70, ext. 4104, e-mail: acad\_cenidet@tecnm.mx www.tecnm.mx | www.cenidet.edu.mx

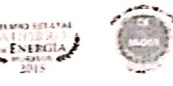

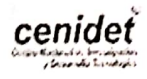

*A los que pretenden con la ciencia mejorar el mundo.*

# **Agradecimientos**

Al Consejo Nacional de Ciencia y Tecnología (CONACyT), por el apoyo económico recibido durante estos años permitiéndome así realizar mis estudios de posgrado.

Al Centro Nacional de Investigación y Desarrollo Tecnológico (CENIDET), por darme la oportunidad de formar parte de esta institución y por el apoyo brindado en mi estancia.

A mi director de tesis Dr. Moisés González García, por sus consejos, ayuda, orientación y paciencia brindada durante la realización de este proyecto y mi estancia en el CENIDET.

A las personas que de alguna u otra manera han sido parte de mi formación tanto personal como profesional.

Especialmente a mi padre Iran Cancino, por confiar en mí y por la ayuda que siempre me ha brindado.

iGracias!

#### **Resumen**

En el ámbito del desarrollo de software, la Ingeniería de Software (IS) ha planteado principios y metodologías para el proceso de construcción y mantenimiento de sistemas computacionales (programas de computadora o software) con el fin de que sea una industria rentable y que, la operación de los sistemas sea fiable para su propósito. Para especificar dichos principios y metodologías se ha considerado la manera de aplicar el conocimiento científico a los procesos de desarrollo. Este conocimiento se ha plasmado en estándares documentados (Por Ej. fabricar un producto en serie guiándose en un patrón determinado) que sirven para el desarrollo, operación, y mantenimiento del software. Sin embargo, los estándares no pueden abarcar todos los posibles imprevistos que se susciten en el desarrollo. Es cuando se utiliza el conocimiento de los expertos, que colaboran en el desarrollo, para superar los imprevistos. Esta investigación presenta una metodología para la extracción del conocimiento, basada en las cartas del estándar de *Essence*, el cual se apoya en el modelado de las relaciones causales existentes entre las distintas características en los proyectos de software. Emplea un Marco de Características de Proyectos de Software (MCPS-R), creado por nuestro grupo de investigación, empleando Mapas Cognitivos Difusos (MCD). Este enfoque facilita la priorización (mediante ranking) y selección de características principales del software. Con el fin de que las características priorizadas se usen en las decisiones estratégicas. La metodología propuesta define que información consultar considerando su prioridad para el desarrollo, tanto en repositorios como en bibliotecas de conocimientos. Para fundamentar la retroalimentación de conomiento a los responsables de planeación y toma de decisiones, ya sean estos gerentes, líderes de proyectos o responsables de algún proceso específico.

#### **Abstract**

In the field of software development, Software Engineering (SE) has raised principles; and methodologies for the process of construction and maintenance of computer systems (computer programs or software) in order to be a profitable industry and the operations systems are reliable for their purpose. To specify these principles and methodologies it has been considered how to apply scientific knowledge to the processes of development. This knowledge has been embodied in documented standards (e.g. manufacture a product in series guided in a certain pattern) used for the development, operation, and maintenance of the software. However, the standards can not foresee all possible contingencies that arise in the development. It is in these cases, when the knowledge of the experts, who collaborate in the development, is used to overcome the unforeseen events. This research presents a methodology for the extraction of knowledge, based on the Essence standard charts, which is based on the modeling of the casual relationships between the different characteristics in software projects. It uses a framework of software project features (MCPS-R) created by our research group using Fuzzy Cognitive Maps (FCM). This approach facilitates the priorization (by ranquin) and selection of main software features. In order that the prioritized features are used in strategic decisions. The proposed methodology defines what information to consult considering its priority for development, either in repositories and in knowledge libraries. To support the feedback of knowledge to those responsible for planning and decision making, wheter these are managers, project leaders or responsible for any specific process.

# Contenido

# Página

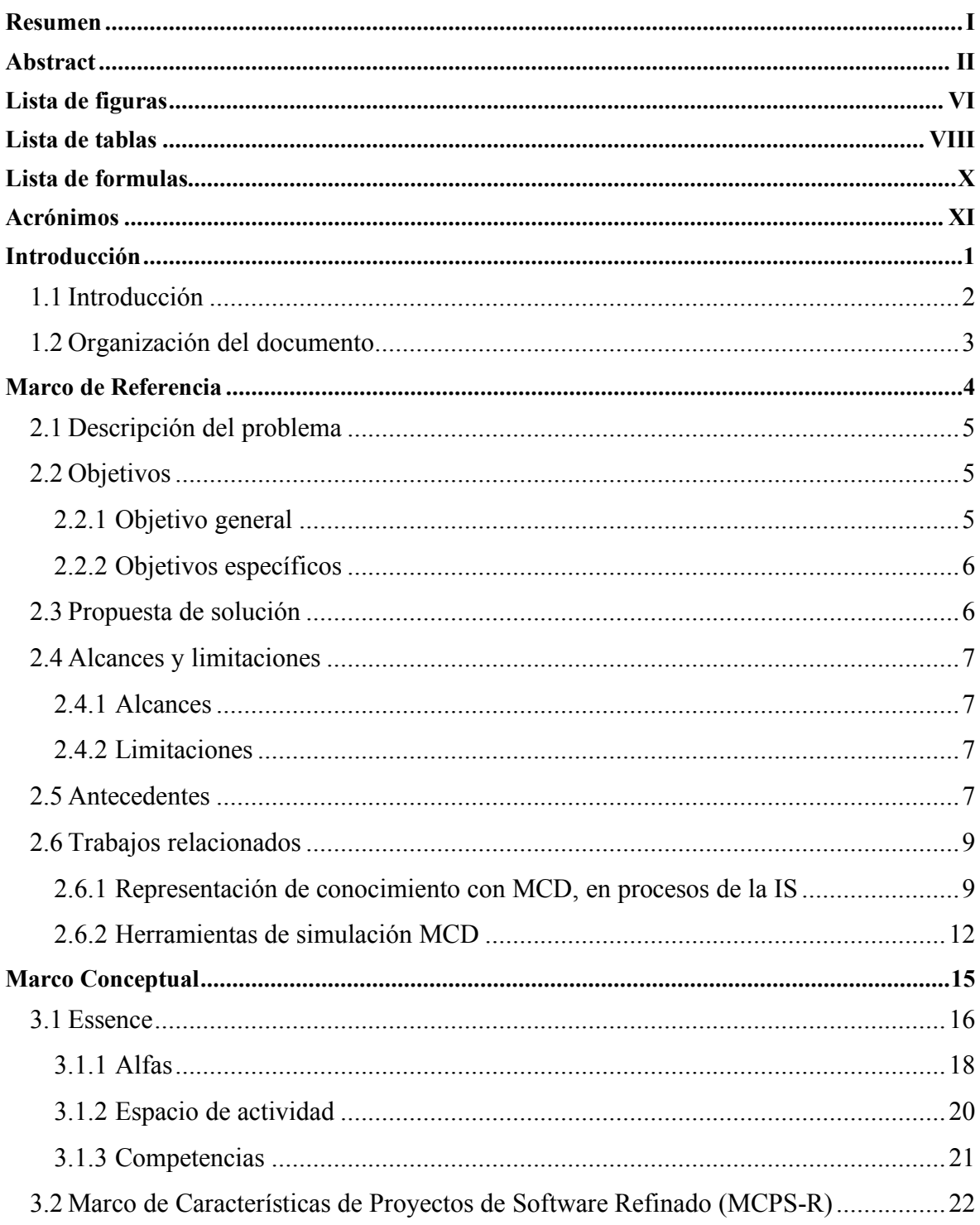

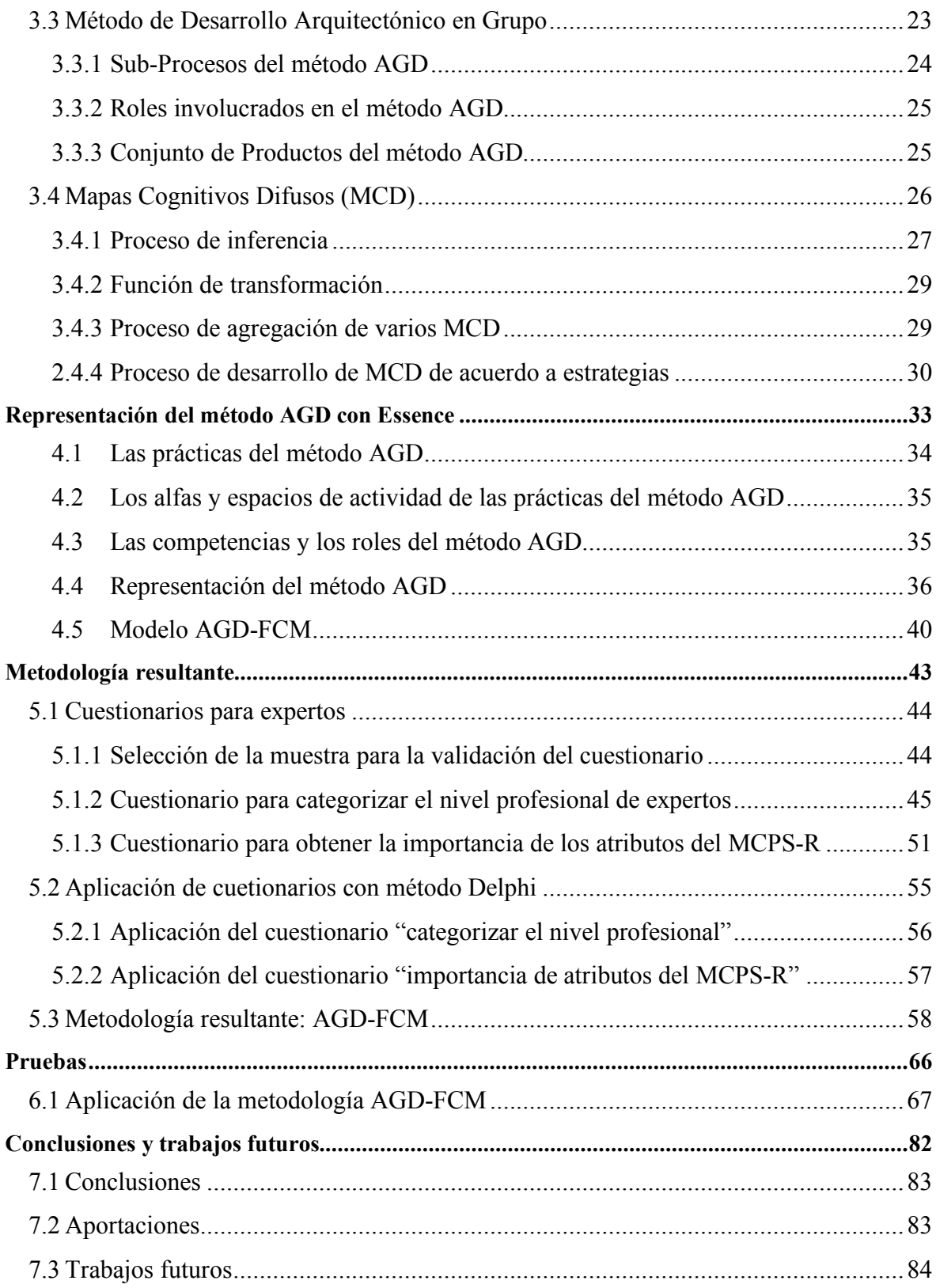

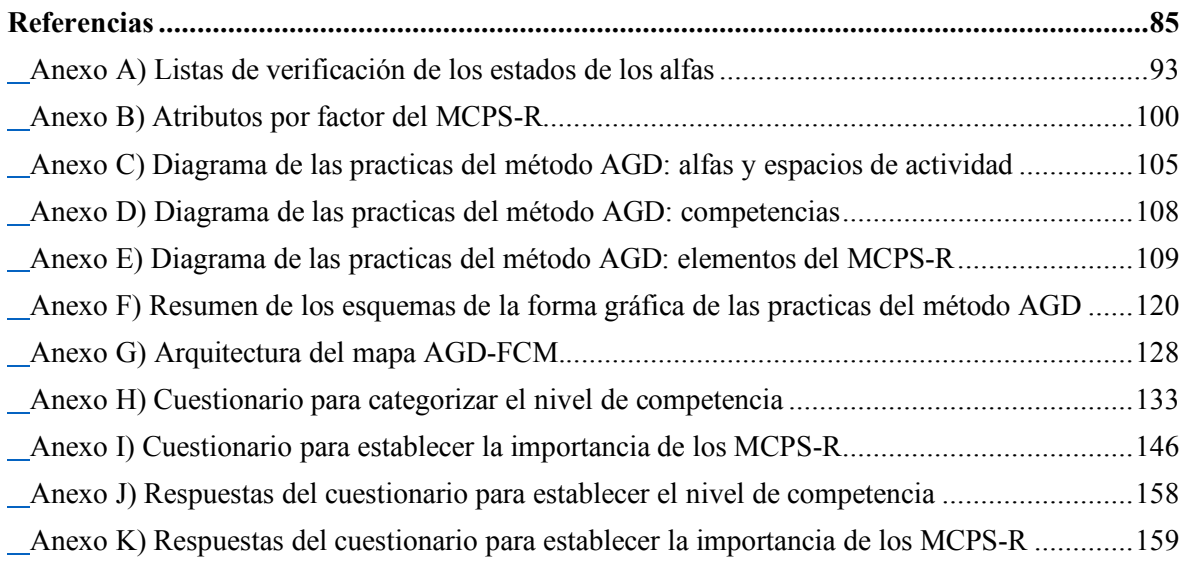

# **Lista de figuras**

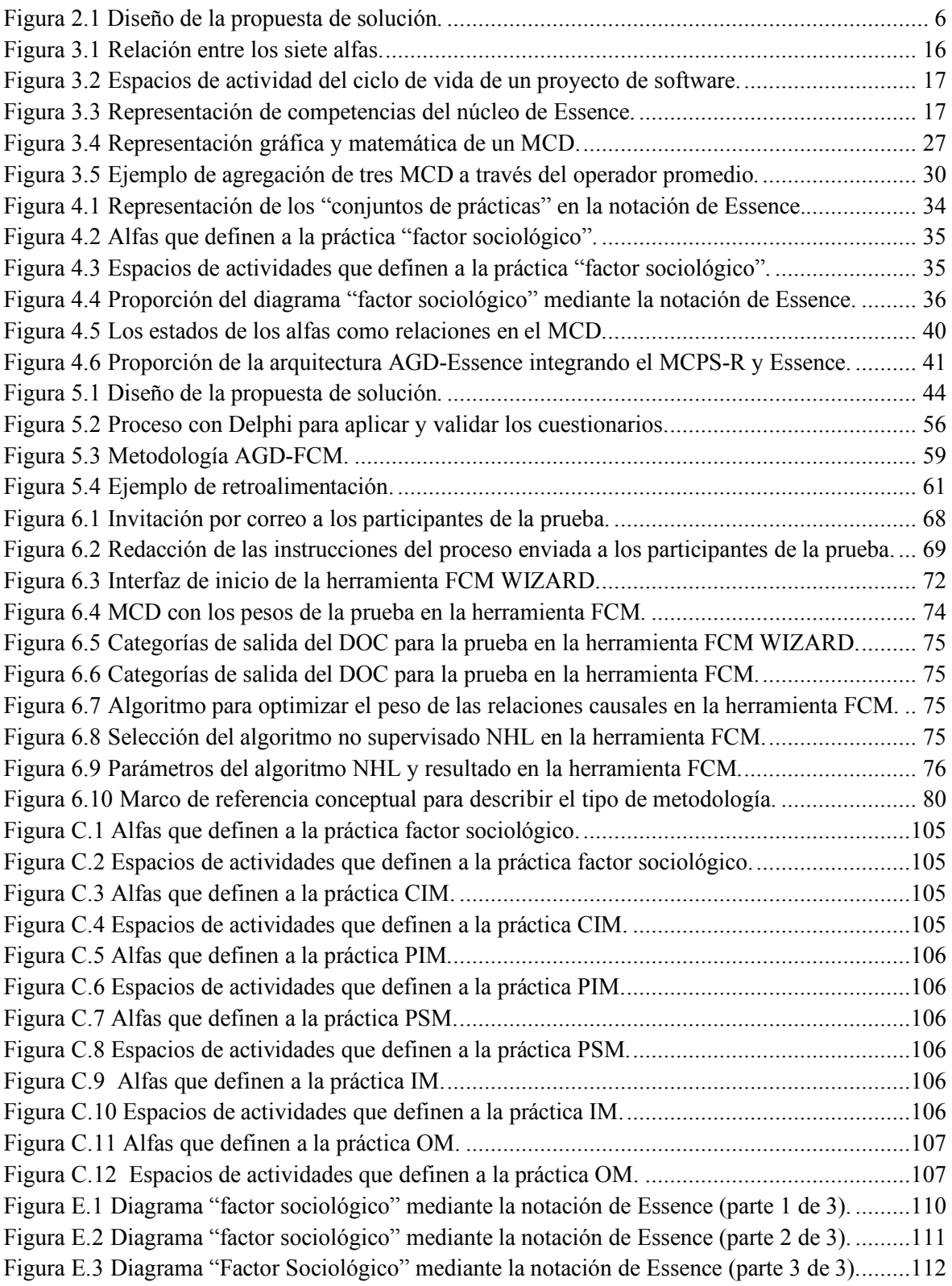

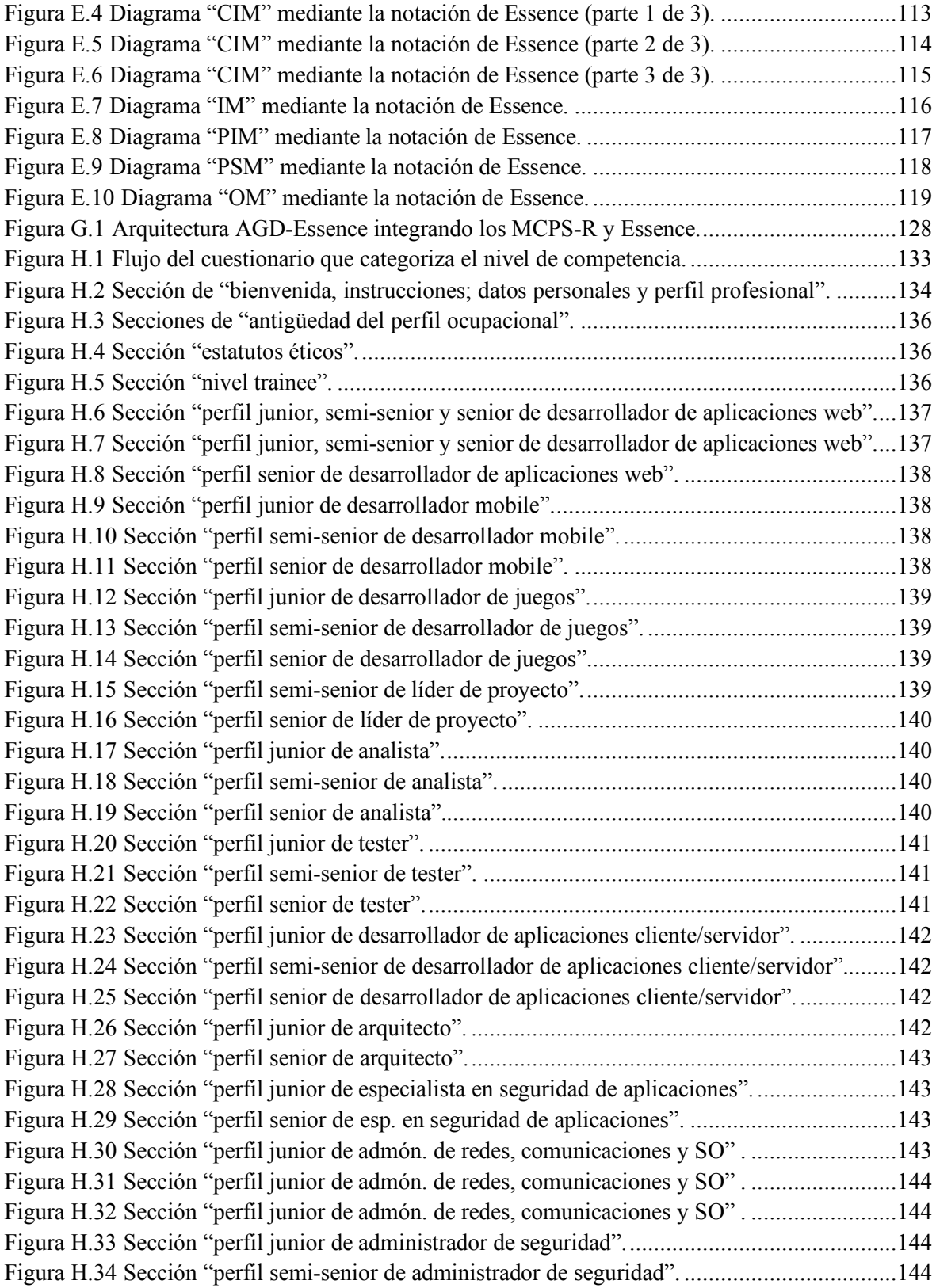

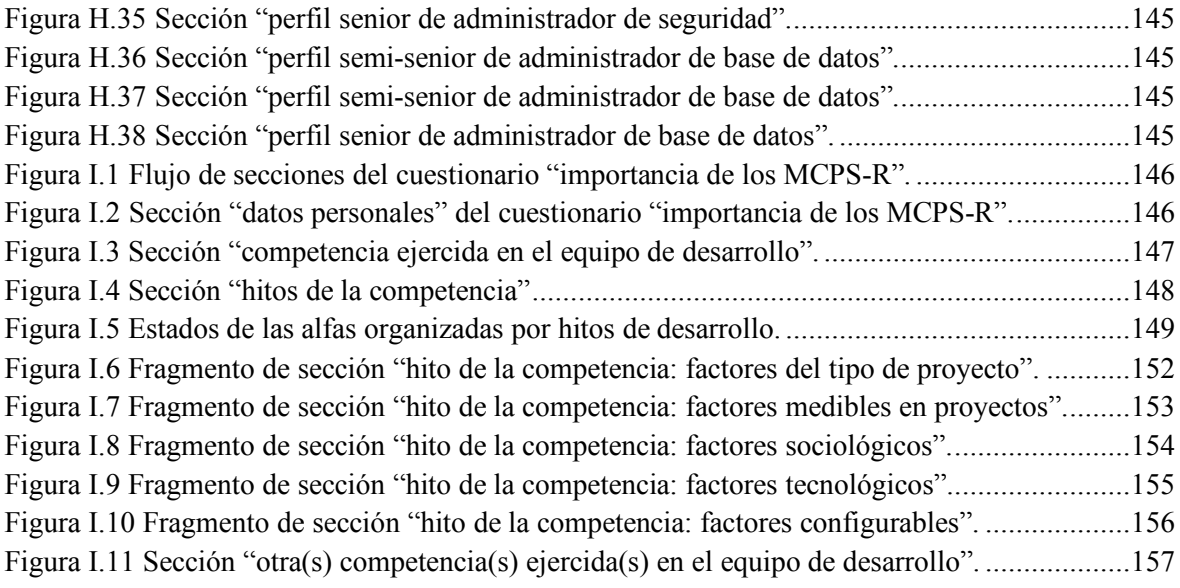

# **Lista de tablas**

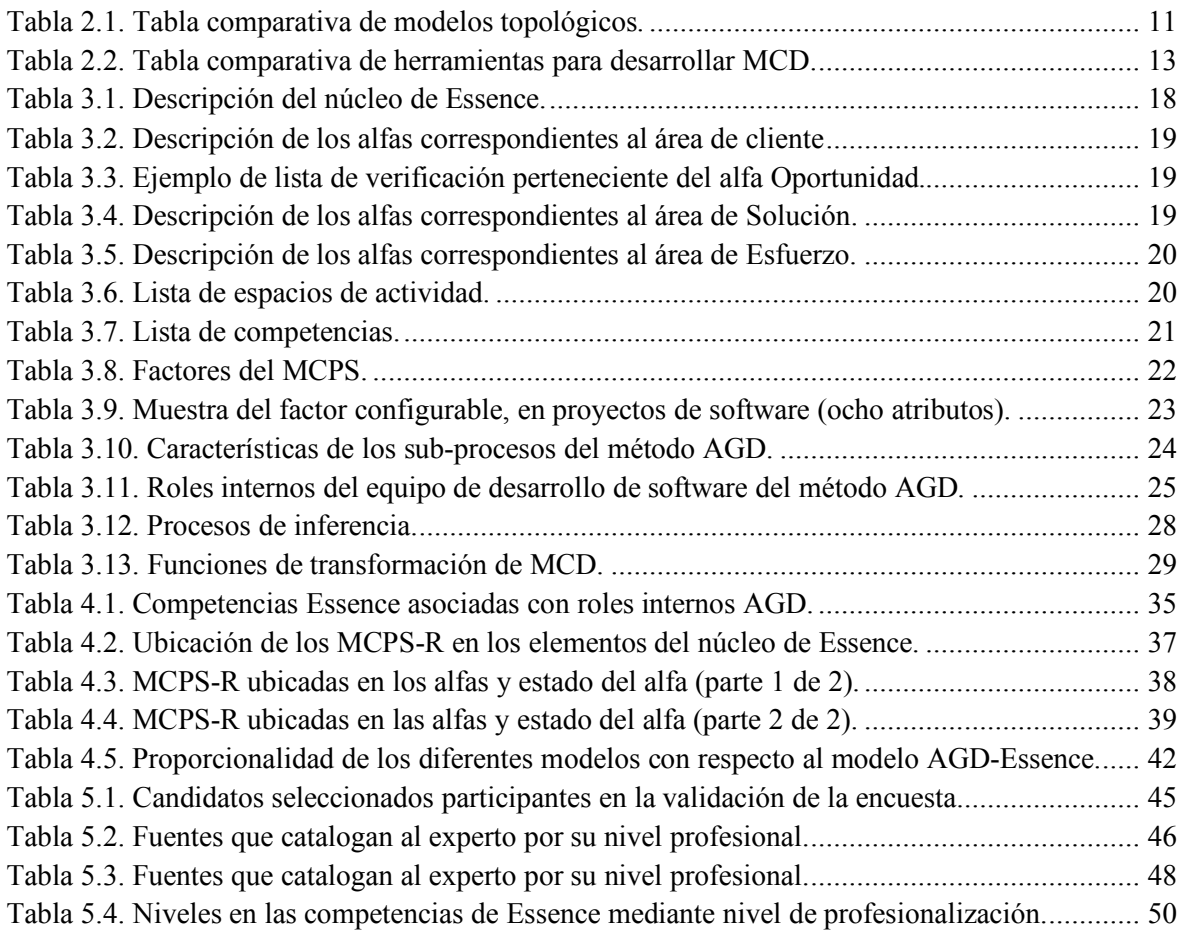

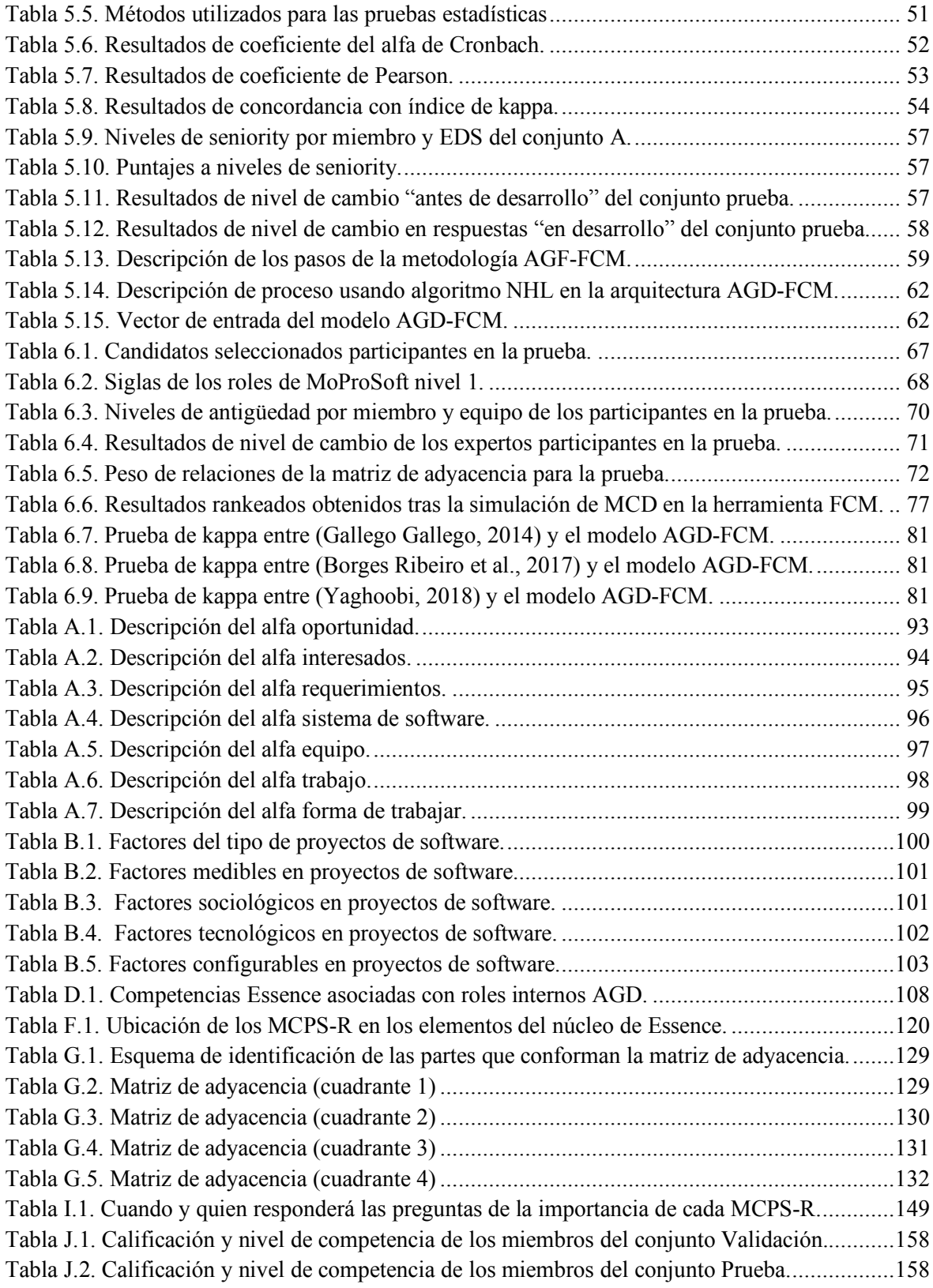

Tabla K.1. Respuesta del conjunto A en la importancia de los elementos del MCPS-R (1 de 5)...159 Tabla K.2. Respuesta del conjunto A en la importancia de los elementos del MCPS-R (2 de 5)...160 Tabla K.3. Respuesta del conjunto A en la importancia de los elementos del MCPS-R (3 de 5)...160 Tabla K.4. Respuesta del conjunto A en la importancia de los elementos del MCPS-R (4 de 5)...161 Tabla K.5. Respuesta del conjunto A en la importancia de los elementos del MCPS-R (5 de 5)...162 Tabla K.6. Respuesta del conjunto B en la importancia de los elementos del MCPS-R (1 de 5)...162 Tabla K.7. Respuesta del conjunto B en la importancia de los elementos del MCPS-R (2 de 5)...163 Tabla K.8. Respuesta del conjunto B en la importancia de los elementos del MCPS-R (3 de 5)...163 Tabla K.9. Respuesta del conjunto B en la importancia de los elementos del MCPS-R (4 de 5)...164 Tabla K.10. Respuesta del conjunto B en la importancia de los elementos del MCPS-R (5 de 5).164

#### **Lista de formulas**

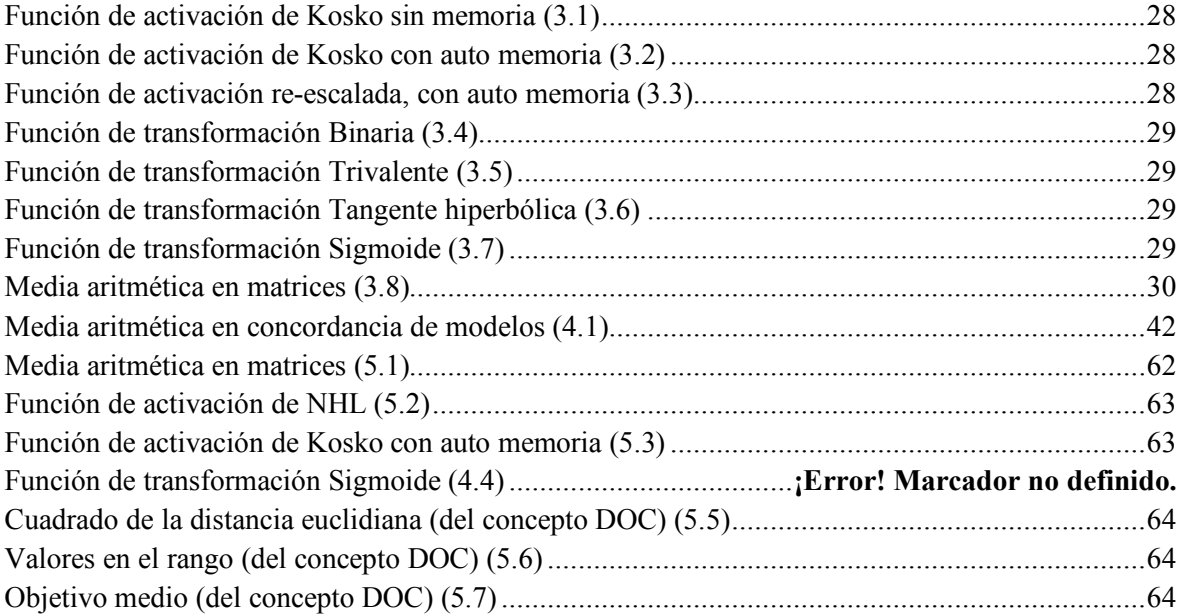

## **Acrónimos**

**AGD**: Architectural and Group Development, en español Método de Desarrollo Arquitectónico en Grupo

**CIM**: Computation Independent Model, en español Modelo Independiente de Computo

**DOC**: Decision Output Concepts, en español Concepto de Salida de Decisión

**EDS**: Equipo de Desarrollo de Software

**GRL:** Goal-oriented Requirements Language, en español Lenguaje de Requerimientos Orientado a Objetivos.

**IM**: Implementation Model, en español Modelo de Implementación

**MCD**: Mapas Cognitivos Difusos, en ingles Fuzzy Cognitive Maps

**MCPS-R**: Marco de Características de Proyectos de Software Refinado

**MDA**: Model Driven Architecture, en español en español Arquitectura Dirigida por Modelos

**MDP**: Model-Driven Process, en español Proceso Dirigido por Modelos

**NHL**: Nonlinear Hebbian Learning, en español en español Algoritmo Hebbiano No-Lineal **OM**: Operation Model, en español Modelo de Operación

**PIM**: Platform Independent Model, en español Modelo Independiente de Plataforma

**PMBOK**: A Guide to the Project Management Body of Knowledge, en español Guía de los fundamentos para la dirección de proyectos

**PS**: Product Set, en espalo Productos del Trabajo

**PSM**: Platform Specific Model, en español Modelo de Plataforma Especifica

**PSP**: Personal Software Process, es español Proceso de Software Personal

**RUP**: Rational Unified Process, en español Proceso Racional Unificado

**TSP**: Team Software Process, en español Proceso de Software en Equipo

# **Capítulo 1 Introducción**

En este capítulo se presenta la introducción y una descripción de forma breve de la organización de la tesis.

# **1.1 Introducción**

El conjunto de actividades que se realizan durante el proceso de desarrollo influyen en la calidad del producto de software final. La medición de la calidad del producto está en términos del conteo de defectos encontrados en el software durante su desarrollo y operación. Un proceso de mayor calidad, es decir, un proceso de desarrollo maduro, generará productos de software con menos defectos (López-Echeverry, Cabrera, & Valencia-Ayala, 2008). Por tanto, una forma de abordar la calidad del producto, es evaluar la calidad del proceso de software que tiene una organización y el grado en que éste influye en la calidad del producto.

Existen diferentes modelos orientados a la mejora de la calidad con base en el proceso, dos de estos dada su importancia son el CMMI (Modelo de Procesos para la Industria del Software) y MoProSoft (Modelo de Procesos para la Industria del Software). Dichos modelos hacen uso de bibliotecas de datos históricos, las cuales contienen información del proceso incluyendo documentación relativa, tal como políticas, procesos definidos, listas de comprobación, documentos de lecciones aprendidas, plantillas, estándares, procedimientos, planes, productos de software, reportes, registros y materiales de formación (CMMI, 2010; Oktaba et al., 2005). Cada modelo ha nombrado de forma diferente a las bibliotecas de datos historicos, por ejemplo, en (CMMI, 2010) se llaman Biblioteca de Activos de Proceso y en MoProSoft se llama Biblioteca de Conocimientos (Oktaba et al., 2005).

En la práctica específica (SP) del CMMI "establecer y mantener la biblioteca de activos de proceso de la organización" y en la definición de MoProSoft "responsabilidades del responsable de gestión de negocio", dan sugerencias de la información a almacenar. Pero, en ninguno se "especifica los procedimientos para almacenar, actualizar y recuperar elementos".

Los procedimientos para almacenar y actualizar información son llevados a cabo a partir de estructuras estáticas, tomando en cuenta que existen modelos para la creación de Data Warehouse y Data Marts. Sin embargo, "ya que los proyectos de software se desarrollan en un ambiente dinámico, y debido a la presencia de cambios en el dominio de las empresas y a una creciente evolución de la tecnología, entre otros factores, se dificulta la mejora del proceso de software" (Delgado-Solis, 2008). Por tanto, el problema se presenta en el momento de decidir la información que se deba recuperar.

Para dar respuesta al problema mencionado, en este documento de tesis se propone una metodología para determinar la información prioritariamente a recuperar (consultar) de las

bibliotecas de datos históricos. Para que la metodología cumpla el objetivo, se presenta una combinación de los Mapas Cognitivos Difusos, la metodología Delphi, el estándar *Essence* y los niveles de antigüedad (también conocido como niveles de profesionalización *seniority*) en la industria del software.

# **1.2 Organización del documento**

Este documento se organiza de la siguiente manera:

Capítulo 2. Marco de referencia. En este capítulo se presenta el planteamiento del problema que dió origen a esta investigación; el objetivo de la tesis; los alcances y limitaciones; la solución propuesta; así como los antecedentes; y trabajos relacionados a esta investigación.

Capítulo 3. Marco conceptual. En este capítulo se describen los conceptos ligados a esta investigación que corresponden a campos como son: el estándar *Essence*; el Marco de Características de Proyectos de Software Refinado (MCPS-R); el método de Desarrollo Arquitectónico en Grupo (AGD); y la técnica de Mapas cognitivos Difusos (MCD). Esto con el fin de facilitar el entendimiento de esta investigación.

Capítulo 4. Representación del método AGD. En este capítulo se describe al método AGD con los elementos del estándar de *Essence*, produciendo un diseño de arquitectura (grafo de nodos y relaciones) usada en el MCD

Capítulo 5. Metodología resultante. En este capítulo se describe el proceso de la metodología (llamada AGD-FCM) para obtener los pesos (datos numéricos) que se asignarán a los nodos y relaciones del MCD.

Capítulo 6. Pruebas y resultados. En este capítulo se describe una prueba piloto de la metodología ADG-FCM y el resultado obtenido a partir de ella.

Capítulo 7. Conclusiones y trabajos futuros. En este capítulo se incluyen las conclusiones a las que se llegaron después de haber realizado este trabajo; las aportaciones; y los trabajos futuros que permitan la continuación de esta investigación.

# **Capítulo 2 Marco de Referencia**

En este capítulo se presenta el problema que motivó a esta investigación; la solución propuesta para resolverlo; el objetivo que se desea alcanzar; y, los antecedentes y trabajos relacionados que sirvieron de base para la investigación, los cuales permitieron la satisfacción del objetivo de la investigación.

# **2.1 Descripción del problema**

Existen modelos orientados a la mejora de la calidad con base en el proceso, donde se propone usar bibliotecas de datos históricos, que contienen información del proceso incluyendo documentación relativa, tal como procesos definidos, listas de comprobación, documentos de lecciones aprendidas, planes, productos de software, reportes, entre. El CMMI (Modelo Integrado de Madurez de la Capacidad de desarrollo de software) lo denomina bibliotecas de datos históricos (CMMI, 2010) y para MoProSoft (Modelo de Procesos para la Industria del Software) lo llama Biblioteca de Conocimientos (Oktaba et al., 2005).

En general, la planeación del proyecto (como el costo y la duración del proyecto) a desarrollar la realiza un único responsable (conocido como gerente o líder de proyecto) (Salazar-B., 2009). Dentro de las prácticas incluidas en libro PMBOK (Guía de los fundamentos para la dirección de proyectos) se recomienda que las decisiones y planificación se realicen de manera plural (bloque grande del grupo tome decisiones) evitando la dictadura (una persona toma la decisión). Esto permite reducir riesgos, desarrollar la confianza, fomentar las relaciones y mejorar la comunicación entre los participantes lo que a su vez puede llevar a un mayor consenso entre los interesados (PMI, 2008).

Tomando en cuenta la que las bibliotecas de datos históricos tienen el propósito de ayudar en planificaciones futuras de nuevos proyectos. Se plantea el problema de que, no hay un método establecido para representar y combinar las características de proyectos de desarrollo de software obtenidas utilizando la experiencia de los miembros del equipo de desarrollo de software (EDS) con respecto al uso de datos históricos de proyectos desarrollados, para estimar y planificar nuevos proyectos.

# **2.2 Objetivos**

#### **2.2.1 Objetivo general**

Establecer la importancia de las características de proyectos de desarrollo de software de acuerdo a la experiencia de un grupo de profesionales.

### **2.2.2 Objetivos específicos**

- § Mostrar el método AGD (*Architectural and Group Development*) el cual integra el MCPS-R (Marco para la Caracterización de Proyectos de Software Refinado) mediante el núcleo de *Essence*.
- Extraer el juicio de los expertos a través del método Delphi
- § Simular el conocimiento utilizando Mapas Cognitivos Difusos
- § Seleccionar el algoritmo de aprendizaje que modifique la matriz de pesos (de las relaciones) del MCD, con el fin de mejorar la operación y exactitud en la tarea de modelado y predicción

# **2.3 Propuesta de solución**

Para resolver el problema planteado, se propone desarrollar una metodología que establezca la importancia de las características de proyectos de desarrollo de software a partir de la experiencia de un grupo de profesionales. Estudiando la factibilidad de las técnicas: cuestionarios, método Delphi y la tecnica MCD (Mapas Cognitivos Difusos).

La solución se plantea en tres pasos (véase la Figura 2.1). El primer paso, consiste en generar las encuestas, que sirvan como instrumento de recolección de conocimiento de los miembros (expertos) del EDS (Equipo de Desarrollo de Software). En el segundo paso, se aplican las encuestas, siguiendo el protocolo del método Delphi, validando que la respuesta de los expertos tenga concordancia. El tercer y último paso, se crea una topología de red, usando como nodos a las características del MCPS-R y como relaciones los elementos de los alfas de *Essence*; agrega el grado de prioridad considerada por los expertos al contestar las encuestas; y simular el MCD para identificar las características del MCPS-R, que consideraron los expertos con mayor importancia.

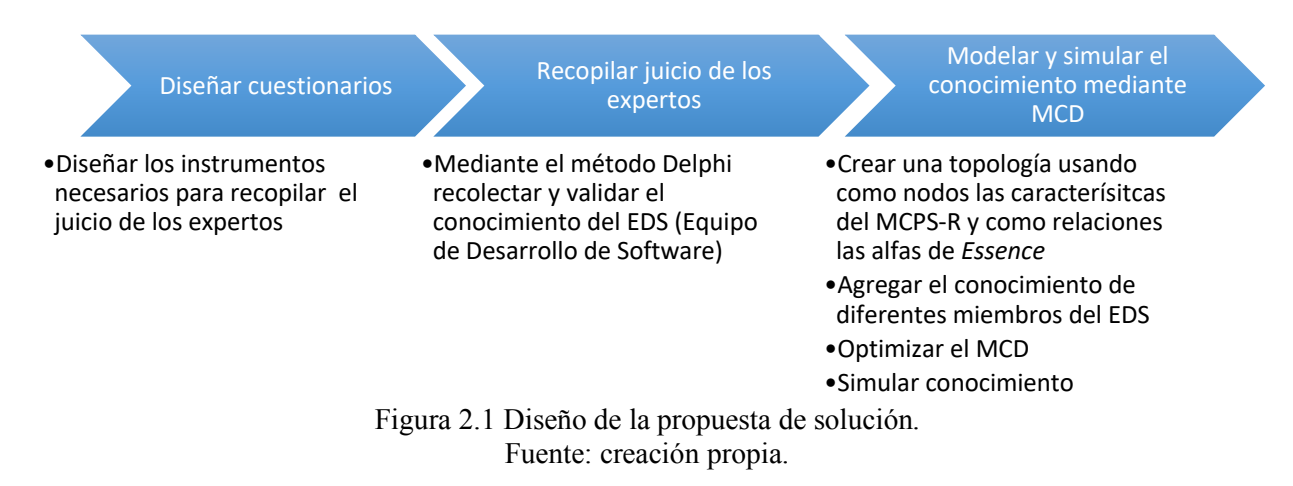

En el tercer paso se incluye la realización de una búsqueda de métodos de optimización de pesos del MCD para obtener resultados estables. La optimización consiste en conseguir que la importancia (priorización valorada) tenga una frecuencia relativa baja, es decir, que el valor de los elementos no sea tan frecuente y coincidan varios de ellos en un mismo valor.

# **2.4 Alcances y limitaciones**

#### **2.4.1 Alcances**

- § Realizar la validación del instrumento (encuestas) mediante los 3 equipos que se formaron en la materia "Tecnologías de programación" durante el desarrollo del proyecto final, del periodo agosto-diciembre 2017.
- Los casos de prueba fueron realizados por los 3 equipos que se formaron en la materia "Ingeniería de Software" durante el desarrollo del proyecto final de dicha materia, del periodo agosto-diciembre 2016.
- § Las características del software a comparar y priorizar, fueron los elementos del MCPS-R.

#### **2.4.2 Limitaciones**

§ Para la simulación se cuenta con una versión antigua de la herramienta *FCM-TOOL*, la cual se llama *FCM WIZARD*.

## **2.5 Antecedentes**

A continuación, se presentan las partes relacionadas con esta investigación de los trabajos realizados por profesores y estudiantes del Centro Nacional de Investigación y Desarrollo Tecnológico (CENIDET)

§ Tesis de maestría "**Especificación de Requerimientos para un Ambiente de Soporte al Proceso de Minería de Datos Aplicado a Repositorios de Datos de Desarrollo de Software**" (Meza-Bazán, 2014)

En este trabajo se realizó una encuesta, la cual evaluó los requerimientos/recursos con base en experiencias (obteniendo el peso de la meta). A los elementos obtenidos se les representó en un diagrama GRL (Lenguaje de Requerimientos Orientado por Metas) y posteriormente se le asignó el peso al nodo del grafo. Este trabajo es muy similar a la técnica MCD, ya que los diagramas GRL emplean enlaces para ilustrar el peso de las metas y/o tareas.

§ Tesis de maestría "**Caracterización de Proyectos de Software para Configurar su Desarrollo y Habilitar la Comparación entre Casos Almacenados en la Memoria Organizacional**" (Delgado-Solis, 2008)

En este trabajo fue creado el MCPS (Marco para la Caracterización de Proyectos de Software), el cual fue el paso inicial para la implementación de la herramienta AGDE (*Architectural and Group Development-Environment*). La solución propuesta en este trabajo de investigación fue el diseño de un marco de características, donde se integraron 44 atributos relacionados con el desarrollo de un proyecto de software (el MCPS), que habilita diseñar una base de datos para el almacenamiento de la información de proyectos desarrollados. Del marco MCPS, se ha depurado en una versión refinada denominada MCPS-R, en (Sánchez-Santamaria, 2010).

§ Tesis de maestría "**Evaluación de Técnicas de Comparación de Diferentes Grupos de Características de Proyectos de Software**" (Sánchez-Santamaria, 2010)

En este trabajo se ampliaron los 44 atributos del MCPS de (Delgado-Solis, 2008), quedando 98 atributos que representan las características generales de los proyectos de software. Este trabajo sirve como orientación para identificar conocimiento a recabar de los miembros del equipo, es decir se pregunta al equipo los MCPS. Debido al tamaño de atributos (98) se decidió utilizar una refinación del MCPS (quedando 90 atributos), al que se le denomino MCPS-R.

§ Tesis doctoral "**Método de Desarrollo Arquitectónico en Grupo**" (González-García, 2006)

En este trabajo se elaboró un método para el desarrollo de software llamado AGD (Desarrollo Arquitectónico en Grupo), que permite obtener productos de software de calidad y dando más prioridad a los productos del trabajo, respecto a las actividades. Este método maneja un conjunto preestablecido de productos del trabajo (PS), y asocia a cada producto del trabajo un Proceso Dirigido por Modelos (MDP). El AGD se tomó como referencia, para relacionar las características del MCPS-R (Marco para la Caracterización de Proyectos de Software Refinado), considerando el núcleo de *Essence*. Ya que, no solo se hace uso de las actividades y productos de trabajo que son representados con el MCPS-R, pues también es necesario identificar las practicas comunes para obtener dichas características del MCPS-R (por medio de MDP), y los roles encargados de realizar los productos de software.

De este trabajo de tesis se creó un artículo llamado "El método de desarrollo arquitectónico en grupo: una experimentación" (González-García & Martínez-Enríquez, 2004), donde presenta el diseño y los resultados de una experimentación realizada para evaluar cuantitativamente el método AGD.

De los cuatro trabajos anteriormente mencionados, los de mayor utilidad para esta investigación, son tres. El primero es el realizado por (Delgado-Solis, 2008), el cual desarrolla el MCPS, que agrupa las características que todo proyecto de software tiene; el segundo es el realizado por (Sánchez-Santamaria, 2010), que refina el trabajo anterior y produce el MCPS-R, que se utilizan como los nodos del MCD; el tercero trabajo es de (González-García, 2006), que propone el método AGD, que en este trabajo se representa usando como referencia el núcleo de *Essence* y ayudó a definir los elementos del MCPS-R: 1) actividades y 2) productos de trabajo.

# **2.6 Trabajos relacionados**

A continuación, se presentan los trabajos de investigación relacionados que sirvieron como base de esta investigación.

#### **2.6.1 Representación de conocimiento con MCD, en procesos de la IS**

Los trabajos que se presentan a continuación se seleccionaron bajo el siguiente criterio: En ellos se modeló topológicamente alguna área de proceso de desarrollo de software, y durante el proceso de modelado se usó conocimiento (experiencia) de varios expertos en la materia.

§ Artículo **"Inteligencia Computacional para Análisis de Riesgo en Pruebas de Software"** (Mohammadian, 2017)

En este artículo se presentó y desarrolló un MCD para Evaluación de Riesgos en Pruebas de Software (STRA, *Risk Analysis in Software Testing*), para proporcionar una captura de las relaciones complejas, en pruebas de software, para mejorar la comprensión del administrador en las pruebas y sus riesgos asociados. Mediante el uso de un MCD, los administradores de pruebas revisan y mejoran regularmente sus pruebas de software y proporcionar una mejora en el desarrollo y la supervisión de las pruebas. El objetivo de este artículo muestra a los administradores de pruebas de software un análisis de las vulnerabilidades en la administración de pruebas de software.

§ Artículo **"Mapa Cognitivo Difuso para modelar problemas de gestión de proyectos"** (Case & Stylios, 2016)

En este artículo se presentó y desarrolló un MCD de gestión de proyectos (PM, *Project Management*), proporcionando una visión integrada de los conceptos más importantes que afectan la PM y la gestión de riesgos. Presentando de igual manera el modelado y análisis de la PM. El PM-MCD resultante modela la interacción de factores internos y externos, ofreciendo un modelo conceptual abstracto de conceptos que interactúan para la aplicación de gestión de proyectos de construcción.

§ Artículo **"Mapas Cognitivos Difusos para la selección de proyectos de tecnologías de la información"** (Maikel Y. Leyva-Vázquez, Pérez-Teruel, Febles-Estrada, & Gulín-González, 2013)

En este articulo se presentó un modelo para la selección de proyectos de tecnologías de la información basado en el análisis de la arquitectura empresarial (AE). Se presenta un modelado de relaciones causales existentes entre distintos elementos de la organización empresarial empleando MCD. Este enfoque facilitó la evaluación y selección de proyectos con vistas a alcanzar el estado objetivo de la arquitectura empresarial. También, se mostró un caso de estudio.

§ Artículo **"Modelo para el análisis de escenarios basado en Mapas Cognitivos Difusos: estudio de caso en software biomédico"** (Leyva, Pérez, Febles, & Gulín, 2013)

En este articulo se presentó un análisis del caso de negocio de proyectos de software biomédico, para evaluar las distintas alternativas en la construcción del software, sus costos y beneficios. Utiliza un modelo de MCD, basado en la ingeniería de software basada en valores (ISBV). También, se mostró un caso de estudio.

§ Artículo **"Modelado y análisis de los Factores Críticos de Éxito de los proyectos de software mediante Mapas Cognitivos Difusos"** (Maikel Y. Leyva-Vázquez, Rosado-Rosello, & Febles-Estrada, 2012)

En este artículo se determinó y analizó algunos Factores Críticos de Éxito (FCE) en los proyectos de software que contribuyen a que las organizaciones dedicadas al desarrollo de software centren su atención en los factores fundamentales para ser exitosas. Se presenta un caso de estudio centrado en los proyectos de integración de datos, basándose en la teoría de grafos para el análisis estático del MCD.

§ Artículo **"Un Modelo de Control Formal para la Gestión de Riesgos dentro de Proyectos de Software"** (Motta-Cardoso et al., 2012)

En este articulo se presentó un Modelo de Control utilizando una Red de Petri Coloreada (CPN) y un formulario de inspección para la gestión de riesgos dentro de un proyecto de software. La base de este modelo fueron las áreas de riesgo de la Integración del Modelo de Madurez de Capacidades para el Desarrollo de Software (CMMI-DEV). La principal contribución de este documento fue la conceptualización y aplicación del Modelo de Control. El modelo propuesto se aplicó a un proyecto dentro del departamento financiero de una empresa CMMI nivel 5.

## § Artículo **"Pronóstico del impacto del riesgo en el mantenimiento de ERP con Mapas Cognitivos Difusos Aumentados"** (Salmeron & Lopez, 2011)

En este artículo se identificó los riesgos para el éxito del mantenimiento de ERP (Planificación de Recursos Empresariales). Se especificó qué objetivos se deben alcanzar para que el mantenimiento se considere exitoso. Finalmente, se mostró un caso de estudio usando un MCD para pronosticar los efectos de riesgo en los objetivos de mantenimiento ERP y simular distintos escenarios.

#### **2.6.1.1 Comparación de los modelos topológicos**

En la Tabla 2.1, se resumen las características de los trabajos que presentan modelos del conocimiento con MCD de la Sección 2.6.1. Donde se muestra el área de procesos de la IS a gestionar, la cantidad de nodos que maneja esa topología, la técnica de simulación para procesar los modelos topológicos y el aporte que dan a esta tesis.

| <b>Modelo</b>                                                                                      | Área de la IS que<br>gestiona                                                    | Cantidad<br>de nodos | Técnica<br>de<br>predicción | Aporte                                                         |
|----------------------------------------------------------------------------------------------------|----------------------------------------------------------------------------------|----------------------|-----------------------------|----------------------------------------------------------------|
| <b>STRA</b><br>(Mohammadian, 2017)                                                                 | Evaluación de riesgos en<br>las pruebas de software                              | 25                   | <b>MCD</b>                  |                                                                |
| <b>PM</b><br>(Case & Stylios, 2016)                                                                | Gestión de proyectos y<br>gestión de riesgos                                     | 42                   | <b>MCD</b>                  | Los conceptos<br>(aspectos técnicos y                          |
| AE<br>(Maikel Y. Leyva-<br>Vázquez et al., 2013)                                                   | Gestión del portafolio de<br>proyectos                                           | 6                    | <b>MCD</b>                  | de productos en el<br>desarrollo) de estos<br>modelos deben de |
| <b>ISBV</b><br>(M. Leyva-Vázquez,<br>Pérez-Teruel, Febles-<br>Estrada, & Gulín-<br>González, 2013) | Caso de negocio de<br>proyectos de software:<br>calidad, procesos y<br>productos | 8                    | <b>MCD</b>                  | estar incluídos en el<br>modelo MCD<br>propuesto.              |
| <b>CMMI-DEV</b>                                                                                    | Gestión de riesgos                                                               | 7                    | <b>CPN</b>                  |                                                                |

Tabla 2.1. Tabla comparativa de modelos topológicos. Fuente: creación propia.

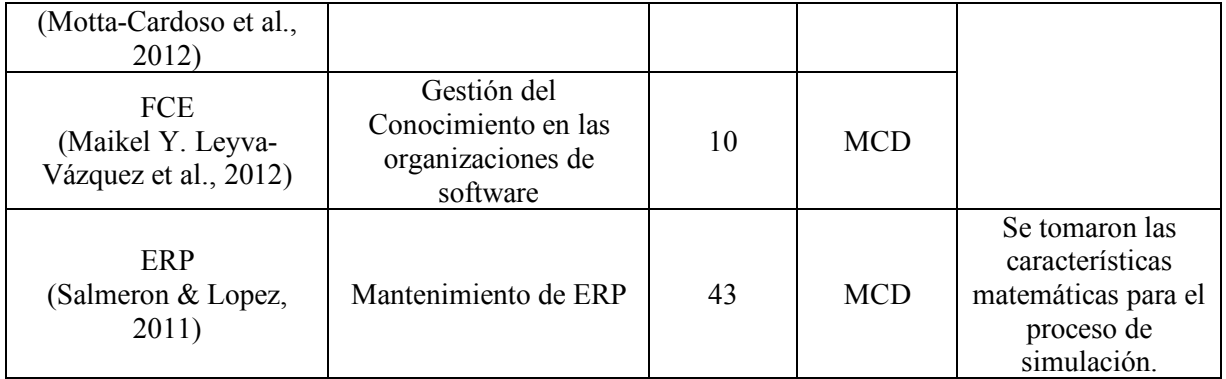

De la tabla anterior se utilizaron los 6 primeros trabajos para verificar que los conceptos (que pertenecen sólo al producto de software y no de elementos como capital humano) sean abarcados en el modelo AGD-Essence; el último trabajo presenta un MCD, del cual, sus características de simulación refutan a las características que se utilizan en el AGD-FCM.

#### **2.6.2 Herramientas de simulación MCD**

Los trabajos que se presentan a continuación hacen referencia al uso de herramientas de simulación con MCD, y que permite modelar la topología mediante una matriz.

§ Artículo "**Herramienta de Mapas Cognitivos Difusos para el análisis de escenarios y la clasificación de patrones"** (Nápoles, Leon, Grau, & Vanhoof, 2017)

En este artículo se presentó una herramienta para diseñar y simular MCDs (FCM-TOOL), la cual reúne varios algoritmos de aprendizaje para ajustar los parámetros introducidos. Algoritmos de aprendizaje supervisados y no supervisados para calcular los pesos causales, algoritmos para optimizar la topología de la red del MCD y también métodos para mejorar la convergencia global del MCD. Existe otro artículo que se llama "Una herramienta computacional para la simulación y el aprendizaje de Mapas Cognitivos Difusos", que de igual manera habla de esta herramienta (Nápoles et al., 2015).

§ Artículo **"Mental Modeler: Una herramienta de modelado de Mapas Cognitivos de lógica difusa para el manejo ambiental adaptativo"** (Gray, Gray, Cox, & Henly-Shepard, 2013)

En este artículo se presentó un informe sobre el diseño y el uso de una herramienta de modelización participativa basada en los MCD, denominada *"Mental Modeler"* que hace explícitos los modelos de los actores y ofrece una oportunidad para incorporar diferentes tipos de conocimiento en la toma de decisiones ambientales, la definición de hipótesis para ser probadas y la ejecución de escenarios para determinar los resultados percibidos de las políticas propuestas. La herramienta está hecha en PHP, cuenta con un modelado y experimentación limitada; y la inferencia es realizada mediante la ecuación convencional de Kosko.

§ Artículo **"Vinculación de pensamientos a flujos - Mapeo Cognitivo Difuso como herramienta para el modelado integrado de paisajes"** (Wildenberg et al., 2010)

En este artículo se presentó un método para extraer, describir y analizar diferentes tipos de conocimientos sobre sistemas complejos y su funcionamiento. Se utilizó un MCD para llegar a los modelos dinámicos generados por las partes interesadas. Estos modelos fueron semi-cualitativos, lo que significa que proporcionan información sobre tendencias, pero no sobre cambios cuantitativos de variables. Los MCD fueron desarrollados con la herramienta *FCMapper*. La herramienta (hecha en Excel) proporciona: índice de densidad, grado de entrada, grado de salida, transmisor, centralidad, índice de jerarquía e índice de complejidad.

#### **2.6.2.1 Comparación de herramientas para simular MCDs**

En la Tabla 2.2 se comparan las diferentes herramientas de construcción MCD, descritas en la Sección 2.6.2, mediante los aspectos presentados en el trabajo de (Maikel Yelandi Leyva-Vázquez, 2013), mencionado en la sección 2.7.1.

| Herramienta                                                                     | Agregación     | <b>Análisis</b><br>estático | Aprendizaje | <b>Análisis</b><br>orientado a<br>metas | Toma de<br>decisiones | Aporte                                                                                                    |
|---------------------------------------------------------------------------------|----------------|-----------------------------|-------------|-----------------------------------------|-----------------------|----------------------------------------------------------------------------------------------------|
| <b>FCM-TOOL</b><br>(Nápoles et al.,<br>2015, 2017)                              | Si             | N <sub>0</sub>              | Si          | N <sub>0</sub>                          | Si                    | Usada para realizar<br>las simulaciones y<br>optimizar<br>las<br>relaciones causales.<br>(Véase Figura 6.5) |
| FCMapper<br>(Bachhofer &<br>Windenberg,<br>2016;<br>Wildenberg<br>et al., 2010) | N <sub>0</sub> | Si                          | No          | Si                                      | N <sub>0</sub>        | Usada para generar<br>(nodos,<br>el<br>mapa<br>arcos y pesos) de<br>forma gráfica (Véase<br>Figura $4.6$ )  |
| Mental<br>Modeler<br>(Gray et al.,<br>2013)                                     | N <sub>0</sub> | Si                          | No          | Si                                      | N <sub>o</sub>        | Usada<br>para<br>estructurar el<br>mapa<br>(nodos y arcos) en<br>de<br>Excel<br>matriz<br>(Véase Tabla 5.9) |

Tabla 2.2. Tabla comparativa de herramientas para desarrollar MCD. Fuente: creación propia.

En la Tabla 2.2 se comparan tres herramientas, las cuales fueron probadas con el trabajo de (Maikel Yelandi Leyva-Vázquez, 2013). La columna de "agregación" hace referencia a la capacidad de fusionar varios MCD para formar uno solo; la columna "análisis estático" hace referencia a la posibilidad de obtener índice de densidad, grado de entrada, grado de salida, centralidad, índice de jerarquía e índice de complejidad; la columna de "aprendizaje" es la capacidad de alimentar con información al MCD desde un repositorio de datos y mediante un algoritmo establecer las posibles relaciones; el "modelado orientado a metas" es la capacidad de crear varios posibles escenarios dentro de un mismo MCD y comparar los resultados entre estos escenarios; la columna "toma de decisiones" significa que la herramienta permite un conjunto de operaciones que comprenden desde el momento en que se detecta una situación que hace necesaria la toma de decisiones hasta que esta es adoptada y ejecutada; y finalmente en la última columna se describe el aporte en la investigación.

Tomando en cuenta las características de comparación, la herramienta FCM-TOOL se usó para la simulación (con y sin algoritmo), las demás herramientas tienen menos funcionalidades. Cabe mencionar que la herramienta FCM-TOOL (llamada así en los artículos referenciados) también es conocida como FCM Wizard (véase Figura 6.5).

Los antecedentes y trabajos relacionados aclaran el panorama de esta investigación proporcionando ideas y manteniendo la línea de la investigación. En este capítulo se incluyeron investigaciones que tienen aportaciones y que argumentan esta investigación. Se mencionan los trabajos que forman parte de la línea de investigación en la que está situada esta tesis. En el siguiente capítulo se definen los conceptos relacionados al tema de investigación con el fin de tener una mejor comprensión del tema.

Capítulo 3 **Marco Conceptual** En este capítulo se explican los conceptos y términos de las áreas relacionadas con esta investigación, tales como el núcleo del estándar de *Essence*, el método AGD, el MCPS-R y la técnica de predicción mediante MCDs. Esta información permite comprender la terminología utilizada en el desarrollo de la investigación, que se encuentra en los siguientes capítulos de esta tesis.

# **3.1 Essence**

El estándar *Essence* generaliza la ingeniería de software, identificando acciones y elementos universales; permite evaluar, comparar y medir las prácticas comunes de métodos existentes (Scrum, RUP, AGD, etc.), describiéndolos en un lenguaje sencillo y universal. Para dicha descripción se utiliza el núcleo del estándar, que contiene un pequeño número de "cosas con las que siempre se trabaja" (véase la Figura 3.1), "cosas que siempre se hacen" (véase la Figura 3.2) y "habilidades necesarias" (véase la Figura 3.3), cuando se desarrollan sistemas de software (Jacobson et al., 2013).

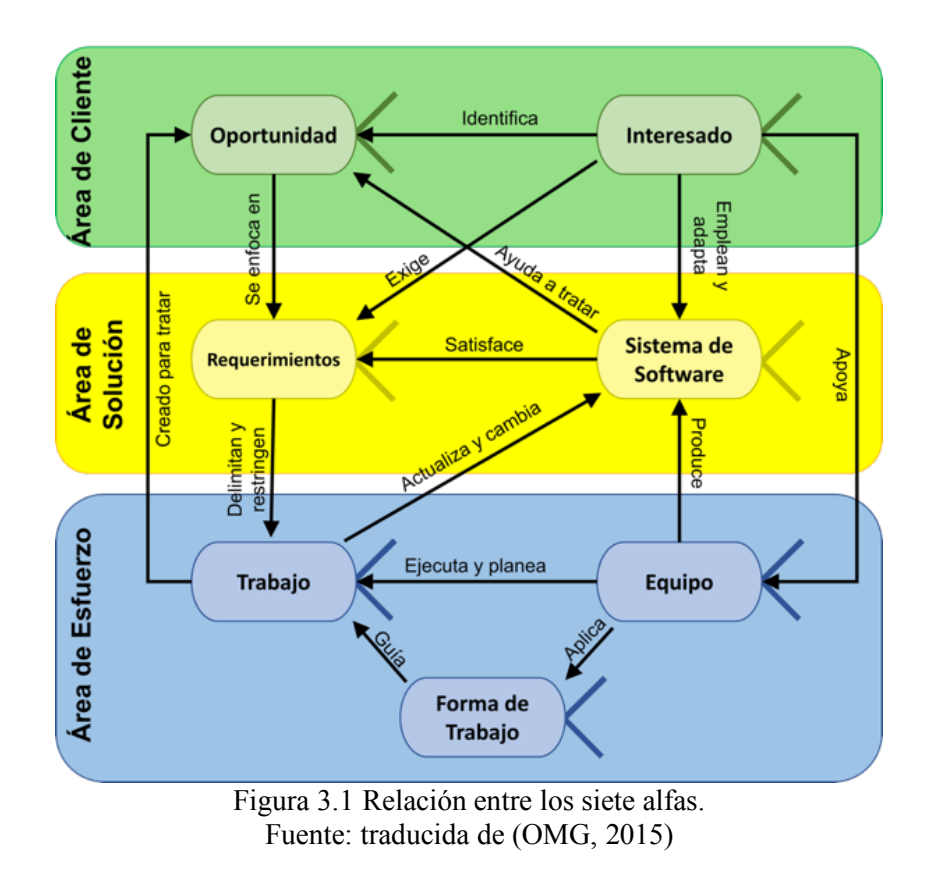

*Essence* estandariza la ingeniería de software, incluyendo un conjunto de elementos comunes que sirven de referencia para relacionar y diferenciar métodos de desarrollo de software. *Essence* se organiza en tres áreas de interés que se centran en aspectos específicos de la ingeniería de software: clientes (color verde), esta área contiene todo lo relacionado con el uso real y la explotación del sistema de software que se va a producir; solución (amarillo), esta área contiene todo para hacer la especificación y el desarrollo del sistema de software; y esfuerzo (azul), esta área contiene todo lo relacionado con el equipo, y la forma en que se acercan a su trabajo.

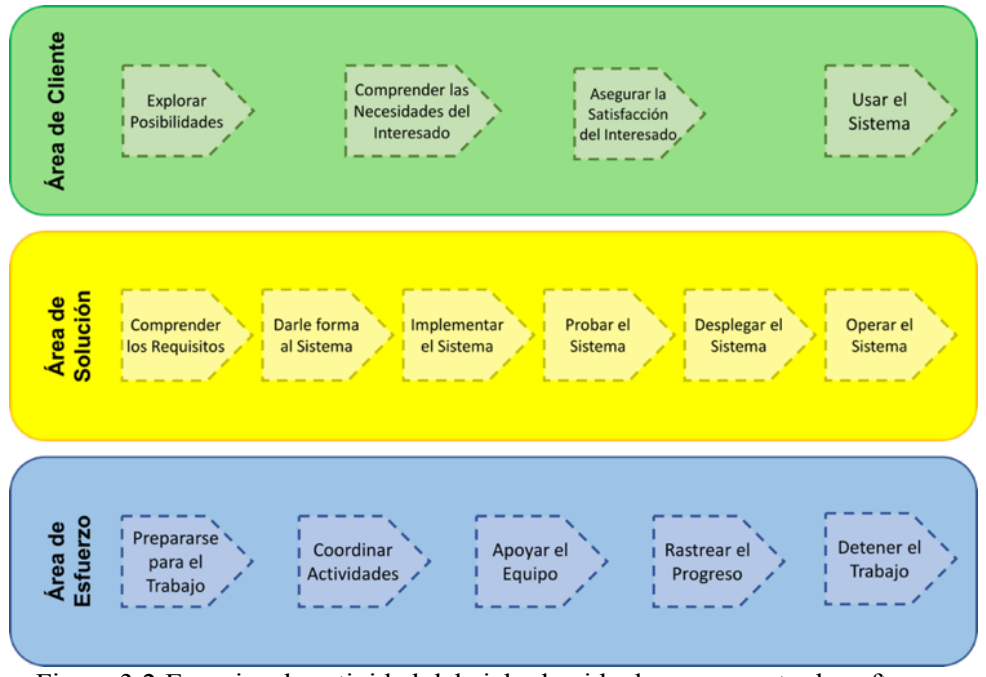

Figura 3.2 Espacios de actividad del ciclo de vida de un proyecto de software. Fuente: traducida de (OMG, 2015).

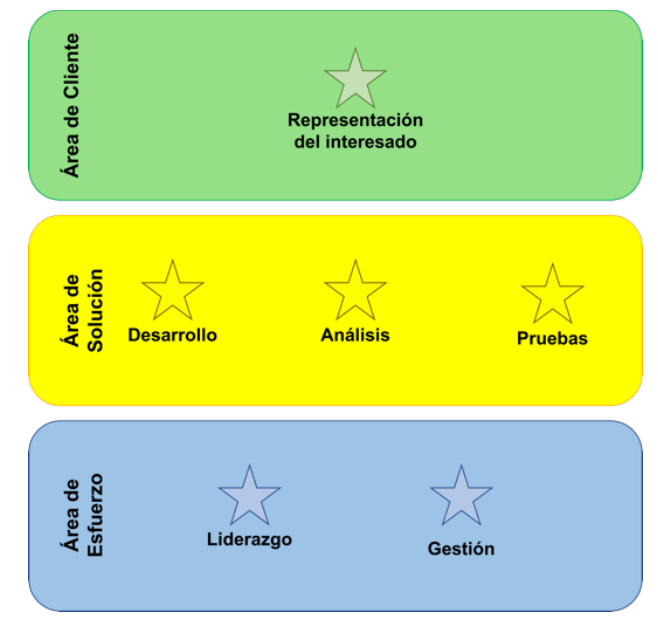

Figura 3.3 Representación de competencias del núcleo de Essence. Fuente: traducida de (OMG, 2015).

Los elementos para la estandarización de la ingeniería de software mediante *Essence* son descritos en la Tabla 3.1.

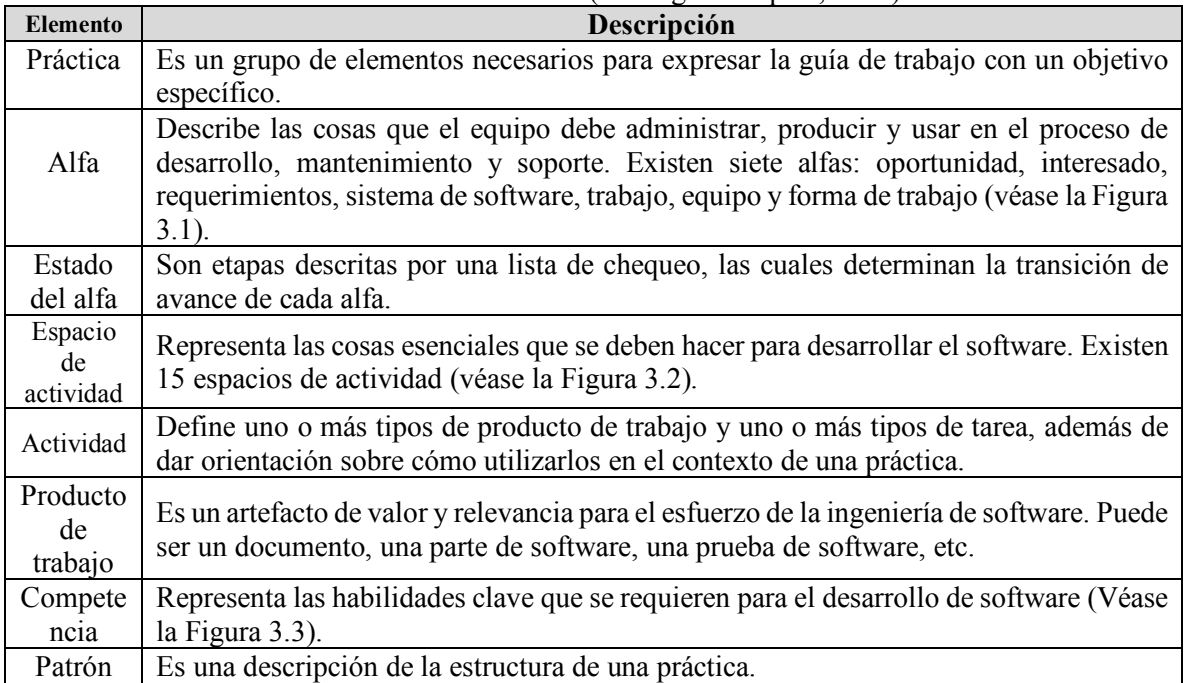

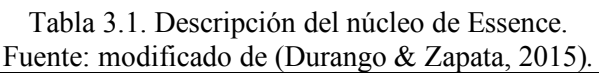

A continuación, se describen los siete alfas y los estados de cada una, los quince espacios de actividad y las cinco competencias.

#### **3.1.1 Alfas**

En *Kernel and Language for Software Engineering Methods (Essence)* (OMG, 2015) se define a los alfas como la representación de las "cosas esenciales para trabajar", las cuales proveen una descripción de la clase de cosas que un equipo debe gestionar, usar y producir, en cualquier esfuerzo de desarrollo de software. Un alfa representa un indicador crítico para monitorear y seguir una línea de progreso que mide la salud del proyecto. Esto se logra debido a que un alfa se caracteriza con un conjunto de estados. Cada estado tiene una lista de verificación que especifica los criterios necesarios para alcanzar un estado. A continuación, se presentan los alfas y la descripción de cada una.

En el área de conocimiento Cliente, ver Tabla 3.2, el equipo de desarrollo necesita comprender a las oportunidades y a los interesados, lo que incluye:

| Fuente: extraigo de (OMG, 2015). |                                                                                   |  |  |
|----------------------------------|-----------------------------------------------------------------------------------|--|--|
| Alfa                             | Descripción                                                                       |  |  |
| Oportunidad                      | Son el conjunto de circunstancias adecuadas para desarrollar o modificar un       |  |  |
|                                  | sistema de software.                                                              |  |  |
| <b>Interesados</b>               | Son las personas, grupos u organizaciones que afectan o se afectan con un sistema |  |  |
|                                  | de software. Los interesados proporcionan la oportunidad y son la fuente de los   |  |  |
|                                  | requisitos y la financiación para el sistema de software.                         |  |  |

Tabla 3.2. Descripción de los alfas correspondientes al área de cliente Fuente: extraído de (OMG, 2015).

Con fines demostrativos, en la Tabla 3.3 sólo se muestran tres de seis estados perteneciente del alfa Oportunidad. Los estados de progreso que competen a cada alfa pueden revisarse en el Anexo A.

> Tabla 3.3. Ejemplo de lista de verificación perteneciente del alfa Oportunidad. Fuente: extraído de (Jacobs

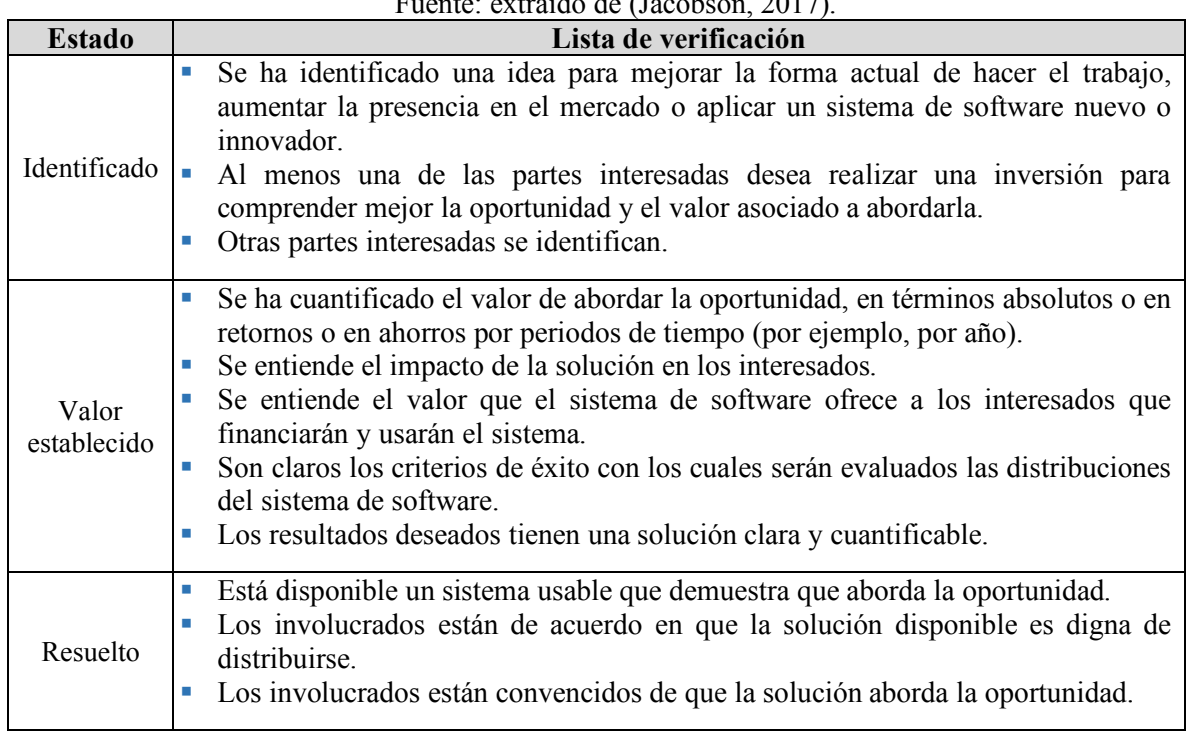

En el área de conocimiento Solución, ver Tabla 3.4, el equipo necesita establecer los requisitos y construir, probar y mantener un sistema de software que cumpla con ellos, lo que incluye:

| Alfa                  | Descripción                                                                          |  |  |
|-----------------------|--------------------------------------------------------------------------------------|--|--|
| <b>Requerimientos</b> | Es lo que el sistema de software debe hacer, para tratar la oportunidad y satisfacer |  |  |
|                       | a los interesados.                                                                   |  |  |
| Sistema de            | Se compone de software, hardware y los datos que proporcionan el valor primario      |  |  |
| software              | a la ejecución del software.                                                         |  |  |

Tabla 3.4. Descripción de los alfas correspondientes al área de Solución. Fuente: extraído de (OMG, 2015).

En el área de conocimiento Esfuerzo, ver Tabla 3.5, se tienen que establecer el equipo y su forma de trabajo y se tiene que hacer el trabajo, lo que incluye:

| Alfa     | Descripción                                                                            |
|----------|----------------------------------------------------------------------------------------|
| Equipo   | Es un grupo de personas que participa activamente en el desarrollo, mantenimiento      |
|          | o entrega de un sistema de software.                                                   |
| Trabajo  | Actividad que implica un esfuerzo mental o físico realizado con el fin de lograr un    |
|          | resultado. En el contexto de la ingeniería de software, el trabajo es todo lo que hace |
|          | el equipo para cumplir con las metas de producción de un sistema de software, que      |
|          | coincida con los requisitos.                                                           |
| Forma de | Es el conjunto adaptado de prácticas y herramientas que utiliza un equipo, para        |
| trabajar | orientar y apoyar su trabajo.                                                          |

Tabla 3.5. Descripción de los alfas correspondientes al área de Esfuerzo. Fuente: extraído de (OMG, 2015).

#### **3.1.2 Espacio de actividad**

Los espacios de actividad complementan a los alfas, ya que proporcionan el conjunto de actividades esenciales que normalmente se hacen en ingeniería de software. En el área de conocimiento Clientes, el equipo tiene que entender la oportunidad y hacer participar a los interesados. En el área de conocimiento Solución, el equipo tiene que desarrollar una solución apropiada para aprovechar la oportunidad y satisfacer a los interesados. En el área de conocimiento Esfuerzo, se tiene que formar el equipo y avanzar el trabajo, de acuerdo con la forma de trabajo (OMG, 2015). Los espacios de actividad del núcleo se muestran en la Figura 3.2, y en la en la Tabla 3.6 se enlistan y describen, especificados por el área de conocimiento.

| Area de<br>conocimiento | <b>Espacio de</b><br>actividad                      | Descripción de actividades                                                                                                    |
|-------------------------|-----------------------------------------------------|----------------------------------------------------------------------------------------------------|
| Clientes                | Explorar las<br>posibilidades                       | Explorar las posibilidades que presenta la creación de un sistema<br>de software nuevo o mejorado. Esto incluye el análisis de la<br>oportunidad por abordar y la identificación de los interesados.                    |
|                         | Comprender las<br>necesidades de<br>los interesados | Colaborar con los interesados para conocer sus necesidades y<br>garantizar los resultados. Esto incluye la identificación y el<br>trabajo con los representantes de los interesados, para avanzar<br>en la oportunidad. |
|                         | Asegurar la<br>satisfacción del<br>interesado       | Compartir los resultados del trabajo de desarrollo con las partes<br>interesadas para obtener su aceptación del sistema producido y<br>verificar que la oportunidad se haya abordado con éxito.                         |
|                         | Utilizar el<br>sistema                              | Observar el uso del sistema en un entorno real y beneficiar a los<br>interesados.                                                                                                    |
| Solución                | Comprender los<br>requisitos                        | Comprender lo que el sistema producido debe hacer.                                                                                                    |
|                         | Darle forma al<br>sistema                           | Darle forma al sistema de modo que sea fácil de desarrollar,<br>modificar y mantener. Esto incluye el diseño general.                                                                                                   |

Tabla 3.6. Lista de espacios de actividad. Fuente: extraído de (Jacobson, 2017).
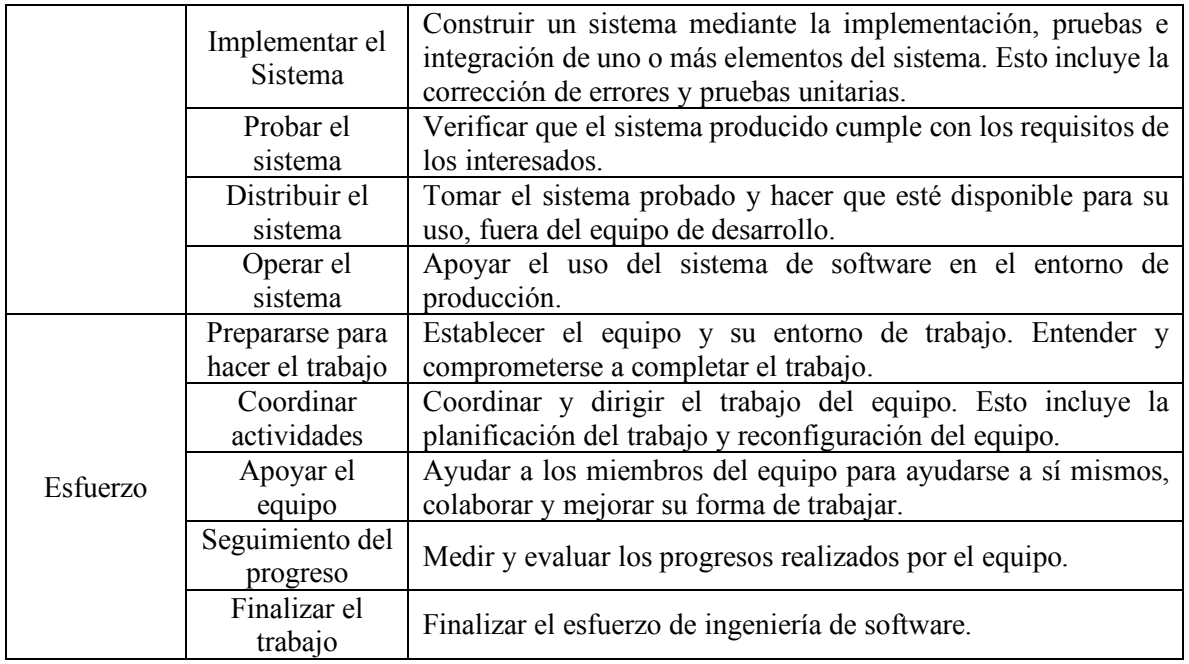

## **3.1.3 Competencias**

*Essence* proporcionar una vista de las capacidades (competencias) clave, requeridas para llevar a cabo el trabajo de ingeniería de software, que complementan a los alfas y espacios de actividad. En el área de conocimiento Cliente, el equipo tiene que ser capaz de demostrar una clara comprensión del negocio y de algunos aspectos técnicos de su dominio. Además, debe tener la capacidad de comunicar con precisión las opiniones de sus interesados. En el área de conocimiento Solución, el equipo tiene que ser capaz de capturar y analizar las necesidades, de construir y operar un sistema de software que cumple con los requisitos. En el área de conocimiento Esfuerzo, el equipo tiene que ser capaz de organizarse y gestionar su carga de trabajo (OMG, 2015). Las competencias del núcleo se muestran en la Figura 3.3 y se describen en la Tabla 3.7.

| Area de<br>conocimiento | Competencias<br>Descripción de competencia |                                                                                                    |  |
|-------------------------|--------------------------------------------|----------------------------------------------------------------------------------------------------|--|
| Clientes                | Representación<br>del interesado           | Encapsula la capacidad de recopilar, comunicar y balancear las<br>necesidades de otras partes interesadas y representar con<br>precisión sus puntos de vista.  |  |
|                         | Análisis                                   | Encapsula la capacidad de entender las oportunidades y las<br>necesidades de sus interesados, para transformarlas en un<br>conjunto de requisitos consistente. |  |
| Solución                | Desarrollo                                 | Encapsula la capacidad de diseñar y programar sistemas de<br>software de forma eficaz, siguiendo las reglas y normas que<br>acuerda el equipo.                 |  |

Tabla 3.7. Lista de competencias. Fuente: extraído de (Jacobson, 2017).

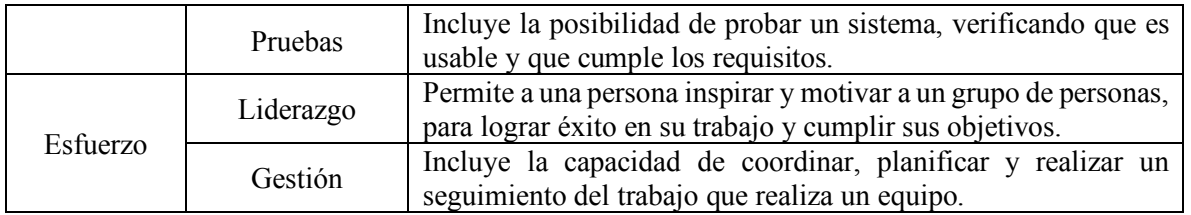

En *Kernel and Language for Software Engineering Methods (Essence)* (OMG, 2015) se categoriza a las competencias (mostradas en Tabla 3.7) mediante cinco niveles de aptitud:

- § Ayuda (nivel 1): demuestra una comprensión básica de los conceptos y puede seguir instrucciones.
- § Aplica (nivel 2): capaz de aplicar los conceptos en contextos sencillos mediante uso rutinario de la experiencia adquirida hasta ahora.
- Domina (nivel 3): capaz de aplicar los conceptos en la mayoría de los contextos y tiene la experiencia de trabajar sin supervisión.
- § Adapta (nivel 4): capaz de aplicar juicio sobre cuándo y cómo aplicar los conceptos a contextos más complejos. Puede ayudar a que otros apliquen los conceptos.
- § Innova (nivel 5): un experto reconocido, capaz de extender los conceptos a nuevos contextos e inspirar a otros.

# **3.2 Marco de Características de Proyectos de Software Refinado (MCPS-R)**

En (Delgado-Solis, 2008) y (Sánchez-Santamaria, 2010), se propuso una manera de estructurar la información acerca del desarrollo de proyectos de software, para que a partir de dicha estructura se diseñara una base de datos, para almacenar la información recopilada durante el desarrollo de proyectos de software. Con la estructura de información obtenida se estableció un marco de características de proyectos. Las características del marco se agrupan en factores, según su utilidad, que se expresa en sus nombres, los cuales se muestran en la Tabla 3.8:

| Factor                                  | Descripción                                                                                                    |
|-----------------------------------------|----------------------------------------------------------------------------------------------------|
| Tipo de proyecto                        | Describe el tipo de proyecto a partir de su naturaleza, contexto, clasificación a<br>la que pertenece, criticidad y riesgos que puede presentar el proyecto. |
| Medibles en<br>proyectos de<br>software | Los factores medibles permiten cuantificar los proyectos en términos de<br>tamaño, costo, complejidad y tiempo de desarrollo.                                |
| Sociológicos                            | Estos factores corresponden a las características del equipo de desarrollo e<br>identifican las cualidades individuales de cada desarrollador.               |

Tabla 3.8. Factores del MCPS. Fuente: extraído de (Delgado-Solis, 2008).

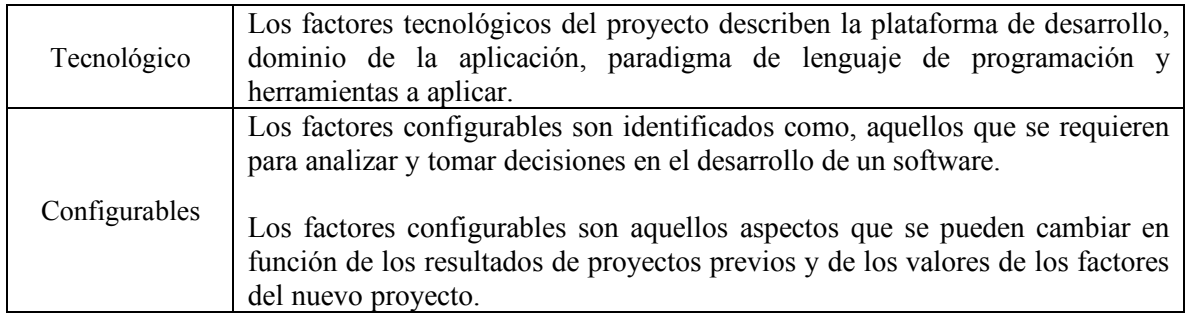

El MCPS de Delgado (2008), se refinó por Sánchez (2010) y se creó la versión MCPS-R, que incluye 90 características agrupadas en los cinco factores mostrados en la Tabla 3.8. Cada característica se presenta por un identificador " $X_n$ " (dónde n identifica el número que corresponde a c/u de los 90 atributos). Como ejemplo, en la Tabla 3.9, se muestran tres atributos, de los ocho del factor configurable, en proyectos de software. Los atributos que competen a cada factor del MCPS-R se pueden revisar en el Anexo B.

| <b>Atributo</b>                | ID                | Criterio para la asignación del valor                                |  |  |  |
|--------------------------------|-------------------|----------------------------------------------------------------------|--|--|--|
|                                | $X(f)_{66}$       | Documentación de Revisión de requerimientos y prototipo del sistema. |  |  |  |
|                                | $X(l)_{66}$       | Documentación de Revisión de requerimientos de software y            |  |  |  |
| 1. Conjunto de<br>resultados a |                   | especificación de pruebas de aceptación.                             |  |  |  |
| obtener                        | $X(0)$ 66         | Documentación de Revisión de arquitectura de software.               |  |  |  |
|                                | $X(w)$ 66         | Documentación de Prueba de integración.                              |  |  |  |
|                                | $X(x)$ 66         | Documentación de Prueba de aceptación.                               |  |  |  |
|                                |                   | Otros 5 atributos                                                    |  |  |  |
| 7. Forma de                    | $X_{74}$          | Tipo de inspección: técnica formal o técnica informal                |  |  |  |
| realizar                       | $\mathbf{X}_{75}$ | Duración                                                             |  |  |  |
| inspecciones                   | $\mathbf{X}_{76}$ | Número promedio de asuntos o defectos identificados.                 |  |  |  |
| 8. Modelo de                   | $X_{77}$          | Principal modelo de proceso de desarrollo                            |  |  |  |
| desarrollo                     |                   |                                                                      |  |  |  |

Tabla 3.9. Muestra del factor configurable, en proyectos de software (ocho atributos). Fuente: creación propia.

# **3.3 Método de Desarrollo Arquitectónico en Grupo**

El método de Desarrollo Arquitectónico en Grupo (AGD) se propuso en (González-García & Martínez-Enríquez, 2004) y (González-García, 2006). En el AGD se asume que se pueden obtener productos de calidad como resultado de dar mayor importancia a los productos y a su arquitectura; y la sinergia obtenida al integrar varios modos de trabajo en grupo. El método AGD está compuesto principalmente por:

- § El Conjunto de Productos (PS): estructurado en una jerarquía de subconjuntos, que en la rama de ingeniería incluye elementos que son modelos utilizados en el desarrollo de software, en el contexto de la MDA (Arquitectura Dirigida por Modelos). El PS incluye productos del trabajo agrupados en: el modelo CIM (Modelos Independientes de Computación), el modelo PIM (Modelo Independiente de Plataforma), el modelo PSM (Modelo Específico de Plataforma), completados con los modelos IM (Modelo de Implementación) y OM (Modelo Operacional).
- El Proceso Dirigido por Modelos (MDP), que está compuesto de cuatro modos de trabajo en grupo: trabajo en equipo y tres modos de trabajo en grupo complementarios (de colaboración, de cooperación y de control). El MDP es un proceso generalizado de la realización de los cuatro modos de trabajo, es sistemático e iterativo y está organizado en sub-procesos de forma que facilite el trabajo en equipo.

Los elementos utilizados del método AGD en el desarrollo de esta investigación son: los subprocesos (también conocidos como fases de desarrollo) del trabajo en equipo, los roles involucrados en el método y para finalizar el conjunto de productos de trabajo PS (González-García, 2006).

#### **3.3.1 Sub-Procesos del método AGD**

El proceso del trabajo en equipo, del método AGD está organizado mediante sub-procesos (también conocidos como fases de desarrollo), realizados por actores con roles definidos mediante responsabilidades. Los sub-procesos son sistemáticos, son similares a las disciplinas del RUP (Proceso Racional Unificado) (IBM, 2003) y a las fases del PSP (Proceso Personal de Software) (Humphrey & Over, 2002). En la Tabla 3.10, se presentan en el orden de vida de desarrollo en que avanzan los siete sub-procesos. En la columna sub-proceso se sitúan los subprocesos, y al lado derecho se encuentra una descripción de las actividades que son propias de la fase.

| Sub-proceso                            | Descripción                                                                                                    |
|----------------------------------------|----------------------------------------------------------------------------------------------------|
| <b>SP-Lanzamiento</b><br>& Estrategia  | Define el problema y organiza al grupo de trabajo. Incluye la definición del<br>sistema de valores para evaluar los resultados y la forma de trabajo. |
| <b>SP-Planificación</b>                | Planificación de cada miembro del equipo e integración del plan para el grupo.                                                                        |
| SP-<br>Requerimientos                  | Identifica los requerimientos del cliente/usuario y se analizan para determinar<br>los ensambles/partes del producto a realizar y los participantes.  |
| $SP-$ Análisis $\&$<br><b>Síntesis</b> | Sintetiza soluciones y se analizan éstas para proponer la mejor.                                                                                      |
| SP-<br>Implementación                  | Construye los elementos de la solución dejándolos en operación y sin errores.                                                                         |

Tabla 3.10. Características de los sub-procesos del método AGD. Fuente: información extraída de (González-García, 2006).

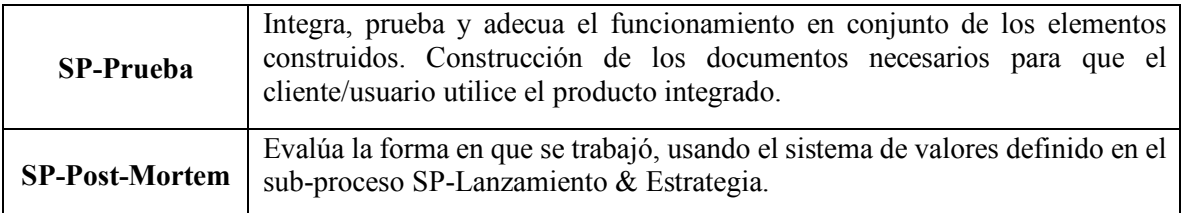

#### **3.3.2 Roles involucrados en el método AGD**

En la Tabla 3.11, se muestra los roles con sus pertinentes capacidades.

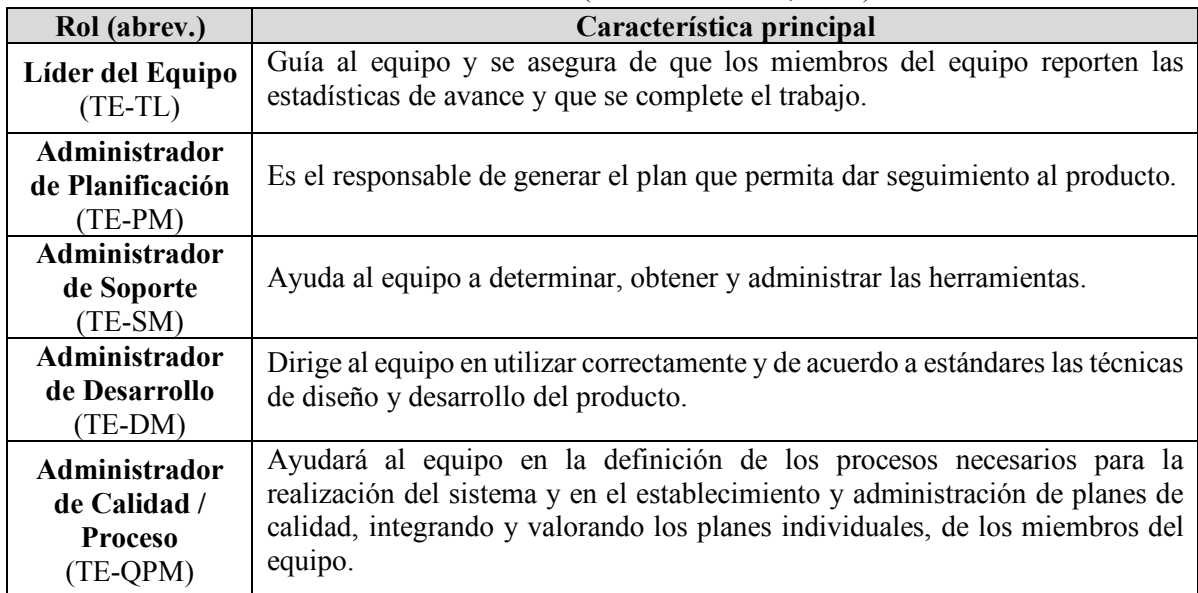

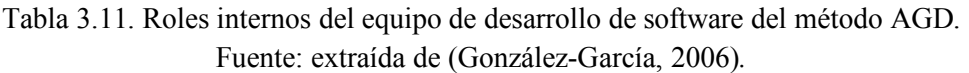

#### **3.3.3 Conjunto de Productos del método AGD**

El método AGD asigna y maneja, el desarrollo de los "Productos de trabajo" organizados en el Conjunto de Productos (PS), así como la responsabilidad asociada en cada tarea resultante. Se utiliza, para este fin, el Proceso Dirigido por Modelos (MDP), que tiene como finalidad producir software de alta calidad que satisfaga las necesidades de los usuarios finales.

AGD establece como un equipo aplica un enfoque pragmático para desarrollar software. Las prácticas principales del método, son: realizar mediante iteraciones; administrar los requerimientos; usar un estilo arquitectónico dirigido por modelos; construir ajustado a modelo de referencia; especificar y verificar la calidad del software; controlar los cambios aplicados al software; y usar la sinergia de cuatro modos de trabajo-en-grupo: Equipo, Colaborativo, Cooperativo y de Control.

Este método permite la ingeniería (IEEE, 1990) de productos (ingeniería es la aplicación de un enfoque sistemático, disciplinado y cuantitativo a estructuras, máquinas, productos, sistemas o procesos), organizado en sub-procesos de forma que facilite el trabajo en equipo. Cuidando que el proceso resultante abarque los elementos de las técnicas de Proceso de Software Personal (PSP) y Proceso de Software en Equipo (TSP).

Los elementos del conjunto son los siguientes:

- § Modelos Independientes de Computación (CIM): son modelos de alto nivel de abstracción que identifican el contexto de negocio del sistema.
- Modelos Independientes de Plataforma (PIM): proporcionan la especificación formal de la estructura y función del sistema, sin tener en cuenta aspectos técnicos. Son independientes de cualquier tecnología de implementación.
- § Modelos de Plataforma Específica (PSM): proporcionan modelos en términos de constructores de implementación que están disponibles en una tecnología específica.
- § Modelos de implementación (IM): incluyen al diseño detallado y el código implementado.
- § Modelos Operacionales (OM): representan el contexto en el que el sistema operará.

# **3.4 Mapas Cognitivos Difusos (MCD)**

Los MCD (FCM, *Fuzzy Cognitive Maps*) son modelos difusos con retroalimentación para representar causalidad (Maikel Y. Leyva-Vázquez et al., 2012). Fueron introducidos por (Kosko, 1986), mejorando los mapas cognitivos de (Axelrod, 1976), al describir la fortaleza de la relación mediante valores de lógica difusa en el intervalo [-1,1]. Los MCD son recomendables en dominios donde los conceptos y las relaciones son difusos como en la planificación estratégica (Mpelogianni & Groumpos, 2016), ya que ofrecen un marco de trabajo potente y flexible para representar el conocimiento humano (Elpiniki I. Papageorgiou, 2012).

Los nodos son conceptos causales y pueden modelar eventos, acciones, valores, metas o procesos (Iakovidis & Papageorgiou, 2011). En los MCD existen tres posibles tipos de relaciones causales (la Figura 3.4 representa la relación  $W_{ij}$  entre los conceptos  $C_i \, y \, C_j$ ) entre conceptos (Nápoles et al., 2017; Szwed, 2013):

- $\bullet$   $W_{ij} > 0$ , indica una causalidad positiva entre los conceptos  $C_i$  y  $C_j$
- $\bullet$   $W_{ij}$  < 0, indica una causalidad negativa entre los conceptos  $C_i$  y  $C_j$
- $\bullet$   $W_{ij} = 0$ , indica la no existencia de relación entre  $C_i$  y  $C_j$

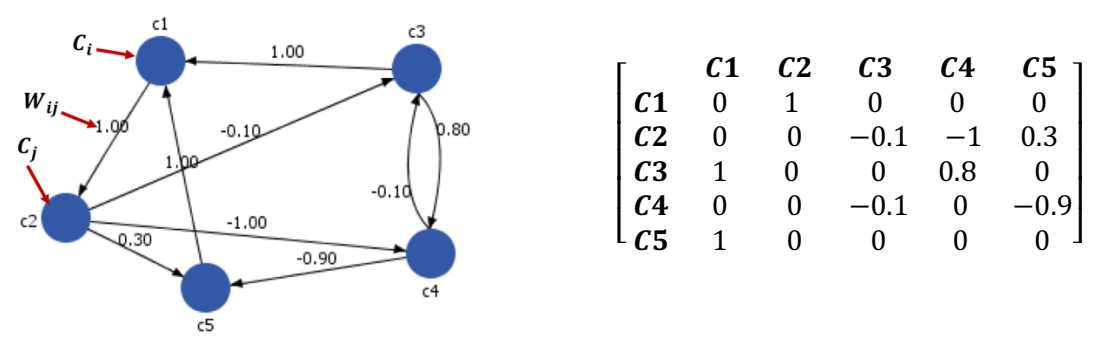

Figura 3.4 Representación gráfica y matemática de un MCD. Fuente: creación propia.

Los MCD no explotan las ventajas de la lógica difusa en el proceso de propagación de la información, más bien estos principios son usados durante la construcción del mapa. De esta forma los conceptos y relaciones del mapa son representados por variables difusas expresadas como términos lingüísticos. Más explícitamente, durante la etapa de ingeniería del conocimiento cada experto expresa la relación que existe entre cada par de conceptos  $C_i$  y  $C_j$  del mapa (Nápoles-Ruiz, 2014). Es decir, el grado de causalidad entre conceptos, se determina con expresiones lingüísticas (muy fuerte, fuerte, medio, débil, muy débil), en rangos de [-1,1] o [0,1] (Szwed, 2013). Por ejemplo: muy fuerte = 1.00; fuerte = 0.75; medio = 0.50; débil = 0.25; y muy débil = 0. Cumpliendo con los rangos de  $[0,1]$ .

#### **3.4.1 Proceso de inferencia**

El proceso de inferencia en un MCD se puede definir matemáticamente usando dos componentes (Maikel Yelandi Leyva-Vázquez, 2013; Nápoles-Ruiz, 2014):

- Un vector de estado  $A_{1xn}$  que representa el grado de activación de los conceptos del mapa, el cual incluye los valores de  $n$  conceptos
- Una matriz de pesos causales  $W_{n \times n}$  la cual define la interacción (pesos) entre los conceptos  $(W_{ii})$

Los estados del sistema se actualiza iterativamente, multiplicando la matriz de pesos del MCD por el vector de estado (Kosko, 1992). Por tanto, el valor de un concepto  $C_i$  está influenciado por los valores de los conceptos  $C_i$  conectados a él y los valores de sus relaciones causales  $W_{ii}$ . A continuación, en la Tabla 3.12, se presentan los tres procesos de inferencia con mayor explotación por la comunidad científica, de acuerdo a los resultados obtenidos. Cabe mencionar que los nombres dados a dichas ecuaciones se tomaron de (Nápoles et al., 2017)**.**

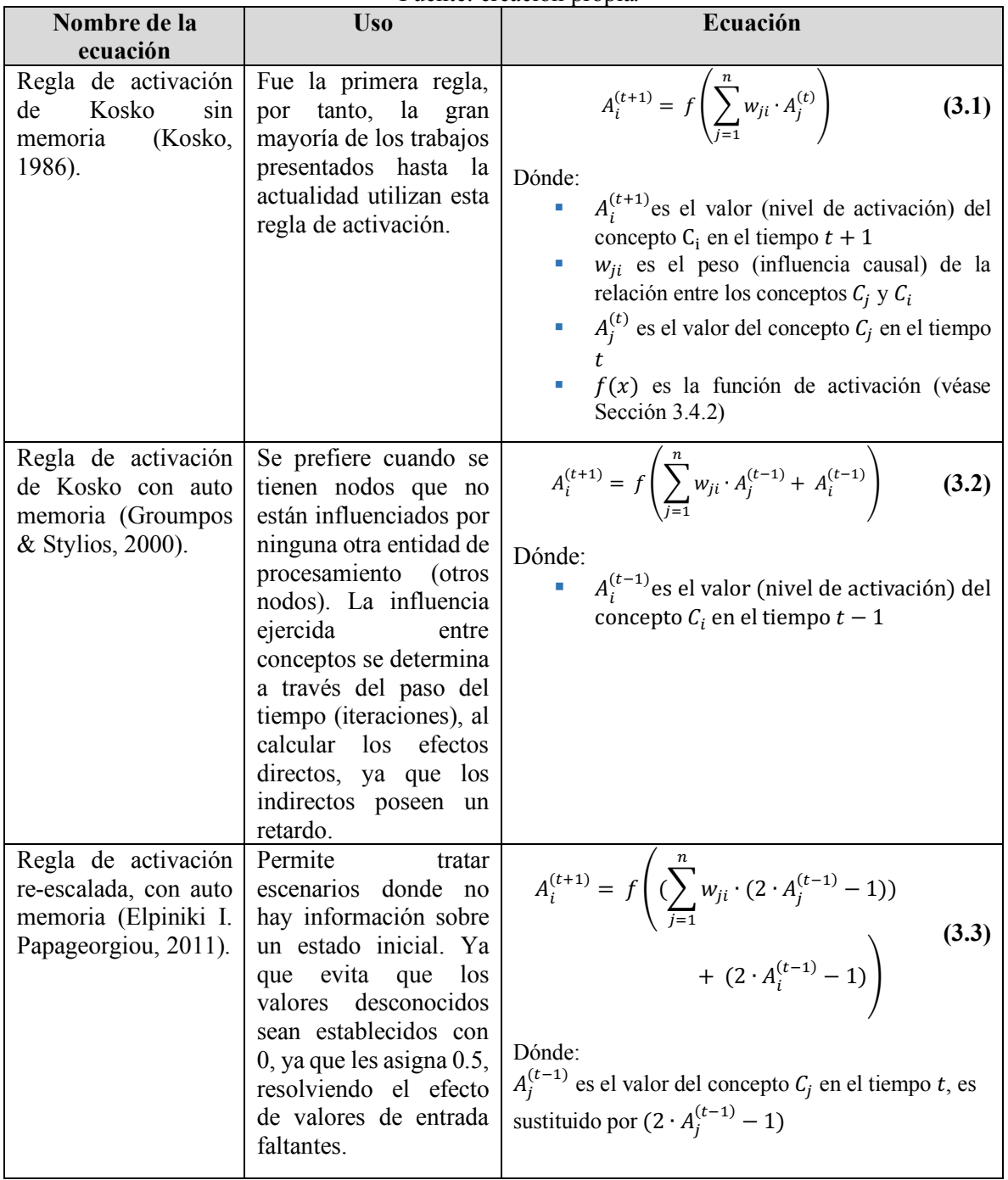

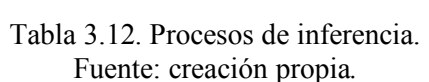

#### **3.4.2 Función de transformación**

La función de transformación  $f(x)$  de las Ecuaciones 3.1, 3.2 y 3.3 se usa para normalizar el valor de activación de los conceptos en un determinado rango. Las funciones de transformación usadas más frecuentemente según (Tsadiras, 2008) se establecen en la Tabla 3.13.

|                         | r achie, mounicado de (Eiphing I, i apageorgioa, 2012, Tsadinas, 2000).                                                                                                    |                                                                                                    |
|-------------------------|----------------------------------------------------------------------------------------------------|----------------------------------------------------------------------------------------------------|
| Función                 | <b>Uso</b>                                                                                                    | Descripción gráfica y ecuación                                                                                                    |
| <b>Binaria</b>          | El uso de esta función permite que los niveles de<br>activación de cada concepto sean 0 o 1.<br>Son apropiadas para problemas altamente<br>cualitativos, donde solamente se requiere<br>representar el incremento o estabilidad de los<br>conceptos que describen los estados del sistema.                                                                                                    | $f(x) = \begin{cases} 0, & x < 0 \\ 1, & x > 0 \end{cases}$<br>(3.4)                                                                                        |
| <b>Trivalente</b>       | Cuando el grado de activación de un concepto sea<br>igual a 1 significa que esta crece, si es igual a -1<br>decrece y si es igual a 0 se mantiene estable.<br>Son apropiadas para problemas cualitativos,<br>donde el experto puede representar el incremento,<br>decremento o estabilidad de los conceptos que<br>describen los estados del sistema.                                               | $f(x) =$<br>(3.5)<br>$\begin{cases} \begin{array}{c} 1, \quad & x \geq 0.5 \\ 0, \quad & -0.5 < x < 0.5 \\ -1, \quad & x \leq -0.5 \end{array} \end{cases}$ |
| Tangente<br>hiperbólica | El grado de activación de un concepto varía en el<br>rango $[-1,1]$ .<br>Tanto la Tangente Hiperbólica como la Sigmoide<br>son apropiadas para problemas cualitativos y<br>cuantitativos donde es posible representar el<br>decremento, incremento o estabilidad de los<br>conceptos que describen los estados del sistema.<br>El grado de activación de un concepto varía en el<br>rango $[0,1]$ . | $f(x) = \frac{e^{x} - 1}{e^{x} + 1}$<br>(3.6)                                                                                                    |
| Sigmoide                | El grado de activación de un concepto varía en el<br>rango $[0,1]$ .                                                                                                    | $f(x) = \frac{1}{1 + e^{-x}}$<br>(3.7)                                                                                                    |

Tabla 3.13. Funciones de transformación de MCD. Fuente: modificado de (Elpiniki I. Papageorgiou, 2012; Tsadiras, 2008).

#### **3.4.3 Proceso de agregación de varios MCD**

La posibilidad de agregar varios MCD en una sola estructura de conocimiento, es una ventaja sobre redes Bayesianas y redes de Petri, que de igual manera son modelos basados en el conocimiento (Pérez-García, 2014).El número de expertos que pueden estar involucrados en la modelación del mapa normalmente no tiene restricciones, mientras más expertos estén involucrados más fiabilidad tendrá el sistema resultante (Kosko, 1992). Cuando participan una cantidad de expertos  $(n)$ , la matriz de adyacencia  $(W)$  se representa mediante la siguiente Ecuación.

$$
\overline{W} = \frac{1}{n} \sum_{i=1}^{n} W_i
$$
 (3.8)

La agregación de conocimiento usando la Ecuación 3.8 (véase Figura 3.5) permite mejorar la fiabilidad del modelo final, el cual es menos susceptible a creencias potencialmente erróneas de un experto único (Stach, Kurgan, & Pedrycz, 2010b).

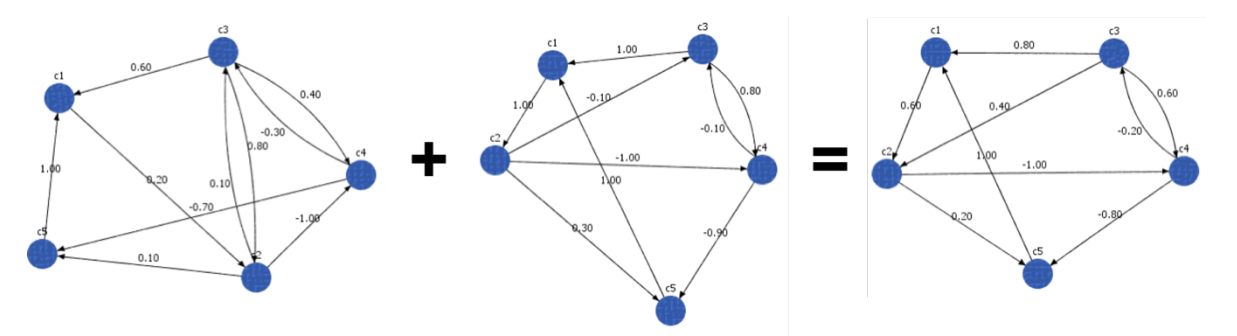

**Figura 3.5** Ejemplo de agregación de tres MCD a través del operador promedio. Fuente: creación propia.

La media aritmética es muy sensible a la presencia de valores atípicos (por ejemplo, un conjunto de datos incluye los valores: 10, -10, 20, y 100; el valor medio es 30, por tanto, el valor de 100 provoca un punto extremo; un ejemplo mas extremo, se tienen los valores de 0.25, 0.25 y -0.50, el valor medio es 0). Para resolver lo anterior, se han propuesto métodos que tratan de minimizar el error, los cuales requieren que se llegue a cierto consenso grupal (Bryson, Mobolurin, & Joseph, 1997). (Bueno & Salmeron, 2008, 2009) hacen uso del método Delphi para estructurar el proceso de comunicación de un grupo de expertos con el fin de llegar a un consenso sobre un problema complejo.

#### **2.4.4 Proceso de desarrollo de MCD de acuerdo a estrategias**

Existen dos grupos de técnicas para el desarrollo de MCD (Pérez-García, 2014). El primer grupo está conformado por los métodos basados en expertos los cuales incluyen técnicas que solamente explotan el conocimiento humano (Papaioannou, Neocleous, Papageorgiou, & Schizas, 2013). El segundo grupo está conformado por los métodos computacionales; el objetivo es sustituir o ayudar al experto y al aprendizaje de la estructura del modelo de manera automática o semi-automática usando información histórica (Nápoles et al., 2015; Elpiniki I. Papageorgiou, 2012; Stach et al., 2010b)

#### **3.4.4.1 Métodos basados en expertos**

El desarrollo basado en expertos de MCD usualmente consiste en los siguientes tres pasos (M. S. Khan & Quaddus, 2004; Kosko, 1986; Stach et al., 2010b):

- 1. Identificación de los conceptos importantes.
- 2. Identificación de las relaciones causales entre esos conceptos.
- 3. Estimación de las fortalezas de las relaciones causales.

Los primeros dos pasos dan como resultado un diseño estructural que consiste en un gráfico con nodos y relaciones dirigidas. El principal desafío en el desarrollo de MCD basado en expertos es calcular la fuerza de las relaciones (El paso tres). Donde el número de ponderaciones muestra un crecimiento cuadrático con el número de conceptos, lo que puede generar dificultades para desarrollar mapas con varias docenas de conceptos. Para solucionar el diseño de la estructura se aconseja utilizar modelos existentes (Maikel Y. Leyva-Vázquez et al., 2013; Motta-Cardoso et al., 2012).

Teóricamente, cada peso puede tomar un número infinito de valores. En consecuencia, el paso tres es potencialmente susceptibles de juicio subjetivo de un experto determinado. Una práctica común para facilitar la estimación de los valores de peso es describir primero cada relación por un término lingüístico y luego transformar estos términos en valores numéricos.

#### **3.4.4.2 Métodos computacionales**

Los métodos (algoritmos) computaciones, utilizan información histórica disponible para un sistema dado y así establecer el modelo del MCD. Los algoritmos de aprendizaje, al modificar la matriz de peso MCD, mejoran el funcionamiento y precisión en una serie de tareas de modelado y predicción. El análisis y desarrollo de estos algoritmos se concentraron principalmente en los pesos, que se actualizan sobre la base del conocimiento de los expertos y/o datos históricos. De forma general los algoritmos existentes se agrupan en tres grupos: los algoritmos Hebbianos, los enfoques poblacionales y los métodos de aprendizaje híbridos (Madeiro & Zuben, 2012; Nápoles et al., 2015; Elpiniki I. Papageorgiou, 2012).

A continuación, se describen los métodos con algoritmos Hebbianos, ya que son los únicos que permiten trabajar con conocimiento empírico de los expertos. Los demás algoritmos hacen uso de datos históricos.

#### **2.4.4.2.1 Algoritmos de aprendizaje hebbianos**

La meta de los algoritmos hebbianos es producir la matriz de pesos causales basado en el conocimiento experto, lo que conlleva al MCD a converger en un estado de decisión dado o en una región aceptable para el problema en cuestión (Elpiniki I. Papageorgiou, 2012). Los algoritmos hebbianos son no supervisados, por lo cual no requieren que los datos estén etiquetados, o sea, pertenezcan a una clase o rasgo objetivo.

En (Stach, Kurgan, & Pedrycz, 2010a) se concluye que el algoritmo Hebbiano No-Lineal (NHL) propuesto por (E. Papageorgiou, Stylios, & Groumpos, 2003), es el algoritmo de tipo Hebbiano (sin uso de datos históricos) con mejores resultados. Stach, Kurgan y Pedrycz comparan el algoritmo NHL contra los algoritmos: Algoritmo Hebbiano Diferencial (DHL) de (Dickerson & Kosko, 1993), Algoritmo Diferencial Balanceado (BDA) de (Vázquez-Huerga, 2002), Algoritmo Hebbiano Activo (AHL) de (E.I. Papageorgiou, Stylios, & Groumpos, 2004) y Hebbiano No-Lineal dirigido por dato (DDNHL) de (Stach, Kurgan, & Pedrycz, 2008). Obteniendo el algoritmo NHL los mejores resultados contra los demás algoritmos.

El Aprendizaje Hebbiano No-Lineal (NHL) está basado en una extensión no lineal básica de la ley hebbiana y fue propuesto en (E. Papageorgiou et al., 2003). Este posee un enfoque semiautomático debido a que necesita una intervención inicial de los expertos referente a tres aspectos esenciales (Elpiniki I. Papageorgiou, 2012):

- § Sugerencia del conjunto de conceptos (conceptos de salida y conceptos de entrada).
- Especificación del rango de valores que puede tomar un concepto.
- Especificación del signo de cada conexión.

La idea principal de este método consiste en la forma en que se actualizan los pesos sugeridos inicialmente por los expertos teniéndose en cuenta los tres aspectos mencionados anteriormente. Es válido mencionar que la especificación del signo de cada conexión diferente de cero realizada por el experto está de acuerdo con su interpretación física (Stach et al., 2010b). Este cambio en el proceso de actualización de los pesos permite que la estructura del modelo que fue propuesta por los expertos se conserve durante el proceso de aprendizaje manteniendo su interpretación física (Elpiniki I. Papageorgiou, 2012). Su principal desventaja es que necesita del criterio inicial de los expertos (Stach et al., 2010b).

En este capítulo, se definieron a detalle los conceptos relacionados al estándar de *Essence*, el método AGD, el MCPS-R y la técnica de predicción MCDs. En necesario entender a detalle los 4 conceptos antes mencionados, ya que, son utilizados para la construcción del modelo de predicción del MCD que es presentado en el siguiente capitulo. En el siguiente capitulo se muestra la integración del método AGD y el MCPS-R mediante los estados de los alfas pertenecientes al estándar de *Essence*, dando como resultado al modelo (nodos y relaciones) MCD.

# Capítulo 4 **Representación del método AGD con Essence**

En el presente capítulo, se representa la caracterización de las prácticas (ingeniería) del método AGD (González-García, 2006), de acuerdo con las áreas propuestas en el estándar de *Essence*. El producto obtenido en este capítulo servirá como diseño del MCD.

#### **4.1 Las prácticas del método AGD**

En el área de conocimiento cliente, se incluye a los interesados, por lo cual la práctica perteneciente a este grupo abarca el Modelo Independiente de Computo (CIM). Se muestra en la Figura 4.1, con el número dos en negrillas.

En el área de conocimiento solución, el equipo necesita establecer los requisitos e implementar, construir, probar y mantener un sistema de software, por lo cual las prácticas pertenecientes a este grupo abarcan: Modelo Independiente de Plataforma (PIM), Modelo de Plataforma Especifica (PSM), Modelo de Implementación (IM) y Modelo de Operación (OM). Se muestra en la Figura 4.1, respectivamente, con el número tres, cuatro, cinco y seis en negrillas.

En el área de conocimiento esfuerzo, se tiene que establecer el equipo y su forma de trabajo, por lo cual la práctica perteneciente a este grupo es nombrada "factor sociológico" y engloba los siguientes aspectos del método AGD: la Admón. del Proyecto, Admón. de Proceso y Admón. de Soporte. Se muestra en la Figura 4.1, con el número uno en negrillas.

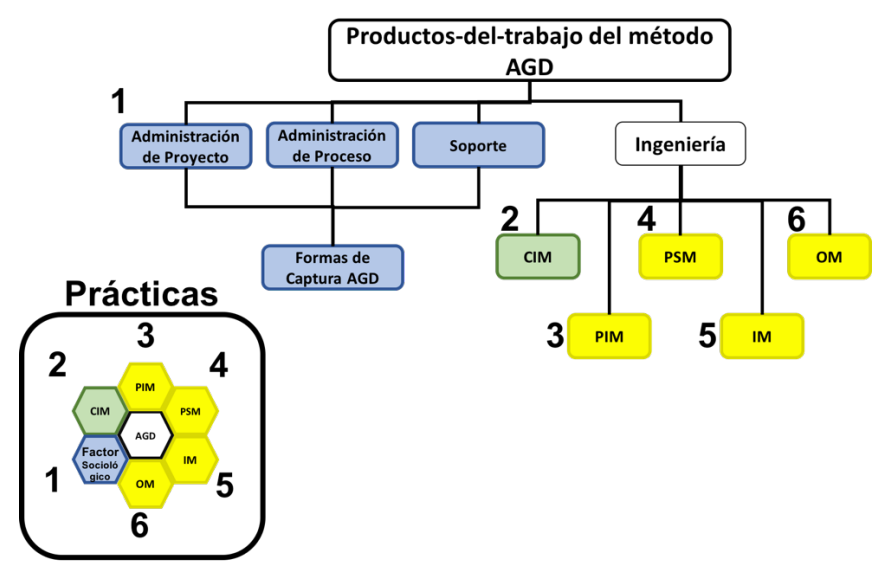

Figura 4.1 Representación de los "conjuntos de prácticas" en la notación de Essence. Fuente: creación propia.

#### **4.2 Los alfas y espacios de actividad de las prácticas del método AGD**

Las prácticas asociadas al método AGD son definidas mediante alfas y espacios de trabajo. Con fines demostrativos se muestra la práctica factor sociológico del método AGD; los alfas que definen a dicha practica se muestran en la Figura 4.2 y los espacios de trabajo en la Figura 4.3. Las practicas PIM, PSM, IM y OM pueden ser revisadas en el Anexo C.

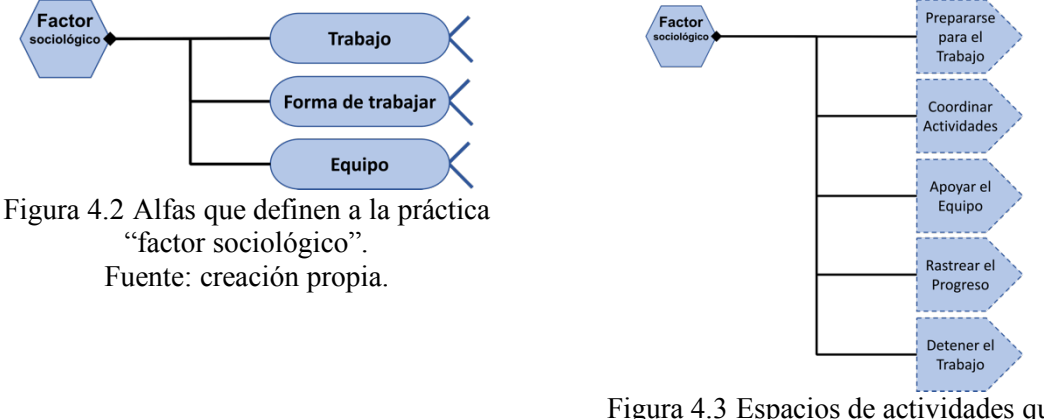

Figura 4.3 Espacios de actividades que definen a la práctica "factor sociológico". Fuente: creación propia.

#### **4.3 Las competencias y los roles del método AGD**

A continuación se representan los roles internos del AGD asociados con las competencias, utilizando la descripción que (OMG, 2015) ofrece. Para este proyecto de investigación sólo se toman en cuenta los roles que participan en el desarrollo de software con conocimientos técnico/científico del área, ya que es este tipo de conocimiento (experiencia) es el deseado. Con fines demostrativos, en la Tabla 4.1 se muestra las competencias de *Essence* llamadas liderazgo y gestión, las otras competencias (pruebas, análisis y desarrollo) son mostrados en el Anexo D.

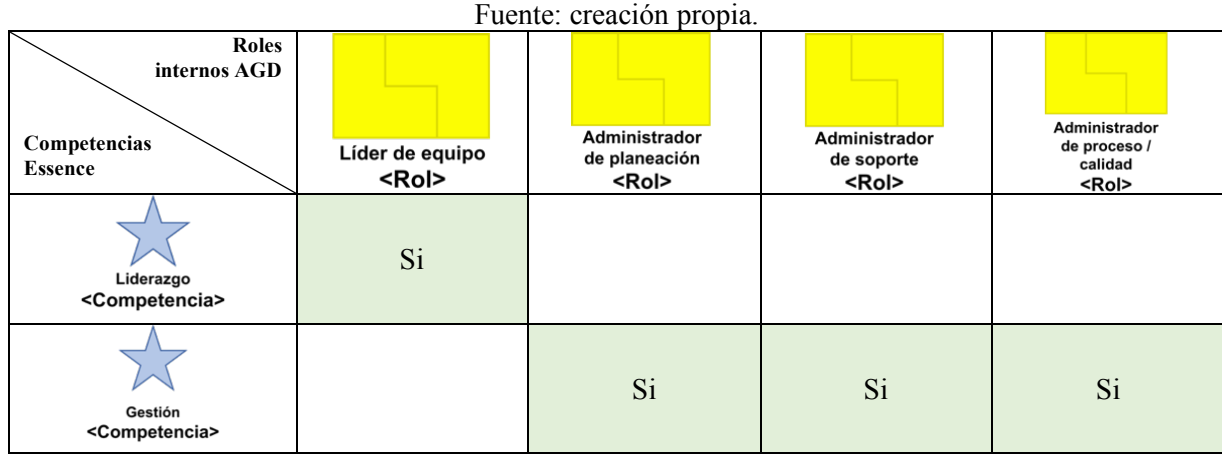

Tabla 4.1. Competencias Essence asociadas con roles internos AGD.

### **4.4 Representación del método AGD**

Para llevar a cabo esta representación del método, se consideran: los atributos del MCPS-R, los cuales son definidos en la Tabla 3.9; las prácticas del método AGD ver la Figura 4.1; las fases de desarrollo del AGD, mostrados en la Tabla 3.10; las competencias de los roles del AGD, mostradas en la Tabla 3.11. Para la representación se utiliza la notación grafica de (OMG, 2015) por medio del núcleo de *Essence*:

- los siete alfas;
- los estados de cada alfa; lLas actividades;
- § los productos de trabajo localizados en sus espacios de actividad y
- las competencias que se involucran para realizar dichas actividades y productos de trabajo.

Con propósito demostrativo, se representa gráficamente una proporción del método AGD (véase Figura 4.4).

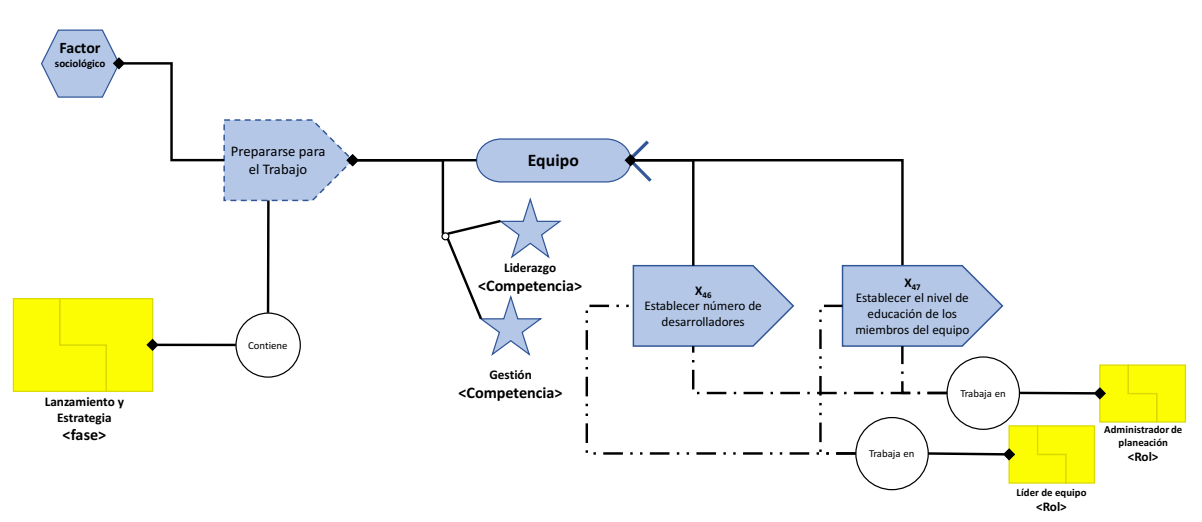

Figura 4.4 Proporción del diagrama "factor sociológico" mediante la notación de Essence. Fuente: creación propia.

La lectura de la Figura 4.4: en el proceso para cumplir la práctica "factor sociológico", durante la fase "lanzamiento y estrategia". Las actividades necesarias para "prepararse para el trabajo" con identificador *X46* (establecer numero de desarrolladores) y *X47* (establecer el nivel de educación de los miembros del equipo) son *Esenciales* en el "Equipo" (alfa). Los responsables de dichas actividades deben cumplir con el rol de "líder de equipo" y "administración de planeación", para dichos roles son necesarias las capacidades de "liderazgo" y "gestión". Los esquemas completos de cada practica son mostrados en el Anexo E.

En la Tabla 4.2, se resume el esquema de la Figura 4.4; en dicha tabla se caracterizan cada MCPS-R con los elementos del núcleo de *Essence*. El resumen de todos los esquemas es mostrado en el Anexo F.

| Factor       | $ID -$<br><b>Elemento</b><br><b>MCPS-R</b>                                  | Fase                        | <b>Espacio</b><br>de<br>actividad | <b>Actividad</b>                                                        | Alfa   | Estado<br>de alfa | Rol en AGD<br>Competencia              | <b>Fuente</b> de<br>referencia                                               |
|--------------|-----------------------------------------------------------------------------|-----------------------------|-----------------------------------|-------------------------------------------------------------------------|--------|-------------------|----------------------------------------|------------------------------------------------------------------------------|
| Sociológicos | X <sub>46</sub> - Número<br>de<br>participantes<br>de<br>tiempo<br>completo | Lanzamiento<br>y Estrategia | Prepararse<br>para el<br>Trabajo  | Establecer<br>número de<br>desarrolladores                              | Equipo | Sembrado          | TE-TL<br>Liderazgo<br>TE-PM<br>Gestión | (Manrique-<br>Losada,<br>Gasca-<br>Hurtado, &<br>Gómez-<br>Álvarez,<br>2014) |
|              | - Nivel<br>$X_{47}$<br>de educación<br>de<br>cada<br>desarrollador          | Lanzamiento<br>y Estrategia | Prepararse<br>para el<br>Trabajo  | Establecer el<br>nivel de<br>educación de<br>los miembros<br>del equipo | Equipo | Formado           | TE-TL<br>Liderazgo<br>TE-PM<br>Gestión | (Manrique-<br>Losada<br>et al.,<br>2014)                                     |

Tabla 4.2. Ubicación de los MCPS-R en los elementos del núcleo de Essence. Fuente: creación propia.

De la tabla anterior, la primera columna agrupa por el tipo de factor; en la segunda, se muestran los atributos MCPS-R con sus respectivos identificadores ("X<sub>n</sub>" dónde *n* va de 1 a 77). Las dos primeras columnas son extraídas de (Delgado-Solis, 2008). La columna "fase", identifica en qué fase (sub-proceso) del método AGD se realiza; la columna "Rol en AGD - Competencia" indica el rol del responsable como la capacidad (competencia) necesaria para dicha actividad. La información de estas columnas es obtenida al analizar a (González-García, 2006).

En las columnas "Espacio de actividad", "Actividad", "Alfa" y "Estado de alfa" indica al elemento característico del MCPS-R en que componente del núcleo de *Essence* pertenece. Estas columnas son obtenidas al analizar y comparar al elemento del MCPS-R con la última columna "Fuente de referencia", la cual indica de que literatura se basa para posicionarlo en los componentes del núcleo de *Essence*.

En la siguientes dos tablas se indican los MCPS-R que pertenecen a cada estado del alfa. Dichas tablas muestran el proceso de construcción del sistema deseable, en el que (Cifuentes, Hernández, & Aponte, 2014; Ivar Jacobson International, 2013) plantean la base de la planificación inicial de los proyectos. Dicha planificación, se plantea utilizando los hitos (punto de revisión de avance) de proyectos sobre los elementos del MCPS-R.

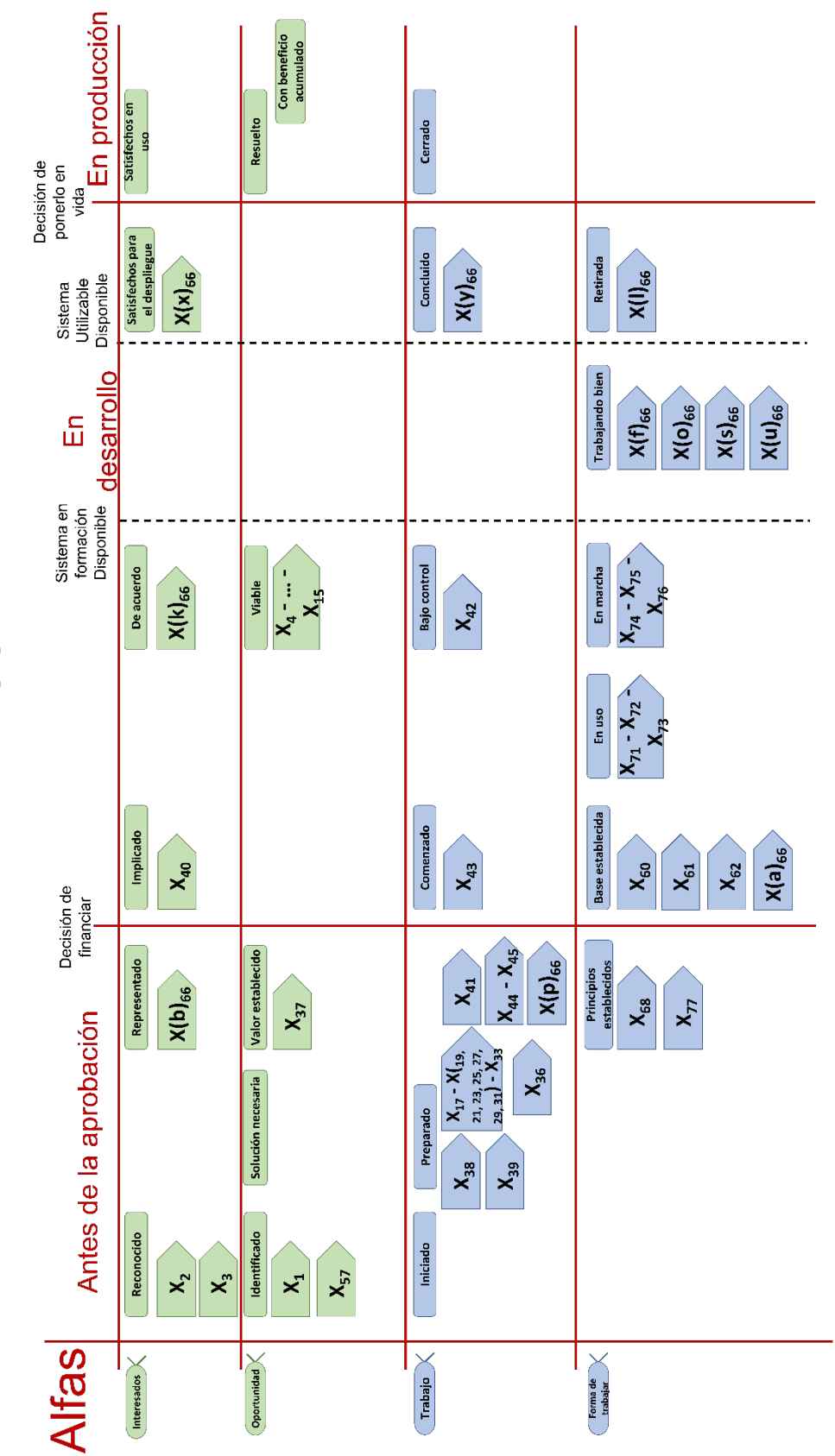

Tabla 4.3. MCPS-R ubicadas en los alfas y estado del alfa (parte 1 de 2). os alfas y estado del alfa (parte 1 de 2). Fuente: creación propia. Fuente: creación propia.Tabla 4.3. MCPS-R ubicadas en l

CAPÍTULO 4. REPRESENTACIÓN DEL MÉTODO AGD CON ESSENCE

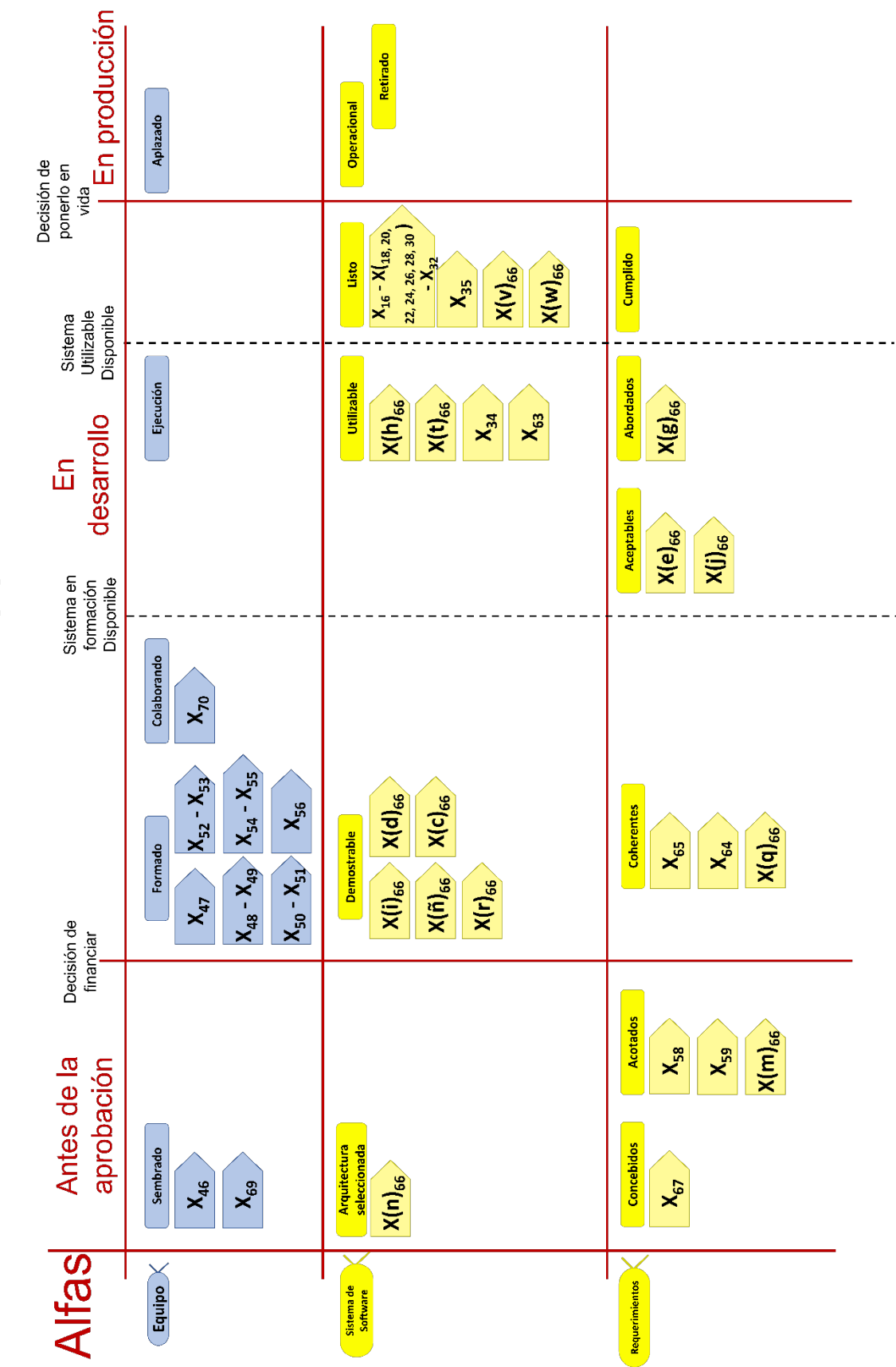

4. MCPS-R ubicadas en las alfas y Tabla 4.4. MCPS-R ubicadas en las alfas y estado del alfa (parte 2 de 2). estado del alfa (parte 2 de 2). Fuente: creación propia... Fuente: creación propia. **.**

#### **4.5 Modelo AGD-FCM**

En (Maikel Y. Leyva-Vázquez et al., 2013, 2012; Elpiniki I. Papageorgiou & Groumpos, 2005) recomiendan crear el modelo (topología) del MCD, basándose en modelos ya existentes. Para este modelo, se decidió usar como nodos a los atributos del MCPS-R y como relaciones (conexiones) entre los nodos, se utilizó los alfas de *Essence*, para ello se represento al método AGD (el cual incluye al MCPS-R) en la Sección 4.4.

(Jacobson, Ng, McMahon, Spence, & Lidman, 2012; OMG, 2015) presentan un modelo de interacción entre los alfas (véase Figura 4.5), tras un análisis de las listas de verificación de cada uno de los 7 alfas, se remplazaron las relaciones mediante los estados de avance de los alfas. El resultado de este análisis es mostrado a continuación.

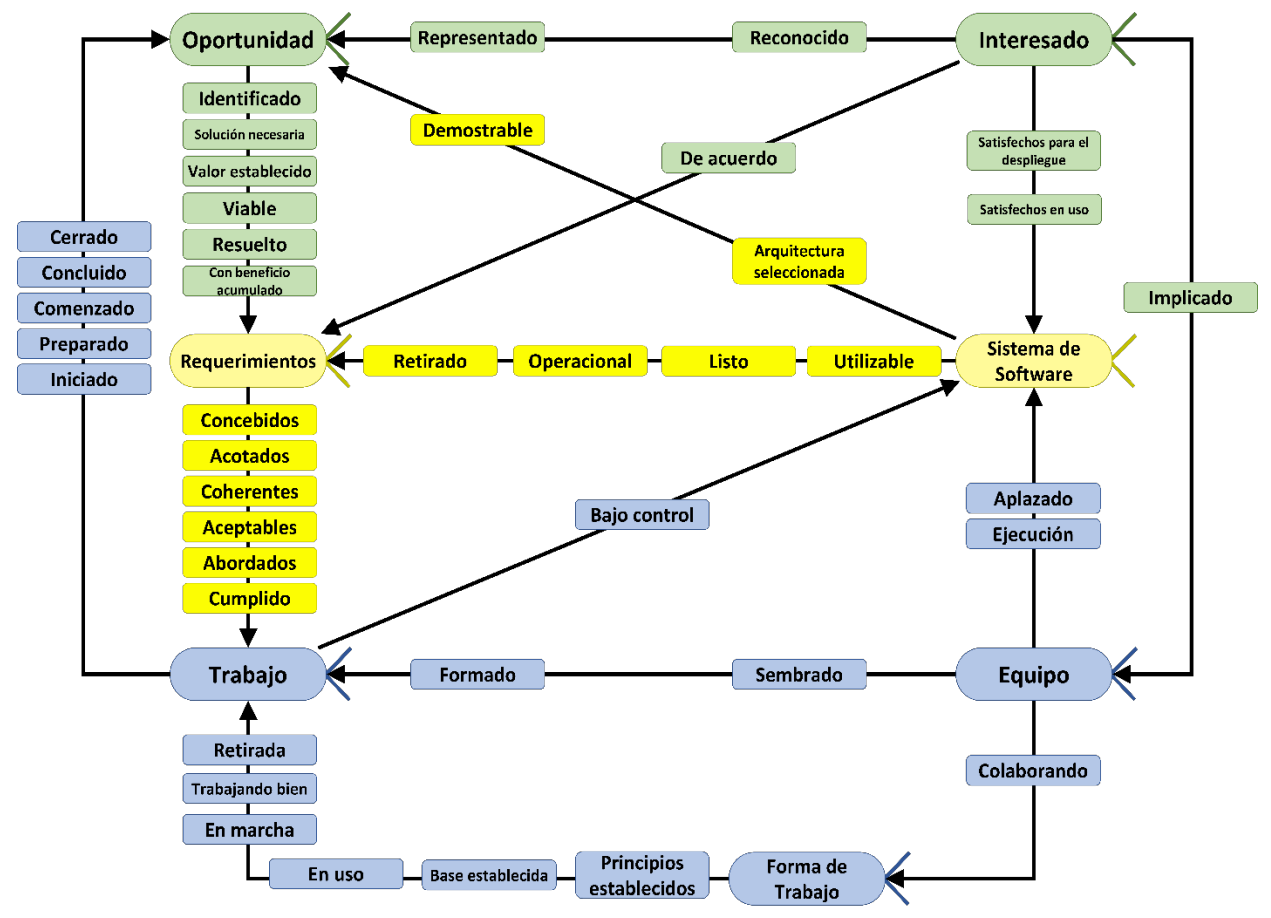

Figura 4.5 Los estados de los alfas como relaciones en el MCD. Fuente: creación propia.

Para especificar el esquema de la Figura 4.5, cada estado del alfa es sustituido por los MCPS-R de las Tablas 4.3 y 4.4. De ambas tablas, la columna "en producción", son mostradas sin elementos característicos del MCPS-R, ya que el Marco no maneja características relacionadas con el mantenimiento y el uso por los usuarios finales. Por ejemplo, en el alfa "*Sistema de Software*" los estados de progreso eliminados fueron *operacional* y *retirado*, ya que entre los MCPS-R solo cuenta con características que describen el producto desde el análisis hasta las pruebas, por tal motivo no son descritos. Tomando en cuenta que algunos de los estados de alfa no pueden ser descritos, el esquema de la Figura 4.5 es refinado, dando como resultado el siguiente mapa (para fines demostrativos solo se muestra una proporción del esquema, la forma completa puede ser revisada en el Anexo G)

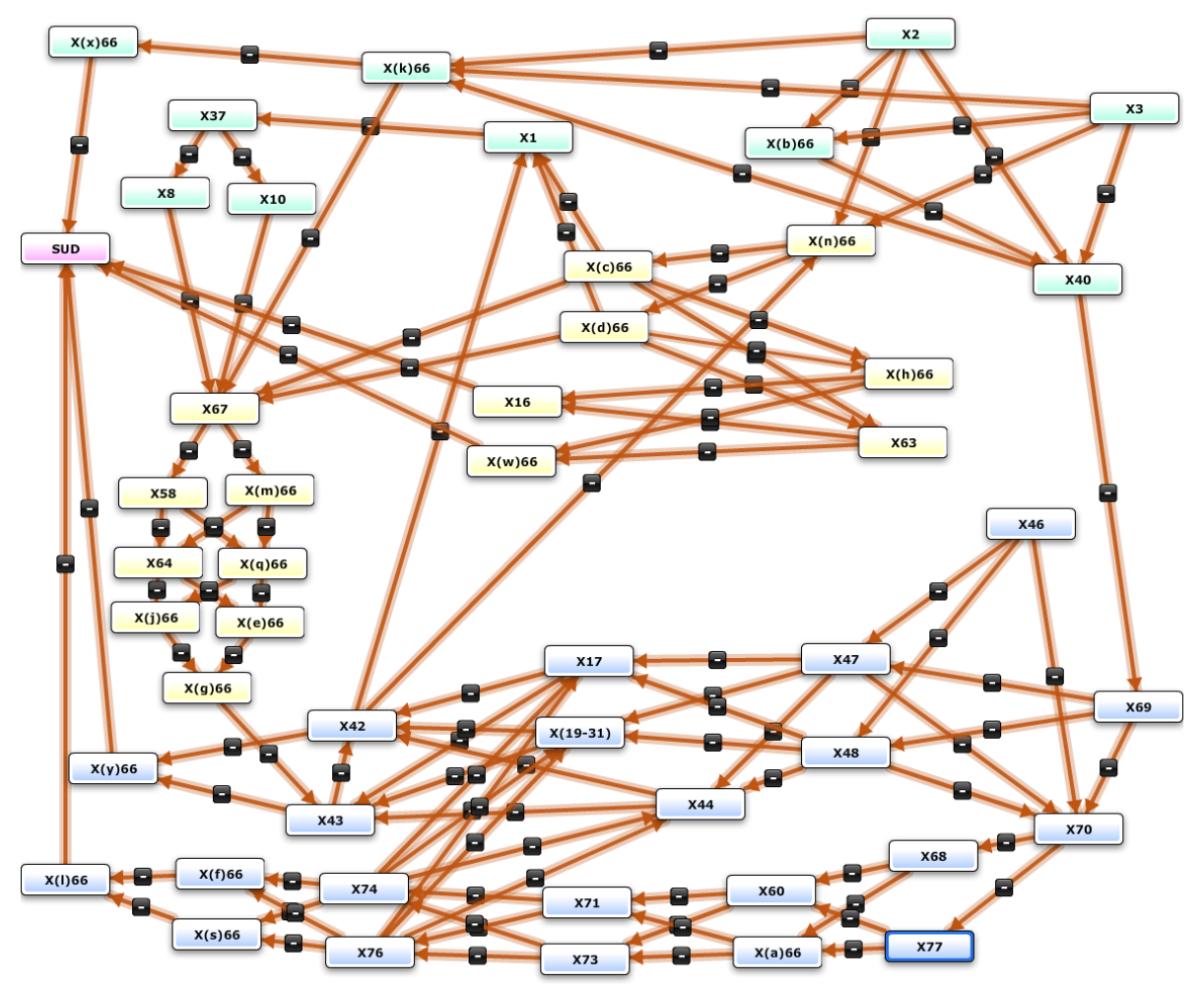

Figura 4.6 Proporción de la arquitectura AGD-Essence integrando el MCPS-R y Essence. Fuente: creación propia*.*

La arquitectura usada en el mapa representa la vida del proyecto durante el desarrollo de software, desarrollo que culmina con el nodo que se denominó SUD (sistema utilizable disponible). El esquema fue nombrado **AGD-FCM**.

Se comparo las 90 características de la ingeniería de software de MCPS-R, utilizadas en la arquitectura AGD-FCM, con las usadas en otros trabajos los cuales contaran con arquitecturas (nodos y arcos). Para la proporcionalidad de cada modelo (PM, AE, ISBV, FCE y CMMI-DEV) con el modelo AGD-FCM, se utilizó la Ecuación 4.1, dónde  $x =$  cualquiera de los 5 modelos. Los resultados son mostrados en la Tabla 4.5.

Concordancia = 
$$
\frac{MCPSR\,concordantes\,con\,el\,modelo\,x * 100}{Cantidad\,de\,concepts\,del\,modelo\,x}
$$
 (4.1)

| <b>Fuente y modelo</b>                                                                                                    | I defite. creation propra.<br><b>Resultado</b>  |
|----------------------------------------------------------------------------------------------------|-------------------------------------------------|
| (Motta-Cardoso et al., 2012) Presenta<br>el Modelo de Madurez<br>de<br>Capacidades para el Desarrollo de<br>Software (CMMI-DEV). | Modelo CMMI/DEV = $\frac{7 * 100}{7}$ = 100 %   |
| (Case & Stylios, 2016) Presenta el<br>modelo de Gestión de Proyectos<br>$(PM)$ .                                                 | Modelo PM = $\frac{37 * 100}{42}$ = 87%         |
| (Maikel Y. Leyva-Vázquez et al.,<br>2012) Presenta el modelo de los<br>Factores Críticos de Éxito (FCE).                         | <i>Modelo FCE</i> = $\frac{9 * 100}{10}$ = 90 % |
| (Maikel Y. Leyva-Vázquez et al.,<br>2013) Presenta el modelo de la<br>Arquitectura Empresarial (AE).                             | Modelo $AE = \frac{6 * 100}{6} = 100\%$         |
| (M. Leyva-Vázquez et al., 2013)<br>Presenta el modelo Ingeniería de<br>Software Basada en Valores (ISBV).                        | $Modelo ISBV = \frac{7 * 100}{8} = 87 %$        |

**Tabla 4.5.** Proporcionalidad de los diferentes modelos con respecto al modelo AGD-Essence. Fuente: creación propia.

Se verificó que el modelo AGD-FCM en promedio tiene el 92.8 % de los conceptos manejados en otras arquitecturas, tomando en cuenta que cada modelo tiene propósito diferente.

En este capítulo se describió como se construyó la arquitectura del modelo que se utilizará en la simulación del MCD. La parte importante del capitulo es la arquitectura AGD-Essence. En el capítulo siguiente se muestra el funcionamiento de los cuestionarios y el proceso para aplicarlos (mediante el método Delphi) y al finalizar se detalla el procedimiento mediante 7 pasos para cumplir el objetivo de esta investigación.

# Capítulo 5 **Metodología resultante**

En el presente capítulo, se representa la metodología AGD-FCM (*Architecture and Group Development-Fuzzy Cognitive Maps*), la cual usa el modelo que integra la arquitectura del método AGD y *Essence* con los conceptos del MCPS-R, mostrado en la Figura 4.6. Esta metodología se basa en el contenido de la Sección 2.3, donde se propuso una solución que integra tres métodos como se mostró en la Figura 1.1, que se incluye a continuación como Figura 5.1. El primero, extraer el conocimiento vía cuestionarios. El segundo, obtener la opinión grupal de los expertos (miembros del Equipo de Desarrollo de Software (EDS)), mediante el método Delphi. Y el tercero, ordenar de forma priorizada los elementos del MCPS-R, mediante la técnica MCD. La integración de los tres métodos conforma a la metodología AGD-FCM.

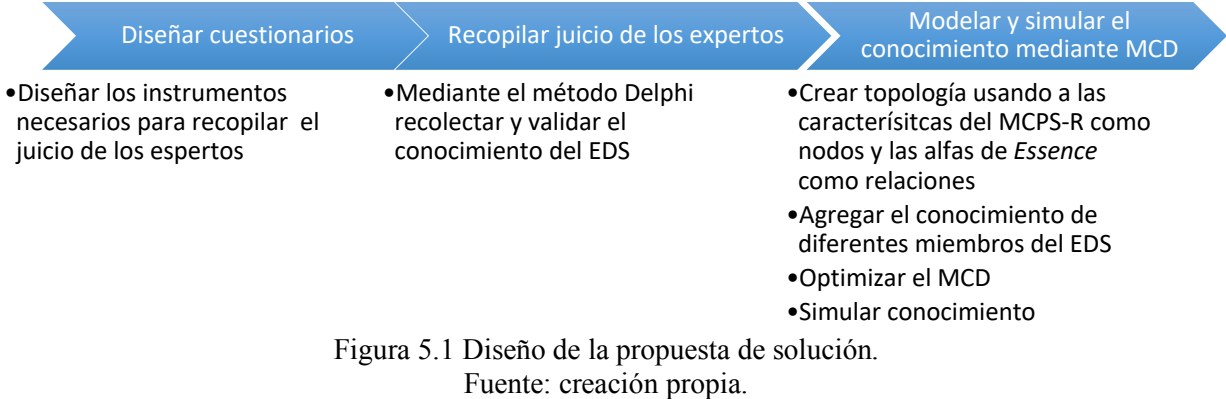

## **5.1 Cuestionarios para expertos**

A continuación, en el contexto de extraer conocimiento vía cuestionarios, se presentan dos cuestionarios, el primero se utiliza para identificar el nivel profesional de los expertos; y el segundo, para asignar los grados de importancia de los atributos del marco de características de proyectos de software MCPS-R. Los cuestionarios se utilizan durante el desarrollo de software, y mediante ellos, cada experto registra su conocimiento.

#### **5.1.1 Selección de la muestra para la validación del cuestionario**

Cuando un cuestionario es utilizado para evaluar atributos subjetivos (es decir, que no pueden observarse ni medirse directamente) es necesario recoger de forma válida y confiable la percepción (subjetiva) de los sujetos (Luján-Tangarife & Cardona-Arias, 2015). En un artículo acerca de normas para el desarrollo y revisión de estudios instrumentales (Carretero & Pérez, 2005) se propone utilizar muestras de entre 5 y 10 individuos por cada pregunta planteadas en el cuestionario o un mínimo de 300 participantes. Sin embargo, para la validacion solo se conto con 7 participantes, los cuales, en ese momento estaban cursando la practica del PSP (en la materia de Tecnologías de programación) y MoProSoft nivel 1 (en la materia Ingeniería de software). Los proyectos en los que estaban trabajando se realizaron bajo la tecnología Lenguaje de Modelado de los Flujos de Interacción IFML (*Integration Flux Modeling Language*), que se

requiere al trabajar con el ambiente de desarrollo *WebRatio*. En la Tabla 5.1, se muestran los participantes seleccionados.

| Proyecto de<br>desarrollo | <b>ID</b> del<br>miembro | Rol                               | <b>Competencia Essence</b>                |  |
|---------------------------|--------------------------|-----------------------------------|-------------------------------------------|--|
| Sistema de Renta          | ID17                     | Líder, modelador y<br>probador    | Liderazgo, Desarrollo y Pruebas           |  |
| de Autos                  | ID16                     | Diseñador y probador              | Análisis y Pruebas                        |  |
|                           | ID14                     | Analista                          | Análisis y Gestión                        |  |
| Sistema de<br>Prestamos   | ID11                     | Líder, modelador y<br>probador    | Liderazgo, Desarrollo y Pruebas           |  |
| Financieros               | ID13                     | Diseñador y Analista              | Análisis y Gestión                        |  |
| Catálogo de               | ID15                     | Líder, diseñador y<br>probador    | Liderazgo, Análisis, Gestión y<br>Pruebas |  |
| artículos                 | ID12                     | Analista, modelador y<br>probador | Análisis, Desarrollo y Pruebas            |  |

Tabla 5.1. Candidatos seleccionados participantes en la validación de la encuesta. Fuente: creación propia.

En la Tabla 5.1, se muestran los candidatos aceptados. En la primera columna se muestra, los tres diferentes proyectos de desarrollo (cada uno se asigna a un equipo de desarrollo de software EDS); en la segunda, el identificador asignado a cada miembro; en la tercera, el rol ejercido por cada miembro en dicho equipo; y en la última, se listan las competencias requeridas para el rol correspondiente de la tercera columna.

#### **5.1.2 Cuestionario para categorizar el nivel profesional de expertos**

El objetivo de este cuestionario es evaluar de manera objetiva a los niveles de competencia (véase Sección 3.1.3) mencionados en *Kernel and Language for Software Engineering Methods (Essence)* (OMG, 2015), mediante los niveles de profesionalización o antigüedad (*seniority*) de los miembros del EDS. En la Tabla 5.2, se presentan las fuentes que ayudaron a validar el uso del término antigüedad (y sus niveles*: aprendiz (trainee)*, subalterno (j*unior)* y semi-senior (*senior), senior, senior nivel 1 y senior nivel 2*). Dichas fuentes se usan en documentos científicos u económicos.

En la Tabla 5.2 se incluye: en la primera columna, la referencia bibliográfica de la fuente; en la segunda, la descripción de algunas características del documento; en la tercera, los niveles de antigüedad que, dicho documento maneja; y en la cuarta columna, el nivel de las competencias de *Essence* (adoptadas por el modelo AGD-FCM), concordante con el nivel mencionado en la columna anterior.

|                                 |                                                                                                    | Niveles de antigüedad                       |                                |
|---------------------------------|----------------------------------------------------------------------------------------------------|---------------------------------------------|--------------------------------|
| <b>Fuente</b>                   | Descripción                                                                                                    | La fuente                                   | AGD-<br><b>FCM</b>             |
|                                 | FEDESOFT y MinTIC (Colombia), realizaron una                                                                                                    | Estándar                                    | Aprendiz                       |
| (Fedesoft $\&$<br>MinTIC, 2016) | muestra estadística de 359 empresas, donde a cada perfil<br>profesional (programador web, de videojuegos, tester,<br>ciberseguridad, admr. de BD, etc.) los categorizan en<br>junior, estándar y senior; según sea los conocimientos que<br>el profesional tenga. Los perfiles profesionales fueron<br>recopilados y estandarizados en convenio con la firma<br>PwC (PriceWaterhouseCoopers). | Junior<br>Senior                            | Subalterno<br>Senior           |
|                                 |                                                                                                    | Ingeniero<br>Junior<br>grado 1              | Aprendiz                       |
|                                 | La guia de Estados Unidos, Guidelines for Engineering<br>Grades de la ASCE (American Society of Civil                                                                                                    | Ingeniero<br>Junior<br>grado 2 y<br>grado 3 | Subalterno                     |
| (CAI & CEPSI,<br>2016)          | aplica los niveles seniority a cualquier<br>Engineers),<br>petroquímica,<br>industria<br>(química,<br>farmacéutica,<br>metalúrgica, minería, generación de energía e industrias<br>similares o de menor complejidad).                                                                                                    | Ingeniero<br>Semi senior<br>grado 1         | Semi-<br>senior                |
|                                 |                                                                                                    | Ingeniero<br>Senior<br>grado 1              | Senior<br>nivel 1              |
|                                 |                                                                                                    | Consultor /<br>Project<br>manager           | Senior<br>nivel 2              |
|                                 |                                                                                                    | Ayuda                                       | Subalterno                     |
|                                 |                                                                                                    | Aplicable                                   | Subalterno                     |
| (OMG, 2015)                     | En el estándar <i>Essence</i> manejan cinco niveles a partir de<br>su capacidad de relación con sus compañeros, de menor<br>a mayor nivel: ayuda, aplicable, maestro, adapta e innova.                                                                                                    | Maestro                                     | Semi-<br>senior                |
|                                 |                                                                                                    | Adapta                                      | Senior<br>nivel 1              |
|                                 |                                                                                                    | Innova                                      | Senior<br>nivel 2              |
|                                 | CESSI (Argentina), desarrollo una guía de perfiles que<br>sirve a la industria como al sector educativo de su país.                                                                                                    | Nivel 1-<br>Trainee                         | Aprendiz                       |
| (CESSI, 2014)                   | Categorizan<br>por:<br>tipo<br>de<br>perfil;<br>principales<br>responsabilidades y hanilidades necesarias; nombres<br>alternativos del rol; misión de la ocupación; actividades                                                                                                    | Nivel 2<br>Junior                           | Subalterno                     |
|                                 |                                                                                                    | Nivel 3 -<br>Semi senior                    | Semi-<br>senior                |
|                                 | academicos;<br>realiza;<br>estudios<br>conocimientos<br>que<br>necesarios y deseables; habilidades o aptitudes deseables;<br>y posibles especializaciones.                                                                                                    | Nivel 4 -<br>Senior                         | Senior<br>nivel 1 y<br>nivel 2 |
|                                 | El Sistema de Acreditación DPC (Desarrollo Profesional                                                                                                    | Junior                                      | Junior                         |
| (COGITI,                        | Continuo) de ingenieros, es una iniciativa española del<br>Consejo General de la Ingeniería Técnica Industrial                                                                                                    | Senior                                      | Semi-<br>senior                |
| 2012)                           | (COGITI), destinada a ofrecer servicio a los ingenieros                                                                                                    | Advance                                     | Senior<br>nivel 1              |

Tabla 5.2. Fuentes que catalogan al experto por su nivel profesional. Fuente: creación propia.

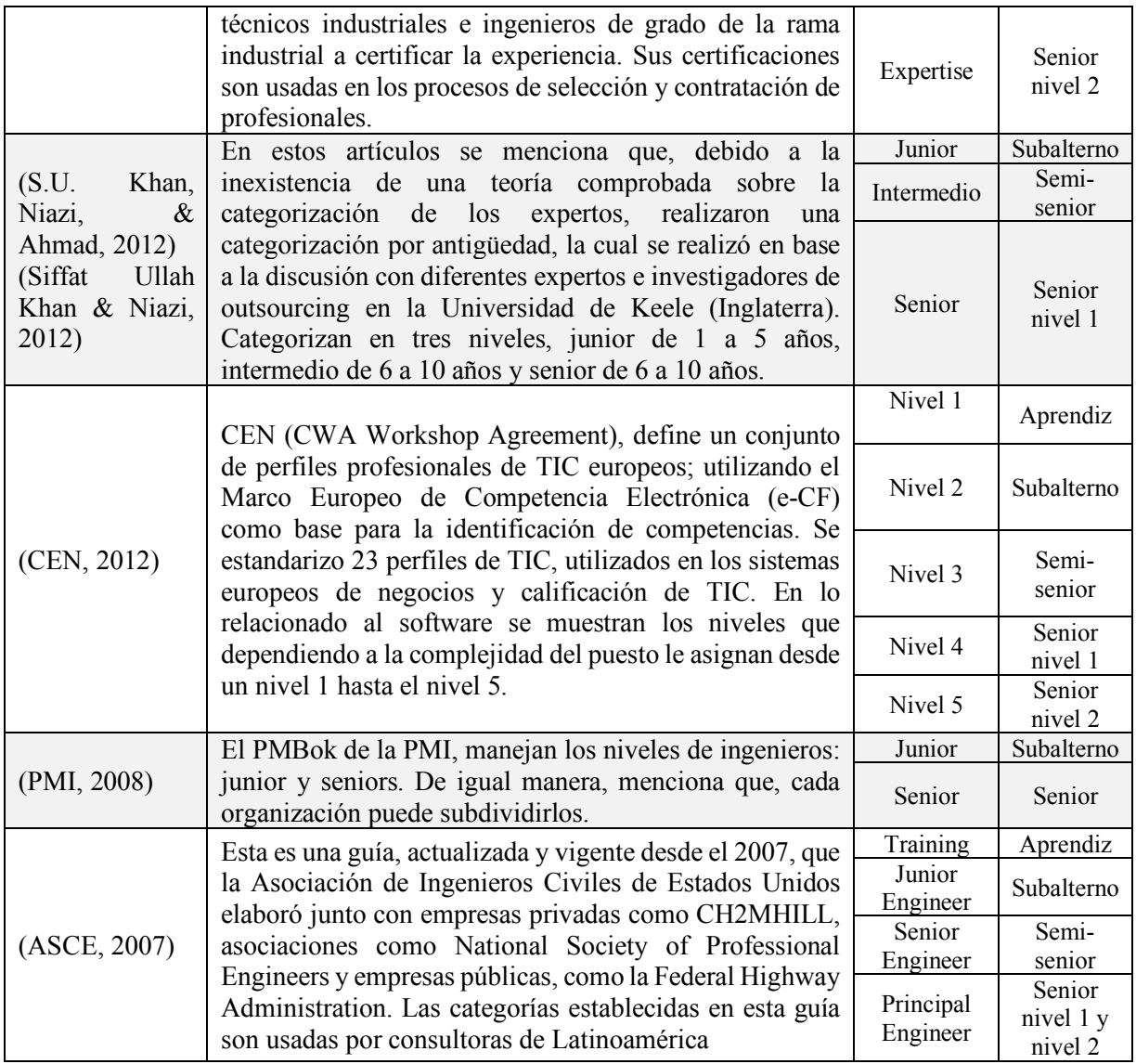

La referencia que se consideró más importante por impacto debido a su difusión, es la guía (ASCE, 2007) de los Estados Unidos. Esta guía de norte américa está vigente y se utiliza para determinar sueldos y niveles de profesionalización de ingenieros por el Departamento de Trabajo de los Estados Unidos. La guía americana ha servido de base para países, como Colombia (Fedesoft & MinTIC, 2016) y Argentina (CESSI, 2014), debido a las características de los niveles de profesionalización que manejan en su reporte.

En (Fedesoft & MinTIC, 2016) se incluye una estandarización en el sector TI de otros países, tal y como: Estados Unidos, Ecuador, España, México, Chile y Perú. Por su parte, (CESSI, 2014) es la guía latinoamericana más completa de las fuentes consultadas, por lo que se decidió usar dicha guía como base de criterios en las habilidades necesarias para alcanzar dichos niveles de profesionalización. Los perfiles de las guías mencionadas en este párrafo coinciden, por lo tanto, se utilizan para definir el cuestionario.

Para el diseño del cuestionario, se seleccionó la metodología para la validación de contenidos de exámenes normativos (Backhoff, Aguilar-Villalobos, & Larrazolo-Reyna, 2006), debido a que el cuestionario evalúa el comportamiento y habilidades de los miembros de cualquier organización o institución. La metodología tiene las siguientes etapas: 1) selección de jueces, 2) definición de indicadores de validez, 3) elaboración de instrumentos y 4) establecimiento de procedimientos.

**En la etapa 1**, el autor de este documento fungió como único juez. Para la **etapa 2**, se definieron los indicadores de validez (véase Tabla 5.3). Los indicadores fueron tomados del artículo de (Backhoff et al., 2006), dónde: en la primera columna se manejan tres estructuras: área nodal, son las categorías en que se dividen las áreas temáticas; nodo, es el nombre del concepto o habilidad que se desea evaluar; y reactivo, es la pregunta que evalúa el conocimiento o habilidad del nodo. La segunda columna de la Tabla 5.3 muestran los indicadores a validar su existencia; y la tercera columna es la observación del juez.

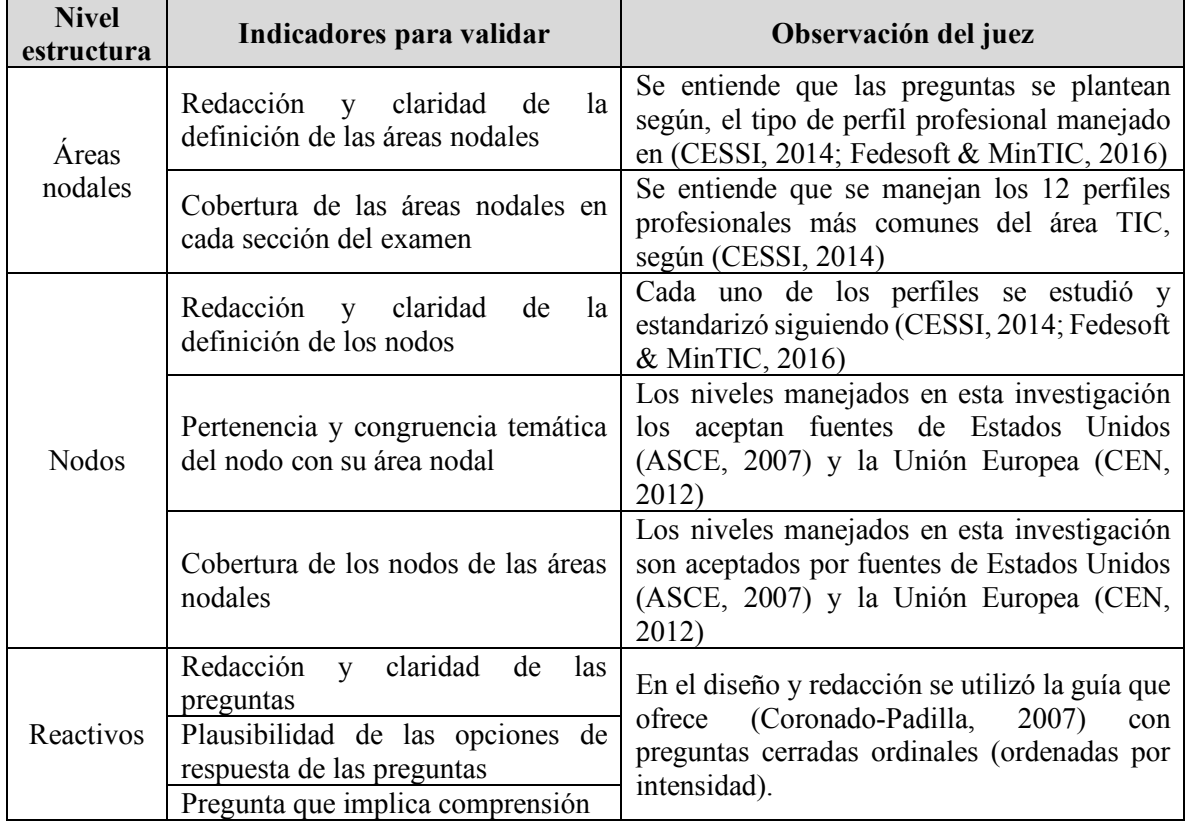

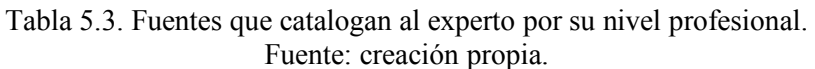

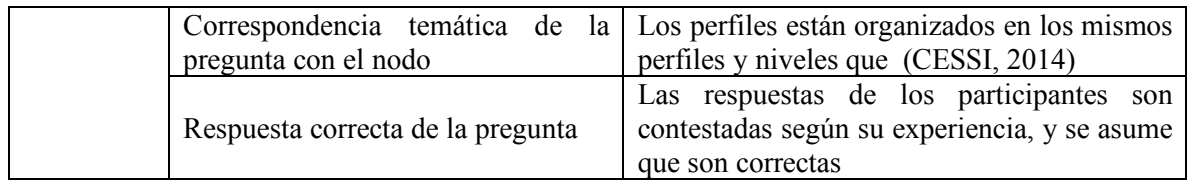

**En la etapa 3**, se elabora el instrumento. Para categorizar los niveles de antigüedad, se elaboró una evaluación utilizando la información de las guías (CESSI, 2014; Fedesoft & MinTIC, 2016). En la Tabla 5.4, la primera columna muestra el nivel de competencia manejado por *Essence*; la segunda columna, muestra la característica principal de dicho nivel (nótese que las características son subjetivas); y la tercera columna, muestra la forma objetiva de evaluar dicho nivel, mediante los niveles de profesionalización que manejan las empresas de desarrollo de software, según (CESSI, 2014; Fedesoft & MinTIC, 2016). Es necesario señalar que, en la tercera columna, se incluye la forma para determinar el nivel, y muestra las características mínimas, que distinguen de manera visible los niveles. Los 12 perfiles profesionales (los más habituales, según la guía argentina) y los niveles de antigüedad que se manejan en el cuestionario son los siguientes.

- § Desarrollador de Aplicaciones Web: nivel subalterno, semi-senior o senior
- Desarrollador Mobile: nivel subalterno, semi-senior o senior
- Desarrollador de Juegos: nivel subalterno, semi-senior o senior
- Líder de proyecto: nivel semi-senior o senior
- Analista: nivel subalterno, semi-senior o senior
- Tester: nivel subalterno, semi-senior o senior
- Desarrollador de Aplicaciones Cliente Servidor: nivel subalterno, semi-senior o senior
- § Arquitecto / Diseñador de Soluciones: nivel subalterno, semi-senior o senior
- § Especialista en Seguridad de Aplicaciones: nivel subalterno, senior
- § Administrador de Redes, Comunicaciones y Sistemas Operativos: nivel subalterno, semi-senior o senior
- § Administrador de Seguridad: nivel subalterno, semi-senior o senior
- Administrador de Base de Datos: nivel subalterno, semi-senior o senior

Para determinar el nivel, según el perfil profesional, el encuestado debe seleccionar, al menos los conocimientos mínimos de dicho perfil en el nivel de antigüedad que maneja (CESSI, 2014). En el Anexo H, se presenta la propuesta de cuestionario que se usó.

| <b>Nivel</b>                                                                                                    | Elementos característicos                                                                                                    | I achie. creación propia.<br>Forma de evaluar el nivel                                                                                                    |  |  |
|----------------------------------------------------------------------------------------------------|----------------------------------------------------------------------------------------------------|----------------------------------------------------------------------------------------------------|--|--|
|                                                                                                    | Entiende y se conduce de                                                                                                    | Nivel: aprendiz (trainee) (CESSI, 2014)                                                                                                    |  |  |
| profesional<br>manera<br>(Originalmente)<br>es<br>del<br>nivel Ayuda)<br>Es capaz de responder<br>п<br>correctamente a preguntas<br>básicas dentro<br>de<br>su<br>dominio.<br>Ayuda |                                                                                                    | Grado de estudio: educación media superior -<br>universitario sin experiencia o recién graduado<br>(CESSI, 2014)<br>Experiencia: 0 a 1 año (CESSI, 2014)<br>Determinar nivel: responder adecuadamente los 10<br>estatutos éticos por los que todo miembro del IEEE<br>debe regirse (IEEE, 2006; Simonette, Magalhaes, &<br>Spina, 2015)                                                                                                    |  |  |
| Aplicable                                                                                                    | Es capaz de satisfacer<br>п<br>demandas<br>de rutina y<br>de<br>trabajo<br>requisitos<br>simples.                                                                               | De igual manera, responder al menos el 40%<br>(CENEVAL,<br>2017b)<br>de<br>las<br>de<br>preguntas<br>conocimientos de forma correcta, con conocimiento<br>acerca de conocimientos que técnicos informáticos y<br>de programación requieren para obtener el nivel de<br>técnico, hasta los conocimientos requeridos para<br>obtener el título de licenciatura del área informática<br>(CENEVAL, 2017a, 2017b, 2017c).<br>Nivel: subalterno ( <i>junior</i> ) (CESSI, 2014)<br>Grado de estudio: con carrera universitaria o/y<br>especialidad (CESSI, 2014; Fedesoft & MinTIC,<br>2016) |  |  |
|                                                                                                    |                                                                                                    | Experiencia: 1 a 2 años (CESSI, 2014; Fedesoft &<br>MinTIC, 2016)                                                                                                    |  |  |
| <b>Maestro</b>                                                                                                    | Es capaz de satisfacer la<br>п<br>mayoría de las demandas<br>requerimientos<br>de<br>y<br>trabajo.<br>Es capaz de hablar el<br>idioma del dominio con<br>facilidad y precisión. | Nivel: semi-senior (CESSI, 2014)<br>Grado de estudio: con carrera universitaria o/y<br>especialidad (CESSI, 2014; Fedesoft & MinTIC,<br>2016)<br><b>Experiencia</b> : 2 a 6 años (CESSI, 2014; Fedesoft $\&$<br>MinTIC, 2016)                                                                                                    |  |  |
| Adapta                                                                                                    | Es capaz de satisfacer<br>I.<br>demandas<br>V<br>requerimientos de trabajo<br>complejos.                                                                                        | Nivel: senior N1 (CESSI, 2014)<br>Grado<br>de<br>estudio: con postgrado,<br>carrera<br>universitaria o/y especialidad (CESSI, 2014; Fedesoft<br>& MinTIC, 2016)<br>Experiencia: 6 a 8 años (CESSI, 2014; Fedesoft &<br>MinTIC, 2016)                                                                                                    |  |  |
| Innova                                                                                                    | Tiene muchos años de<br>E<br>experiencia<br>está<br>y<br>actualizado en lo que está                                                                                             | Nivel: senior N2<br>Grado<br>de<br>estudio:<br>con<br>postgrado,<br>carrera<br>universitaria o/y especialidad (CESSI, 2014; Fedesoft<br>& MinTIC, 2016)                                                                                                    |  |  |

Tabla 5.4. Niveles en las competencias de Essence mediante nivel de profesionalización. Fuente: creación propia.

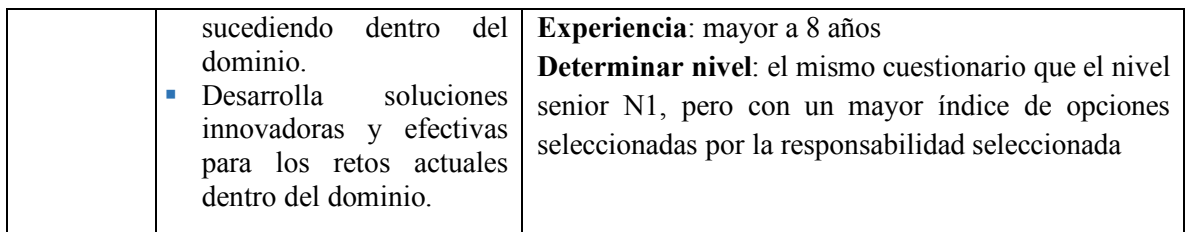

**En la etapa 4**, se dictamina el procedimiento de aplicación del cuestionario, el cual será en una aplicación, ya que el motivo de este cuestionario es servir de apoyo en la clasificación de los expertos.

#### **5.1.3 Cuestionario para obtener la importancia de los atributos del MCPS-R**

El objetivo de este cuestionario es obtener la importancia de cada caracteristica (atributo) del MCPS-R, según el juicio de cada experto (miembro del EDS). La validación del instrumento se realizo con los métodos de la Tabla 5.5.

| Propiedad           | Definición                                            | <b>Estadístico</b>     |
|---------------------|-------------------------------------------------------|------------------------|
| Fiabilidad          | Variación u homogeneidad en las mediciones            | Coeficiente alfa de    |
|                     |                                                       | Cronbach               |
| Estabilidad         | Correlación entre los ítems de una dimensión (aplica  | Coeficiente de         |
|                     | para escalas multidimensionales e índices)            | correlación de Pearson |
| Concordancia de los | Concordancia en evaluadores diferentes con los mismos | Índice Kappa de        |
| inter-observadores  | sujetos, igual instrumento y ocasión                  | Cohen                  |

Tabla 5.5. Métodos utilizados para las pruebas estadísticas Fuente: creación propia.

Las pruebas fueron realizadas mediante el software estadístico de (IBM Corp, 2014) llamado SPSS (Statistical Package for the Social Sciences) Statistics, con versión 23.0 de prueba; en la actualidad es el principal software estadístico que ofrece técnicas de recolección de datos y analítica predictiva para solucionar múltiples problemas empresariales y de investigación.

## **Confiabilidad (Alfa de Cronbach)**

Implica conocer el grado en que un instrumento es capaz de medir sin error. Midiendo la proporción de variación en las mediciones que se debe a la variedad de valores que toma una variable y que no es producto del error sistemático (sesgo) o aleatorio (azar). El coeficiente alfa de Cronbach es un recurso estadístico utilizado para evaluar la confiablidad de un instrumento. Su valor está comprendido entre 0 y 1 y depende tanto del número de ítems que componen la escala como de la correlación media entre ellos (Mokkink et al., 2010). La formula utilizada para evaluar el grado de acuerdo, es mostrada la Ecuación 5.1. Los datos resultados del grado

de correlación son mostrados en la Tabla 5.6, donde se muestra el resultado por el tipo de encuesta, es decir, por el rol liderazgo, análisis, etc.

Alfa de Cronbach = 
$$
\frac{\text{kp}}{1 + \text{p(k-1)}}
$$
 (5.1)

Donde:

 $\bullet$  k = numero de preguntas o ítems

§ p = promedio de las correlaciones lineales entre casa una de las preguntas

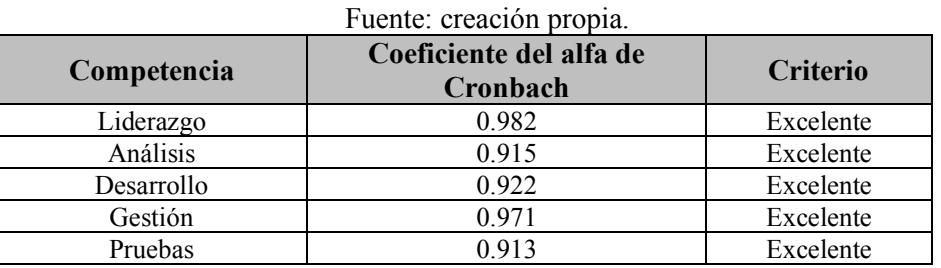

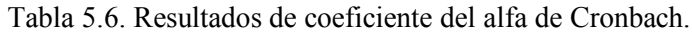

Usando los siguientes puntajes de (George & Mallery, 2003) se puede asignar un criterio.

- Mayor a 0.90: Excelente
- Entre  $0.80$  y  $0.90$ : Bueno
- Entre 0.70 y 0.79: Aceptable
- Entre 0.60 y 0.69: Cuestionable
- Entre  $0.50$  y  $0.59$ : Pobre
- Menor a 0.50: Inaceptable

Como todos los coeficientes sobrepasan el 0.7, se dictamina que cumplen satisfactoriamente la prueba de Pearson.

#### **Estabilidad temporal (Correlación de Pearson)**

La estabilidad temporal se refiere al grado de acuerdo que hay entre evaluadores diferentes que valoran a las mismas preguntas, con el mismo instrumento y en la misma ocasión. Esta propiedad no es evaluable en instrumentos donde el mismo individuo es el que proporciona las respuestas (test autocompletados), sin que exista interferencia de los evaluadores en los resultados del mismo (ej. entrevista). Para evaluar esta propiedad se puede usar el coeficiente de correlación de Pearson, Spearman o intraclase. El coeficiente de Pearson, se utiliza para medir la correlación entre variables cuantitativas ordinales (Luján-Tangarife & Cardona-Arias, 2015). La formula utilizada para evaluar la correlación, es mostrada la Ecuación 5.2. Los datos resultados del grado de correlación son mostrados en la Tabla 5.7, donde se muestra el resultado por el tipo de encuesta, es decir, por el rol liderazgo, análisis, etc.

$$
Correlación = \frac{\sum_{i=1}^{n} (xi - \bar{x}) (xi - \bar{y})}{(n-1) S_x S_y}
$$
\n(5.2)

Donde:

- $\bar{x}$  = media de la muestra para la primera variable
- $S_x$  = desviación estándar para la primera variable
- $\overline{y}$  = media de la muestra para la segunda variable
- $S_v$  = desviación estándar para la segunda variable
- $n =$ longitud de la columna

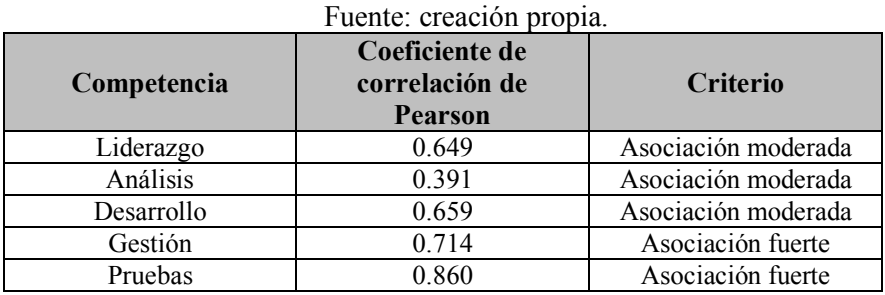

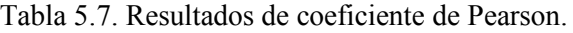

Usando los siguientes puntajes de (Aguayo-Canela & Lora-Monge, 2007) se puede asignar un criterio.

- Mayor 0.70: asociación es fuerte
- § Entre 0.30 y 0.69: asociación es moderada
- Menor a 0.3: Asociación es débil

Como todas las correlaciones sobrepasan el 0.39, se dictamina que cumplen satisfactoriamente la prueba de Pearson.

#### **Validez de Criterio (Índice Kappa)**

La validez de criterio externo o el coeficiente kappa refleja la concordancia inter-observador y puede ser calculado en tablas de cualquier dimensión, siempre y cuando se contrasten dos observadores (para la evaluación de concordancia de tres o más observadores se utiliza el coeficiente kappa de Fleiss). El coeficiente kappa puede tomar valores entre  $-1$  y  $+1$ . Mientras más cercano a +1, mayor es el grado de concordancia inter-observador, por el contrario, mientras más cercano a -1, mayor es el grado de discordancia inter-observador. Un valor de κ = 0 refleja que la concordancia observada es precisamente la que se espera a causa exclusivamente del azar (Cerda Lorca & Villarroel Del P., 2008). La formula utilizada para evaluar la concordancia, es mostrada la Ecuación 5.3. Los datos resultados del grado de correlación son mostrados en la Tabla 5.8, donde se muestra el resultado por el tipo de encuesta, es decir, por el rol liderazgo, análisis, etc.

Concordancia 
$$
=\frac{Po - Pe}{1 - Pe}
$$
 (5.3)

Donde:

- $\blacksquare$   $Po =$  porcentaje observado de acuerdo entre participantes
- $\blacksquare$   $Pe = \text{Porentaje }$  esperado de acuerdo entre los participantes

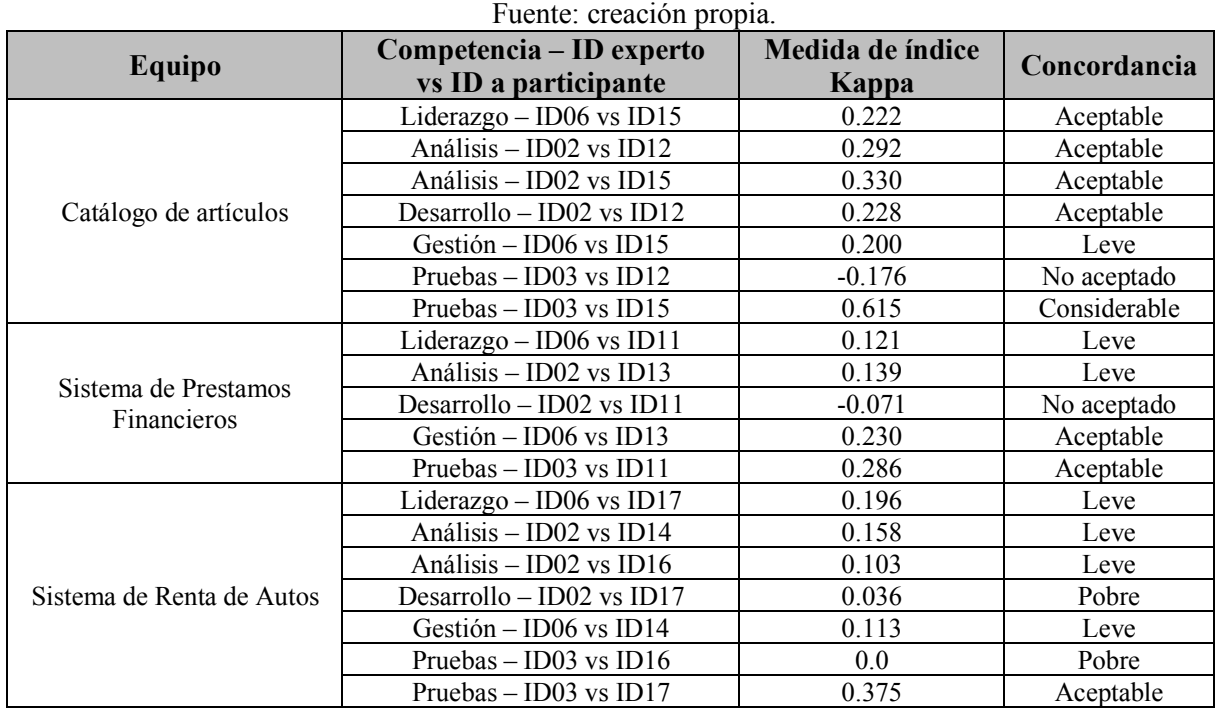

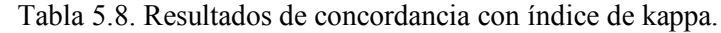

Usando los siguientes puntajes de concordancia de (Landis & Koch, 1977) se puede asignar un criterio.

- Menor a 0.0: Pobre
- **Entre 0.01 y 0.2:** Leve
- Entre 0.21 y 0.4: Aceptable
- Entre 0.41 y 0.6: Moderada
- Entre 0.61 y 0.8: Considerable
- Entre 0.81 y 1.0: Casi perfecto

La prueba es parcilamente aceptable ya que tres de las 19 pruebas tuvieron concordancia pobre.

# **5.2 Aplicación de cuetionarios con método Delphi**

El método Delphi se creó en 1948 para obtener la opinión de expertos de una manera sistemática (Corral, 2009). Este método se clasifica como uno de los métodos generales de prospectiva, que busca acercarse al consenso de un grupo de expertos con base en el análisis y la reflexión de un problema definido (Varela-Ruiz, Díaz-Bravo, & García-Durán, 2012).

En cada ronda de aplicación del cuestionario, cada experto responde de manera individual y anónima a un cuestionario. Después, se analizan las respuestas del conjunto de expertos, para darles una retroalimentación de la información; la cual consiste en informar a cada experto su respuesta y la respuesta mediana, obtenida de cada pregunta del cuestionario.

Con dicha retroalimentación, se les pide que reconsideren su juicio anterior. Este proceso se repite hasta obtener la mediana de las respuestas con el valor deseado. Se emplea la mediana, porque se presupone que las puntuaciones posibles de los expertos se distribuyen de forma asimétrica, es menos sensible a valores atípicos, y con este método los expertos comparten en cierto modo sus opiniones, sin que existan discusiones ni confrontaciones directas entre ellos (Corral, 2009).

(Reguant-Álvarez & Torrado-fonseca, 2016) indican que el valor deseado se acepta cuando, el criterio de cambio es menor o igual al 20%) Por su parte (Meza-Bazán, 2014) utiliza un criterio de cambio menor o igual al 10% en su investigación. El criterio utilizado por Meza es el aconsejado por (Saaty, 1990), quien menciona que "el nivel valido de proporción de consistencia en las comparaciones es de 10% o menos".

El proceso de aplicación del cuestionario que permite extraer el conocimiento empírico (experiencia) de la importancia de cada concepto del MCPS-R, en esta investigación, se realiza mediante el método Delphi (véase Figura 5.2). Se realizaron rondas en dos momentos o etapas: "antes del desarrollo" del sistema (fase de análisis y diseño) y "en desarrollo" del sistema (fase de construcción y pruebas). Se aplicó el mismo cuestionario (al menos) dos veces (en cada etapa), para lograr que los participantes fueran congruentes en sus respuestas. Se utilizó un criterio de cambio, entre la penúltima y la última ronda, menor o igual al 10 %.

Los cuestionarios se aplicaron a los participantes dependiendo del rol que tuvieron en el EDS. Y el cuestionario que sirve para "categorizar el nivel de competencia" se aplicó en una sola ocasión.

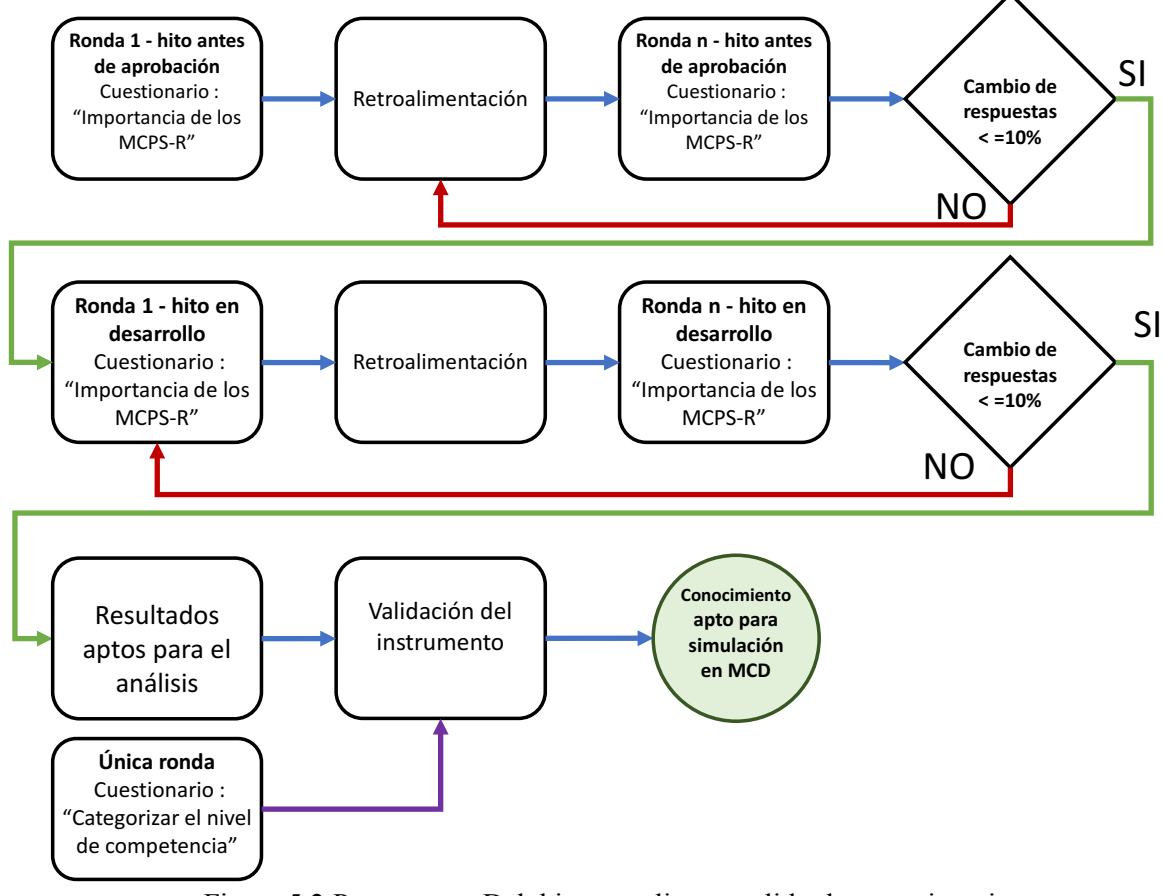

Figura 5.2 Proceso con Delphi para aplicar y validar los cuestionarios. Fuente: creación propia.

#### **5.2.1 Aplicación del cuestionario "categorizar el nivel profesional"**

En la Tabla 5.9, se muestra el nivel profesional de los tres equipos de desarrollo de software (EDS) utilizados para evaluar el cuestionario, que contiene: en la primera columna, el nombre del EDS; en la segunda columna, los los identificadores de expertos, que son miembros del EDS; en la tercera, el perfil profesional del experto (para cualquier perfil profesional es necesaria al menos una de las cinco competencias manejadas pos *Essence*), en la que tienen mayor dominio; en la cuarta columna, el nivel profesional obtenida por cada miembro; y en la última columna, se muestra el nivel profesional promedio del EDS. Para obtener el puntaje por equipo se califica con la Tabla 5.10, por ejemplo, los miembros con ID 12 y 15 tienen subalterno con un puntaje de 2 y aprendiz con un puntaje de 1, el promedio seria 1.5. Los resultados de los expertos usados para la validación del instrumento se detallan en el Tabla J.1 del Anexo J.
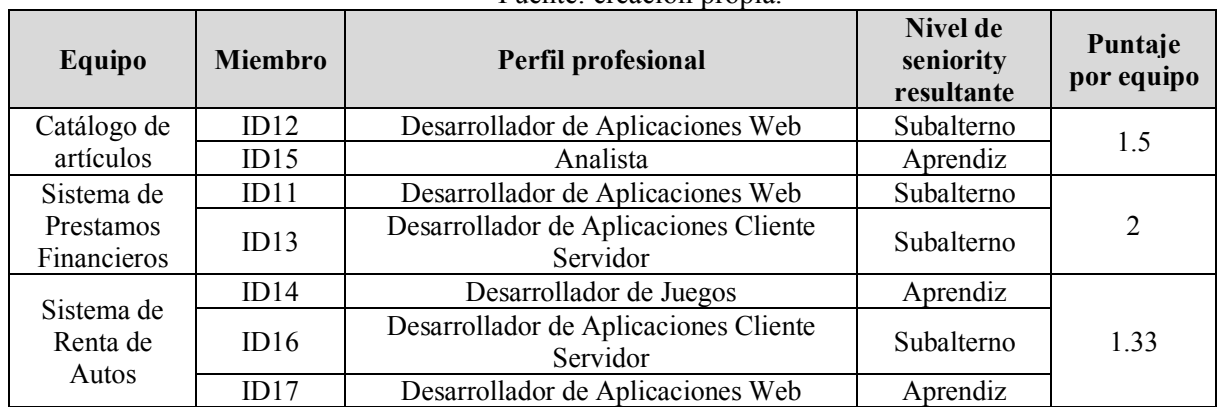

#### Tabla 5.9. Niveles de seniority por miembro y EDS del conjunto A. Fuente: creación propia.

Tabla 5.10. Puntajes a niveles de seniority. Fuente: creación propia*.*

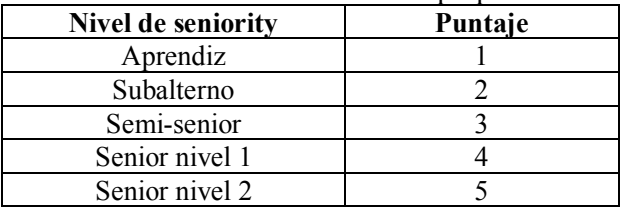

### **5.2.2 Aplicación del cuestionario "importancia de atributos del MCPS-R"**

En la Tabla 5.11, se presenta los resultados de la etapa "antes de desarrollo" y en la Tabla 5.12, los resultados de la etapa "en desarrollo", ambas tablas utilizan el mismo formato, donde se muestra: en la primera columna, el nombre del EDS; en la segunda columna, a los miembros del EDS; en la tercera, las rondas a comparar; en la cuarta columna, el nivel de cambio entre las rondas mencionadas en la columna tres; y en la última columna, el criterio de aceptación (acreditada) o negación (no acreditada), en caso de "no acreditada", se procedió a aplicar una nueva ronda. Los resultados de los expertos usados para la validación del instrumento se detallan en las Tablas K.1, K.2, K.3 y K.4 del Anexo K.

| Equipo                   | Miembro del<br>equipo | <b>Rondas</b><br>comparadas | Nivel de cambio en<br>$\frac{0}{0}$ | Criterio      |
|--------------------------|-----------------------|-----------------------------|-------------------------------------|---------------|
| Catálogo de<br>artículos | ID12                  | 1ra y 2da                   | 20                                  | No acreditada |
|                          |                       | 2da y 3ra                   | 0                                   | Acreditada    |
|                          | ID15                  | 1ra y 2da                   | 5.71                                | Acreditada    |
|                          |                       | $3ra y 4ta *$               | 9.67                                | Acreditada    |
| Sistema de               | ID11                  | lra y 2da                   | 9.37                                | Acreditada    |
| Prestamos<br>Financieros | ID13                  | 1ra y 2da                   | 6.25                                | Acreditada    |
|                          | ID14                  | 1ra y 2da                   | 9.37                                | Acreditada    |

Tabla 5.11. Resultados de nivel de cambio "antes de desarrollo" del conjunto prueba. Fuente: creación propia.

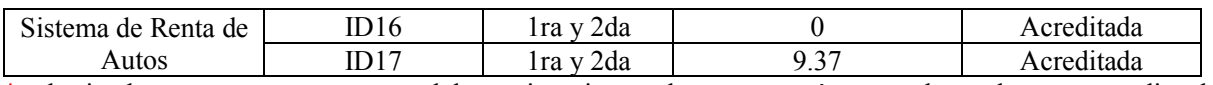

\*: el miembro no contesto una parte del cuestionario, por lo que se creó un par de rondas para acreditar la parte faltante.

Tabla 5.12. Resultados de nivel de cambio en respuestas "en desarrollo" del conjunto prueba. Fuente: creación propia.

| Equipo                       | Miembro del<br>equipo | Rondas<br>comparadas | Nivel de cambio en<br>$\frac{0}{0}$ | Criterio   |
|------------------------------|-----------------------|----------------------|-------------------------------------|------------|
| Catálogo de                  | ID12                  | 1ra y 2da            | 9.75                                | Acreditada |
| artículos                    | ID15                  | 1ra y 2da            | 6.89                                | Acreditada |
| Sistema de                   | ID11                  | 1ra y 2da            | 5.12                                | Acreditada |
| Prestamos<br>Financieros     | ID13                  | 1ra y 2da            | 8.69                                | Acreditada |
| Sistema de Renta de<br>Autos | ID14                  | 1ra y 2da            | 8.69                                | Acreditada |
|                              | ID16                  | 1ra y 2da            | 8.33                                | Acreditada |
|                              | ID17                  | 1ra y 2da            |                                     | Acreditada |

## **5.3 Metodología resultante: AGD-FCM**

La metodología para soportar las consultas asignando prioridades a las características del desarrollo de software, de acuerdo a la experiencia de los miembros de un equipo de desarrollo, se llamó AGD-FCM. Debido a los conceptos que son su base: 1) el método AGD de (González-García, 2006), del cual se obtuvo el mapa AGD-Essence (véase Sección 4.5), para representar el conocimiento de las experiencias de equipo; y 2) la técnica de MCD para simular dicho conocimiento en el contexto de los alfas de *Essence*.

El resultado de la aplicación de la metodología AGD-FCM permite asignar prioridades a las características, a las que según el conocimiento de los miembros del EDS, se debe de prestar atención (para definir estrategias sobre dichos elementos) en el desarrollo. Esta asignación de prioridades ayuda para obtener un desarrollo de software exitoso. En la Figura 5.3, se muestra la metodología AGD-FCM de forma gráfica, mediante un diagrama BPMN.

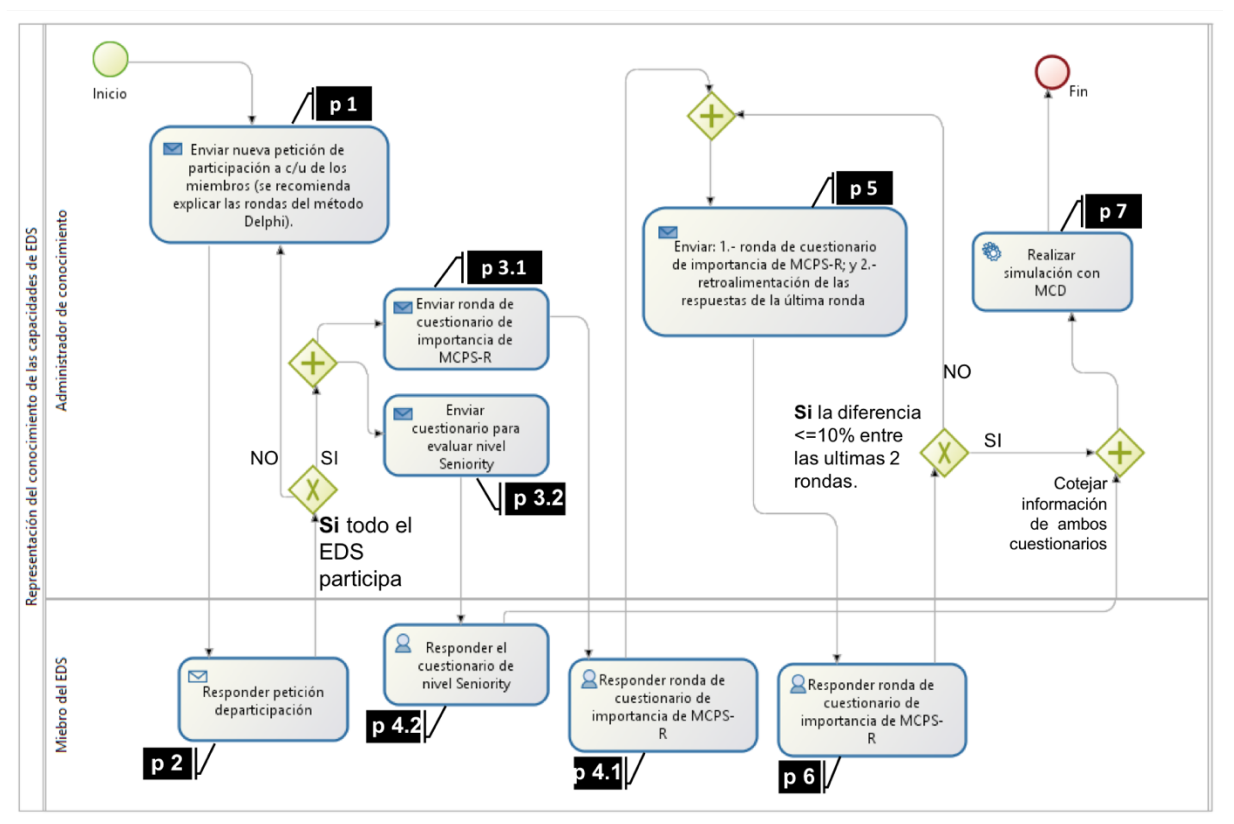

Figura 5.3 Metodología AGD-FCM. Fuente: creación propia.

El flujo del proceso de la metodología, mostrado en la Figura 5.3, inicia con el nodo verde con la leyenda de inicio y finaliza con el círculo rojo con leyenda fin; la dirección del proceso fluye en dirección a las flechas que conectan a cada proceso de la metodología; dentro del flujo se muestran 4 operadores (rombos de color verde), donde el rombo con "X" es una condicional típica y el rombo con "+" es el producto lógico AND; los recuadros negros con etiqueta " $p_{n,m}$ " (donde n es el paso o actividad, y tiene valor de 1 a 7, y m aparece cuando existen sub-pasos o sub-actividades). Cuando existen sub-pasos, se considera que forman parte del mismo paso y no llevan un orden de ejecución específico. Los pasos mostrados en la Figura 5.13 se describen en la Tabla 5.10.

Tabla 5.13. Descripción de los pasos de la metodología AGF-FCM. Fuente: creación propia.

| 1D | Paso                                                               | Descripción                                                                                                    |  |  |
|----|--------------------------------------------------------------------|----------------------------------------------------------------------------------------------------|--|--|
| p1 | Enviar petición de<br>participación de<br>$c/u$ de los<br>miembros | En este paso, se contacta e invita a cada uno de los miembros de un<br>equipo de desarrollo de software (EDS) a participar en la<br>recolección de conocimiento acerca del desarrollo de software (DS).<br>Se recomienda explicar el procedimiento (incluyendo al método<br>Delphi). |  |  |

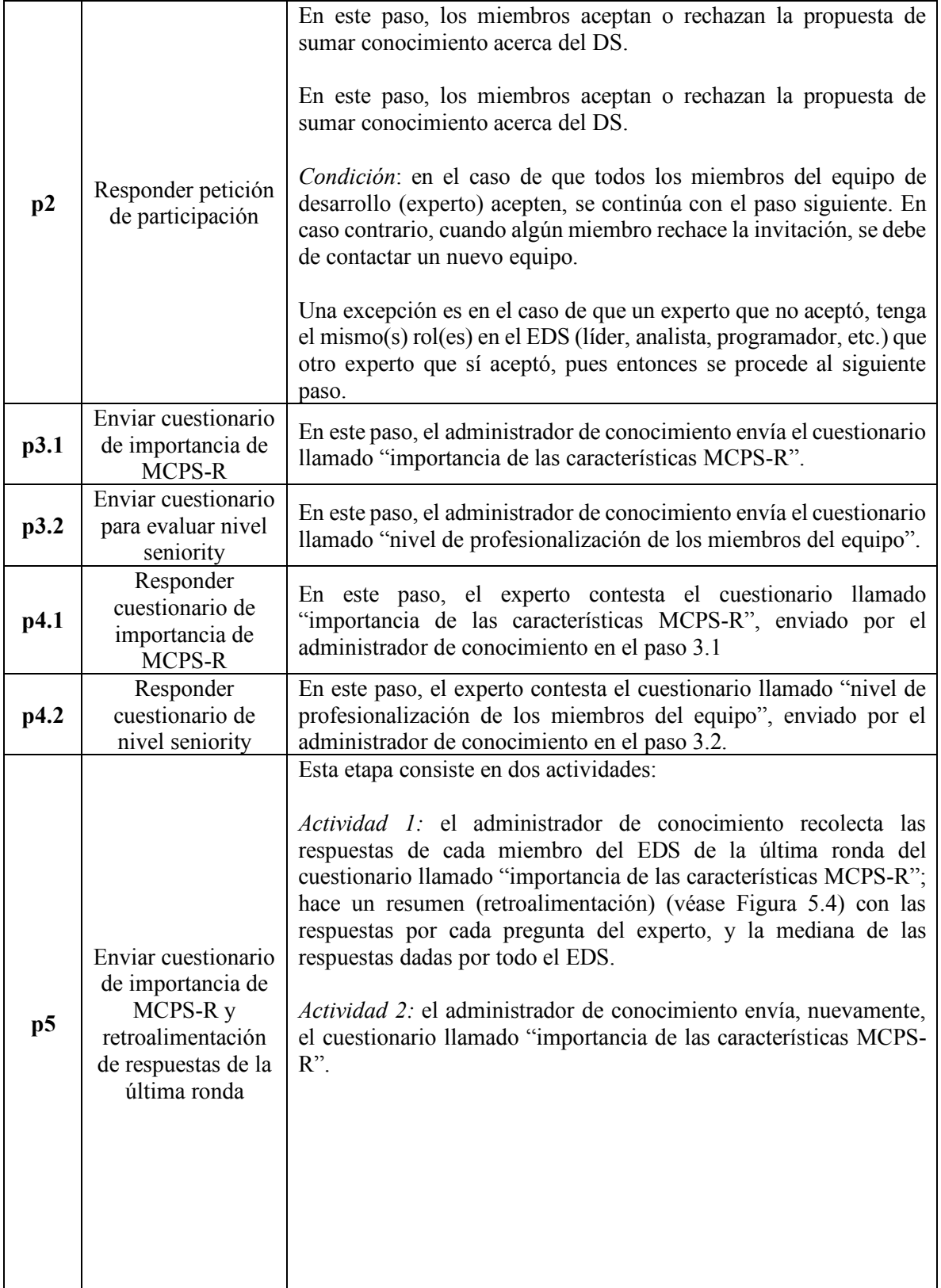

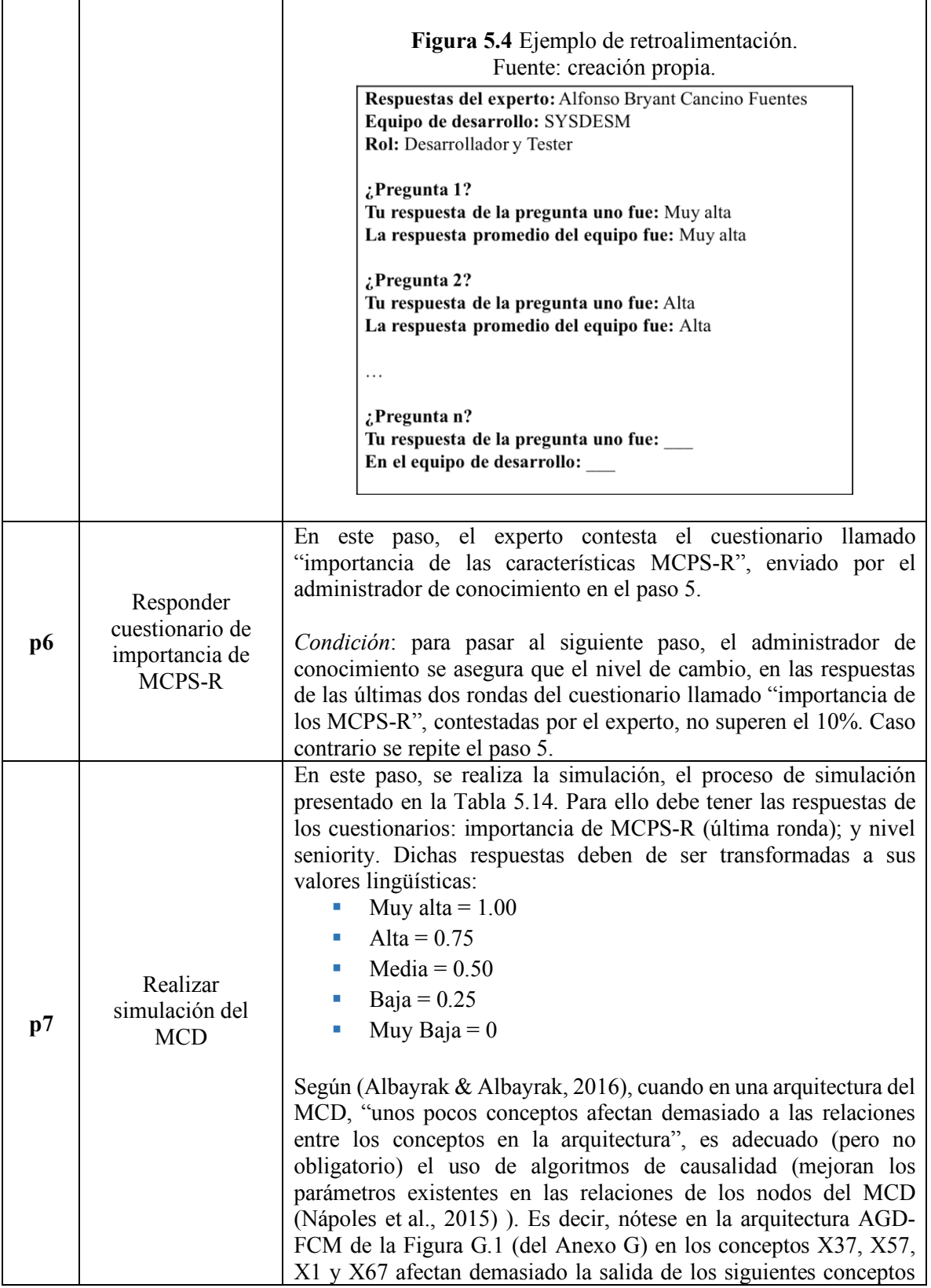

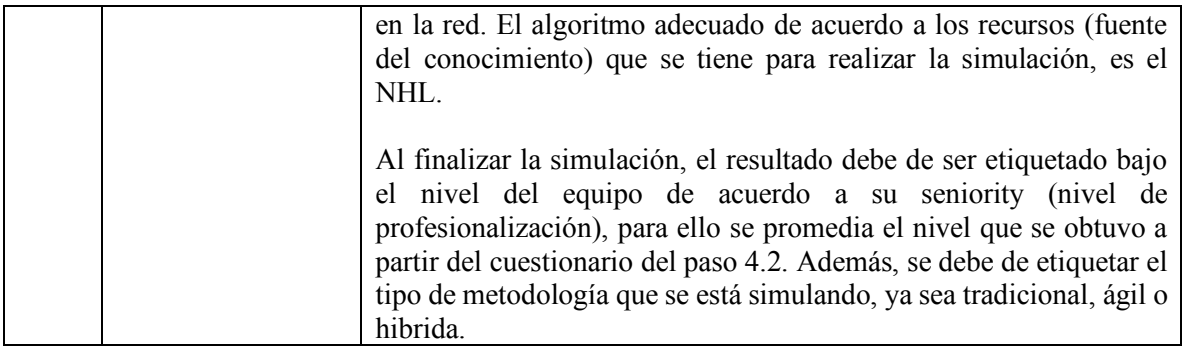

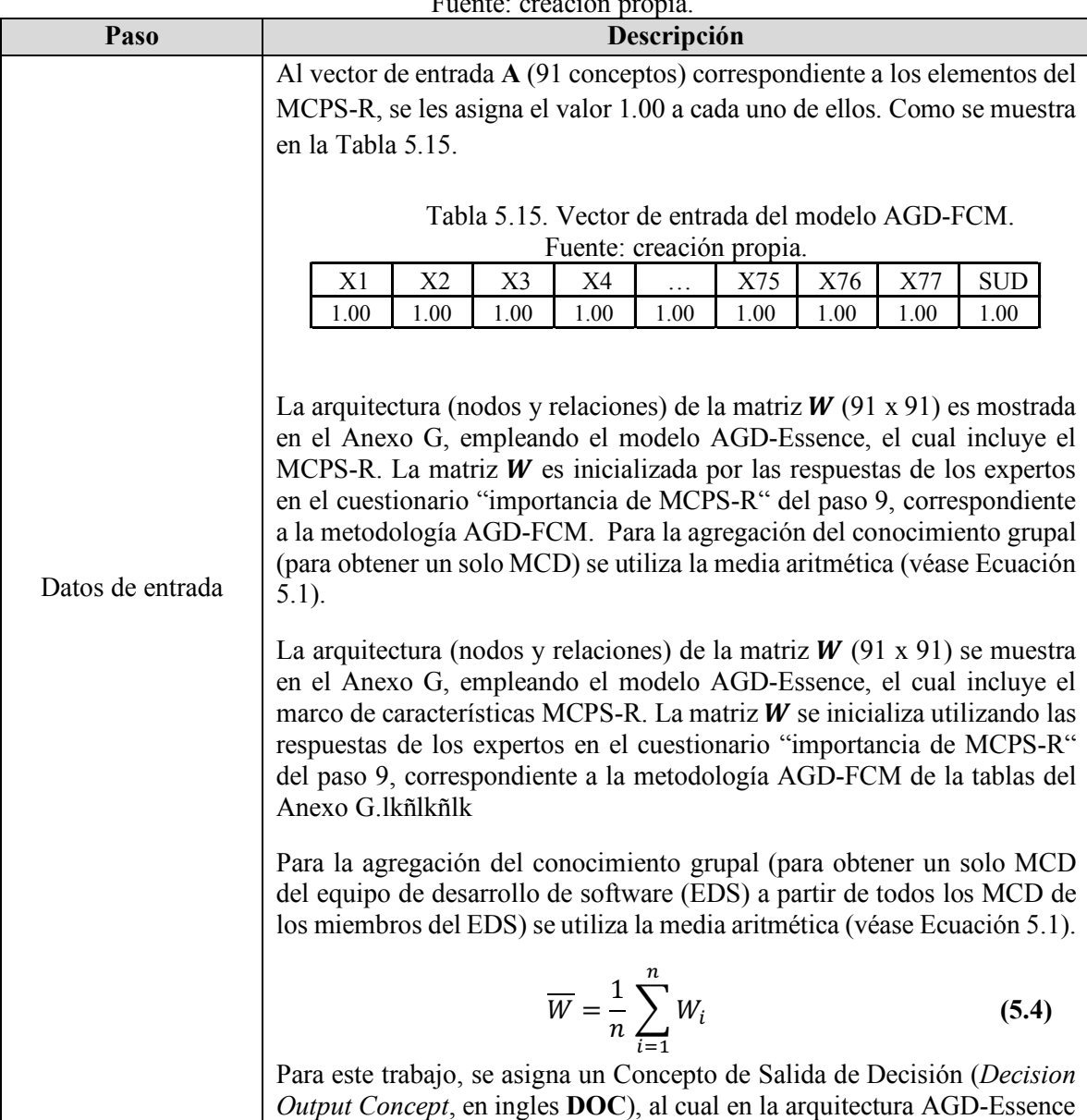

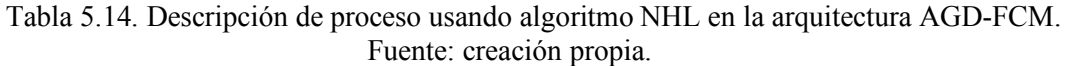

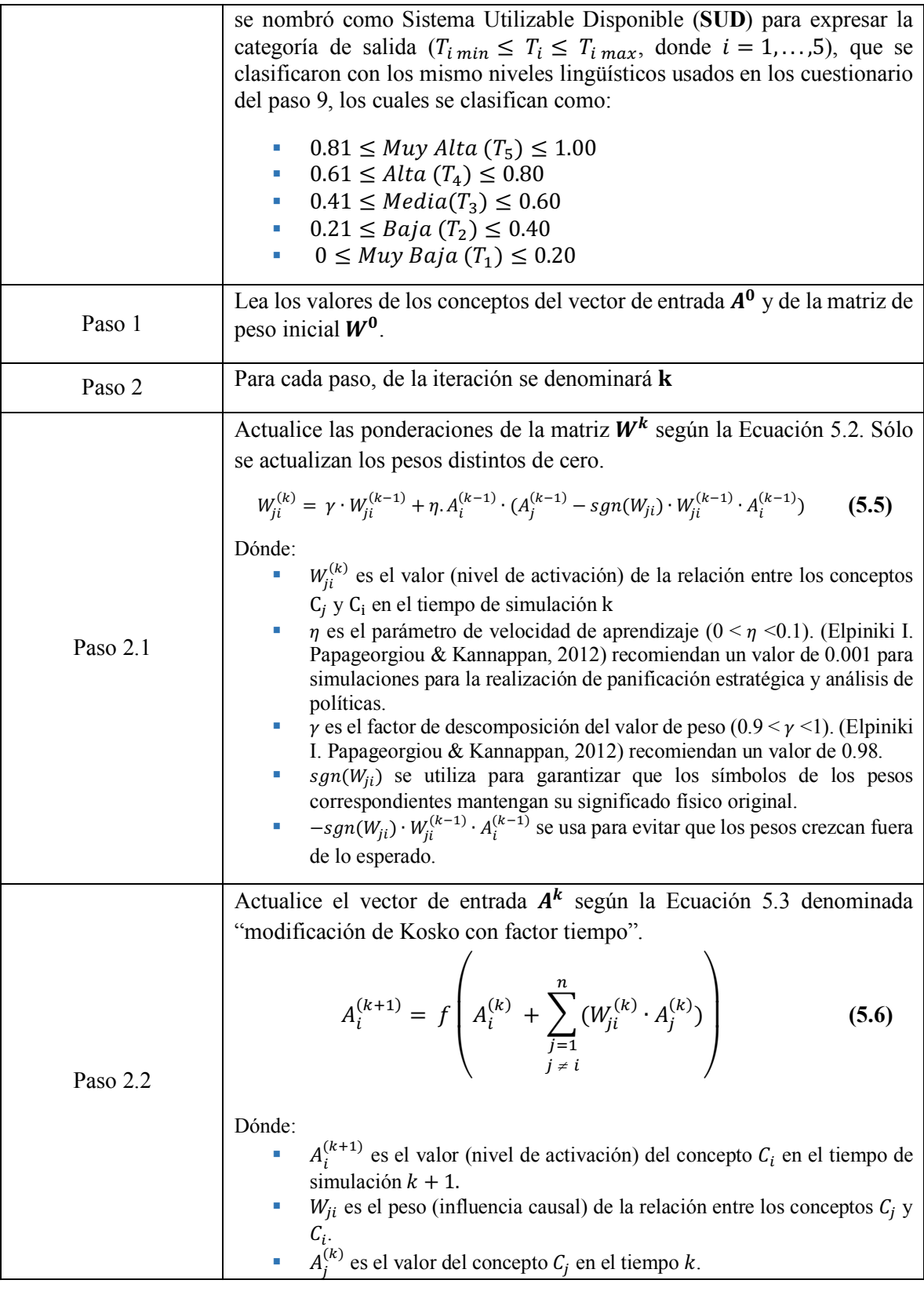

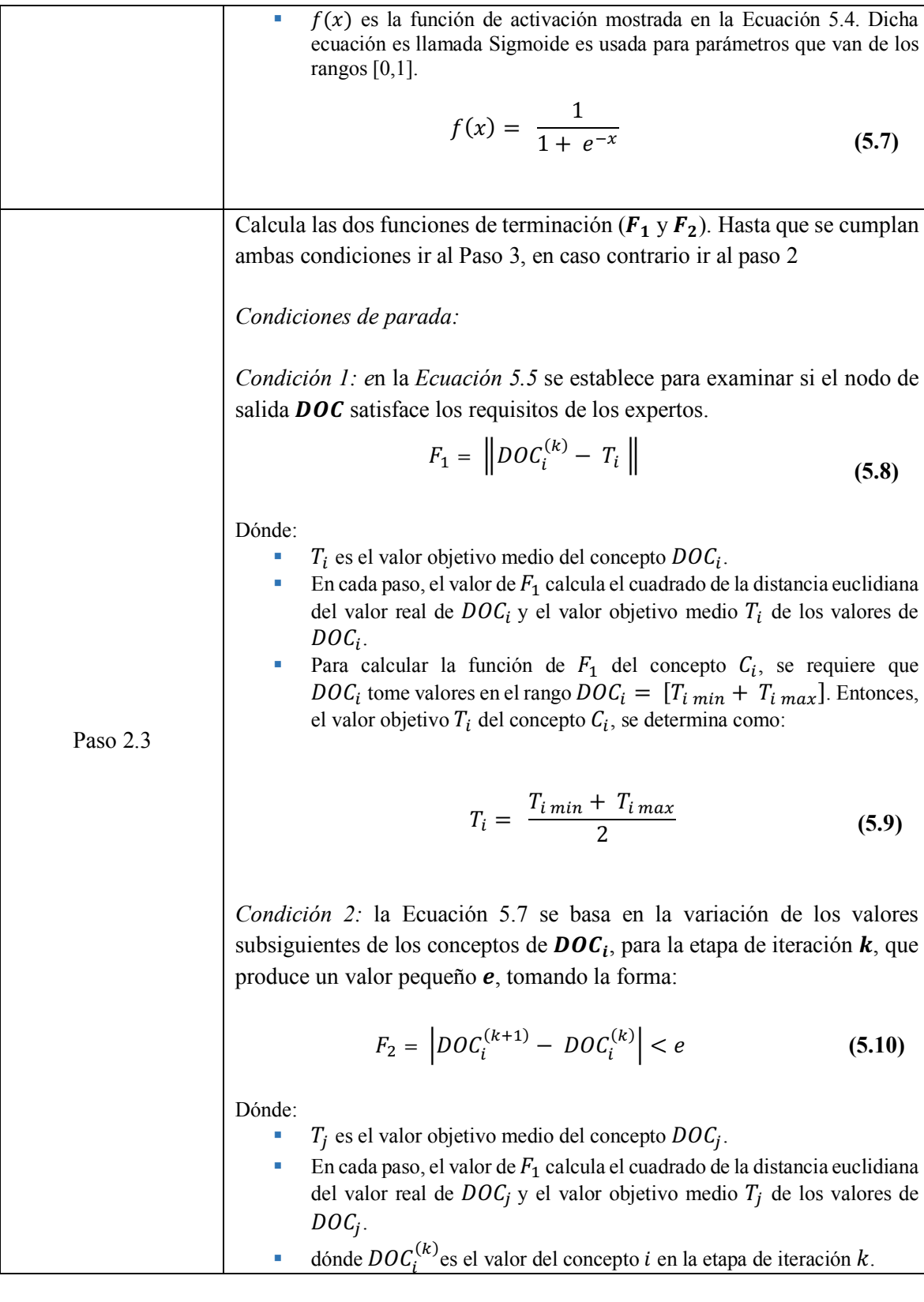

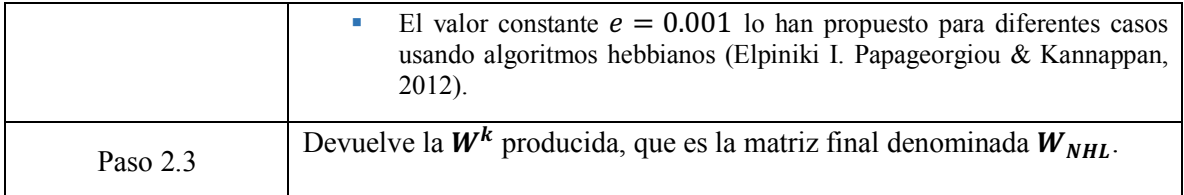

En este capítulo, se definió el procedimiento de 7 pasos de la metodología AGD-FCM. Se incluyen las ecuaciones adecuadas para obtener el mejor resultado. En el capítulo siguiente se realiza una aplicación a modo de prueba de la metodología AGD-FCM, describiendo a detalle los 7 pasos para su ejecución.

# Capítulo 6 **Pruebas**

En el presente capítulo, se representa los resultados del caso de prueba de la metodología AGD-FCM, la cual usa el proceso mostrado en la Tabla 5.10 del Capitulo 5.

# **6.1 Aplicación de la metodología AGD-FCM**

(Corral, 2009) recomienda un pequeño grupo de entre 14 y 30 sujetos para la prueba piloto, los cuales cumplan las características similares a una muestra del estudio. Un grupo con estas características garantiza las mismas condiciones de realización que el trabajo de campo real. Por motivos del corto tiempo para desarrollar este tema de investigación, se buscó y localizo a tres equipos.

Los candidatos trabajaron en equipos de desarrollo en el primer semestre (véase Tabla 6.1), en la materia de "Ingeniería de Software", generando un sistema de apoyo al modelo de calidad MoProSoft nivel 1 "Realizado", el cual fue desarrollado bajo el régimen de calidad (entregables) MoProSoft. Los candidatos comprenden las prácticas disciplinadas para la gestión del tiempo y mejora de la productividad personal de los programadores o ingenieros de software, ya que todos tienen un curso de PSP (Proceso de Software Personal). Cabe mencionar que el autor de este trabajo de tesis fungió con el rol de administrador de conocimiento y miembro ID05.

| Proyecto de<br>desarrollo | <b>ID</b> del<br>miembro | Rol                | <b>Competencia Essence</b>      |
|---------------------------|--------------------------|--------------------|---------------------------------|
| CAIS.PRY-int-<br>16.02    | ID01                     | RDM y PR           | Liderazgo, Gestión y Desarrollo |
|                           | ID10                     | RM y RP            | Desarrollo y Pruebas            |
|                           | ID04                     | DI y AN            | Análisis y Desarrollo           |
| <b>SYSDESM</b>            | ID07                     | <b>RDM</b>         | Liderazgo y Gestión             |
|                           | ID08                     | AN <sub>y</sub> PR | Análisis y Desarrollo           |
|                           | ID05                     | DI y PR            | Análisis y Desarrollo           |
|                           | ID09                     | RM y RP            | Pruebas                         |
| AOL.PRY-IS-16             | ID06                     | RDM, y PR          | Liderazgo, Gestión y Desarrollo |
|                           | ID02                     | AN <sub>y</sub> DI | Análisis y Desarrollo           |
|                           | ID03                     | RP y RM,           | Desarrollo y Pruebas            |

Tabla 6.1. Candidatos seleccionados participantes en la prueba. Fuente: creación propia.

En la Tabla 6.1, se muestran: en la primera columna el identificador de los tres proyectos de desarrollo diferentes (cada uno se realizó por un EDS); en la segunda columna, el identificador asignado a cada miembro; en la tercera, el rol ejercido por cada miembro en dicho equipo; y en la cuarta, las competencias requeridas de acuerdo al rol de la tercera columna. Las siglas usadas en la columna "rol" pueden consultarse en la Tabla 6.2.

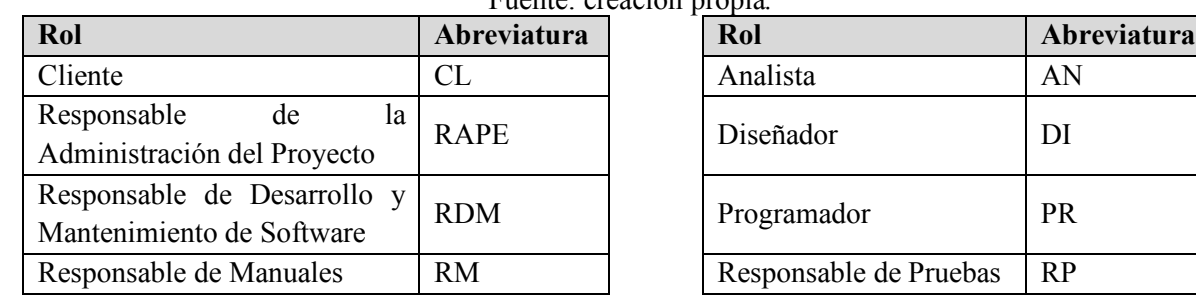

#### Tabla 6.2. Siglas de los roles de MoProSoft nivel 1. Fuente: creación propia*.*

A continuación, se describe el proceso de 7 pasos que comprende la metodología AGD-FCM.

#### *Paso 1: enviar petición de participación de c/u de los miembros.*

Se contactó e invito de forma personal a los 10 participantes (dos equipos de 3 miembros y un equipo de 4 miembros). Se explicó a los participantes, en qué consistía la investigación.

#### *Paso 2: responder petición de participación.*

De forma personal los 10 participantes acordaron participar y proporcionaron sus correos electrónicos para recibir instrucciones detalladas (en la Figura 6.1, se muestra la lista de participantes; se omiten las direcciones de los correos por privacidad).

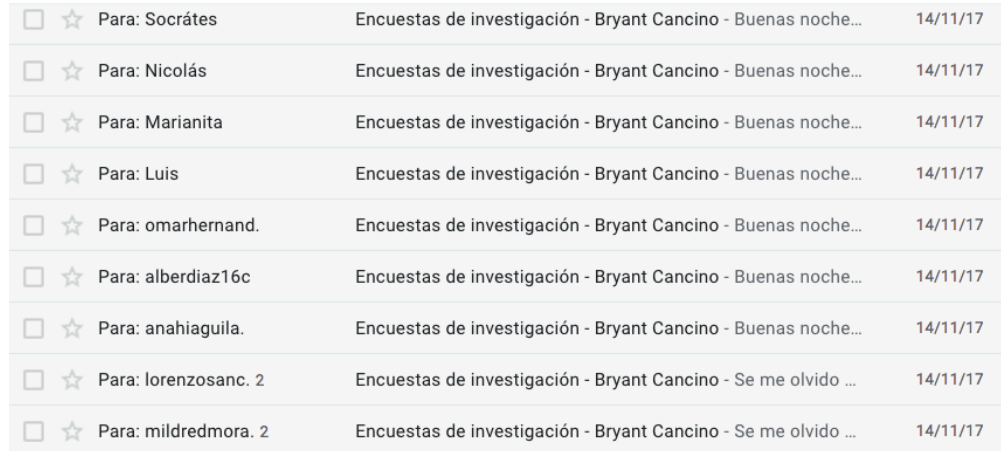

#### **Figura 6.1** Invitación por correo a los participantes de la prueba. Fuente: creación propia.

*Paso 3.1: enviar cuestionario de importancia de características del MCPS-R* Se envió el cuestionario llamado "importancia de las características del MCPS-R".

*Paso 3.2: enviar cuestionario para evaluar nivel de antigüedad*

Se envió el cuestionario llamado "nivel de profesionalización de los miembros del equipo". En la Figura 6.2, se muestran las instrucciones para responder los cuestionarios utilizados en los pasos 3.1 y 3.2.

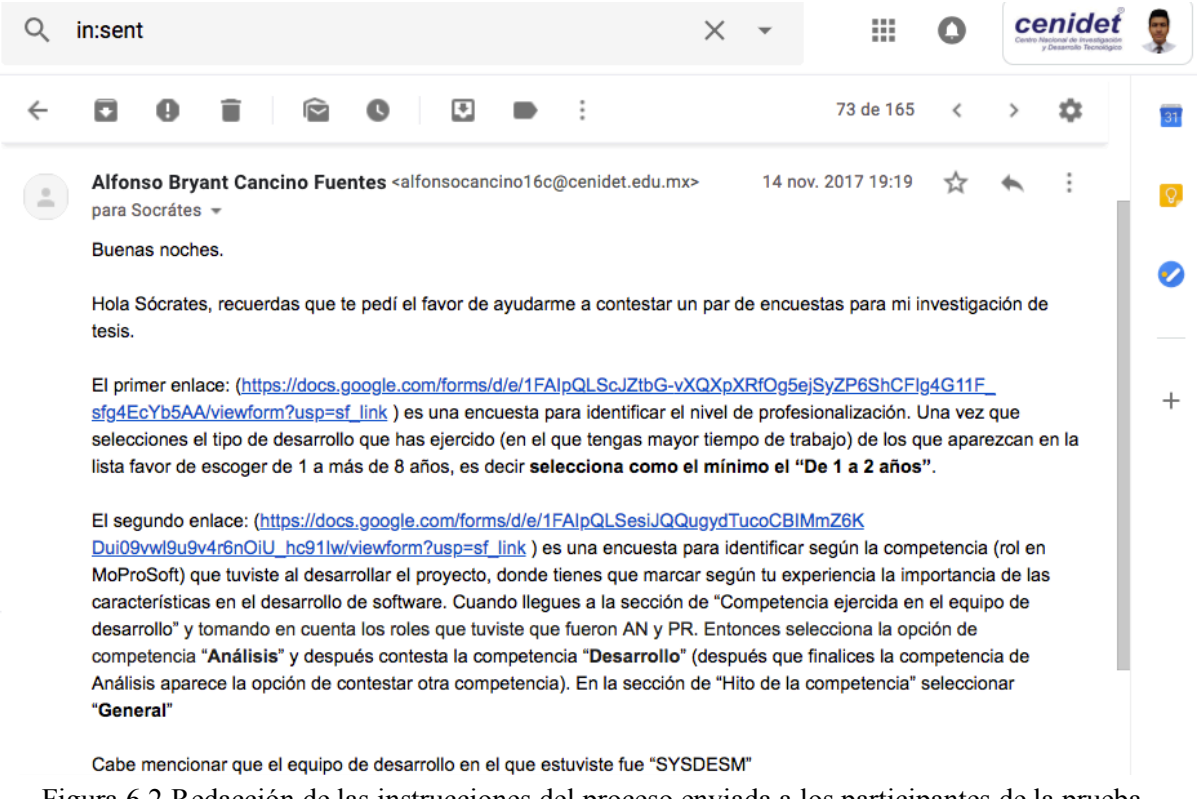

Figura 6.2 Redacción de las instrucciones del proceso enviada a los participantes de la prueba. Fuente: creación propia.

*Paso 4.1: responder cuestionario de importancia de las características del MCPS-R* Los expertos, de acuerdo al rol ocupado durante el desarrollo (véase Tabla 5.1), contestaron el cuestionario "importancia *de las características* del MCPS-R", enviado en el paso 3.1

#### *Paso 4.2: responder cuestionario de nivel de antigüedad*

Los expertos contestaron el cuestionario llamado "nivel de profesionalización de los miembros del equipo", enviado en el paso 3.2. En la Tabla 6.3, se muestra el resumen del cuestionario. Donde, la primera columna contiene el nombre del EDS; la segunda, a los expertos los cuales son miembros del EDS; la tercera, el perfil laboral del experto en la que tienen mayor dominio; la cuarta, el nivel profesional obtenida por cada miembro; y en la última columna, se muestra el nivel promedio del EDS (nivel de 1 a 5; para obtener esta calificación véase Sección 5.2.1). Los resultados son detallados se muestran en el Tabla J.2 del Anexo J.

| Equipo              | <b>Miembro</b> | Perfil ocupacional                                              | Nivel de<br>seniority<br>resultante | Puntaje<br>por equipo |
|---------------------|----------------|-----------------------------------------------------------------|-------------------------------------|-----------------------|
| CAIS.PRY-           | ID01           | Desarrollador de Aplicaciones Web                               | Subalterno                          |                       |
| $int-16.02$         | ID04           | Administrador de Redes,<br>Comunicaciones y Sistemas Operativos | Subalterno                          | $\overline{2}$        |
|                     | ID10           | Administrador de Base de Datos                                  | Subalterno                          |                       |
| AOL.PRY-<br>$IS-16$ | ID02           | Desarrollador de Aplicaciones Web                               | Senior nivel 1                      |                       |
|                     | ID03           | Analista de sistemas                                            | Semi-senior                         | 3                     |
|                     | ID06           | Analista de sistemas                                            | Subalterno                          |                       |
| <b>SYSDESM</b>      | ID05           | Desarrollador de Aplicaciones Web                               | Semi-senior                         |                       |
|                     | ID07           | Desarrollador de Aplicaciones Web                               | Subalterno                          |                       |
|                     | ID08           | Desarrollador de Aplicaciones Cliente<br>Servidor               | Senior nivel 1                      | 2.75                  |
|                     | ID09           | Administrador de Redes,<br>Comunicaciones y Sistemas Operativos | Subalterno                          |                       |

Tabla 6.3. Niveles de antigüedad por miembro y equipo de los participantes en la prueba. Fuente: creación propia.

De la Tabla 6.3, se determinó que el nivel profesional del grupo de 10 expertos es de **2.58** (promedio del puntaje por equipo:  $(2 + 3 + 2.75)$  /3). Con dicho nivel y utilizando los valores de la Tabla 5.7, el puntaje del nivel de antigüedad es **subalterno**.

*Paso 5: enviar cuestionario de importancia de las características del MCPS-R y retroalimentación de respuestas de la última ronda.*

Como se plantea en el enunciado del paso 5, se realizaron dos actividades.

*Actividad 1*: el administrador de conocimiento recolectó la mediana de las respuestas dadas por todo el EDS y se las envió a cada miembro del EDS.

*Actividad 2*: pasados 5 días del paso 4.1, el administrador de conocimiento pidió a los participantes contestar, nuevamente y de acuerdo a su rol en el EDS, el cuestionario llamado "importancia de las características del MCPS-R".

*Paso 6: responder cuestionario de importancia de las características del MCPS-R* (segunda ronda)

Los expertos contestaron el cuestionario "importancia *de las características del* MCPS-R", el cual se envió en el paso 5. En la Tabla 6.4, se presenta los resultados de las 2 rondas (del paso 4.1 y el paso 6) del cuestionario "importancia *de las características del* MCPS-R". Donde se muestra: en la primera columna el nombre del EDS; en la segunda, los miembros del EDS; en la tercera, las rondas a comparar; en la cuarta, el porcentaje de cambio entre las rondas mencionadas en la columna tres; y en la última columna, muestra el resultado que, si es menor o igual de 10% se terminan las rondas, pues hay convergencia de opiniones. Los resultados de los expertos que intervinieron en esta prueba se detallan en las Tablas K.5, K.6, K.7 y K.8 del Anexo K.

| Equipo              | <b>Miembro</b> | Rondas comparadas | Nivel de cambio en % | <b>Criterio</b> |
|---------------------|----------------|-------------------|----------------------|-----------------|
| CAIS.PRY-           | ID01           | 1ra y 2da         | 8.90                 | Acreditada      |
| $int-16.02$         | ID04           | 1ra y 2da         | 9.69                 | Acreditada      |
|                     | ID10           | 1ra y 2da         | 9.80                 | Acreditada      |
| AOL.PRY-<br>$IS-16$ | ID02           | 1ra y 2da         | 7.90                 | Acreditada      |
|                     | ID03           | 1ra y 2da         | 8.1                  | Acreditada      |
|                     | ID06           | 1ra y 2da         | 7.67                 | Acreditada      |
| <b>SYSDESM</b>      | ID05           | 1ra y 2da         | 9.37                 | Acreditada      |
|                     | ID07           | 1ra y 2da         | 8.71                 | Acreditada      |
|                     | ID08           | 1ra y 2da         | 8.25                 | Acreditada      |
|                     | ID09           | 1ra y 2da         | 9.7                  | Acreditada      |

Tabla 6.4. Resultados de nivel de cambio de los expertos participantes en la prueba. Fuente: creación propia.

De la Tabla 6.4, se aseguró que el nivel de cambio, en las respuestas de las últimas dos rondas utilizar el cuestionario, no superaron el 10% de cada miembro del EDS, por lo tanto, se continua con el paso 7 y no hay necesidad de regresar al paso 5.

#### *Paso 7: realizar simulación del MCD*

En este paso, se realizó la simulación, que requiere tres fases: la primera, consiste en agrupar el conocimiento (los cuestionarios: importancia de las características del MCPS-R respondidos en el paso 6), mediante la media aritmética; la segunda, es el proceso de simulación del MCD; y la última fase, es organizar de forma descendente los valores del vector resultado de la simulación del MCD.

*Fase 1:* para agrupar el conocimiento, primero se transformaron los valores lingüísticos de las respuestas de los cuestionarios: importancia de las características del MCPS-R (última ronda) y nivel de antigüedad.

La herramienta utilizada para la simulación del MCD, está en fase de desarrollo, la proporcionó el Dr. Gonzalo Nápoles Ruiz, docente de la universidad de Hasselt, Belgica. Es versión de la herramienta FCM-TOOL, la cual se llama FCM WIZARD. La herramienta se probó mediante los casos de prueba presentados en los siguientes artículos: simulación con algoritmo Hebbiano No-Lineal (NHL) presentado en (Elpiniki I. Papageorgiou & Kannappan, 2012) y simulación sin algoritmo presentado en (Maikel Y. Leyva-Vázquez et al., 2012), cuyos resultados fueron idénticos. La interfaz gráfica de la herramienta para simular el MCD con algoritmo Hebbiano No-Lineal (NHL) se muestra en la Figura 6.3.

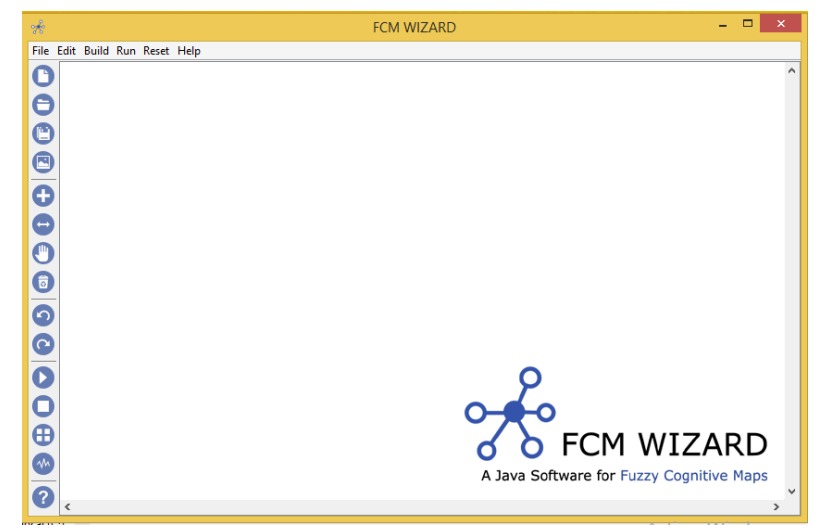

**Figura 6.3** Interfaz de inicio de la herramienta FCM WIZARD. Fuente: creación propia.

Los datos de las Tablas K.5, K.6, K.7 y K.8 del Anexo K se organizaron, dando lugar a la matriz de adyacencia  $W$ . A continuacion en la Tabla 6.5 se muestra el peso de la relacion del concepto  $C_i$  al concepto  $C_j$ . Se recomienda realizar con Excel la agregación de conocimiento mediante la media aritmética, ya que la herramienta *FCM WIZARD* (Nápoles et al., 2015, 2017) trunca los datos en el segundo decimal.

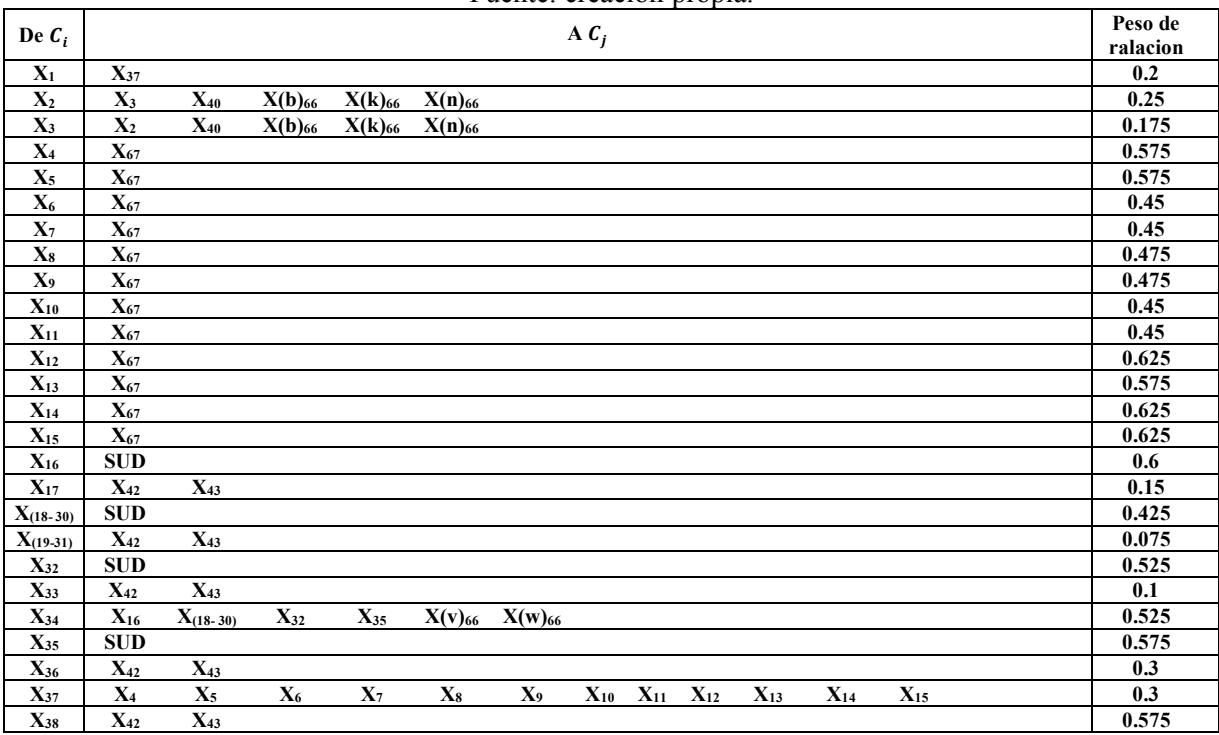

Tabla 6.5. Peso de relaciones de la matriz de adyacencia para la prueba. Fuente: creación propia.

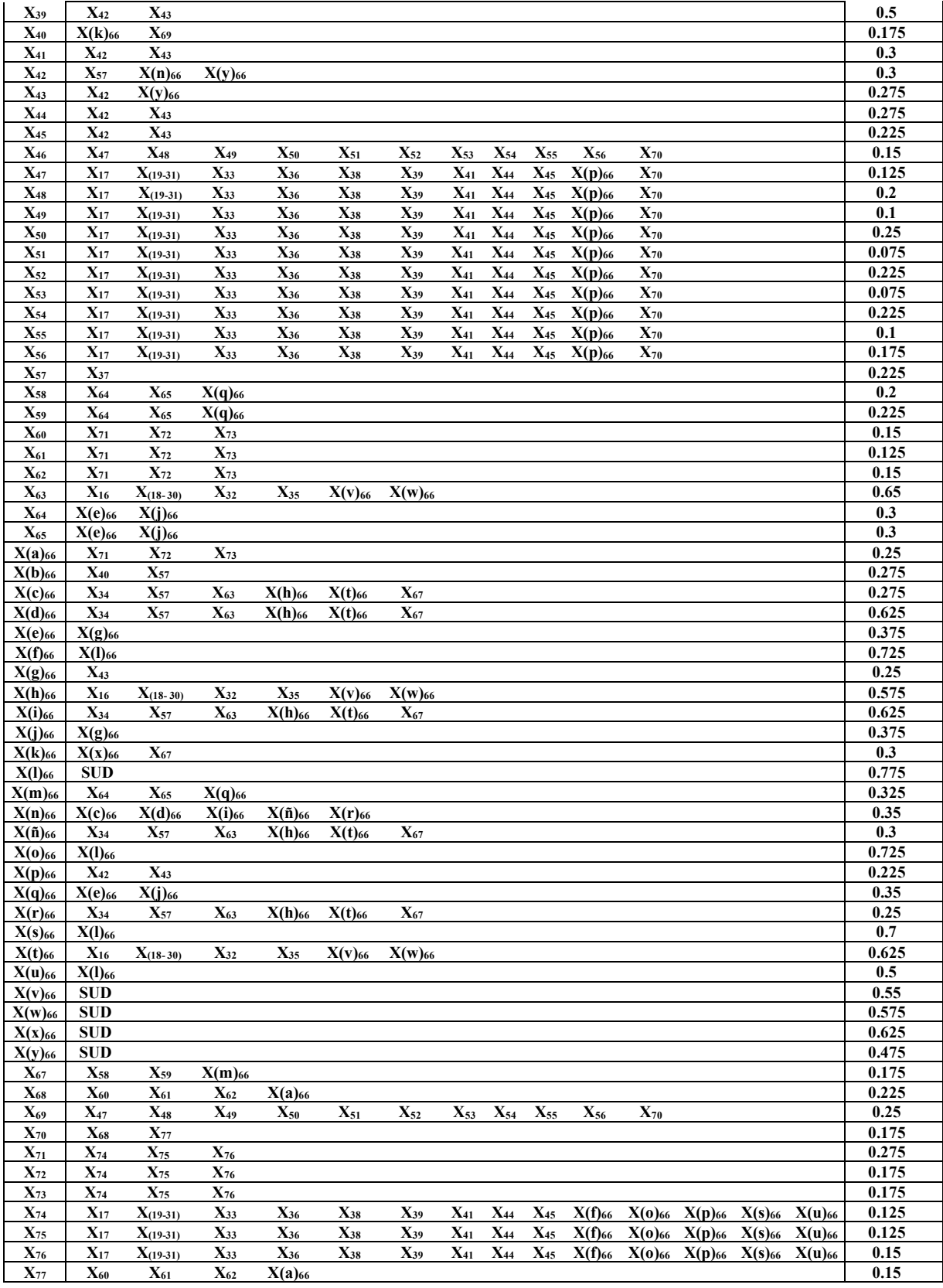

```
SUD
```
La matriz  $W$  se convirtió a un archivo CSV (valores separados por comas) y se cargó en la herramienta FCM WIZARD. En esta herramienta se puede visualizar el MCD mediante el grafo de la Figura 6.4.

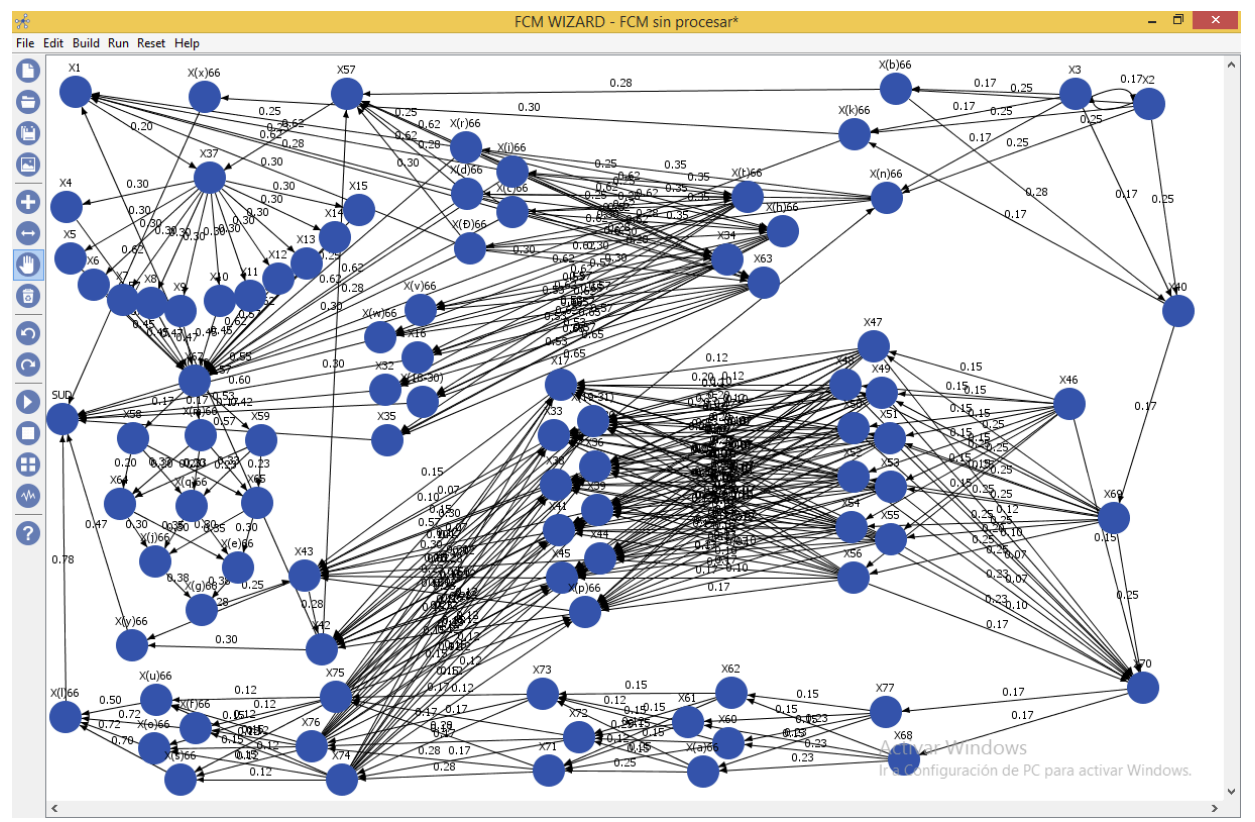

Figura 6.4 MCD con los pesos de la prueba en la herramienta FCM. Fuente: creación propia.

*Fase 2:* al nodo **SUD** (Sistema Utilizable Disponible), ubicado en el centro izquierdo de la Figura 6.4, es un nodo que representa un Concepto de Salida de Decisión (**DOC**), y se le asigna una categoría de salida, de acuerdo a su valor, utilizando los rangos mostrados en la Figura 6.5, obtenidos. En la interfaz de la herramienta *FCM WIZARD* se muestra como se presenta en la Figura 6.6.

- $0.81 \leq Muy$  Alta  $\leq 1.00$
- $0.61 \leq Alta \leq 0.80$
- $0.41 \leq Media \leq 0.60$
- 0.21  $\leq Baia \leq 0.40$
- $\bullet$  0  $\leq$  Muy Baja  $\leq$  0.20

**Figura 6.5** Categorías de salida del DOC para la prueba en la herramienta FCM WIZARD. Fuente: creación propia.

Fuente: creación propia

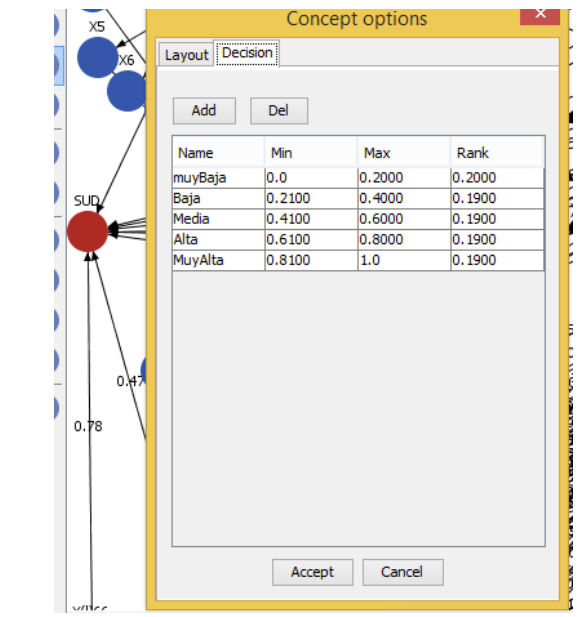

**Figura 6.6** Categorías de salida del DOC para la prueba en la herramienta FCM. Fuente: creación propia.

Se procedió a seleccionar el algoritmo que permitiera optimizar los pesos de las relaciones causales (véase Figura 6.7) dadas por los expertos, mediante el algoritmo Hebbiano No Lineal (véase Figura 6.8). La secuencia de opciones fue la siguiente: Run; Learning methods; Compute causal relations; Nonlinear Hebbian Learning.

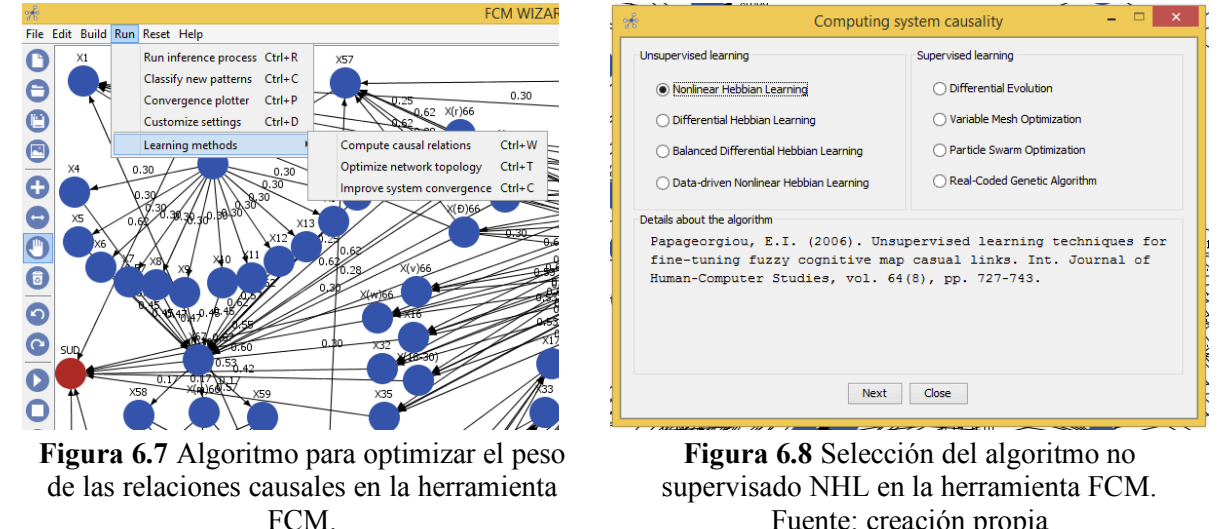

Fuente: creación propia

Se asignaron los siguientes parámetros al algoritmo Hebbiano:

- § A cada uno de los elementos del vector de entrada **A** (91 conceptos) se les asignó el valor 1.00. Se agregaron en el panel de texto *Input vector* (nótese que el orden de entrada del vector **A** es de las etiquetas *@concept Xn*), justo debajo de la leyenda *@data*, tal como se muestra en la Figura 6.9.
- Al parámetro de velocidad de aprendizaje  $\eta$  se asignó el valor 0.001, tal como se muestra en la Figura 6.9, en el exhibidor de selección con la leyenda *learning rate*.
- Al factor de descomposición del valor de peso  $\gamma$  se asignó el valor 0.89, tal como se muestra en la Figura 6.9. en el exhibidor de selección con la leyenda *weight decay*.

Todos los parámetros asignados anteriormente corresponden a los establecidos en la metodología. EL resultado de la simulación en la herramienta FCM *WIZARD* con el algoritmo NHL, se muestra en la Figura 6.9, en el panel de texto con la leyenda *Output vector*. Los resultados de la simulación se muestran ordenados de forma legible en la Tabla 6.6. Se puede apreciar el cambio en el peso de las relaciones de mapa entre la Figura 6.4 y la Figura 6.9 debido al algoritmo.

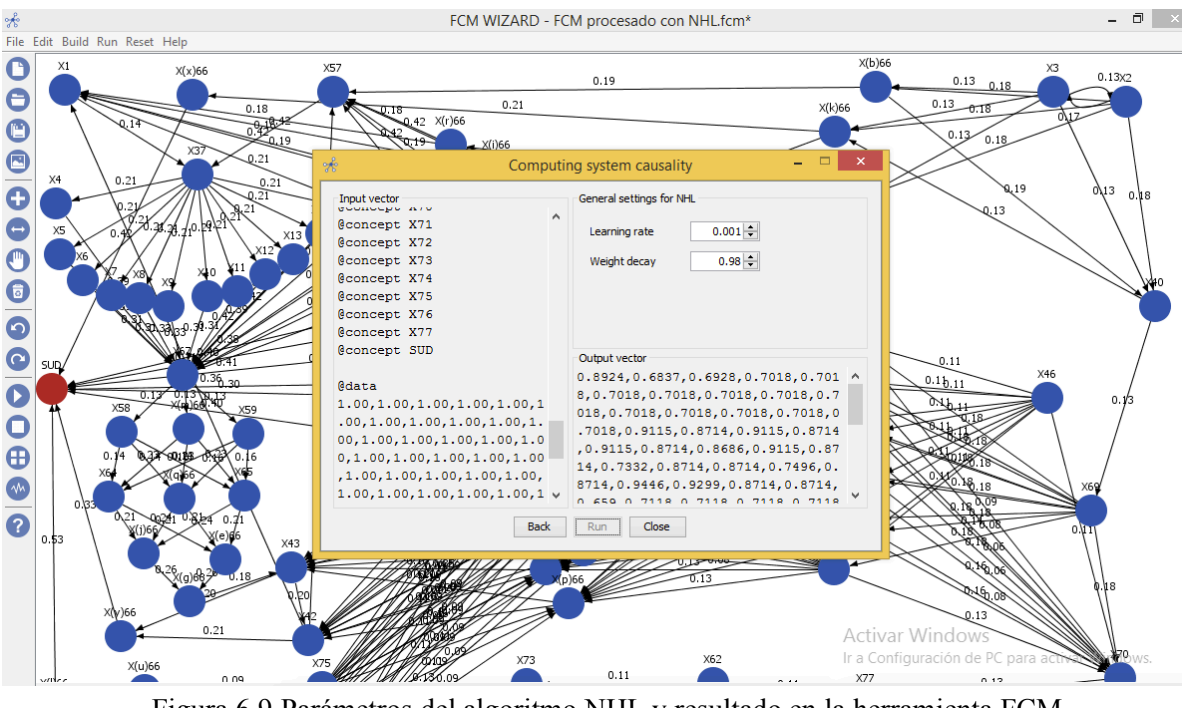

Figura 6.9 Parámetros del algoritmo NHL y resultado en la herramienta FCM. Fuente: creación propia

*Fase 3:* en la Tabla 6.6, se muestran los resultados de la simulación obtenidos en la herramienta *FCM WIZARD*. En la primera fila se especifica el nivel de antigüedad promedio de los expertos

(incluye el valor de este caso: subalterno); y de igual manera, se especifica, según la clasificación el tipo de metodología, usado por los desarrolladores.

El contenido de las columnas, de la segunda fila en adelante es el siguiente. Se muestra: en la primera columna la clasificación de las características del MCPS-R, en orden descendente según el resultado de la simulación; en la segunda columna, el resultado de la simulación; y en la tercera columna, el identificador, con el nombre de la característica del MCPS-R.

|                                                                          |                            | ruente: creación propia.                                                                                                    |  |  |
|--------------------------------------------------------------------------|----------------------------|----------------------------------------------------------------------------------------------------|--|--|
| <b>Seniority:</b> 2.58 (subalterno/junior)<br>Metodología usada: hibrida |                            |                                                                                                    |  |  |
| Rank                                                                     | Resultado de<br>simulación | <b>MCPS-R</b>                                                                                                    |  |  |
| 1                                                                        | 0.9946                     | X <sub>67</sub> - Tipos de ensamble (Ej. sistema, subsistema, módulo u objeto)                                                 |  |  |
| $\qquad \qquad \blacksquare$                                             | 0.983                      | <b>SUD</b>                                                                                                    |  |  |
| $\overline{2}$                                                           | 0.9446                     | X <sub>42</sub> - Tiempo de duración real en el desarrollo del proyecto.                                                       |  |  |
| 3                                                                        | 0.9299                     | $X_{43}$ - Tiempo de desarrollo por producto de trabajo.                                                                       |  |  |
| $\overline{4}$                                                           | 0.9115                     | $X_{16}$ - Cantidad real del total de líneas de código (LOC-R) (sin<br>comentarios y líneas en blanco) del sistema.            |  |  |
| $\overline{4}$                                                           | 0.9115                     | $X_{32}$ - Cantidad de puntos de función reales del producto final                                                             |  |  |
| $\overline{4}$                                                           | 0.9115                     | $X_{(19, 21, 23, 25, 27, 29, 31)}$ - Cantidad estimada de líneas de código del producto<br>final.                              |  |  |
| $\overline{4}$                                                           | 0.9115                     | X <sub>35</sub> - Total de defectos removidos en el producto antes de la entrega                                               |  |  |
| $\overline{4}$                                                           | 0.9115                     | $X(v)_{66}$ - Documentación de prueba de unidad                                                                                |  |  |
| $\overline{4}$                                                           | 0.9115                     | $X(w)_{66}$ - Documentación de prueba de integración                                                                           |  |  |
| 5                                                                        | 0.9063                     | X <sub>57</sub> - Dominio tecnológico en donde se aplica (Ej. web, medico,<br>administrativo, ingeniería)                      |  |  |
| 6                                                                        | 0.9                        | $X(1)_{66}$ - Revisión de requerimientos de software y especificación de<br>pruebas de aceptación                              |  |  |
| 7                                                                        | 0.8924                     | X <sub>1</sub> - Tipo de software (Ej. software de sistema, para comercio, de<br>información, etc.)                            |  |  |
| 8                                                                        | 0.8714                     | X <sub>(18, 20, 22, 24, 26, 28, 30)</sub> - Cantidad real de líneas de código del producto final.                              |  |  |
| 8                                                                        | 0.8714                     | $X_{17}$ - Cantidad estimada del total de líneas de código (LOC-E) (sin contar<br>comentarios y líneas en blanco) del sistema. |  |  |
| 8                                                                        | 0.8714                     | X <sub>33</sub> - Cantidad de puntos de función estimadas del producto final                                                   |  |  |
| 8                                                                        | 0.8714                     | X <sub>36</sub> - Costo estimado del proyecto (expresado en pesos)                                                             |  |  |
| $8\,$                                                                    | 0.8714                     | X <sub>38</sub> - Complejidad de programación.                                                                                 |  |  |
| 8                                                                        | 0.8714                     | $X_{39}$ - Complejidad en los datos.                                                                                           |  |  |
| $8\,$                                                                    | 0.8714                     | X <sub>41</sub> - Tiempo de duración estimado para el desarrollo del proyecto.                                                 |  |  |
| 8                                                                        | 0.8714                     | X <sub>44</sub> - Esfuerzo estimado del desarrollo del proyecto.                                                               |  |  |
| 8                                                                        | 0.8714                     | X <sub>45</sub> - Esfuerzo real del desarrollo del proyecto.                                                                   |  |  |
| 8                                                                        | 0.8714                     | $X(p)$ <sub>66</sub> - Estructura de división del trabajo                                                                      |  |  |
| 9                                                                        | 0.8686                     | $X_{34}$ - Total de defectos insertados en el producto final                                                                   |  |  |
| 9                                                                        | 0.8686                     | $X_{63}$ - Sistemas gestores de bases de datos (Ej. Acces, MySQL, Oracle,<br>PostgresQL, SQL Server u otro)                    |  |  |

Tabla 6.6. Resultados rankeados obtenidos tras la simulación de MCD en la herramienta FCM. Fuente: creación propia.

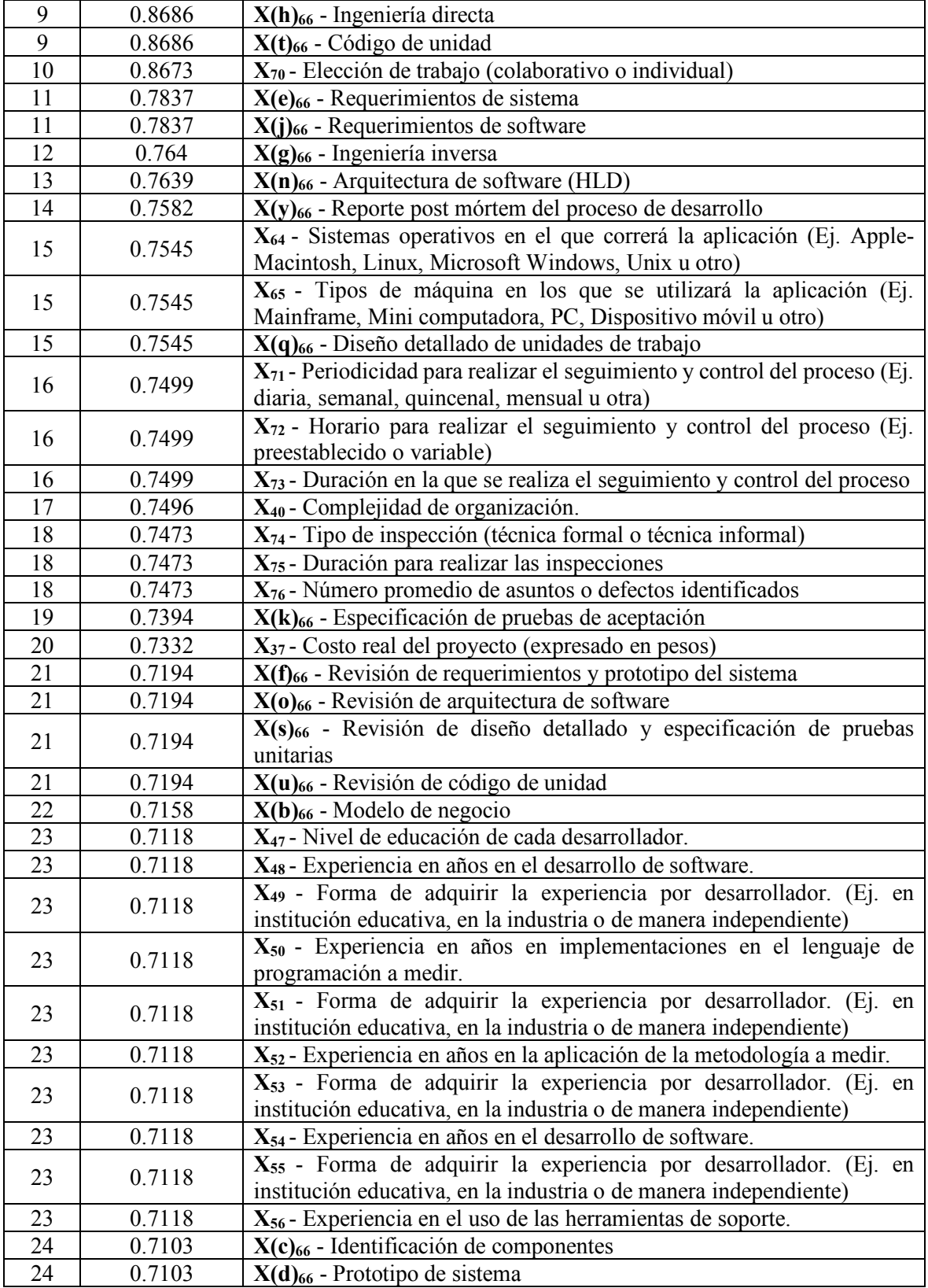

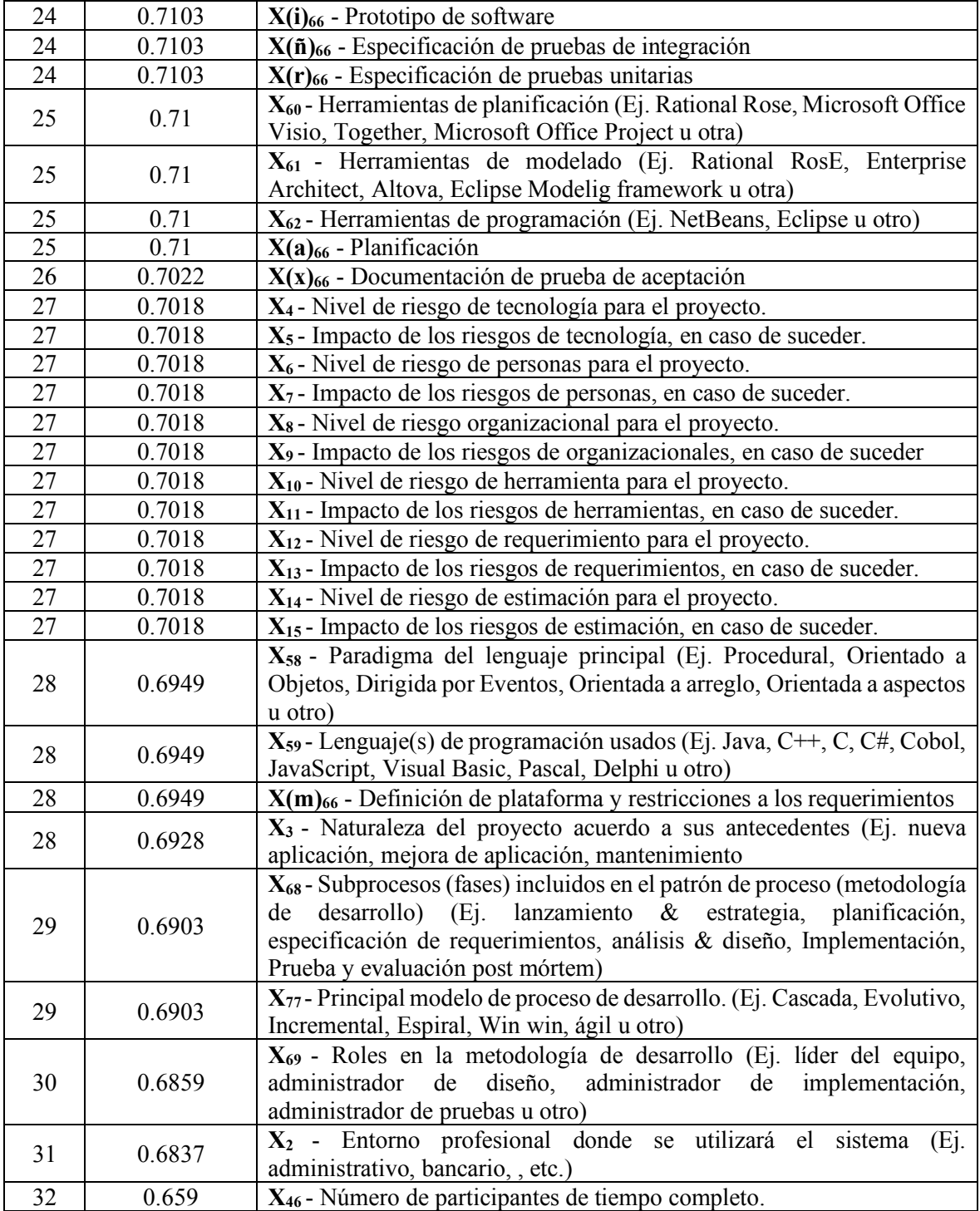

Del análisis de la tabla anterior, se concluye que lo que más les importa a los expertos del universo de características manejadas en el MCPS-R, es saber el tipo de ensamble (**X67**), del producto de software, que desarrollará el proyecto en el que participan, es decir, si será un

sistema completo o solo harán un módulo a un sistema ya creado. En cambio, lo que menos les importa a los expertos es el número de desarrolladores que participaran en el proyecto (**X46**). Nótese que existen en la clasificación, varias características del MCPS-R que comparten el nivel de clasificación, como el nivel 8 que abarca 10 características, esto debido a la arquitectura *Essence* que se manejó se agrupa en mismo estado del alfa.

Si se considera el trabajo "Literature Survey & Review" (Shahane, Jamsandekar, & Shahane, 2014), Cabe mencionar que los primeros quince puestos de la clasificación presentada en la Tabla 6.6, hacen alusión a características de conceptos del factor proyecto (duración, tamaño o complejidad, de acuerdo a la estructura dada en la Figura 6.10). De acuerdo a la interpretación personal del autor de esta investigación; los primeros 15 puestos de la clasificación se acercan más a conceptos que son primordiales en las metodologías hibridas.

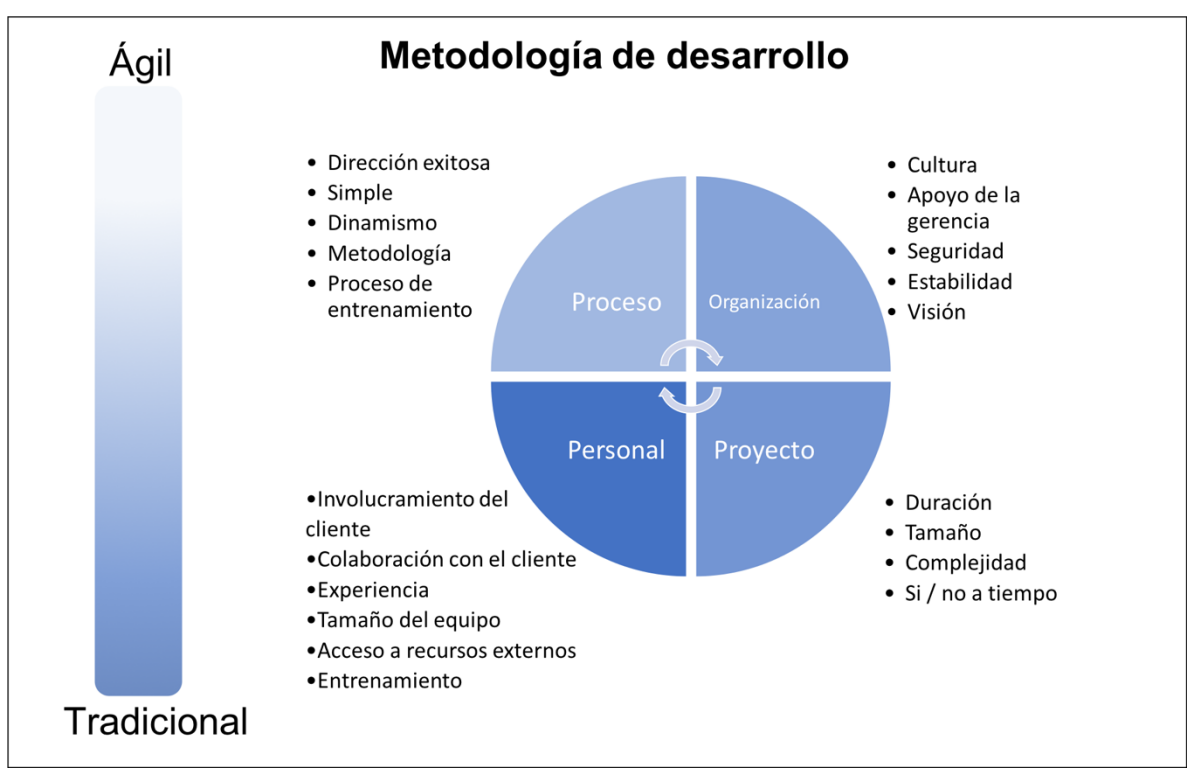

Figura 6.10 Marco de referencia conceptual para describir el tipo de metodología. Fuente: Traducido de (Shahane et al., 2014).

La interpretación anterior se ratificó por la concordancia más alta (entre mas concordante sean los resultados entre dos mediciones (lo contestado y los elementos demostrados en a Figura 6.10) mayor es su similitud) entre los resultados obtenidos de la Tabla 6.6 con otros tres trabajos (uno de: metodología ágil, el segundo de metodología tradicional y el tercero de metodología hibrida). Como se muestra en los resultados siguientes:

- § Se obtuvo una media del coeficiente de Kappa de 0.492 (véase Tabla 6.7) en el trabajo de (Gallego Gallego, 2014) que es **moderado** según (Landis & Koch, 1977)), en este documento se trabaja con procesos ágiles;
- Se obtuvo una media del coeficiente de Kappa de 0.740 (véase Tabla 6.8); con el trabajo de (Borges Ribeiro, Diniz Duarte, Gomes Salgado, & Vieira Castro, 2017) que es **considerable** según (Landis & Koch, 1977)), en este trabajo se centra en aspectos de procesos de desarrollo tanto agiles como tradicionales (hibrida);
- § y se obtuvo una media del coeficiente de Kappa de 0.5 (véase Tabla 6.9) con el trabajo de (Yaghoobi, 2018) que es **moderada** según (Landis & Koch, 1977)), en este trabajo se centra en aspectos de procesos de desarrollo tradicionales.

El resultado fue que la mayor concordancia es con el trabajo de metodología hibrida.

Tabla 6.7. Prueba de kappa entre (Gallego Gallego, 2014) y el modelo AGD-FCM. Fuente: Informe de SPSS*.*

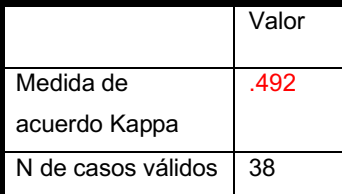

Tabla 6.8. Prueba de kappa entre (Borges Ribeiro et al., 2017) y el modelo AGD-FCM. Fuente: Informe de SPSS.

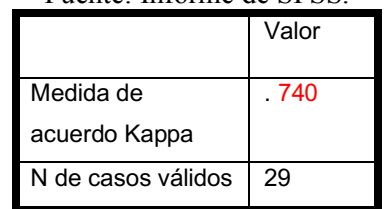

Tabla 6.9. Prueba de kappa entre (Yaghoobi, 2018) y el modelo AGD-FCM. Fuente: Informe de SPSS*.*

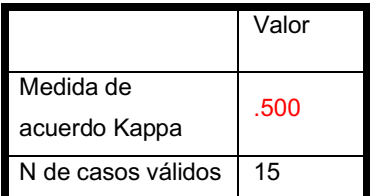

En este capítulo se describe cómo se realizó cada paso de la metodología AGD-FCM. Se presentan los resultados de 11 expertos (miembros de 3 EDS) y cómo se deben interpretar los resultados de la simulación. También, se comparan los resultados con los presentados en otros trabajos. En el siguiente capítulo se presentan las conclusiones obtenidas a partir de estos resultados y se sugieren trabajos futuros.

# Capítulo 7 **Conclusiones y trabajos**

**futuros**

En este capítulo se presentan las conclusiones a las que se llegaron y las aportaciones obtenidas como resultado de esta investigación, además, se sugieren algunos trabajos futuros para dar continuidad a la investigación.

# **7.1 Conclusiones**

En esta investigación se demuestra la factibilidad del uso del conocimiento de los miembros de los equipos de desarrollo de software, en la asignación de prioridades a las características involucradas en el desarrollo de software. De manera que se faciliten la formulación de consultas que, al responderse, puedan influir en las decisiones, durante el mismo desarrollo. Lo anterior se demuestra mediante una metodología basada en los Mapas Cognitivos Difusos (MCD) para la formalización y el análisis de las características del Marco de Características de los Proyecto de desarrollo de Software Refinado (MCPS-R). Con la utilización de la técnica MCD se obtienen los beneficios de: modelado visual y la simulación de conocimiento. La simulación tiene el objetivo de predecir cuales son las características más importantes de entre las 90 características incluidas en el MCPS-R. El resultado de la simulación es influido por el nivel de experiencia del equipo y la determinación del tipo de método de desarrollo con el cual los miembros del equipo de desarrollo de software han trabajado, por tal motivo estas dos características son necesarias de adicionar al resultado de la simulacion.

# **7.2 Aportaciones**

Las aportaciones obtenidas como resultado de esta investigación son:

- § La metodología AGD-FCM que permite identificar las características del MCPS-R de mayor importancia, según el criterio de los desarrolladores, miembros de un equipo de proyecto de software. El resultado de la priorización puede usarse para guiar las búsquedas en base de datos de proyectos históricos.
- § Modelo de nodos y relaciones causales en base a un marco de 90 características de proyectos de software (MCPS-R) (véase Sección 4.5). Disponible para utilizarse con otro tipo de técnicas (redes Petri, redes bayesianas u otros). Dicho modelo es más amplio que los mostrados en otras investigaciones, tal como los modelos: PM, AE, ISBV, FCE y CMMI-DEV.
- § Detección de la experiencia de los desarrolladores de software, basada en el nivel de profesionalización (seniority: aprendiz/trainee, subalterno/junior, semi-senior, senior nivel 1 y senior nivel 2) mediante un cuestionario (véase Sección 5.1.2) Google Form. Dicho cuestionario se creó tomando como base diferentes consultoras internacionales (de Latinoamérica, USA y Europa), con los 12 perfiles habituales en la industria del

software. Es decir, se evalua el nivel de profesionalización de los 12 perfiles laborales mas habituales en desarrollo de software.

- § Se comprobó que la definición de las prioridades entre los expertos incide en dos variables: nivel de profesionalización y la metodología que es mas usan (Véase la Sección 6.1, se muestra los resultados de la aplicación de la metodología AGD-FCM).
- § Se comprobó que la definición de las prioridades o niveles de importancia asignados a las características por los expertos, es influida por dos variables: nivel de profesionalización y la metodología que más usan (Véase la Sección 6.1, en la fase 3 del paso 7, donde se muestra los resultados de la aplicación de la metodología AGD-FCM).

# **7.3 Trabajos futuros**

Esta investigación demostrativa y se recomienda las siguientes mejoras:

- Enriquecer las 90 características del MCPS-R mediante factores empresariales (Gestión Organizacional).
- Enriquecer las relaciones, además de los estados de vida de los alfas (la usadas), integrar el proceso de desarrollo usado por el AGD (se recomienda usar).
- § Realizar una base de conocimientos extrayéndolos de artículos científicos que prioricen los MCPS-R. Es decir, extraer de artículos cientificos lo que mas importa de los MCPS-R. Lo que permitiría utilizar otros algoritmos de optimización: 1.- optimizar la topología; y 2.- mejorar la convergencia del mapa.
- § En caso de obtener la base de conocimiento que se menciono en el paso anterior, se recomienda usar una metodología de optimización que recomiendan en (Nápoles et al., 2015). Dicha metodología mejora los resultados de los MCD, mediante 3 pasos: paso 1, calcular los pesos causales (esta optimización ya se realiza con el algoritmo NHL); paso 2, optimizar la topología; y paso 3, mejorar la convergencia del mapa.

# **Referencias**

- Aguayo-Canela, M., & Lora-Monge, E. (2007). Cómo realizar "paso a paso" un contraste de hipótesis con SPSS para Windows: (III) Relación o asociación y análisis de la dependencia (o no) entre dos variables cuantitativas. Correlación y regresión lineal simple. *Documento de la Fundación Andaluza Beturia para la Investigación en Salud (fabis.org). Dot. Núm. 0702005.* Recuperado de http://www.fabis.org/html/archivos/docuweb/contraste\_hipotesis\_3r.pdf
- Albayrak, A., & Albayrak, M. (2016). Performance evaluation of practice courses using fuzzy cognitive maps. En *2016 15th International Conference on Information Technology Based Higher Education and Training (ITHET)* (pp. 1–7). Istanbul: IEEE Comput. Soc. https://doi.org/10.1109/ITHET.2016.7760730
- ASCE. (2007). Release of New Guidelines for Engineering Grades. *Leadership and Management in Engineering*, *7*(4), 120. https://doi.org/10.1061/(ASCE)1532- 6748(2007)7:4(120)
- Axelrod, R. (1976). *Structure of Decision: The Cognitive Maps of Political Elites*. New Jersey: Princeton University Press.
- Bachhofer, M., & Windenberg, M. (2016). FCMapper. Recuperado el 3 de mayo de 2017, de http://www.fcmappers.net/
- Backhoff, E., Aguilar-Villalobos, J., & Larrazolo-Reyna, N. (2006). Metodología para la validación de contenidos de exámenes normativos. *Revista Mexicana de Psicología*, *23*(1), 79–86. Recuperado de http://www.redalyc.org/pdf/2430/243020646010.pdf
- Borges Ribeiro, M., Diniz Duarte, V., Gomes Salgado, E., & Vieira Castro, C. (2017). Prioritization of Critical Success Factors In The Process of Software Development. *IEEE Latin America Transactions*, *15*(1), 137–144. https://doi.org/10.1109/TLA.2017.7827917
- Brown, D. E., Arévalo, W. A. C., & Muñoz, J. O. R. (2014). PSP Implementations for agile methods: a SEMAT-based approach. En Centro Editorial de la Facultad de Minas (Ed.), *Software Engineering: Methods, Modeling, and Teaching* (1a ed., Vol. 3, pp. 41–45). Medellín, Colombia: Universidad Nacional de Colombia. Recuperado de https://minas.medellin.unal.edu.co/centro-editorial/libros/software-engineering-methodsmodeling-and-teaching-vol-3
- Bryson, N., Mobolurin, A., & Joseph, A. (1997). Generating consensus fuzzy cognitive maps. En *Proceedings Intelligent Information Systems. IIS'97* (pp. 231–235). Bahamas: IEEE Comput. Soc. https://doi.org/10.1109/IIS.1997.645234
- Bueno, S., & Salmeron, J. L. (2008). Fuzzy modeling Enterprise Resource Planning tool selection. *Computer Standards & Interfaces*, *30*(3), 137–147. https://doi.org/10.1016/j.csi.2007.08.001
- Bueno, S., & Salmeron, J. L. (2009). Benchmarking main activation functions in fuzzy cognitive maps. *Expert Systems with Applications*, *36*(3), 5221–5229. https://doi.org/10.1016/j.eswa.2008.06.072
- CAI, & CEPSI. (2016). *SENIORITY de ingeniería*. Buenos aires. Recuperado de https://www.facet.unt.edu.ar/facetinforma/wp-content/uploads/sites/9/2016/09/SC02-01- 0-Seniority-de-Ingeniería.pdf
- Carretero, H. D., & Pérez, C. M. (2005). Normas para el desarrollo y revisión de estudios

instrumentales. *International Journal of Clinical and Health Psychology*, *5*(3), 521–551.

Case, D. M., & Stylios, C. D. (2016). Fuzzy Cognitive Map to model project management problems. En *2016 Annual Conference of the North American Fuzzy Information Processing Society (NAFIPS)* (pp. 1–6). IEEE Comput. Soc. https://doi.org/10.1109/NAFIPS.2016.7851612

CEN. 16458:2012 European ICT Professional Profiles CWA (2012). Bruselas, Bélgica. Recuperado de http://www.ecompetences.eu/cen-ict-skills-workshop/

CENEVAL. (2017a). *Guía para el sustentante EGEL-COMPU*. Ciudad de México, México: CENEVAL.

CENEVAL. (2017b). *Guía para el sustentante EGEL-ICOMPU*. Ciudad de México, México: CENEVAL.

CENEVAL. (2017c). *Guía para el sustentante EGEL-INFO*. Ciudad de México, México: CENEVAL. Recuperado de https://www.ceneval.edu.mx/documents/20182/32053/GUIA+EGEL-

INFO\_20022017.pdf/0e9c5799-610d-47bc-aac4-be5118fd27b7

Cerda Lorca, J., & Villarroel Del P., L. (2008). Evaluación de la concordancia interobservador en investigación pediátrica: Coeficiente de Kappa. *Revista Chilena de Pediatria*, *79*(1), 54–58. https://doi.org/10.4067/S0370-41062008000100008

CESSI. (2014). *CESSI - Perfiles ocupacionales industria TI 2014*. *CESSI ArgenTIna*. Buenos aires. Recuperado de http://cessi.org.ar/peffilesIT-indice.php

Cifuentes, D. G., Hernández, J. S., & Aponte, J. M. (2014). On the use of the SEMAT kernel within a software engineering course. En *Software Engineering: Methods, Modeling, and Teaching* (1a ed., Vol. 3, pp. 77–90). Medellín, Colombia: Universidad Nacional de Colombia.

CMMI. (2010). *CMMI® para Desarrollo, Versión 1.3*. Madrid, España: Editorial Universitaria Ramón Areces.

COGITI. (2012). *El Sistema de Acreditación DPC*. *Madrid (SPAIN)*. Madrid. Recuperado de www.cogiti.es

Coronado-Padilla, J. (2007). Escalas de medición. *Paradigmas: una Revista Disciplinar de Investigación*, *2*(2), 104–125. Recuperado de https://dialnet.unirioja.es/servlet/articulo?codigo=4942056

Corral, Y. (2009). Validez y confiabilidad de los instrumentos para la recolección de datos. *Revista ciencias de la educación*, *19*(33), 228–247. Recuperado de http://servicio.bc.uc.edu.ve/educacion/revista/

Dahhane, W., Berrich, J., Bouchentouf, T., & Rahmoun, M. (2016). SEMAT Essence's Kernel applied to O-MaSE. En *2016 5th International Conference on Multimedia Computing and Systems (ICMCS)* (pp. 799–804). Marrakech, Morocco: IEEE Comput. Soc. https://doi.org/10.1109/ICMCS.2016.7905565

Delgado-Solis, C. (2008). *Caracterización de Proyectos de Software para Configurar su Desarrollo y Habilitar la Comparación entre Casos Almacenados en la Memoria Organizacional*. Tesis de maestría, Centro Nacional de Investigación y Desarrollo Tecnológico, Cuernavaca, México.

Dickerson, J. A., & Kosko, B. (1993). Virtual worlds as fuzzy cognitive maps. En *Proceedings of IEEE Virtual Reality Annual International Symposium* (Vol. 3, pp. 471–477). Seattle: IEEE Comput. Soc. https://doi.org/10.1109/VRAIS.1993.380742

- Durango, C. E., Torres, D. M., & Zapata, C. M. (2015). Representación en el núcleo de Semat de la Interoperabilidad para el Método de Desarrollo de Software del IGAC. En C. M. J. Zapata (Ed.), *Latín American Software Engineering Symposium* (pp. 38–43). Bogotá: Cidenet Sello Editorial. Recuperado de www.lases.cidenet.org
- Durango, C. E., & Zapata, C. M. (2015). Una representación basada en Semat y RUP para el Método de Desarrollo SIG del Instituto Geográfico Agustín Codazzi A representation based on the Semat kernel and RUP of the Agustín Codazzi Geographic Institute development method. *Ing. USBMed*, *6*(1), 24–37.
- Fedesoft, & MinTIC. (2016). *Estudio de salarios y profesionales del sector del software y TI de Colombia*. Recuperado de http://cenisoft.org/wpcontent/uploads/sites/2/2017/02/EstudiodeSalarios2016.pdf
- Gallego Gallego, M. (2014). *Descubrimiento de Conocimiento en una Empresa de OUTSOURCING de TI de la Ciudad de Medellín Aplicando Técnicas de Minería de Datos que Permita Identificar Potencialidades en el Éxito de los Proyectos de Desarrollo de Software*. Universidad Autonoma de Manizales, Manizales, Caldas, Colombia.
- George, D., & Mallery, P. (2003). *SPSS for Windows Step by Step: Answers to Selected Exercises*. *A Simple Guide and Reference* (4a ed.). Boston. https://doi.org/9780335262588
- González-García, M. (2006). *Método de Desarrollo Arquitectónico en Grupo*. Tesis doctoral, Centro de Investigaciones y de Estudios Avanzados del Instituto Politécnico Nacional, Ciudad de México, México. Recuperado de
	- https://www.cs.cinvestav.mx/TesisGraduados/2006/tesisMoisesGonzalez.pdf
- González-García, M., & Martínez-Enríquez, A. M. (2004). The Architectural and Group Development Method: an Experimentation. *Foundations on Software Engineering, ACM, SIGSOFT*.
- González, M. E., Zapata, C. M., & González, L. (2014). Toward a standardized representation of RUP best practices of project management in the SEMAT kernel. En Centro Editorial de la Facultad de Minas (Ed.), *Software engineering: methods, modeling and teaching* (1a ed., Vol. 3, pp. 47–52). Medellín, Colombia: Universidad Nacional de Colombia. Recuperado de https://minas.medellin.unal.edu.co/centro-editorial/libros/softwareengineering-methods-modeling-and-teaching-vol-3
- Gray, S. A., Gray, S., Cox, L. J., & Henly-Shepard, S. (2013). Mental Modeler: A Fuzzy-Logic Cognitive Mapping Modeling Tool for Adaptive Environmental Management. En *2013 46th Hawaii International Conference on System Sciences* (pp. 965–973). IEEE. https://doi.org/10.1109/HICSS.2013.399
- Groumpos, P. P., & Stylios, C. D. (2000). Modelling supervisory control systems using fuzzy cognitive maps. *Chaos, Solitons & Fractals*, *11*(1–3), 329–336. https://doi.org/10.1016/S0960-0779(98)00303-8
- Humphrey, W., & Over, J. (2002). The Personal Software Process (PSP) tutorial. En *27th Annual NASA Goddard Software Engineering Workshop, 2002. Proceedings.* (pp. 39– 92). IEEE Comput. Soc. https://doi.org/10.1109/NASASE.2002.1176230
- Iakovidis, D. K., & Papageorgiou, E. (2011). Intuitionistic fuzzy cognitive maps for medical decision making. *IEEE transactions on information technology in biomedicine : a publication of the IEEE Engineering in Medicine and Biology Society*, *15*(1), 100–107. https://doi.org/10.1109/TITB.2010.2093603
- IBM. (2003). *RUP implementation guide Part I: Recommended strategy and typical issues and risks*. *The Rational Edge*. U.S.A. Recuperado de http://vincentvanrooijen.com/container/process/RUP implementation 1 - Strategies and Risks.pdf
- IBM Corp. (2014). IBM SPSS Statistics. New York, USA: 2014. Recuperado de https://www.ibm.com/mx-es/marketplace/spss-statistics
- IEEE. (1990). IEEE Standard Glossary of Software Engineering Terminology. *Office*, *121990*(1), 1. https://doi.org/10.1109/IEEESTD.1990.101064
- IEEE. IEEE code of ethics, Pub. L. No. 7.8, 1 (2006). Nueva York, EEUU. Recuperado de https://www.ieee.org/about/corporate/governance/p7-8.html
- Ivar Jacobson International. (2013). *Alpha State Card Games - Instructional Guide (Seven Games)*. Londres, Reino Unido: Autor.
- Jacobson, I. (2017). Essence Language Key | Practice Library. Recuperado el 3 de mayo de 2017, de https://practicelibrary.ivarjacobson.com/content/agile-essentials-publication
- Jacobson, I., Ng, P.-W., McMahon, P. E., Spence, I., & Lidman, S. (2012). The Essence of Software Engineering: The SEMAT Kernel. *Communications of the ACM*, *55*(12), 42–49. https://doi.org/10.1145/2380656.2380670
- Jacobson, I., Pan-Wei, N., McMah, P. E., Spence, I., Lidman, S., & Zapata-Jaramillo, C. M. (2013). La Esencia de la Ingeniería de Software: El Núcleo de Semat. *Revista Latinoamericana de Ingenieria de Software*, *1*(3), 71–78. https://doi.org/10.18294/relais.2013.71-78
- Jiménez-Pinzón, L. D. (2016). *Representación en el núcleo de Semat de prácticas de métodos de desarrollo basados en planes*. Tesis de maestría, Universidad Nacional de Colombia, Medellín, Colombia.
- Khan, M. S., & Quaddus, M. (2004). Group Decision Support Using Fuzzy Cognitive Maps for Causal Reasoning. *Group Decision and Negotiation*, *13*(5), 463–480. https://doi.org/10.1023/B:GRUP.0000045748.89201.f3
- Khan, S. U., & Niazi, M. (2012). Critical Challenges in Offshore Software Development Outsourcing: An Empirical Study. En *Software Engineering / 781: Control Applications* (pp. 29–36). Crete, Greece: ACTA Press. https://doi.org/10.2316/P.2012.780-019
- Khan, S. U., Niazi, M., & Ahmad, R. (2012). Empirical investigation of success factors for offshore software development outsourcing vendors. *IET Software*, *6*(1), 1. https://doi.org/10.1049/iet-sen.2010.0038
- Kosko, B. (1986). Fuzzy cognitive maps. *International Journal of Man-Machine Studies*, *24*(1), 65–75. https://doi.org/10.1016/S0020-7373(86)80040-2
- Kosko, B. (1992). *Neural Networks and Fuzzy Systems: A Dynamical Approach to Machine Intelligence*. Upper Saddle River, New Jersey: Prentice Hall.
- Landis, J. R., & Koch, G. G. (1977). The Measurement of Observer Agreement for Categorical Data. *Biometrics*, *33*(1), 159–174. https://doi.org/10.2307/2529310
- Leyva-Vázquez, M., Pérez-Teruel, K., Febles-Estrada, A., & Gulín-González, J. (2013). Modelo para el análisis de escenarios basado en mapas cognitivos difusos: estudio de caso en software biomédico. *Ingenieria y Universidad*, *17*(2), 375–390.
- Leyva-Vázquez, M. Y. (2013). *Modelo de ayuda a la toma de decisiones basado en mapas cognitivos difusos*. Tesis doctoral, Universidad de las Ciencias Informáticas, La Habana, Cuba. https://doi.org/10.13140/RG.2.1.1233.8406
- Leyva-Vázquez, M. Y., Pérez-Teruel, K., Febles-Estrada, A., & Gulín-González, J. (2013). Mapas cognitivos difusos para la selección de proyectos de tecnologías de la información. *Contaduría y Administración*, *58*(4), 95–117. https://doi.org/10.1016/S0186-1042(13)71235-X
- Leyva-Vázquez, M. Y., Rosado-Rosello, R., & Febles-Estrada, A. (2012). Modelado y análisis de los Factores Críticos de Éxito de los proyectos de software mediante Mapas Cognitivos Difusos. *Ciencias de la Información*, *43*(2), 41–46.
- López-Echeverry, A. M., Cabrera, C., & Valencia-Ayala, L. E. (2008). Introducción a la calidad de software. *Scientia et Technica*, *2*(39), 326–331. https://doi.org/10.22517/23447214.3241
- Luján-Tangarife, J. A., & Cardona-Arias, J. A. (2015). Construcción y validación de escalas de medición en salud: Revisión de propiedades psicométricas. *Archivos de Medicina*, *11*(3), 1–10. https://doi.org/10.3823/1251
- Madeiro, S. S., & Zuben, F. J. Von. (2012). Gradient-Based Algorithms for the Automatic Construction of Fuzzy Cognitive Maps. En *2012 11th International Conference on Machine Learning and Applications* (pp. 344–349). Boca Raton, FL: IEEE Comput. Soc. https://doi.org/10.1109/ICMLA.2012.64
- Manrique-Losada, B., Gasca-Hurtado, G. P., & Gómez-Álvarez, M. C. (2014). Representation of TSP framework into the SEMAT kernel based on the best practices of Project management from CMMI-DEV. En *Software Engineering: Methods, Modeling, and Teaching* (1a ed., Vol. 3, pp. 33–39). Medellín, Colombia: Universidad Nacional de Colombia.
- Meza-Bazán, M. del R. (2014). *Especificación de Requerimientos para un Ambiente de Soporte al Proceso de Minería de Datos Aplicado a Repositorios de Datos de Desarrollo de Software*. Tesis de maestría, Centro Nacional de Investigación y Desarrollo Tecnológico, Cuernavaca, México.
- Mohammadian, M. (2017). Computational intelligence for risk analysis in software testing. En *2017 6th International Conference on Reliability, Infocom Technologies and Optimization (Trends and Future Directions) (ICRITO)* (pp. 66–69). Noida: IEEE. https://doi.org/10.1109/ICRITO.2017.8342400
- Mokkink, L. B., Terwee, C. B., Patrick, D. L., Alonso, J., Stratford, P. W., Knol, D. L., … De Vet, H. C. W. (2010). The COSMIN checklist for assessing the methodological quality of studies on measurement properties of health status measurement instruments: an international Delphi study. *Qual Life Res*, *19*, 539–549. https://doi.org/10.1007/s11136- 010-9606-8
- Morales-Trujillo, M. E., Oktaba, H., & Orozco, M. J. (2016). Using ESSENCE ALPHAs in a CMMI level 5 software development organization. En *2016 Federated Conference on Computer Science and Information Systems (FedCSIS)* (Vol. 8, pp. 1531–1538). Gdansk, Poland: IEEE Comput. Soc. https://doi.org/10.15439/2016F430
- Motta-Cardoso, F. R., Tasinaffo, P. M., Ávila-Montini, D., Douradinho-Fernandes, D., Marques-da Cunha, A., & Vieira-Dias, L. A. (2012). A Formal Control Model for Risks Management within Software Projects. En *2012 Ninth International Conference on Information Technology - New Generations* (pp. 452–457). IEEE Comput. Soc. https://doi.org/10.1109/ITNG.2012.105

Mpelogianni, V., & Groumpos, P. P. (2016). Towards a new approach of fuzzy cognitive

maps. En *2016 7th International Conference on Information, Intelligence, Systems & Applications (IISA)* (pp. 1–6). Chalkidiki, Greece: IEEE Comput. Soc. https://doi.org/10.1109/IISA.2016.7785376

- Nápoles-Ruiz, G. R. (2014). *Algoritmo para mejorar la convergencia en Mapas Cognitivos Difusos Sigmoidales*. Tesis de maestría, Universidad Central "Marta Abreu" de Las Villas, Santa Clara, Cuba.
- Nápoles, G., Grau, I., Bello, R., León, M., Vahoof, K., & Papageorgiou, E. (2015). A computational tool for simulation and learning of Fuzzy Cognitive Maps. En *2015 IEEE International Conference on Fuzzy Systems (FUZZ-IEEE)* (pp. 1–8). Istanbul, Turkey: IEEE Comput. Soc. https://doi.org/10.1109/FUZZ-IEEE.2015.7337859
- Nápoles, G., Leon, M., Grau, I., & Vanhoof, K. (2017). Fuzzy Cognitive Maps Tool for Scenario Analysis and Pattern Classification. En *2017 IEEE 29th International Conference on Tools with Artificial Intelligence (ICTAI)* (pp. 644–651). Boston, MA: IEEE Comput. Soc. https://doi.org/10.1109/ICTAI.2017.00103
- Oktaba, H., Esquivel, C., Ramos, A., Martínez, A., Quintanilla, G., Ruvalcaba, M., … Flores, M. Á. (2005). *Modelo de Procesos para la Industria de Software MoProSoft*. Ciudad de México. https://doi.org/10.13140/2.1.2229.5043
- OMG. (2015). *Kernel and Language for Software Engineering Methods (Essence) Version 1.1*. Needham, MA.
- Papageorgiou, E. I. (2011). A new methodology for Decisions in Medical Informatics using fuzzy cognitive maps based on fuzzy rule-extraction techniques. *Applied Soft Computing*, *11*(1), 500–513. https://doi.org/10.1016/j.asoc.2009.12.010
- Papageorgiou, E. I. (2012). Learning Algorithms for Fuzzy Cognitive Maps—A Review Study. *IEEE Transactions on Systems, Man, and Cybernetics, Part C (Applications and Reviews)*, *42*(2), 150–163. https://doi.org/10.1109/TSMCC.2011.2138694
- Papageorgiou, E. I., & Groumpos, P. P. (2005). A new hybrid method using evolutionary algorithms to train Fuzzy Cognitive Maps. *Applied Soft Computing*, *5*(4), 409–431. https://doi.org/10.1016/j.asoc.2004.08.008
- Papageorgiou, E. I., & Kannappan, A. (2012). Fuzzy cognitive map ensemble learning paradigm to solve classification problems: Application to autism identification. *Applied Soft Computing*, *12*(12), 3798–3809. https://doi.org/10.1016/j.asoc.2012.03.064
- Papageorgiou, E. I., Stylios, C. D., & Groumpos, P. P. (2004). Active Hebbian learning algorithm to train fuzzy cognitive maps. *International Journal of Approximate Reasoning*, *37*(3), 219–249. https://doi.org/10.1016/j.ijar.2004.01.001
- Papageorgiou, E., Stylios, C., & Groumpos, P. (2003). Fuzzy Cognitive Map Learning Based on Nonlinear Hebbian Rule. En *AI 2003: Advances in Artificial Intelligence* (Vol. 4, pp. 256–268). Perth, Australia: Springer. https://doi.org/10.1007/978-3-540-24581-0\_22
- Papaioannou, M., Neocleous, C., Papageorgiou, C., & Schizas, C. (2013). A fuzzy cognitive map model of the repercussions of greek PSI on cypriot economy. En *2013 IEEE 14th International Symposium on Computational Intelligence and Informatics (CINTI)* (pp. 255–260). Budapest: IEEE Comput. Soc. https://doi.org/10.1109/CINTI.2013.6705202
- Pérez-García, R. (2014). *Algoritmo para optimizar la topología en un Mapa Cognitivo Difuso*. Tesis de licenciatura, Universidad Central "Marta Abreu" de Las Villas, Santa Clara, Cuba.
- PMI. (2008). *A Guide to the Project Management Body of Knowledge (PMBOK® Guide)* (4a

ed.). Pennsylvania: Autor.

- Reguant-Álvarez, M., & Torrado-fonseca, M. (2016). El método Delphi. *REIRE, Revista d'Innovació i Recerca en Educació*, *9*(1), 87–102. https://doi.org/10.1344/reire2016.9.1916
- Saaty, T. L. (1990). How to make a decision: The analytic hierarchy process. *European Journal of Operational Research*, *48*(1), 9–26. https://doi.org/10.1016/0377- 2217(90)90057-I
- Salazar-B., G. (2009). Estimación de proyectos de software: un caso práctico. *Ingeniería y Ciencia*, *5*(9), 123–143.
- Salmeron, J. L., & Lopez, C. (2011). Forecasting Risk Impact on ERP Maintenance with Augmented Fuzzy Cognitive Maps. *IEEE Transactions on Software Engineering*, *38*(2), 439–452. https://doi.org/10.1109/TSE.2011.8
- Sánchez-Santamaria, M. (2010). *Evaluación de Técnicas de Comparación de Diferentes Grupos de Características de Proyectos de Software*. Tesis de maestría, Centro Nacional de Investigación y Desarrollo Tecnológico, Cuernavaca, México.
- Sánchez, R. D., Amaya, N. T., & Jaramillo, A. F. (2014). SEMAT-kernel- based formulation of the HAR'D Snow project practice. En *Software Engineering: Methods, Modeling, and Teaching* (1a ed., Vol. 3, pp. 57–63). Medellín, Colombia: Universidad Nacional de Colombia.
- Shahane, D., Jamsandekar, P., & Shahane, D. (2014). Factors influencing the agile methods in practice - Literature survey & review. En *2014 International Conference on Computing for Sustainable Global Development (INDIACom)* (pp. 556–560). New Delhi: IEEE Comput. Soc. https://doi.org/10.1109/IndiaCom.2014.6828020
- Simonette, M. J., Magalhaes, M. E. S., & Spina, E. (2015). Extending essence kernel to deal with IEEE code of ethics. En *2015 CHILEAN Conference on Electrical, Electronics Engineering, Information and Communication Technologies (CHILECON)* (pp. 383– 387). Santiago: IEEE Comput. Soc. https://doi.org/10.1109/Chilecon.2015.7400405
- Simonette, M. J., & Spina, E. (2014). RSM as SEMAT Kernel Extension for Reliability. En *Software Engineering: Methods, Modeling, and Teaching* (1a ed., Vol. 3, pp. 53–56). Medellín, Colombia: Universidad Nacional de Colombia.
- Stach, W., Kurgan, L., & Pedrycz, W. (2008). Data-driven Nonlinear Hebbian Learning method for Fuzzy Cognitive Maps. En *2008 IEEE International Conference on Fuzzy Systems (IEEE World Congress on Computational Intelligence)* (pp. 1975–1981). Hong Kong, China: IEEE Comput. Soc. https://doi.org/10.1109/FUZZY.2008.4630640
- Stach, W., Kurgan, L., & Pedrycz, W. (2010a). A divide and conquer method for learning large Fuzzy Cognitive Maps. *Fuzzy Sets and Systems*, *161*(19), 2515–2532. https://doi.org/10.1016/j.fss.2010.04.008
- Stach, W., Kurgan, L., & Pedrycz, W. (2010b). Expert-Based and Computational Methods for Developing Fuzzy Cognitive Maps. En *Fuzzy Cognitive Maps* (Vol. 247, pp. 23–41). Berlin: Springer. https://doi.org/10.1007/978-3-642-03220-2\_2
- Szwed, P. (2013). Application of Fuzzy Cognitive Maps to analysis of development scenarios for academic units. *Automatyka/Automatics*, *17*(2), 229. https://doi.org/10.7494/automat.2013.17.2.229
- Tsadiras, A. K. (2008). Comparing the inference capabilities of binary, trivalent and sigmoid fuzzy cognitive maps. *Information Sciences*, *178*(20), 3880–3894.

https://doi.org/10.1016/j.ins.2008.05.015

- Varela-Ruiz, M., Díaz-Bravo, L., & García-Durán, R. (2012). Descripción y usos del método Delphi en investigación del área de la salud. *Investigación en Eduación Médica*, *1*(2), 90– 95. Recuperado de www.elsevier.com.mx
- Vargas, F. A., Giraldo, J. . C., & Soto, D. E. (2015). La gestión de las pruebas de software representadas con Semat. En *Proceedings of the LatinAmerican Software Engineering Symposium* (pp. 23–27). Bogotá: Cidenet Sello Editorial.
- Vázquez-Huerga, A. (2002). A balanced differential learning algorithm in fuzzy cognitive maps. En *Proceedings of the 16th International Workshop on Qualitative Reasoning* (pp. 10–12). Barcelona: IJCAI.
- Wildenberg, M., Bachhofer, M., Adamescu, M., De Blust, G., Diaz-Delgadod, R., Isak, K. G. Q., … Riku, V. (2010). Linking thoughts to flows -Fuzzy cognitive mapping as tool for integrated landscape modeling. En *LandMod 2010: International Conference on Integrative Landscape Modelling* (pp. 1–15). France. Recuperado de https://www.umrlisah.fr/rtra-projects/landmod2010\_abstracts.html
- Yaghoobi, T. (2018). Prioritizing key success factors of software projects using fuzzy AHP. *Journal of Software: Evolution and Process*, *30*(1), 1–11. https://doi.org/10.1002/smr.1891
- Zapata, C., Tamayo, P., & Manjarrés, R. (2014). Representing Software Specifications in the SEMAT kernel. En *Software Engineering: Methods, Modeling, and Teaching* (1a ed., Vol. 3, pp. 27–32). Medellín, Colombia: Universidad Nacional de Colombia.
#### **Anexo A) Listas de verificación de los estados de los alfas**

A continuación, se especifican las actividades que se deben verificar en cada uno de los estados de los siete alfas. En la Tabla A.1, se muestran lo correspondiente del alfa oportunidad; en la Tabla A.2, se muestran el alfa de interesados; en la Tabla A.3, se muestran el alfa de requerimientos; en la Tabla A.4, se muestran el alfa de sistema de software; en la Tabla A.5, se muestran el alfa de equipos; en la Tabla A.6, se muestran el alfa de trabajo; y en la Tabla A.7, se muestran el alfa de forma de trabajar.

|                       | $r$ uenie. extraigo de (Jacobson, 2017).                                                                                                    |  |  |  |  |  |
|-----------------------|----------------------------------------------------------------------------------------------------|--|--|--|--|--|
| <b>Estado</b>         | Lista de verificación                                                                                                    |  |  |  |  |  |
| Identificado          | Se ha identificado una idea para mejorar la forma actual de hacer el trabajo,<br>aumentar la presencia en el mercado o aplicar un sistema de software nuevo o<br>innovador<br>Al menos una de las partes interesadas desea realizar una inversión para<br>comprender mejor la oportunidad y el valor asociado a abordarla<br>Otras partes interesadas identificadas<br>$\mathcal{L}_{\mathcal{A}}$                                                                                                    |  |  |  |  |  |
| Solución<br>necesaria | Se identificaron los interesados en la oportunidad y la solución propuesta.<br>$\overline{\phantom{a}}$<br>Se han establecido las necesidades de los interesados que generan la oportunidad<br>$\overline{\phantom{a}}$<br>Se han identificado los problemas subyacentes y sus causas fundamentales<br>Se ha confirmado que se necesita una solución basada en software<br>Se ha propuesto al menos una solución basada en software<br>$\overline{\phantom{a}}$                                                                                                  |  |  |  |  |  |
| Valor<br>establecido  | Se ha cuantificado el valor de abordar la oportunidad en términos absolutos o en<br>×<br>retornos o en ahorros por periodos de tiempo (por ejemplo, por año)<br>Se entiende el impacto de la solución en los interesados<br>×<br>Se entiende el valor que el sistema de software ofrece a los interesados que<br>financiarán y usarán el sistema<br>Son claros los criterios de éxito con los cuales serán evaluados los despliegues del<br>sistema de software<br>Los resultados deseados tienen una solución clara y cuantificable<br>$\overline{\phantom{a}}$ |  |  |  |  |  |
| Viable                | Se ha descrito una solución<br>$\overline{\phantom{a}}$<br>Los indicios apuntan a que la solución puede ser desarrollada y desplegada dentro<br>de las limitaciones<br>Los riesgos asociados con la solución son aceptables y manejables<br>×<br>El indicativo (estimado) de los costos de solución es menor que el valor esperado<br>de la oportunidad<br>Las razones para desarrollar una solución basada en software son entendidas por<br>todos los miembros del equipo<br>Está claro que la búsqueda de la oportunidad es viable                            |  |  |  |  |  |
| Resuelto              | Está disponible un sistema usable que demuestra que aborda la oportunidad<br>×<br>Los involucrados están de acuerdo en que la solución disponible es digna de<br>$\overline{\phantom{a}}$<br>desplegarse<br>Los involucrados están convencidos de que la solución aborda la oportunidad<br>Ì,                                                                                                    |  |  |  |  |  |

Tabla A.1. Descripción del alfa oportunidad. Fuente: extraído de (Jacobson, 2017).

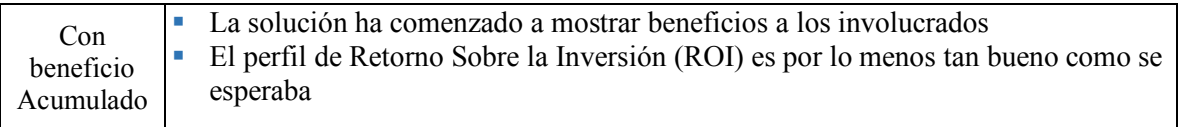

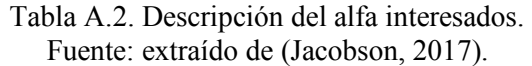

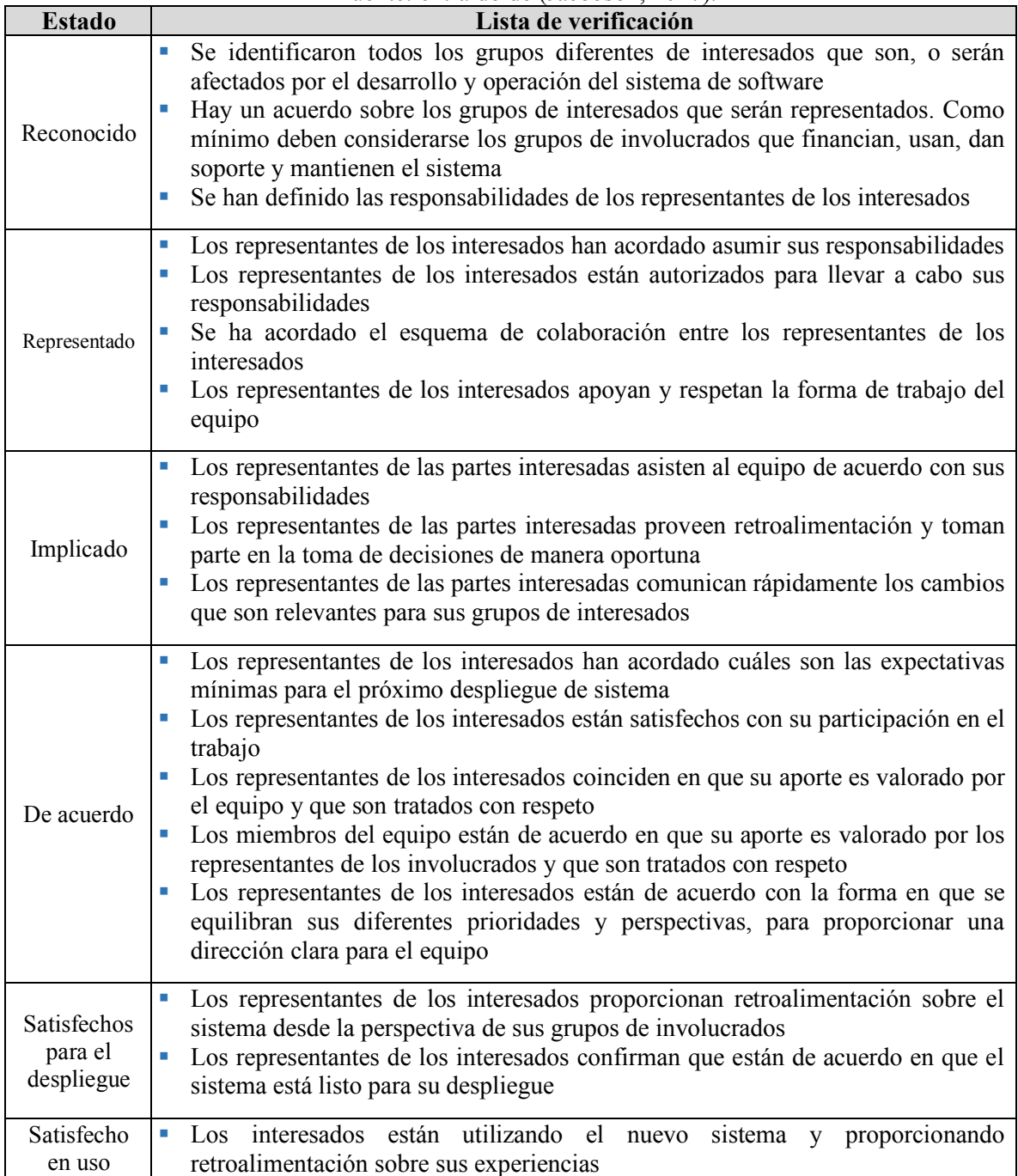

٦

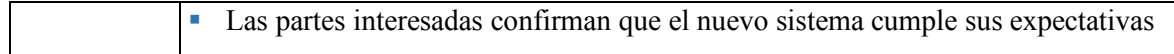

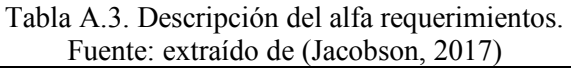

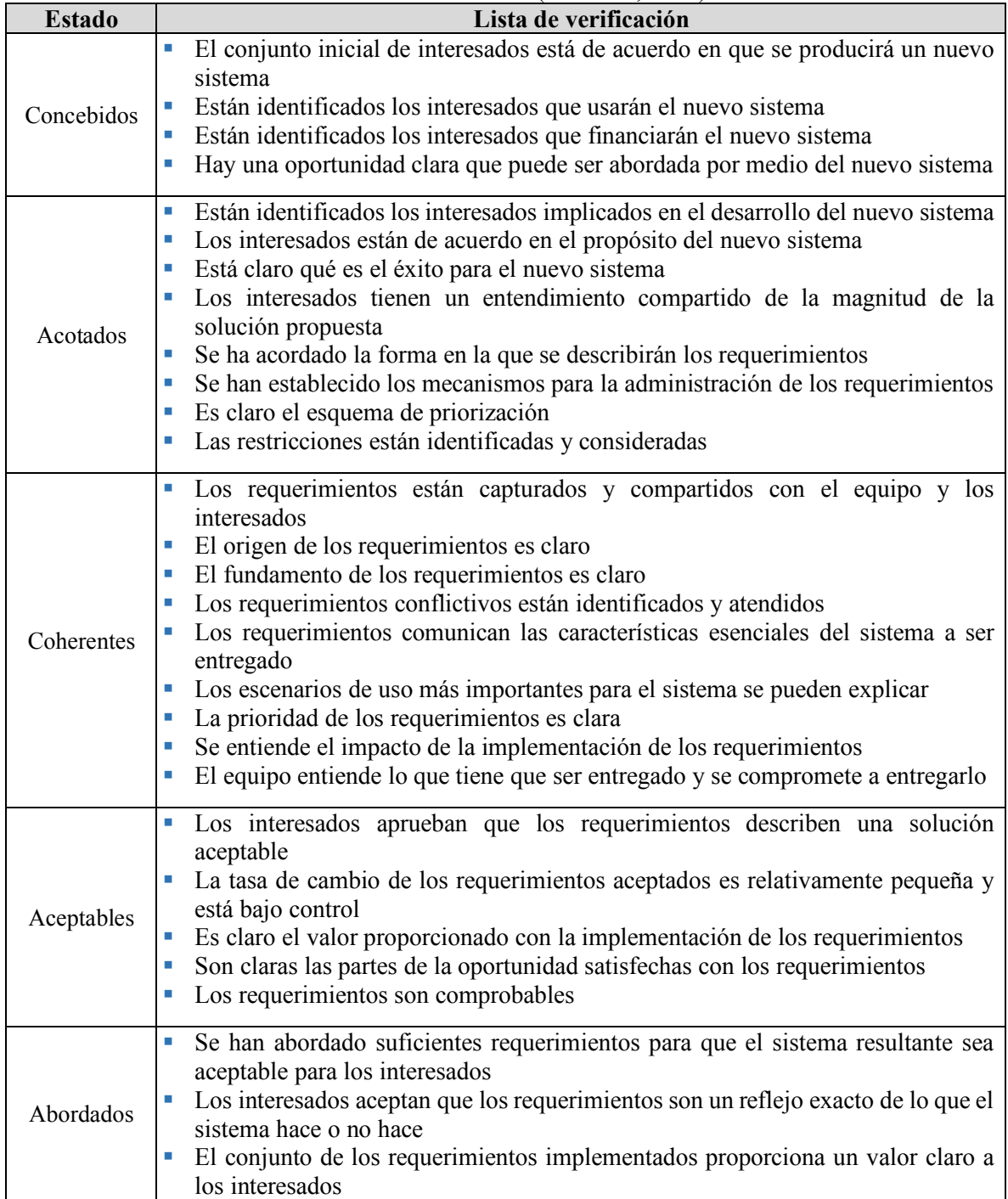

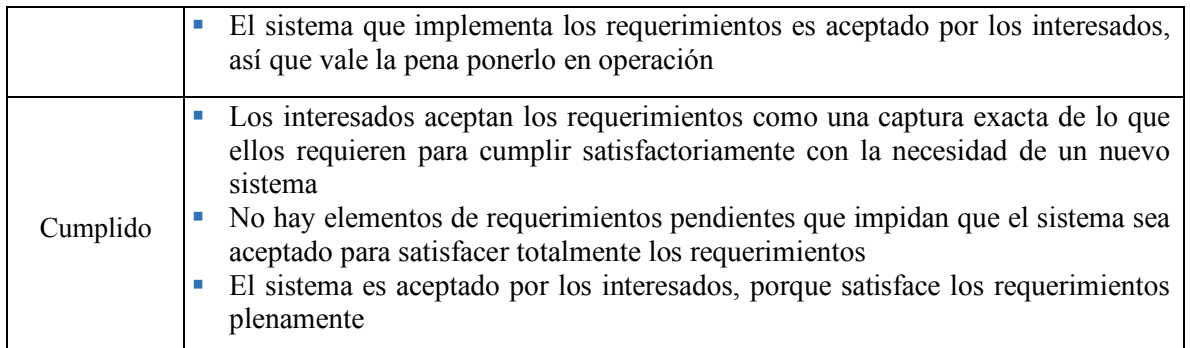

Tabla A.4. Descripción del alfa sistema de software.

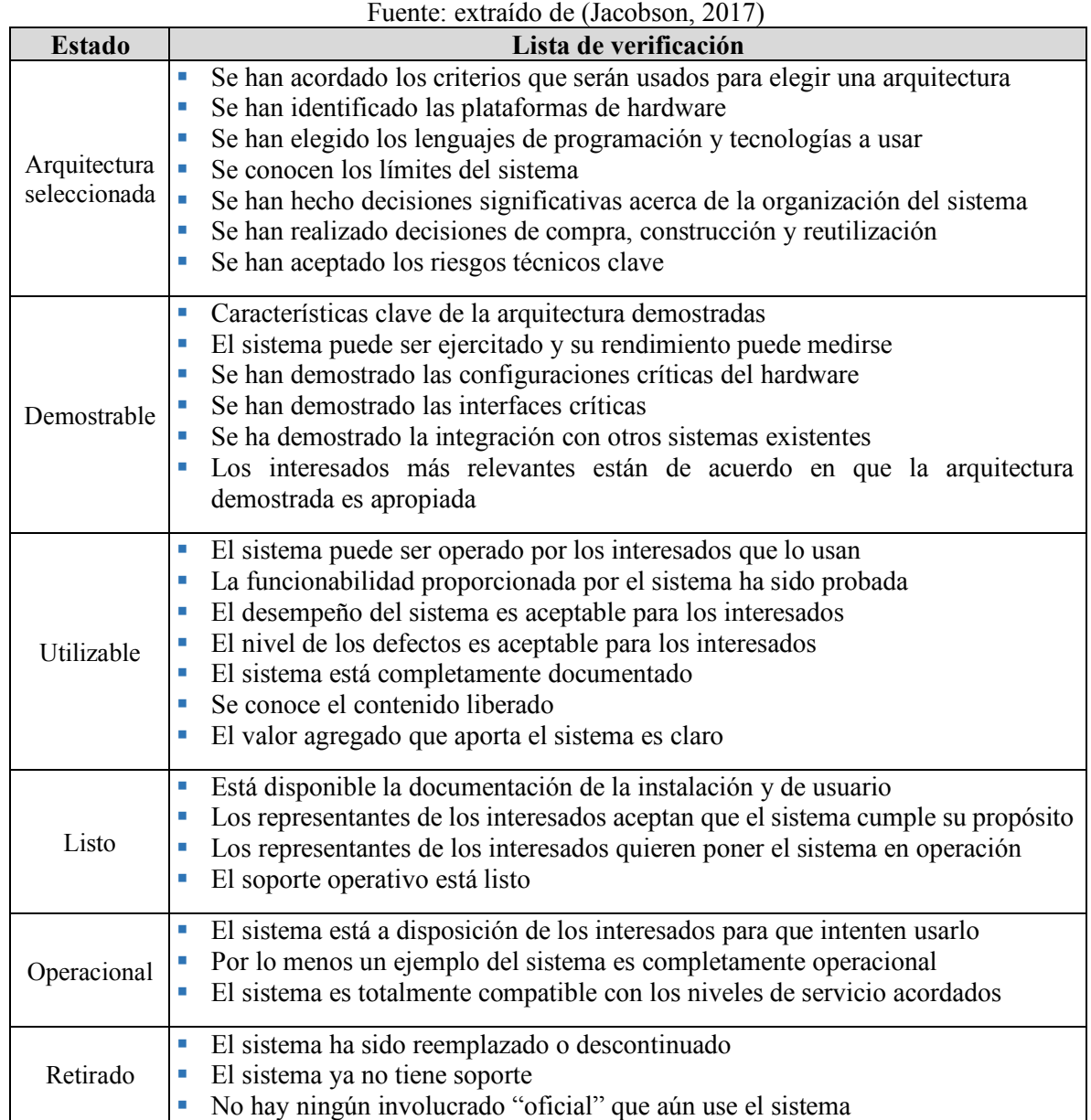

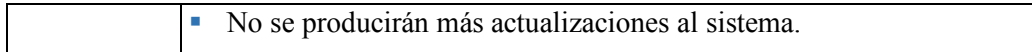

Tabla A.5. Descripción del alfa equipo. Fuente: extraído de (Jacobson, 2017)

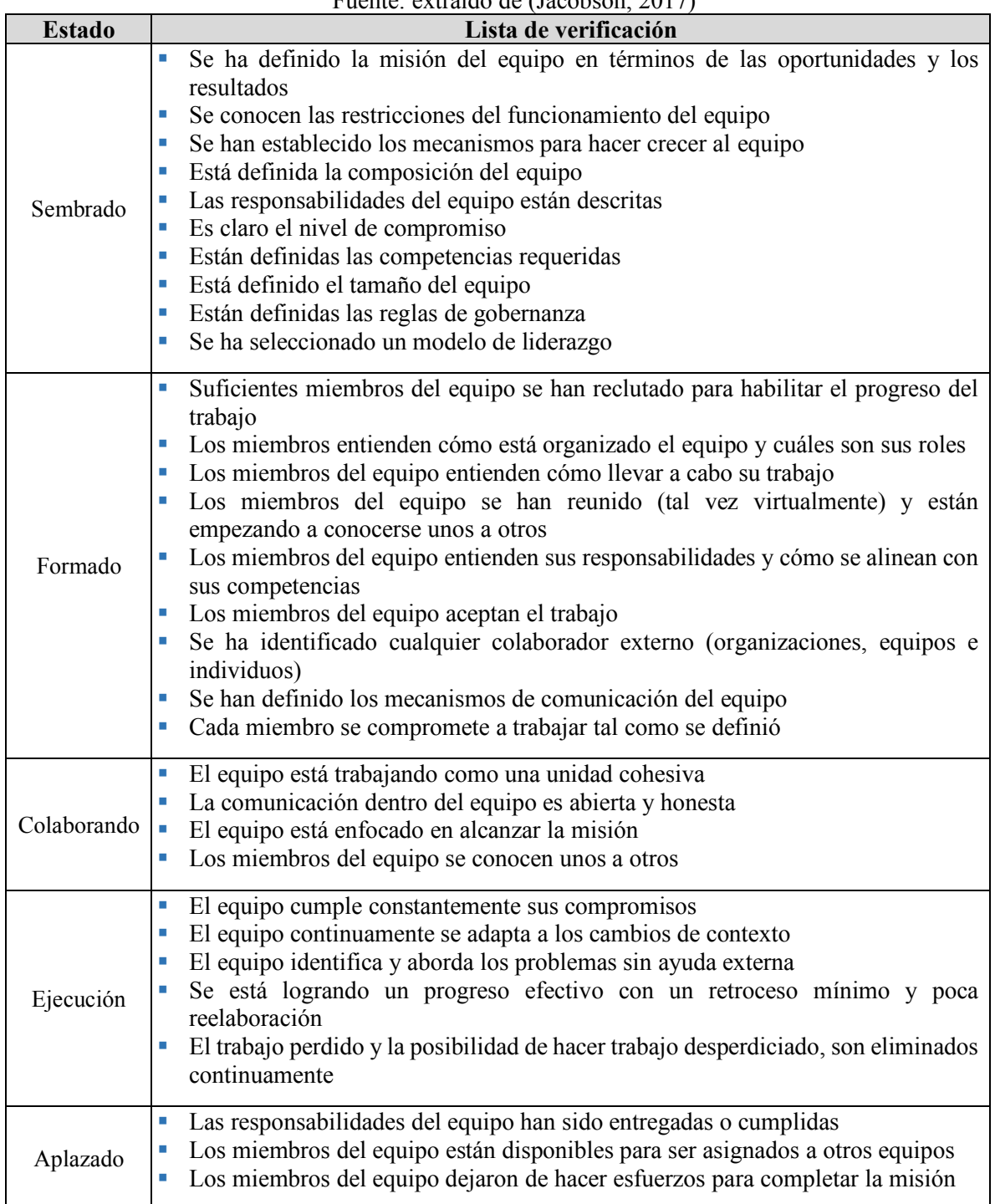

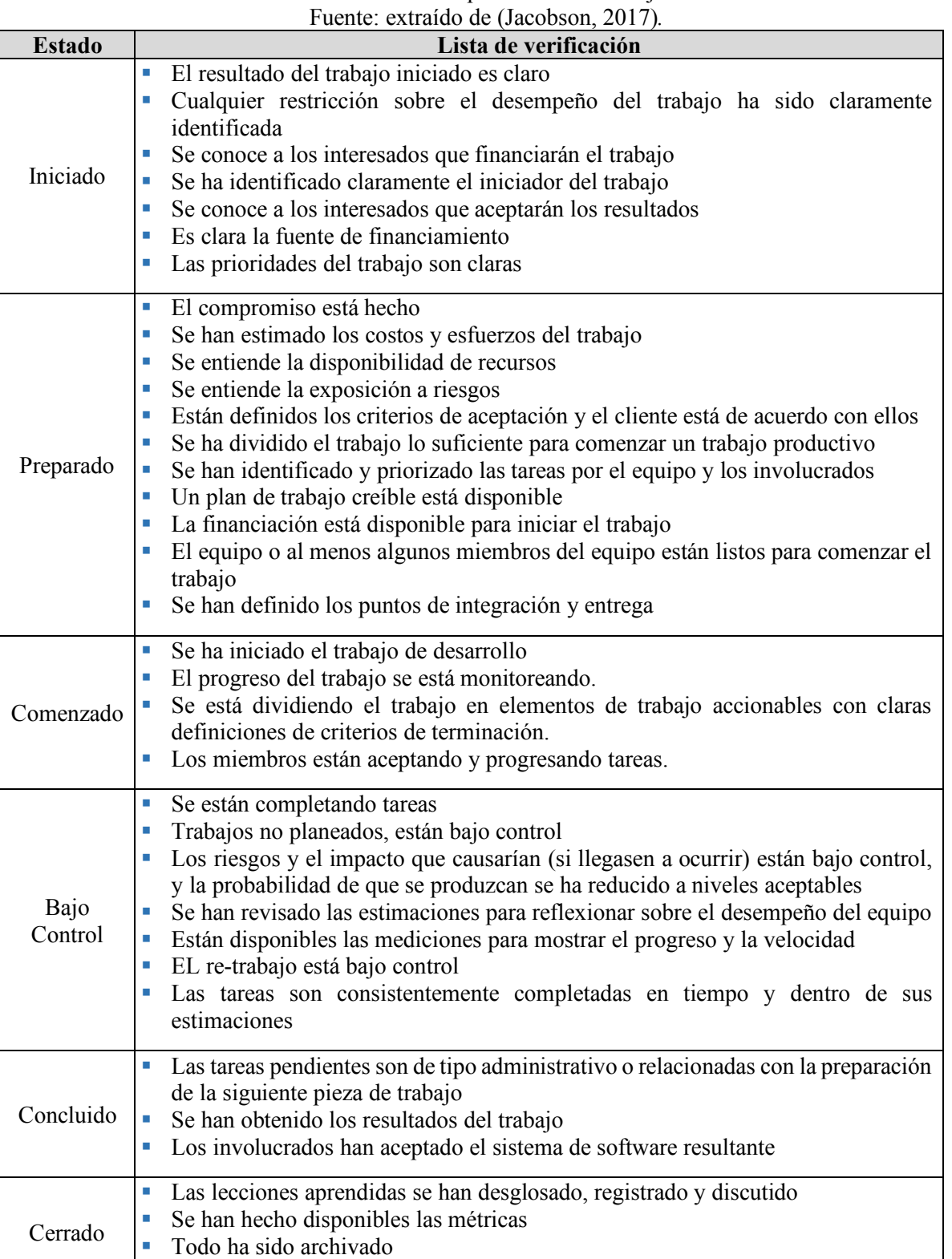

■ Se ha conciliado y cerrado el presupuesto

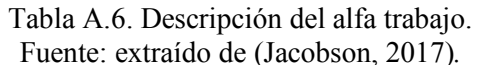

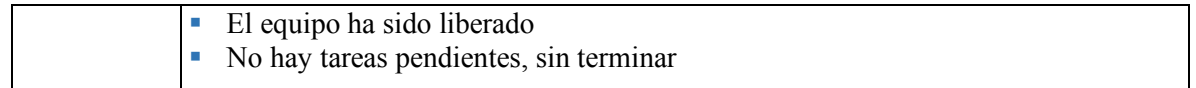

Tabla A.7. Descripción del alfa forma de trabajar.

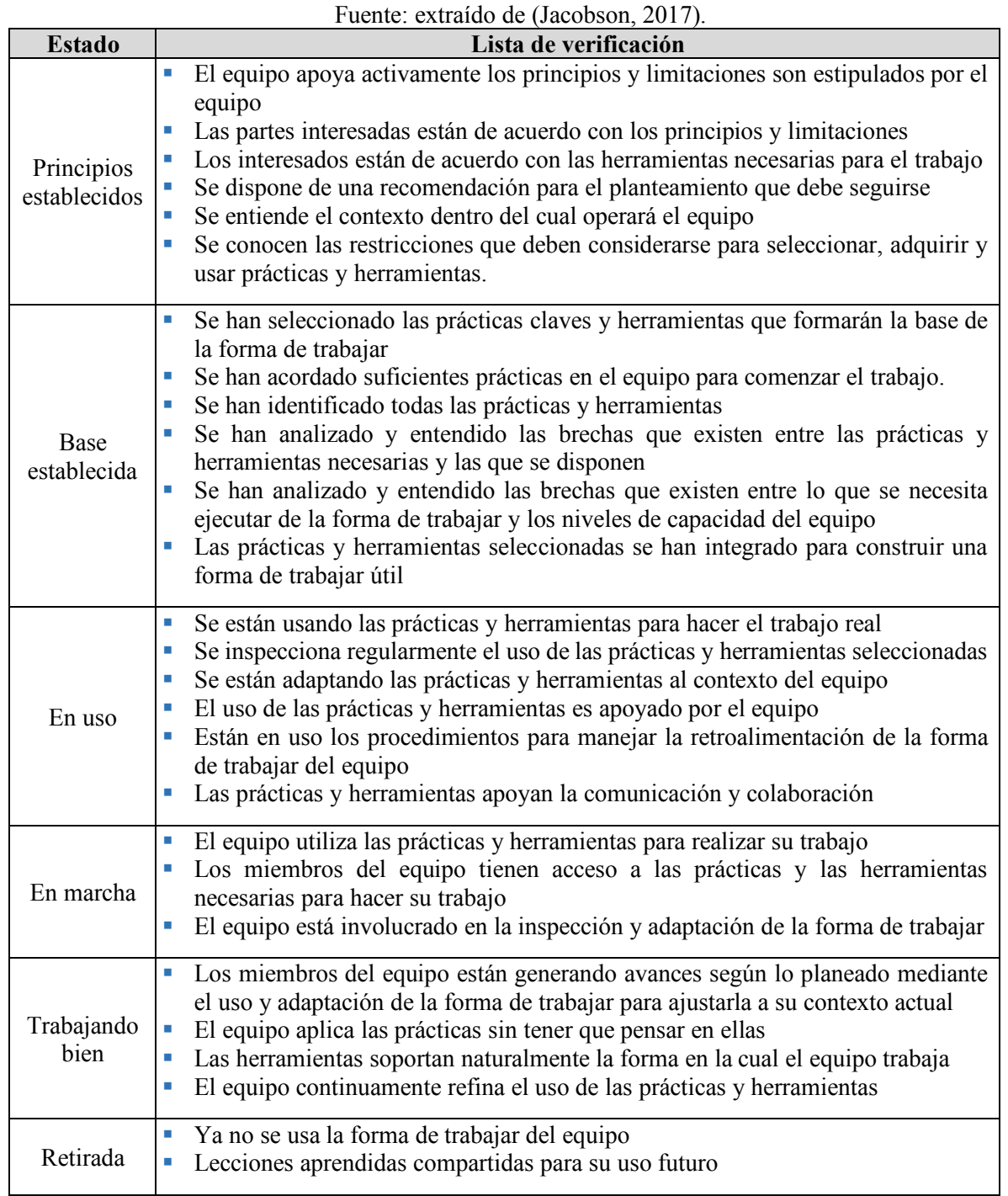

#### **Anexo B) Atributos por factor del MCPS-R**

A continuación, se especifican los atributos del MCPS del trabajo de (Delgado-Solis, 2008), y que (Sánchez-Santamaria, 2010) organizó. Es este trabajo de investigación se redujeron los atributos con propósitos similares obteniéndose así un MCPS refinado denominado MCPS-R. En la Tabla B.1, se muestran lo correspondiente al factor de tipo de proyecto; en la Tabla B.2, se muestran al factor medibles en proyectos de software; en la Tabla B.3, se muestran al factor sociológico; en la Tabla B.4, se muestran al factor tecnológico del proyecto; y en la Tabla B.5, se muestran al factor configurables.

| <b>Atributo</b>                       | ID             | Fuente: creación propia.<br>Criterio para la asignación del valor                                                                                                    |  |  |  |  |  |
|---------------------------------------|----------------|----------------------------------------------------------------------------------------------------|--|--|--|--|--|
| Clasificación<br>del software         | $\mathbf{X}_1$ | Tipo de software: software de sistema, software para comercio, sistemas<br>de información, software militar, software de tiempo real, aplicación Web<br>u otro.                 |  |  |  |  |  |
| Contexto o<br>dominio del<br>proyecto | $X_2$          | Entorno profesional donde se utilizará el sistema: administrativo, bancario,<br>contabilidad, educación, ingeniería, finanzas, medicina, ciencia, ventas u<br>otro.             |  |  |  |  |  |
| Naturaleza<br>del proyecto            | $X_3$          | Naturaleza del proyecto acuerdo a sus antecedentes: tiene antecedentes,<br>desarrollo de nueva aplicación, mejora de aplicación, mantenimiento de<br>aplicación o reingeniería. |  |  |  |  |  |
|                                       | $X_4$          | Nivel de riesgo de tecnología para el proyecto: muy bajo, bajo, moderado,<br>alto o muy alto.                                                                                   |  |  |  |  |  |
|                                       | $\mathbf{X}_5$ | Impacto de los riesgos de tecnología, en caso de suceder: ninguno,<br>insignificante, tolerable, serio o catastrófico.                                                          |  |  |  |  |  |
|                                       | $\mathbf{X}_6$ | Nivel de riesgo de personas para el proyecto: muy bajo, bajo, moderado,<br>alto o muy alto.                                                                                     |  |  |  |  |  |
|                                       | $\mathbf{X}_7$ | Impacto de los riesgos de personas, en caso de suceder: ninguno,<br>insignificante, tolerable, serio o catastrófico.                                                            |  |  |  |  |  |
|                                       | $\mathbf{X}_8$ | Nivel de riesgo organizacional para el proyecto: muy bajo, bajo,<br>moderado, alto o muy alto.                                                                                  |  |  |  |  |  |
| Riesgos del                           | $\mathbf{X}_9$ | Impacto de los riesgos de organizacionales, en caso de suceder ninguno,<br>insignificante, tolerable, serio o catastrófico.                                                     |  |  |  |  |  |
| proyecto                              | $X_{10}$       | Nivel de riesgo de herramienta para el proyecto: muy bajo, bajo,<br>moderado, alto o muy alto.                                                                                  |  |  |  |  |  |
|                                       | $X_{11}$       | Impacto de los riesgos de herramientas, en caso de suceder: ninguno,<br>insignificante, tolerable, serio o catastrófico.                                                        |  |  |  |  |  |
|                                       | $X_{12}$       | Nivel de riesgo de requerimiento para el proyecto: muy bajo, bajo,<br>moderado, alto o muy alto.                                                                                |  |  |  |  |  |
|                                       | $X_{13}$       | Impacto de los riesgos de requerimientos, en caso de suceder: ninguno,<br>insignificante, tolerable, serio o catastrófico.                                                      |  |  |  |  |  |
|                                       | $X_{14}$       | Nivel de riesgo de estimación para el proyecto: muy bajo, bajo, moderado,<br>alto o muy alto.                                                                                   |  |  |  |  |  |
|                                       | $X_{15}$       | Impacto de los riesgos de estimación, en caso de suceder: ninguno,<br>insignificante, tolerable, serio o catastrófico.                                                          |  |  |  |  |  |

Tabla B.8. Factores del tipo de proyectos de software. Fuente: creación propia.

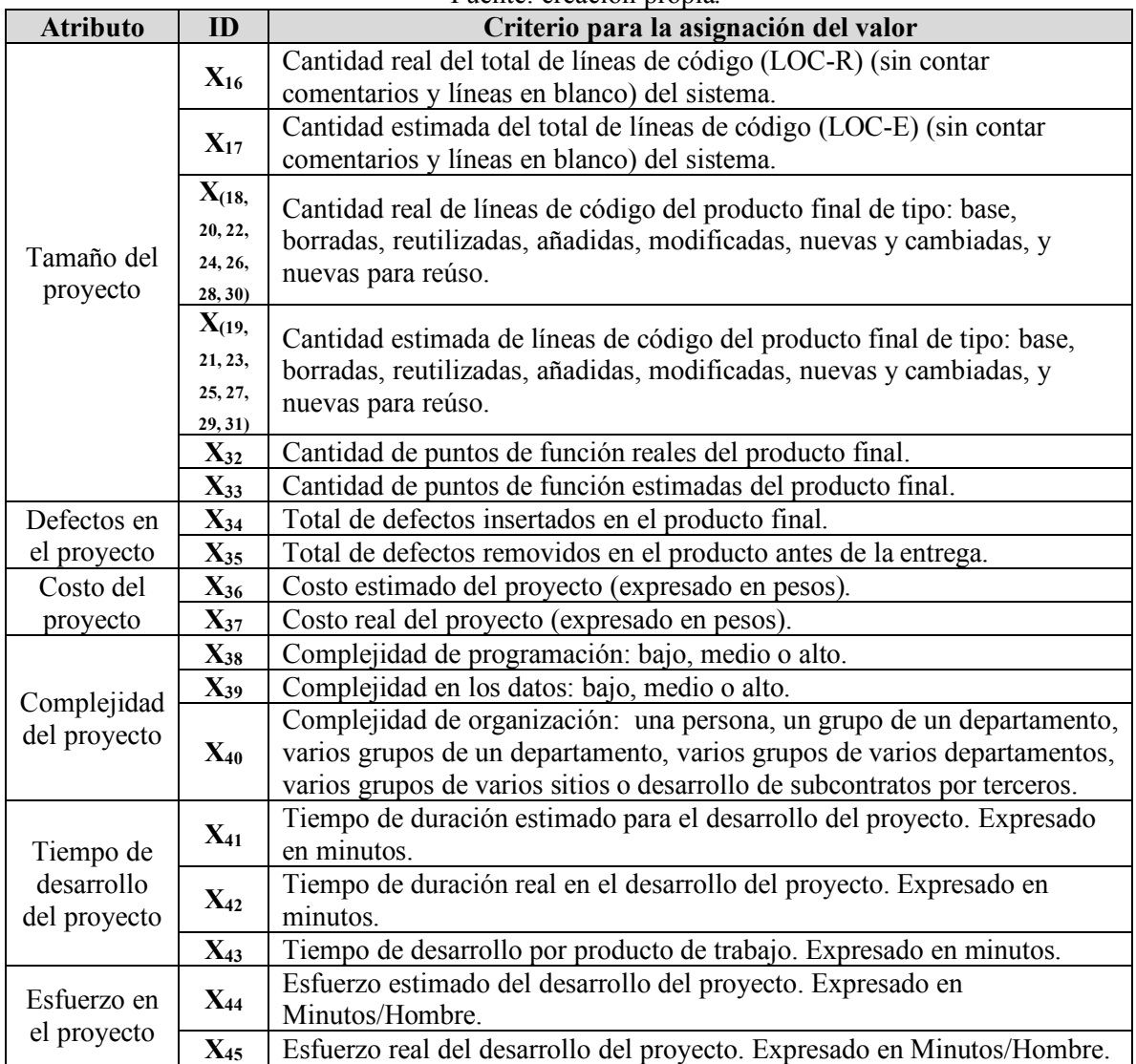

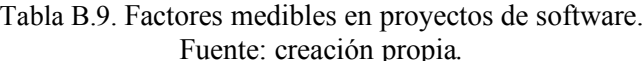

Tabla B.10. Factores sociológicos en proyectos de software.

| Fuente: creación propia.                       |                   |                                                                                                    |  |  |  |  |  |
|------------------------------------------------|-------------------|----------------------------------------------------------------------------------------------------|--|--|--|--|--|
| <b>Atributo</b>                                | ID                | Criterio para la asignación del valor                                                                                                    |  |  |  |  |  |
| Número de<br>desarrolladores                   | $X_{46}$          | Número de participantes de tiempo completo.                                                                                                    |  |  |  |  |  |
| Nivel máximo<br>de educación                   | $\mathbf{X}_{47}$ | Nivel de educación de cada desarrollador: técnico, ingeniería o<br>licenciatura, maestría, doctorado u otro.                                                           |  |  |  |  |  |
| Experiencia                                    | $X_{48}$          | Experiencia en años en el desarrollo de software.                                                                                                    |  |  |  |  |  |
| del equipo en<br>el desarrollo<br>del proyecto | $X_{49}$          | Forma de adquirir la experiencia por desarrollador. Ubicarla en alguna de<br>las alternativas: en institución educativa, en la industria o de manera<br>independiente. |  |  |  |  |  |

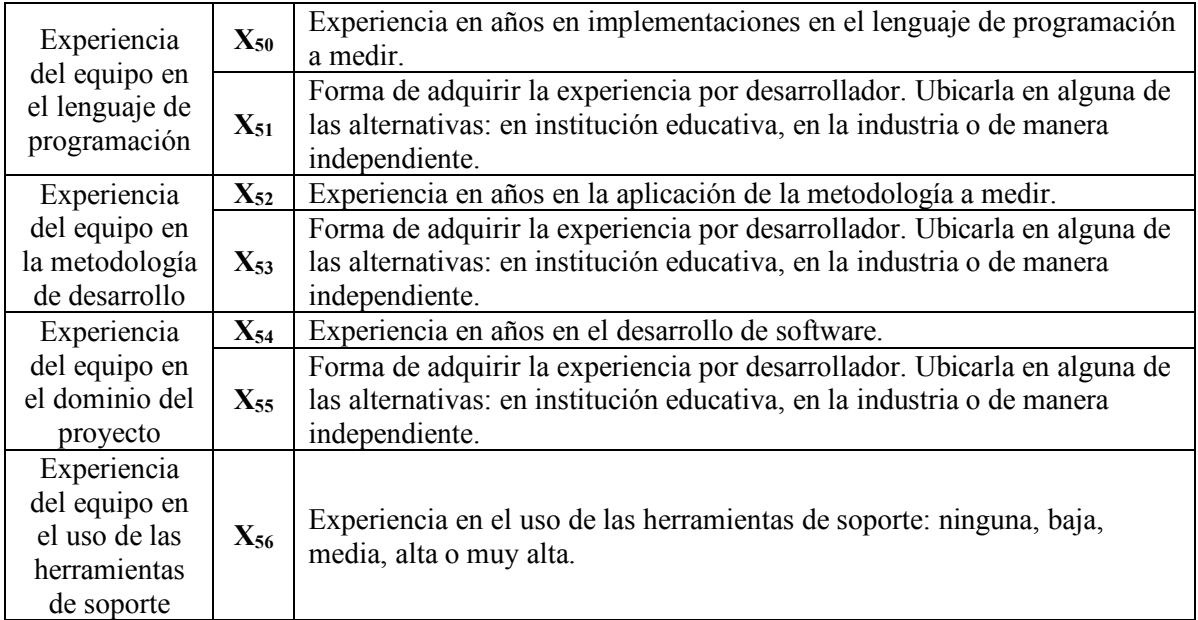

Tabla B.11. Factores tecnológicos en proyectos de software.

Fuente: creación propia.

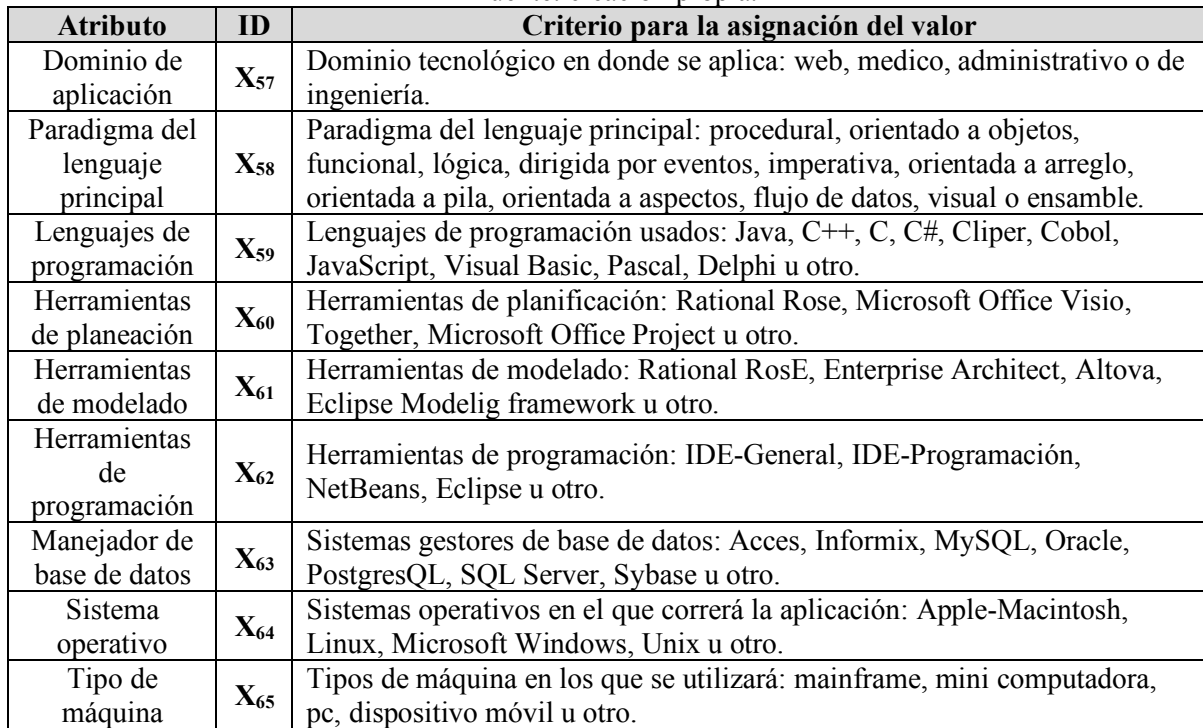

| Fuente: creación propia.                                               |                     |                                                                           |  |  |  |  |
|------------------------------------------------------------------------|---------------------|---------------------------------------------------------------------------|--|--|--|--|
| <b>Atributo</b>                                                        | ID                  | Criterio para la asignación del valor                                     |  |  |  |  |
|                                                                        | $X(a)_{66}$         | Documentación de Planificación.                                           |  |  |  |  |
|                                                                        | $X(b)_{66}$         | Documentación del Modelo de negocio.                                      |  |  |  |  |
|                                                                        | $X(c)$ 66           | Documentación de Identificación de componentes.                           |  |  |  |  |
|                                                                        | $X(d)$ 66           | Documentación de Prototipo de sistema.                                    |  |  |  |  |
|                                                                        | $X(e)_{66}$         | Documentación de Requerimientos de sistema.                               |  |  |  |  |
|                                                                        | $X(f)_{66}$         | Documentación de Revisión de requerimientos y prototipo del sistema.      |  |  |  |  |
|                                                                        | $X(g)$ 66           | Documentación de Ingeniería inversa.                                      |  |  |  |  |
|                                                                        | $X(h)_{66}$         | Documentación de Ingeniería directa.                                      |  |  |  |  |
|                                                                        | $X(i)$ 66           | Documentación de Prototipo de software.                                   |  |  |  |  |
|                                                                        | $X(j)$ 66           | Documentación de Requerimientos de software.                              |  |  |  |  |
|                                                                        | $X(k)$ 66           | Documentación de Especificación de pruebas de aceptación.                 |  |  |  |  |
|                                                                        |                     | Documentación de Revisión de requerimientos de software y                 |  |  |  |  |
|                                                                        | $X(l)$ 66           | especificación de pruebas de aceptación.                                  |  |  |  |  |
| Conjunto de<br>productos de                                            |                     | Documentación de Definición de plataforma y restricciones a los           |  |  |  |  |
| trabajo a                                                              | $X(m)_{66}$         | requerimientos.                                                           |  |  |  |  |
| obtener                                                                | $X(n)$ 66           | Documentación de Arquitectura de software (HLD).                          |  |  |  |  |
|                                                                        | $X(\tilde{n})_{66}$ | Documentación de Especificación de pruebas de integración.                |  |  |  |  |
|                                                                        | $X(0)$ 66           | Documentación de Revisión de arquitectura de software.                    |  |  |  |  |
|                                                                        | $X(p)$ 66           | Documentación de Estructura de división del trabajo.                      |  |  |  |  |
|                                                                        | $X(q)$ 66           | Documentación de Diseño detallado de unidades de trabajo.                 |  |  |  |  |
|                                                                        | $X(r)_{66}$         | Documentación de Especificación de pruebas unitarias.                     |  |  |  |  |
|                                                                        |                     | Documentación de Revisión de diseño detallado y especificación de         |  |  |  |  |
|                                                                        | $X(s)$ 66           | pruebas unitarias.                                                        |  |  |  |  |
|                                                                        | $X(t)$ 66           | Documentación de Código de unidad.                                        |  |  |  |  |
|                                                                        | $X(u)$ 66           | Documentación de Revisión de código de unidad.                            |  |  |  |  |
|                                                                        | $X(v)$ 66           | Documentación de Prueba de unidad.                                        |  |  |  |  |
|                                                                        | $X(w)$ 66           | Documentación de Prueba de integración.                                   |  |  |  |  |
|                                                                        | $X(x)$ 66           | Documentación de Prueba de aceptación.                                    |  |  |  |  |
|                                                                        | $X(y)$ 66           | Documentación de Reporte post mórtem del proceso de desarrollo.           |  |  |  |  |
| Estructura                                                             |                     |                                                                           |  |  |  |  |
| general del                                                            |                     | Tipos de ensamble-parte incluidos en el patrón de estructura: sistema,    |  |  |  |  |
| producto de                                                            | $X_{67}$            | subsistema, producto, componente, módulo u objeto                         |  |  |  |  |
| software                                                               |                     |                                                                           |  |  |  |  |
| Conjunto de                                                            |                     | Subprocesos (fases) incluidos en el patrón de proceso (metodología de     |  |  |  |  |
| subprocesos                                                            | $X_{68}$            | desarrollo)                                                               |  |  |  |  |
| Estructura del                                                         |                     | Roles incluidos en el patrón de roles: líder del equipo, administrador de |  |  |  |  |
| equipo de                                                              | $X_{69}$            | implementación, administrador de pruebas, administrador de planeación     |  |  |  |  |
| trabajo                                                                |                     | u otro. administrador de proceso, administrador de calidad, administrador |  |  |  |  |
|                                                                        |                     | de soporte.                                                               |  |  |  |  |
| Forma de                                                               |                     |                                                                           |  |  |  |  |
| realizar el                                                            | $\mathbf{X}_{70}$   | Elección de trabajo colaborativo o individual: individual o colaborativo  |  |  |  |  |
| desarrollo                                                             |                     |                                                                           |  |  |  |  |
| Forma de                                                               | $X_{71}$            | Periodicidad: diaria, semanal, quincenal, mensual u otro                  |  |  |  |  |
| realizar el<br>Horario: preestablecido o variable<br>$\mathbf{X}_{72}$ |                     |                                                                           |  |  |  |  |

Tabla B.12. Factores configurables en proyectos de software.

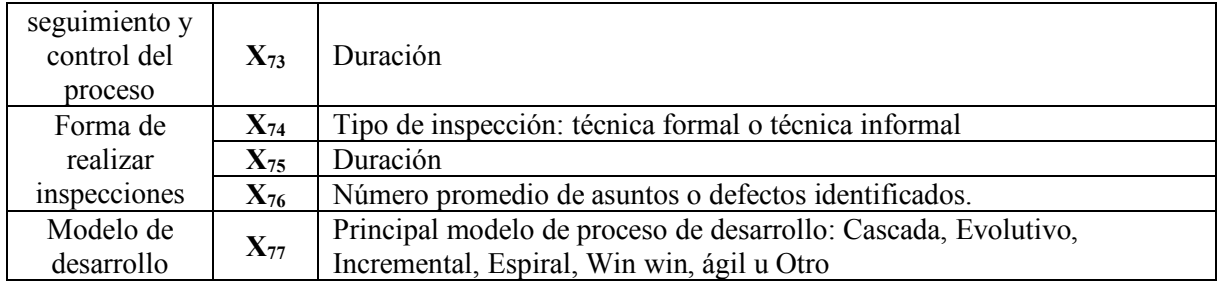

## **Anexo C) Diagrama de las practicas del método AGD: alfas y espacios de actividad**

A continuación, se especifican las prácticas del método AGD de (González-García, 2006). En la práctica "factor sociológico", sus alfas asociadas son mostradas en la Figura C.1 y sus espacios de actividad en la Figura C.2; para la práctica "CIM", sus alfas se representan en la Figura C.3 y sus espacios de actividad en la Figura C.4; para la práctica "PIM", sus alfas se representan en la Figura C.5 y sus espacios de actividad en la Figura C.6; para la práctica "PSM", sus alfas se representan en la Figura C.7 y sus espacios de actividad en la Figura C.8; para la práctica "IM", sus alfas se representan en la Figura C.9 y sus espacios de actividad en la Figura C.10; y para la práctica "OM", sus alfas se representan en la Figura C.11 y sus espacios de actividad en la Figura C.12.

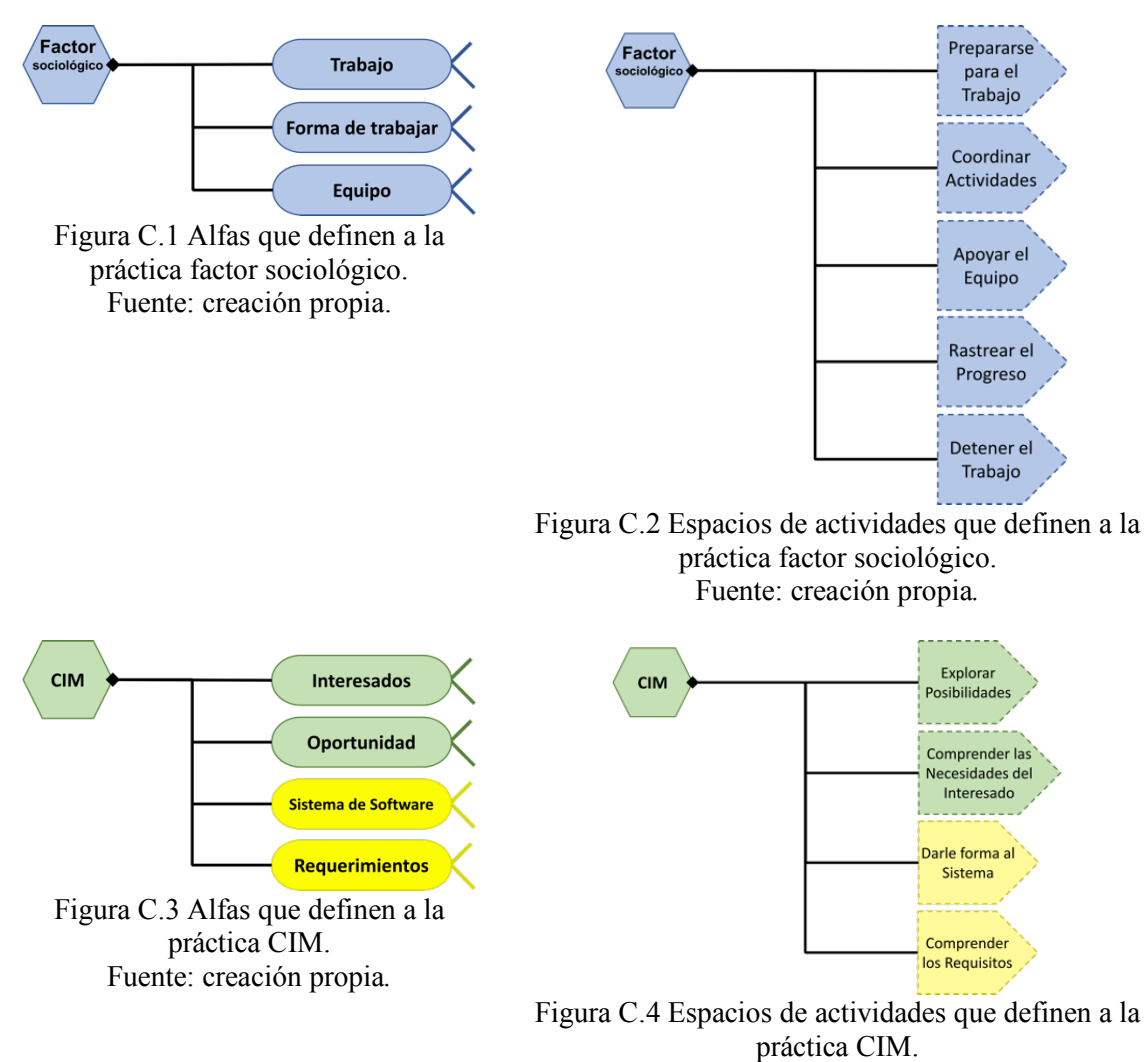

Fuente: creación propia.

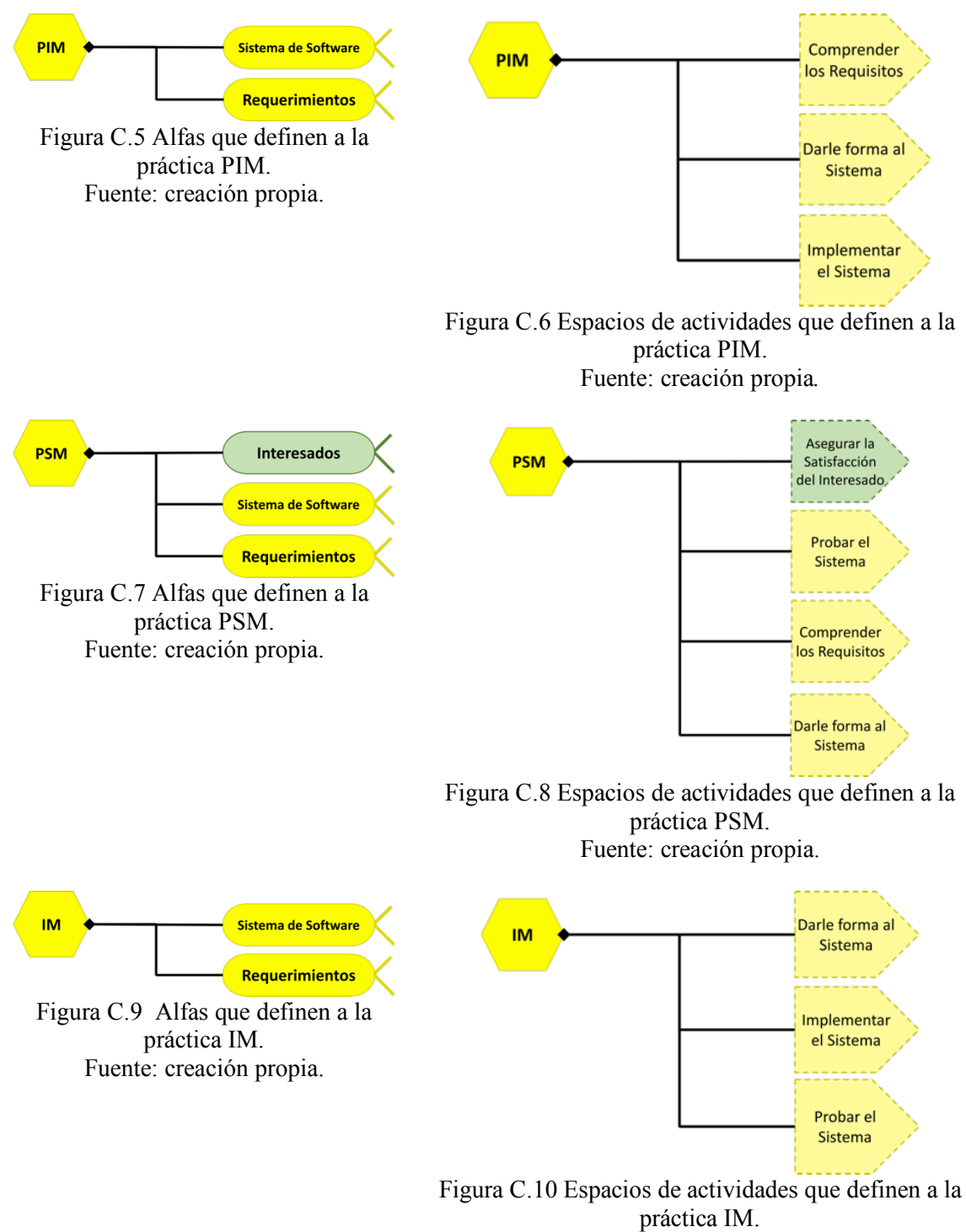

Fuente: creación propia.

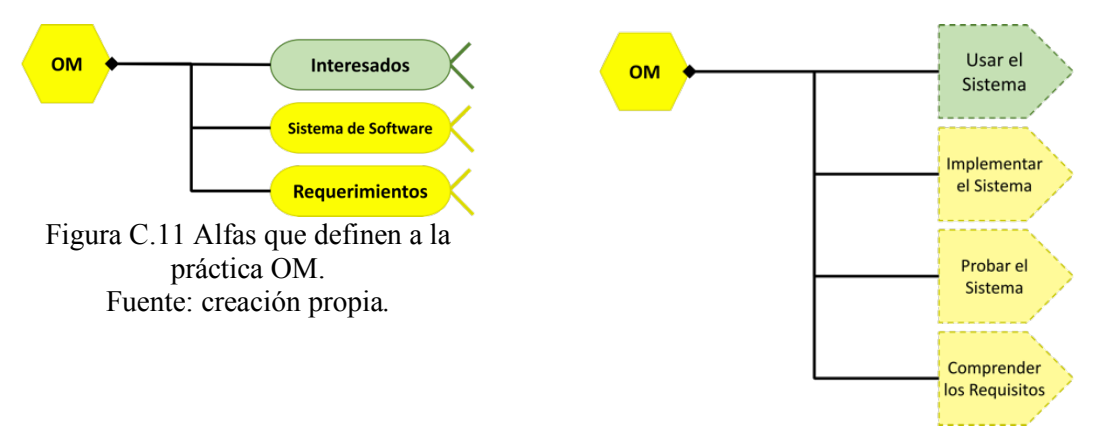

Figura C.12 Espacios de actividades que definen a la práctica OM. Fuente: creación propia.

#### **Anexo D) Diagrama de las practicas del método AGD: competencias**

A continuación, se homologan los roles manejados en el método AGD de (González-García, 2006) con los definidos en *Essence* de (OMG, 2015). En la Tabla D.1, se relacionan a las competencias de *Essence* con los roles del método AGD, según las responsabilidades que manejan.

| <b>Roles</b><br>internos AGD<br>Competencias<br><b>Essence</b>  | Líder de equipo<br><rol></rol> | Administrador<br>de planeación<br><rol></rol> | Administrador<br>de soporte<br><rol></rol> | Administrador<br>de proceso /<br>calidad<br><rol></rol> | Administrador<br>de<br>implementació<br>n/desarrollo<br><rol></rol> |
|-----------------------------------------------------------------|--------------------------------|-----------------------------------------------|--------------------------------------------|---------------------------------------------------------|---------------------------------------------------------------------|
| Liderazgo<br><competencia></competencia>                        | Si                             |                                               |                                            |                                                         |                                                                     |
| Gestión<br><competencia></competencia>                          |                                | Si                                            | Si                                         | Si                                                      |                                                                     |
| Pruebas<br><competencia></competencia>                          |                                |                                               |                                            | Si                                                      |                                                                     |
| <b>Análisis</b><br><competencia></competencia>                  |                                |                                               |                                            | Si                                                      | Si                                                                  |
| <b>Desarrollo</b><br><competencia></competencia>                |                                |                                               |                                            |                                                         | Si                                                                  |
| Representación del<br>interesado<br><competencia></competencia> |                                |                                               |                                            |                                                         |                                                                     |

Tabla D.13. Competencias Essence asociadas con roles internos AGD. Fuente: creación propia.

# **Anexo E) Diagrama de las practicas del método AGD: elementos del MCPS-R**

A continuación, se representan a las practicas del método AGD de (González-García, 2006), definiéndolas mediante los atributos del MCPS-R. La representación de las prácticas se realizan usando la notación grafica de (OMG, 2015) por medio del núcleo de *Essence*: los 7 alfas; las actividades y productos de trabajo; los espacios de actividad; y las competencias que se involucran para realizar dichas actividades y productos de trabajo.

En el área de conocimiento esfuerzo, donde se identifica la práctica perteneciente a este grupo, llamada "factor sociológico", se muestra en las Figuras E.1, E.2 y E.3. En el área de conocimiento cliente, donde se identifica la práctica perteneciente a este grupo, llamada CIM se muestra en las Figuras E.4, E.5 y E.6. Y en el área de conocimiento solución, donde se identifica las prácticas pertenecientes a este grupo son IM en la Figura E.7; PIM en la Figura E.8; PSM en la Figura E.9; y OM en la Figura E.10.

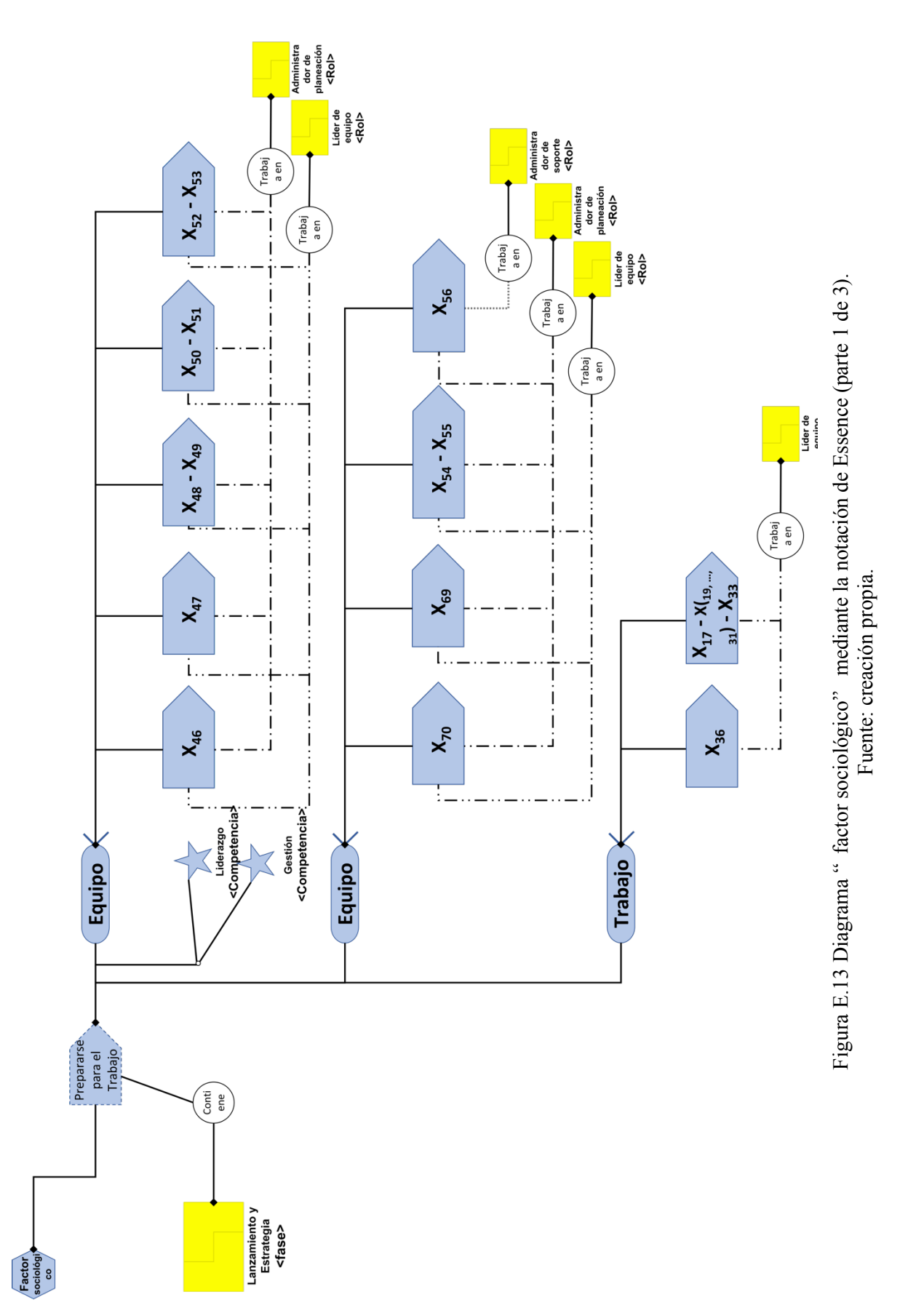

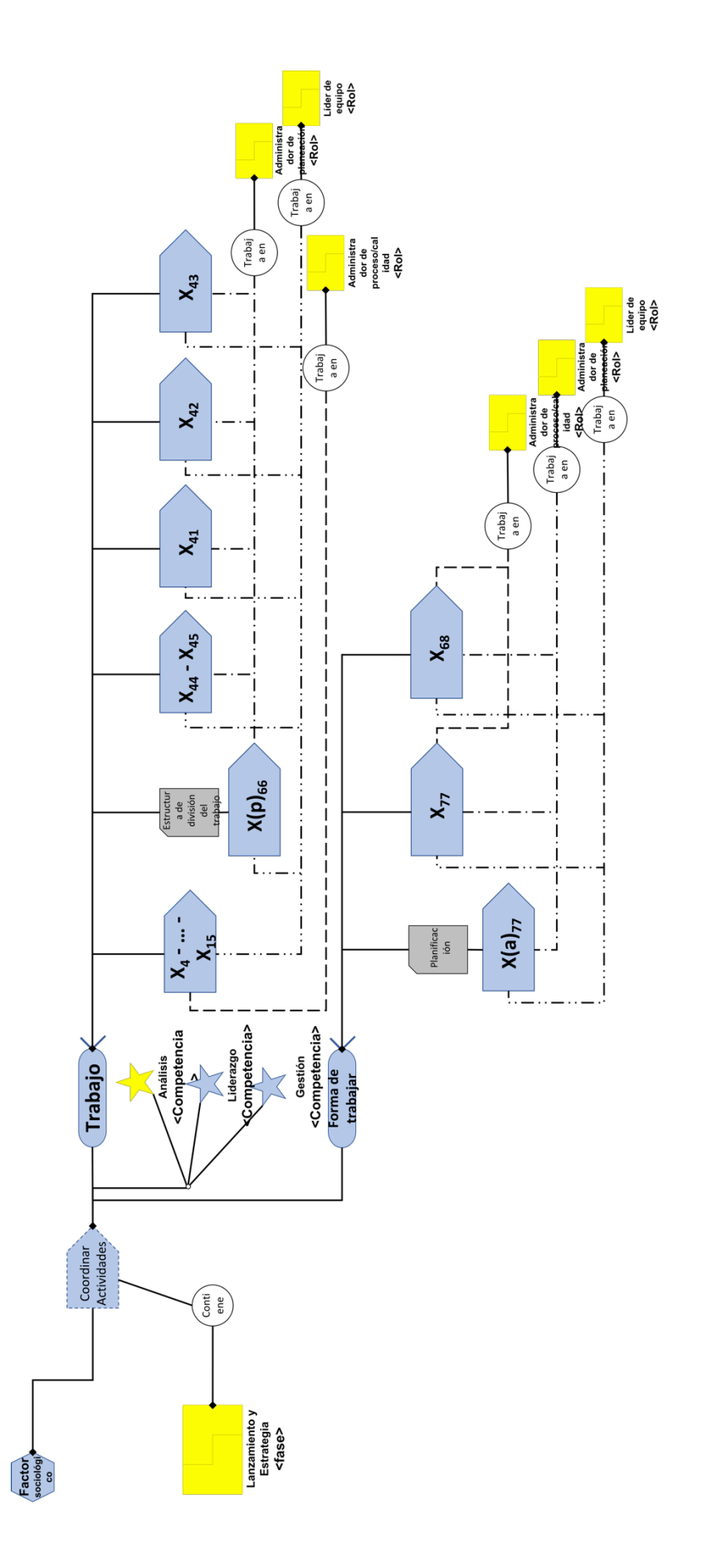

Figura E.14 Diagrama " factor sociológico" mediante la notación de Essence (parte 2 de 3). Figura E.14 Diagrama " factor sociológico" mediante la notación de Essence (parte 2 de 3). Fuente: creación propia. Fuente: creación propia.

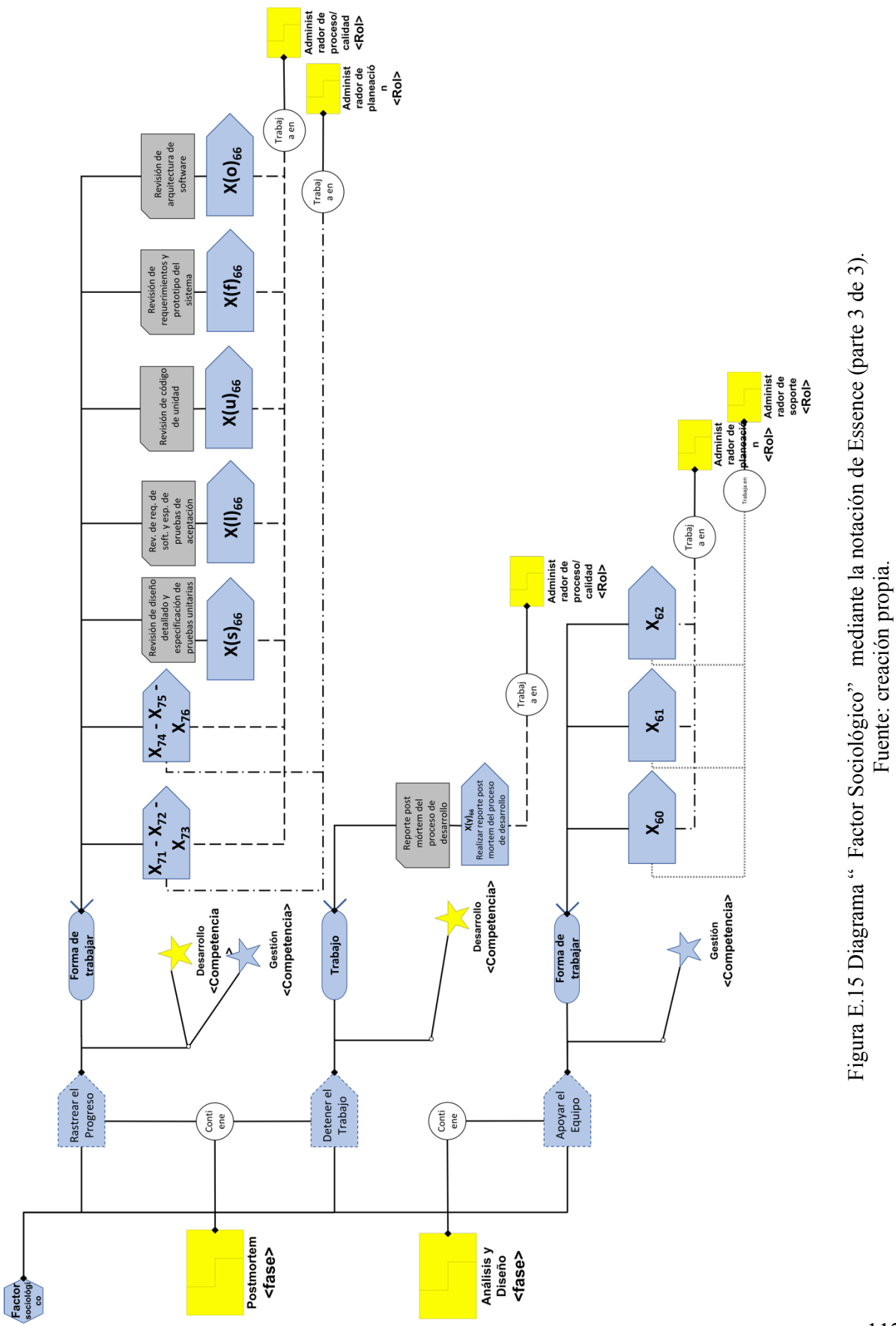

112

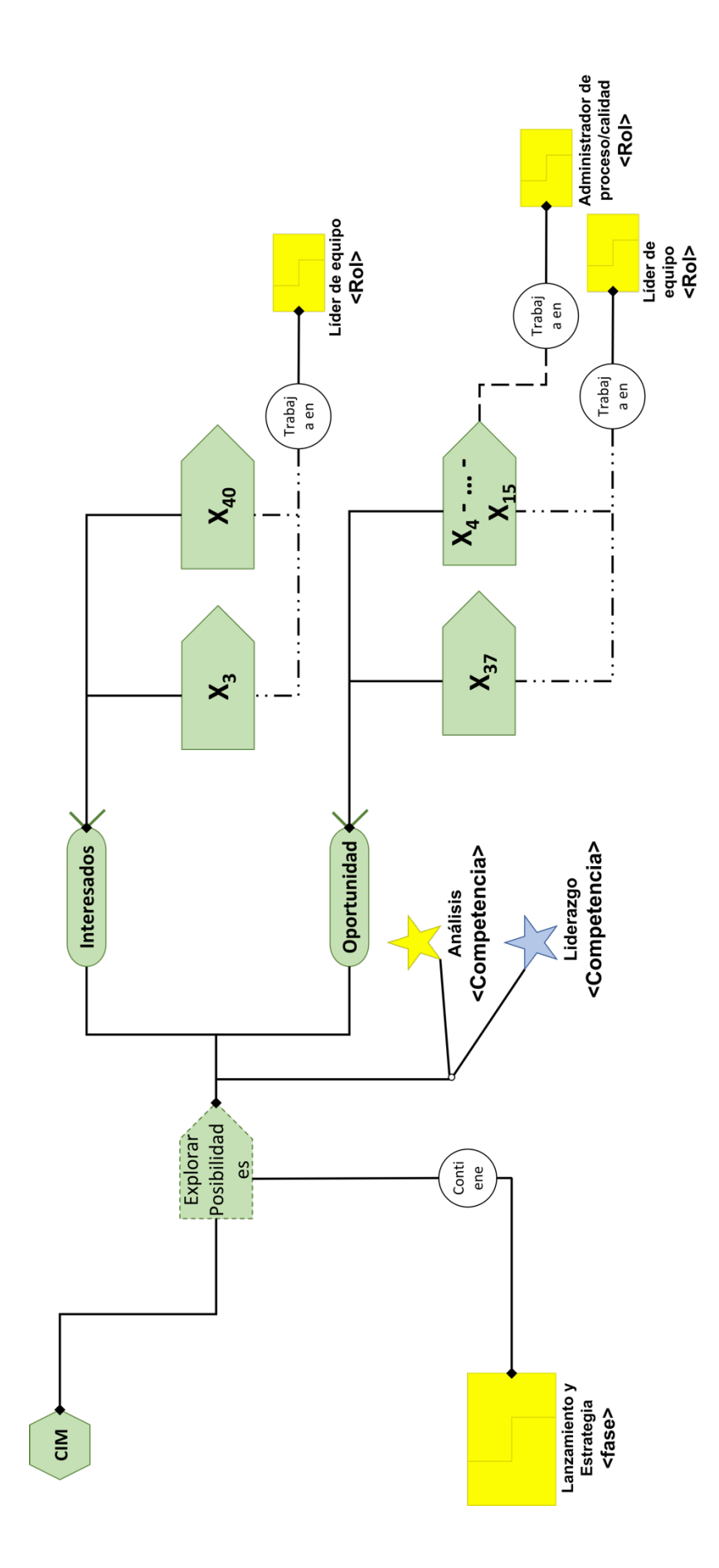

Figura E.16 Diagrama "CIM" mediante la notación de Essence (parte 1 de 3). Fuente: creación propia.

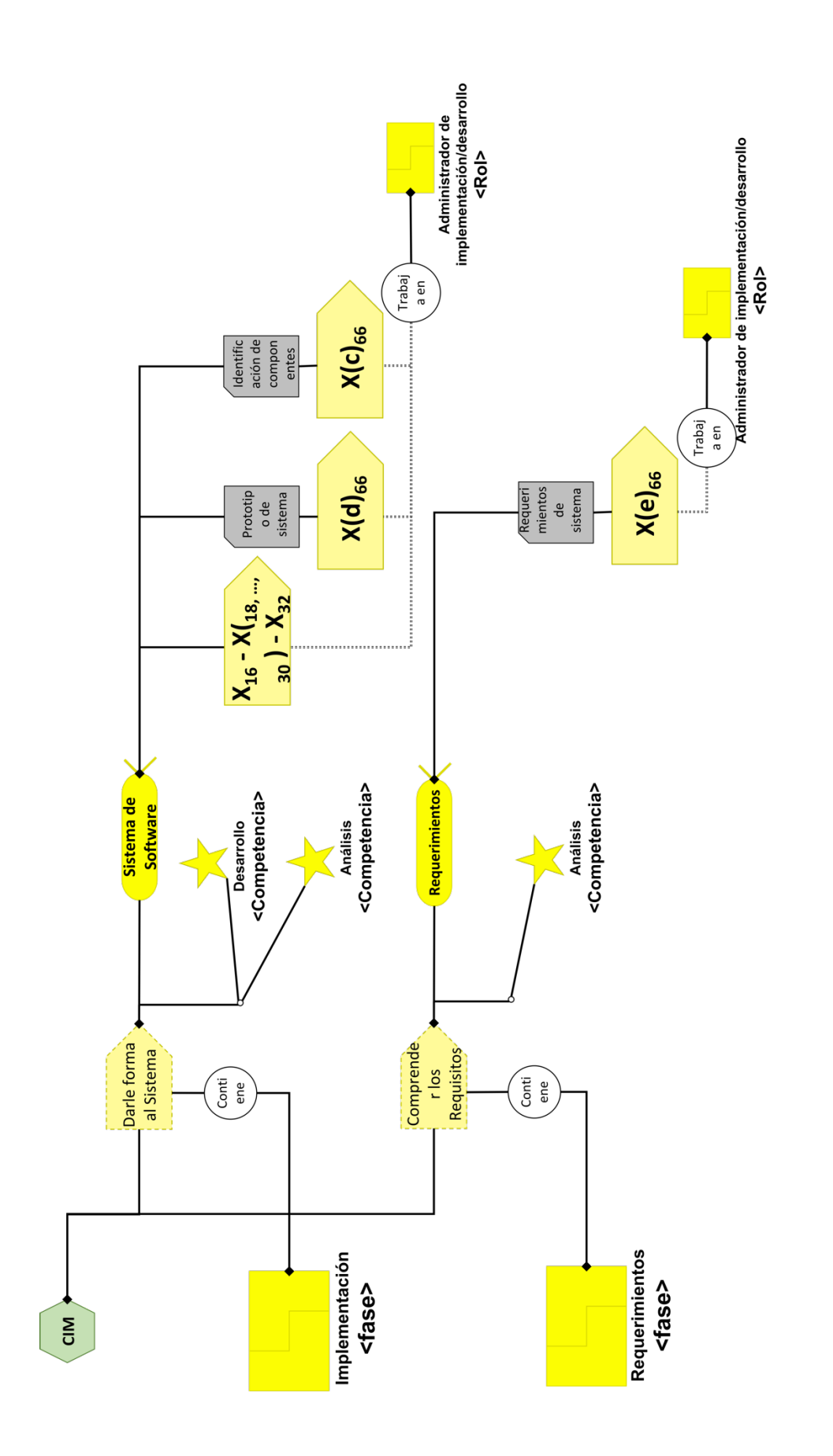

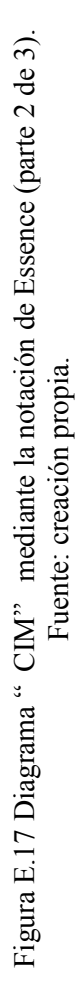

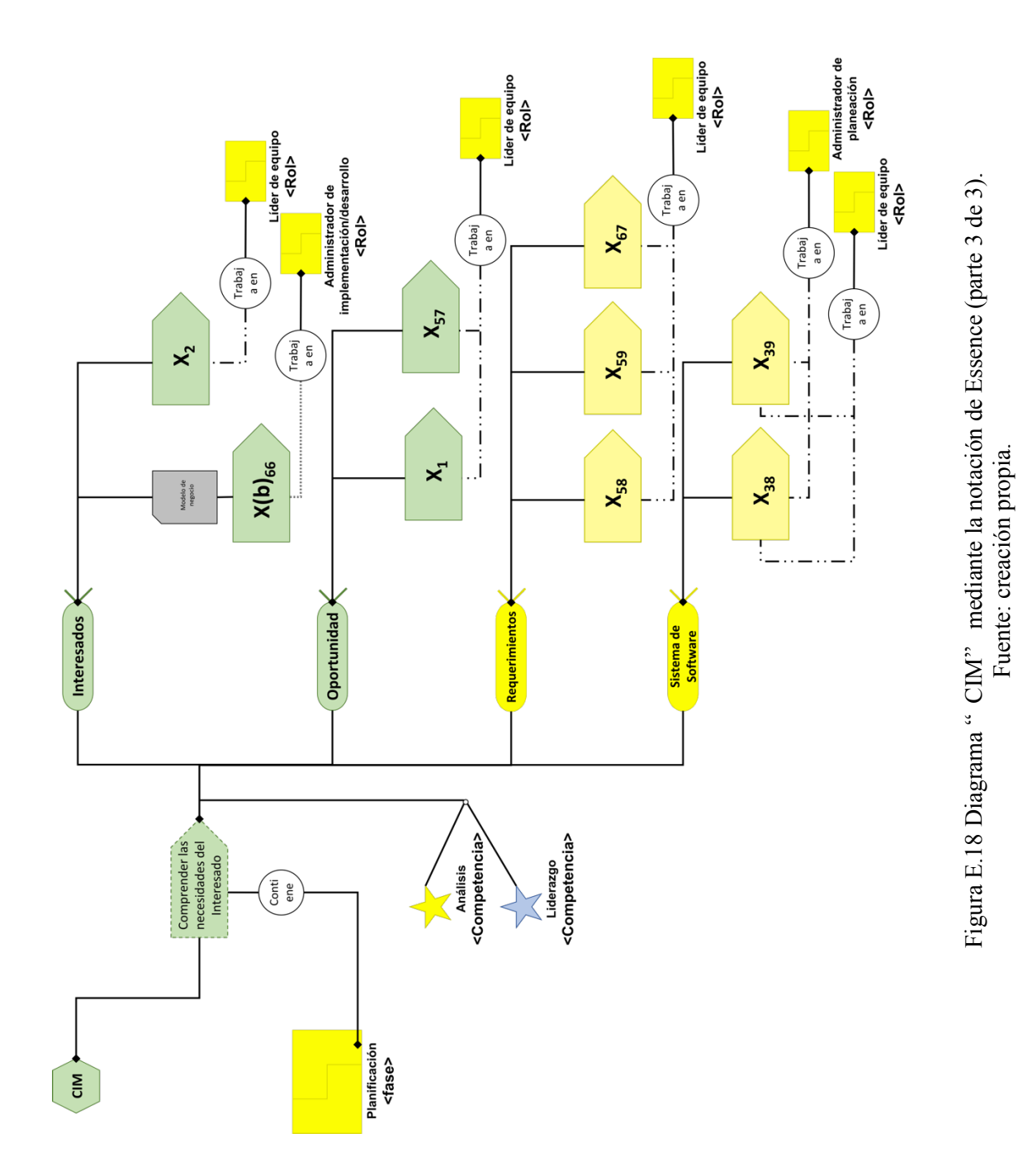

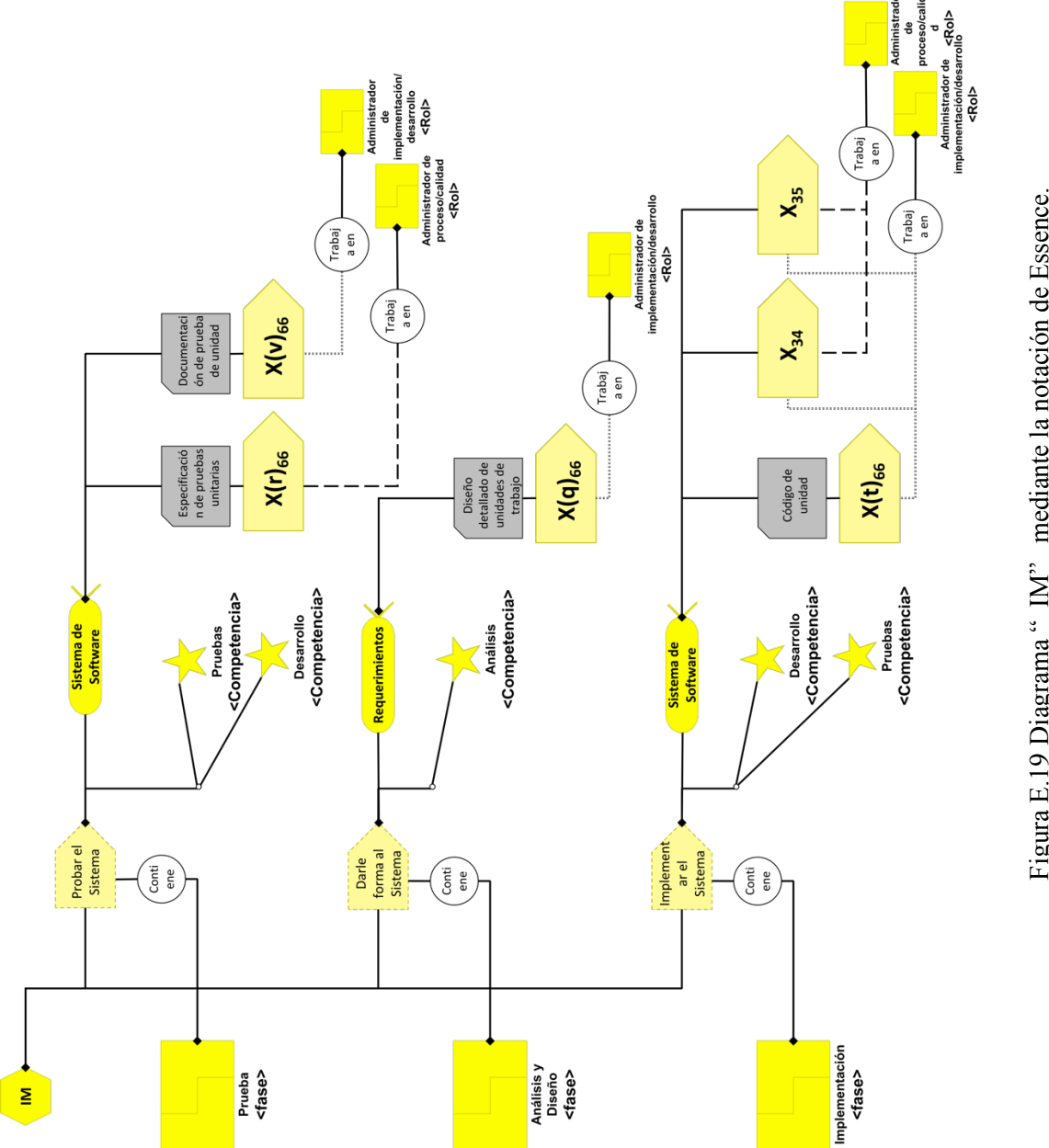

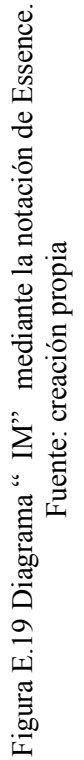

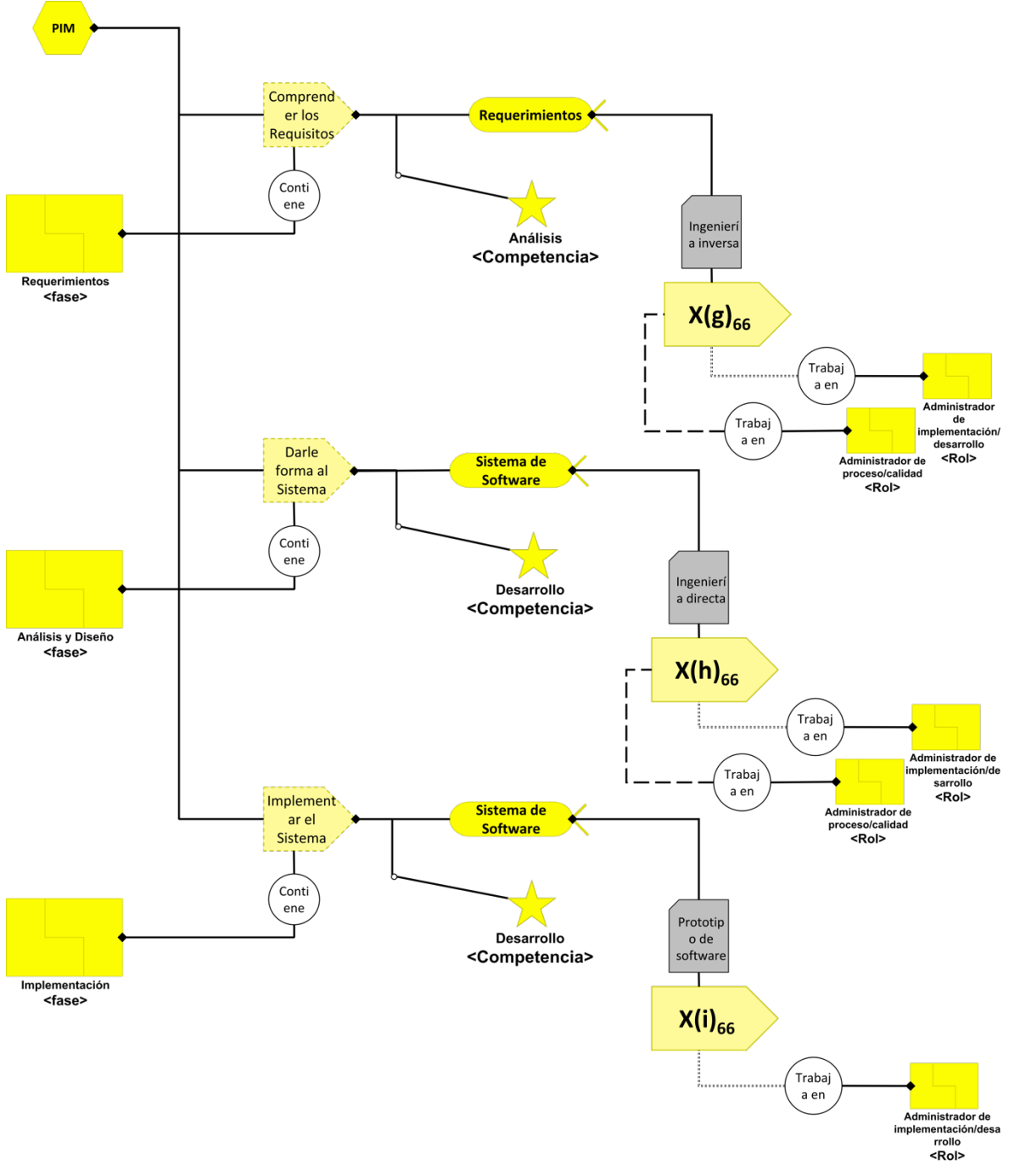

Figura E.20 Diagrama "PIM" mediante la notación de Essence. Fuente: creación propia.

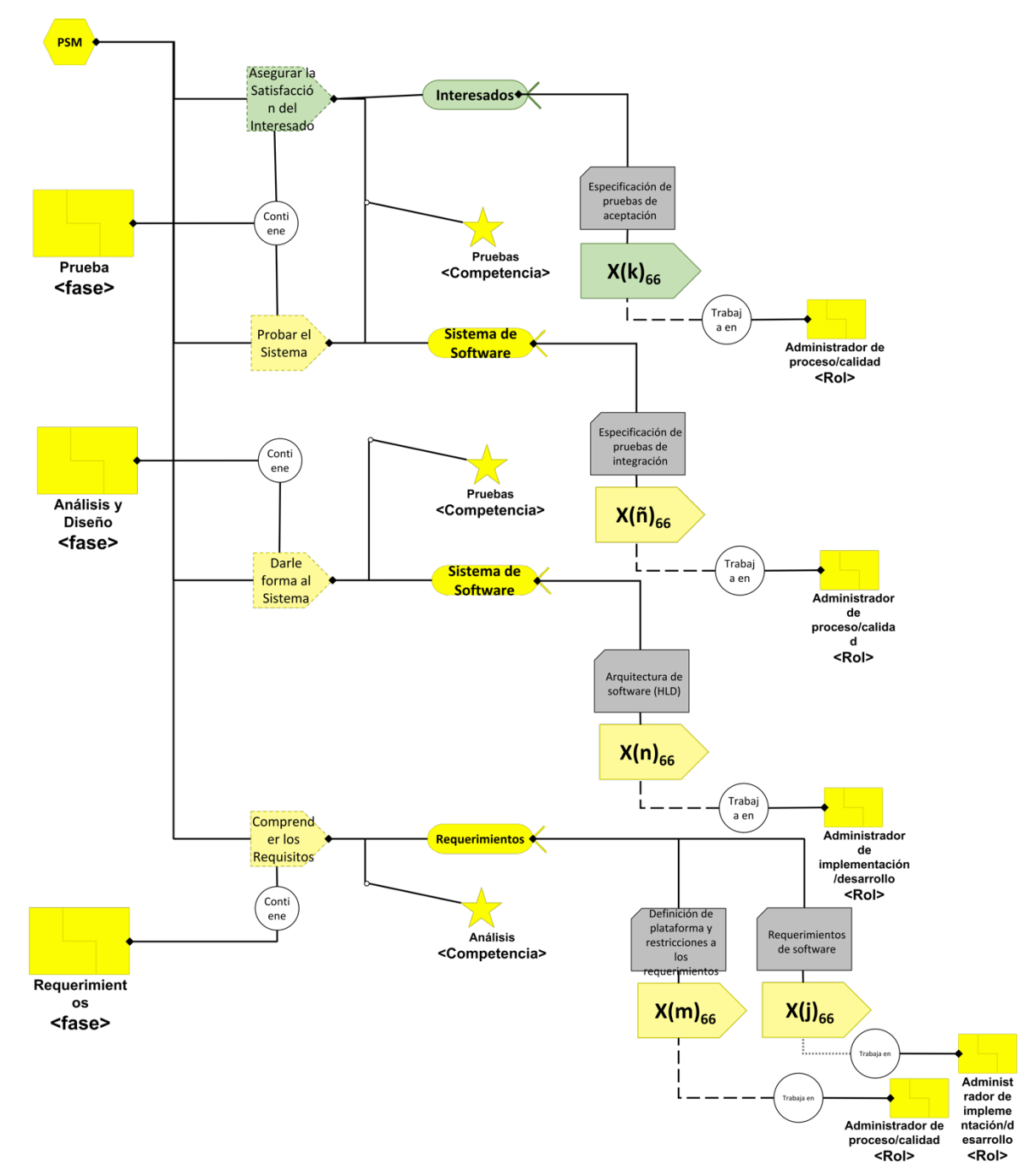

Figura E.21 Diagrama "PSM" mediante la notación de Essence. Fuente: creación propia.

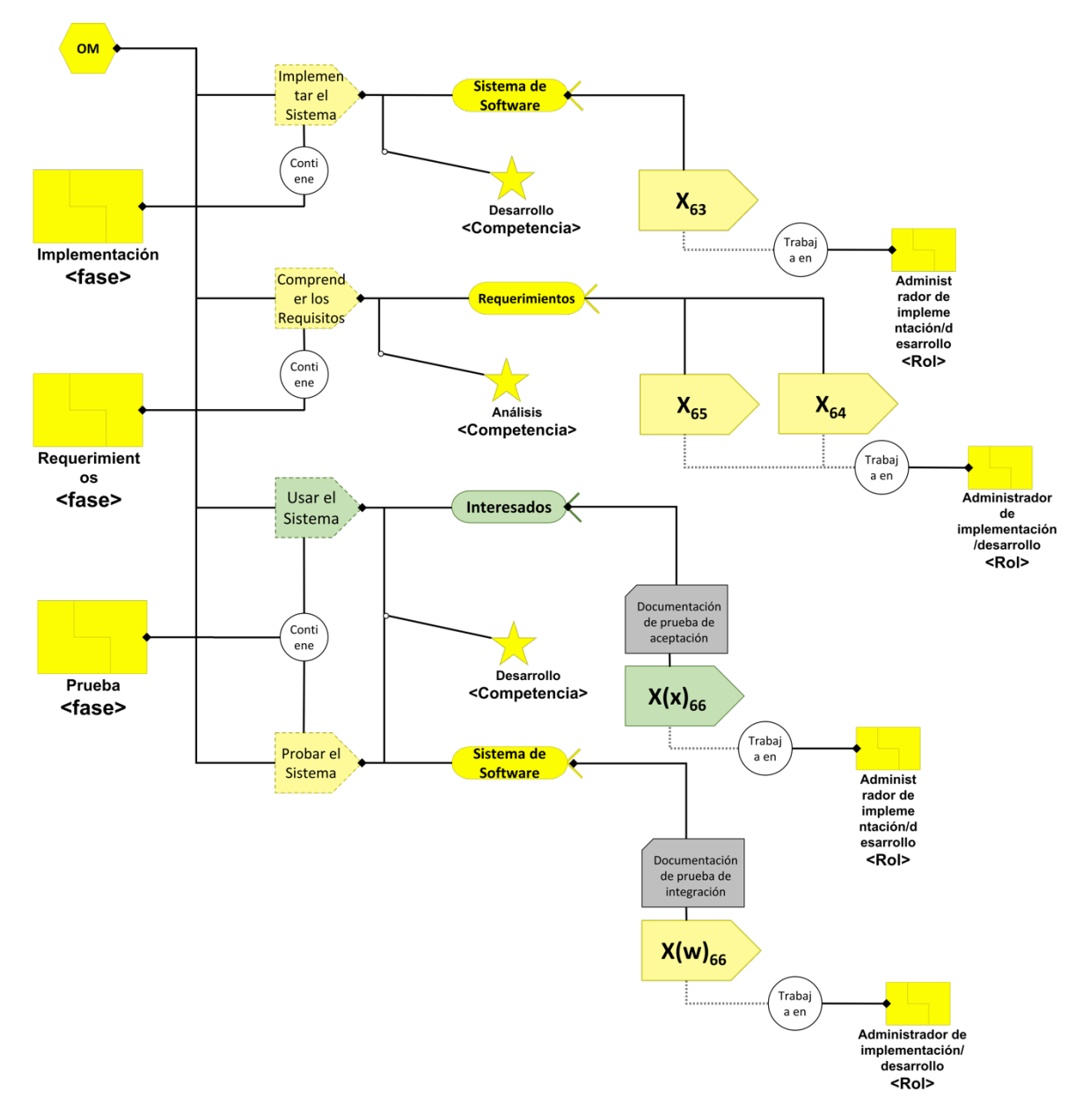

Figura E.22 Diagrama "OM" mediante la notación de Essence. Fuente: creación propia.

## **Anexo F) Resumen de los esquemas de la forma gráfica de las practicas del método AGD**

A continuación, se resume en la Tabla F.1 los esquemas mostrados en el Anexo E. Cabe mencionar que el elemento " $X_{66}$ " se subdivide de "a" a la "y" (es decir, de  $X(a)_{66}$  a  $X(y)_{66}$ ), ya que, se especifican los productos de trabajo incluidos en el patrón de productos presentes en el AGD. Aquellos a los que no se les encontró una fuente, por análisis propio fueron asignados.

|                            | I achie. Creación propia.                                                                                                    |                             |                                                         |                                                                                            |             |                             |                                          |                                                                                                    |
|----------------------------|----------------------------------------------------------------------------------------------------|-----------------------------|---------------------------------------------------------|--------------------------------------------------------------------------------------------|-------------|-----------------------------|------------------------------------------|----------------------------------------------------------------------------------------------------|
| Factor                     | ID<br>MCPS-<br>$\bf R$                                                                                                    | Fase                        | <b>Espacio</b><br>de<br>actividad                       | <b>Actividad</b>                                                                           | Alfa        | Estado de<br>alfa           | Rol en<br>$AGD -$<br>Competen<br>cia     | <b>Fuente</b> de<br>referencia                                                                                                    |
| Proyecto<br>de<br>software | $X_1$                                                                                                    | Planificació<br>$\mathbf n$ | Comprend<br>er las<br>Necesidad<br>es del<br>Interesado | Ubicar el<br>proyecto en<br>alguno de<br>los tipos<br>generales                            | Oportunidad | Identificad<br>$\mathbf{o}$ | TE-TL<br>Liderazgo                       | (González,<br>Zapata, &<br>González,<br>2014;<br>Jiménez-<br>Pinzón,<br>2016)                                                                |
|                            | $X_2$                                                                                                    | Planificació<br>$\mathbf n$ | Comprend<br>er las<br>Necesidad<br>es del<br>Interesado | Indicar el<br>entorno<br>profesional<br>donde se<br>utilizará el<br>sistema                | Interesados | Reconocid<br>$\mathbf{o}$   | TE-TL<br>Liderazgo                       | (Dahhane,<br>Berrich,<br>Bouchento<br>$\mathrm{uf}, \&$<br>Rahmoun,<br>2016;<br>González<br>et al.,<br>2014;<br>Jiménez-<br>Pinzón,<br>2016) |
|                            | $X_3$                                                                                                    | Lanzamiento<br>y Estrategia | Explorar<br>Posibilida<br>des                           | Identificar<br>la<br>naturaleza<br>del<br>proyecto<br>acuerdo a<br>sus<br>antecedente<br>S | Interesados | Reconocid<br>$\mathbf{o}$   | TE-TL<br>Liderazgo                       | N <sub>o</sub><br>encontrad<br>$\mathbf{O}$                                                                                                  |
|                            | $X_4$<br>$\overline{X_5}$<br>$\mathbf{X}_6$<br>$\mathbf{X}_7$<br>$X_8$<br>$\mathbf{X}_9$<br>$X_{10}$<br>$X_{11}$<br>$X_{12}$<br>$X_{13}$<br>$X_{14}$<br>$X_{15}$ | Planificació<br>$\mathbf n$ | Explorar<br>posibilida<br>des                           | Ubicar el<br>proyecto en<br>alguno de<br>los tipos<br>generales                            | Oportunidad | Viable                      | TE-TL<br>Liderazgo<br>TE-QPM<br>Análisis | (González<br>et al.,<br>2014;<br>Jiménez-<br>Pinzón,<br>2016)                                                                                |

Tabla F.14. Ubicación de los MCPS-R en los elementos del núcleo de Essence. Fuente: creación propia.

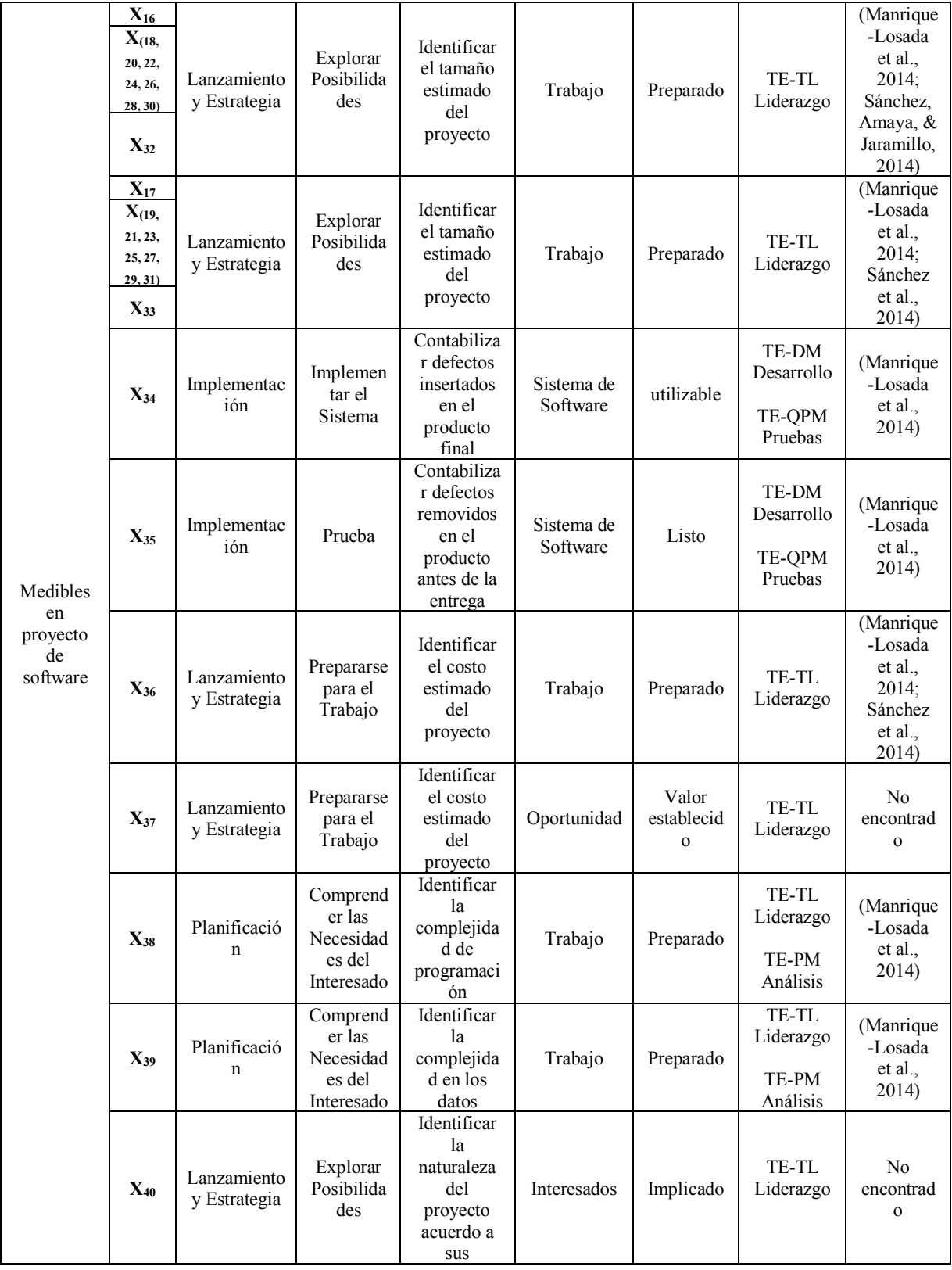

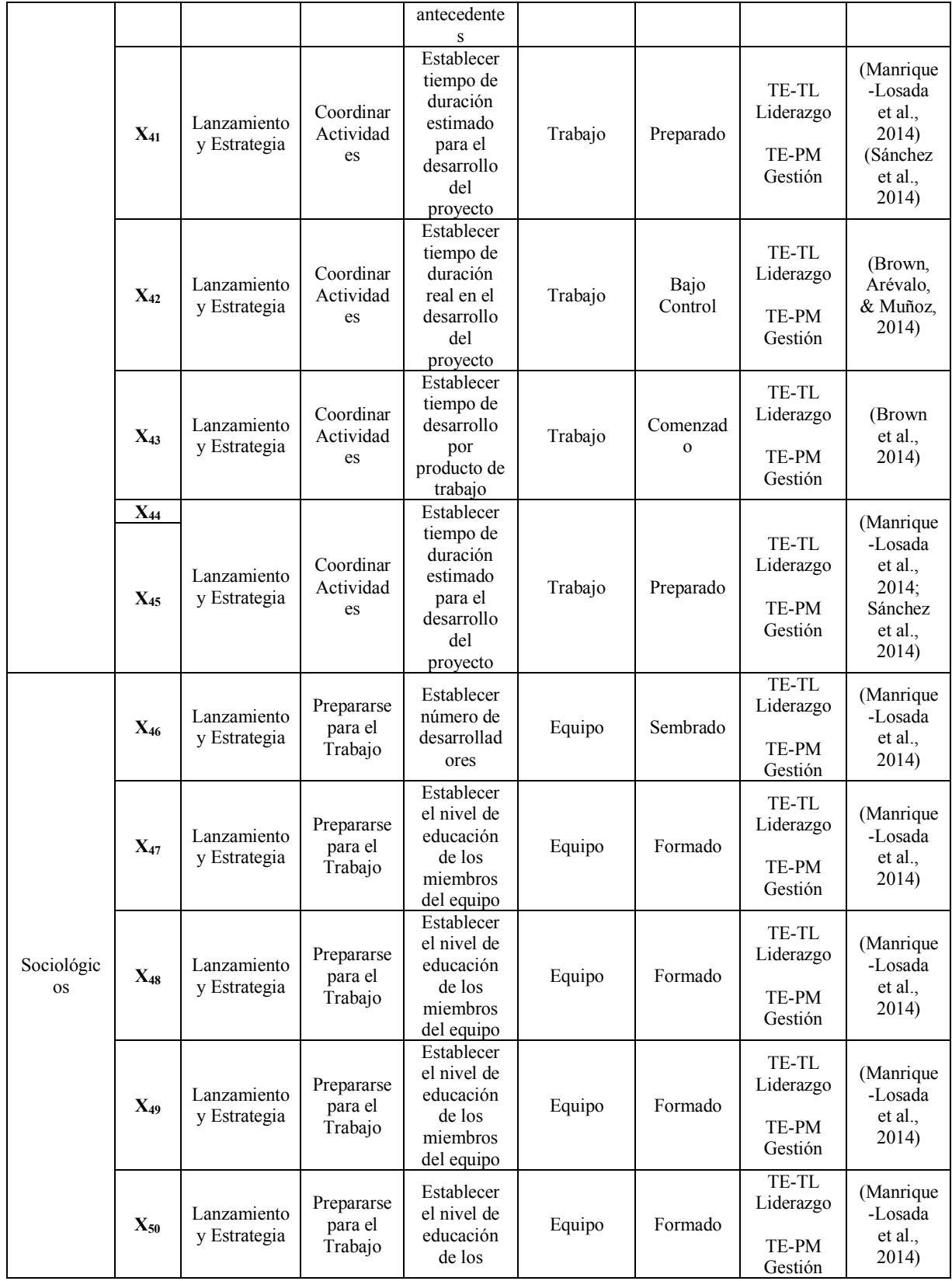

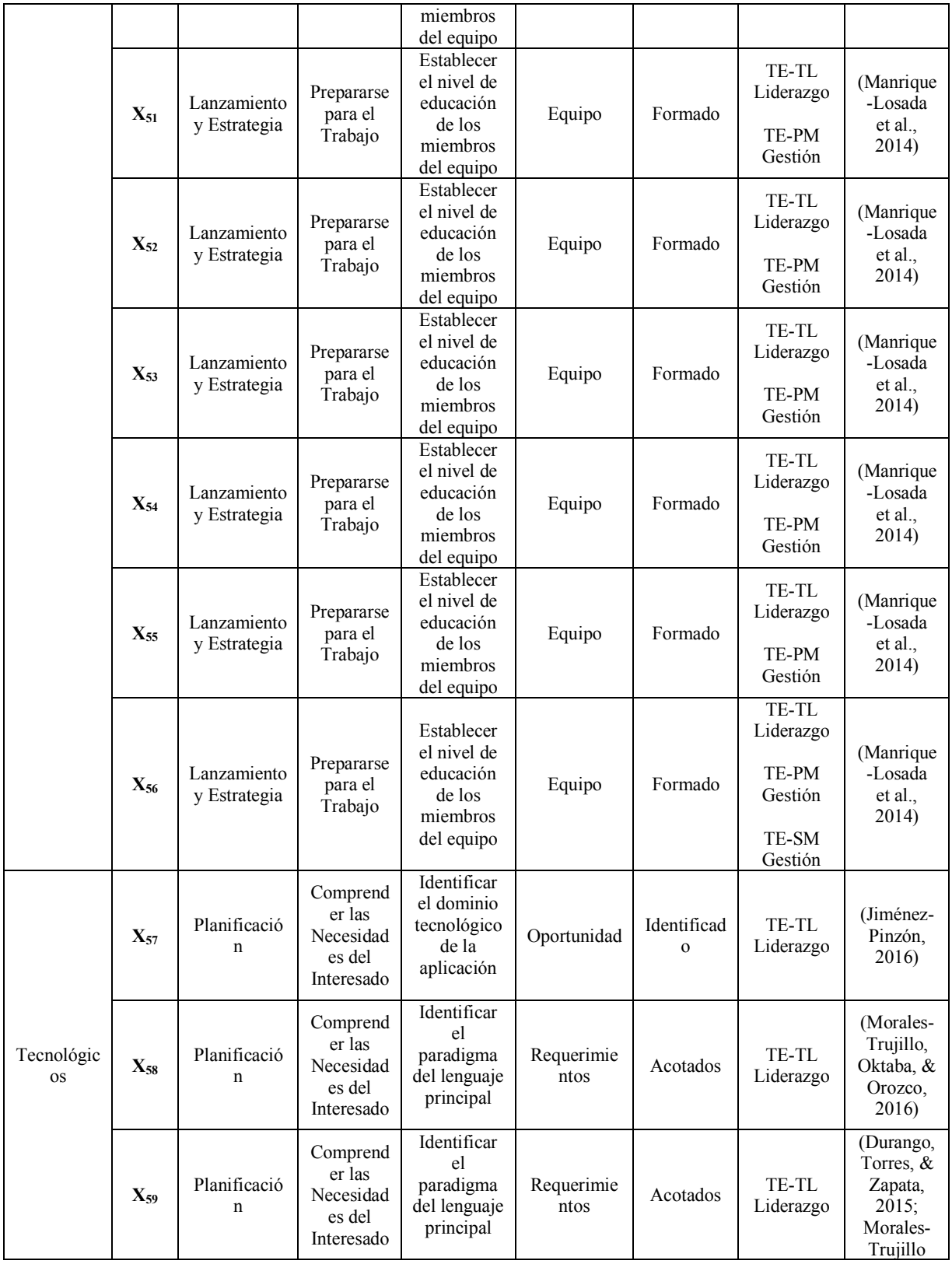

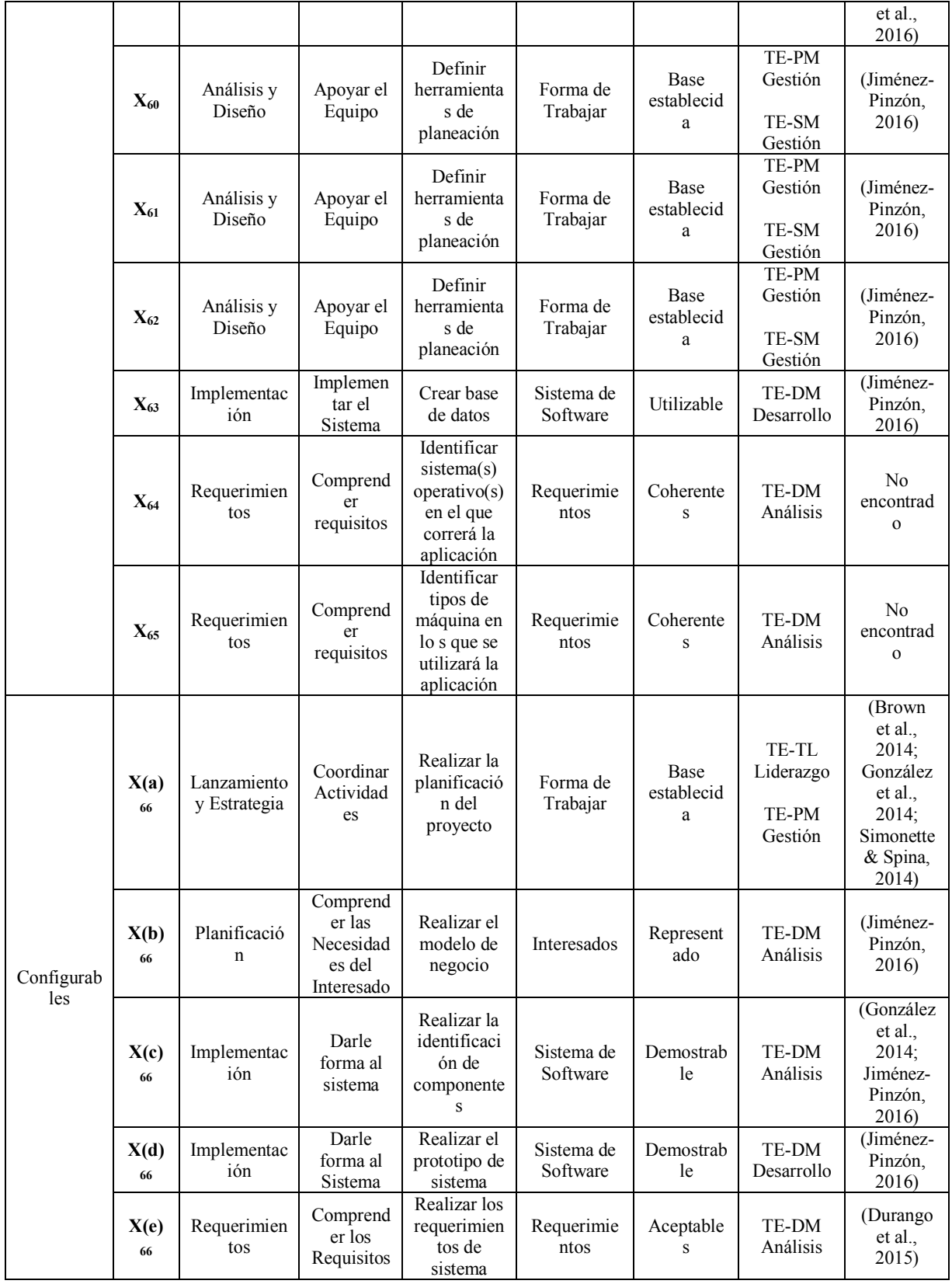

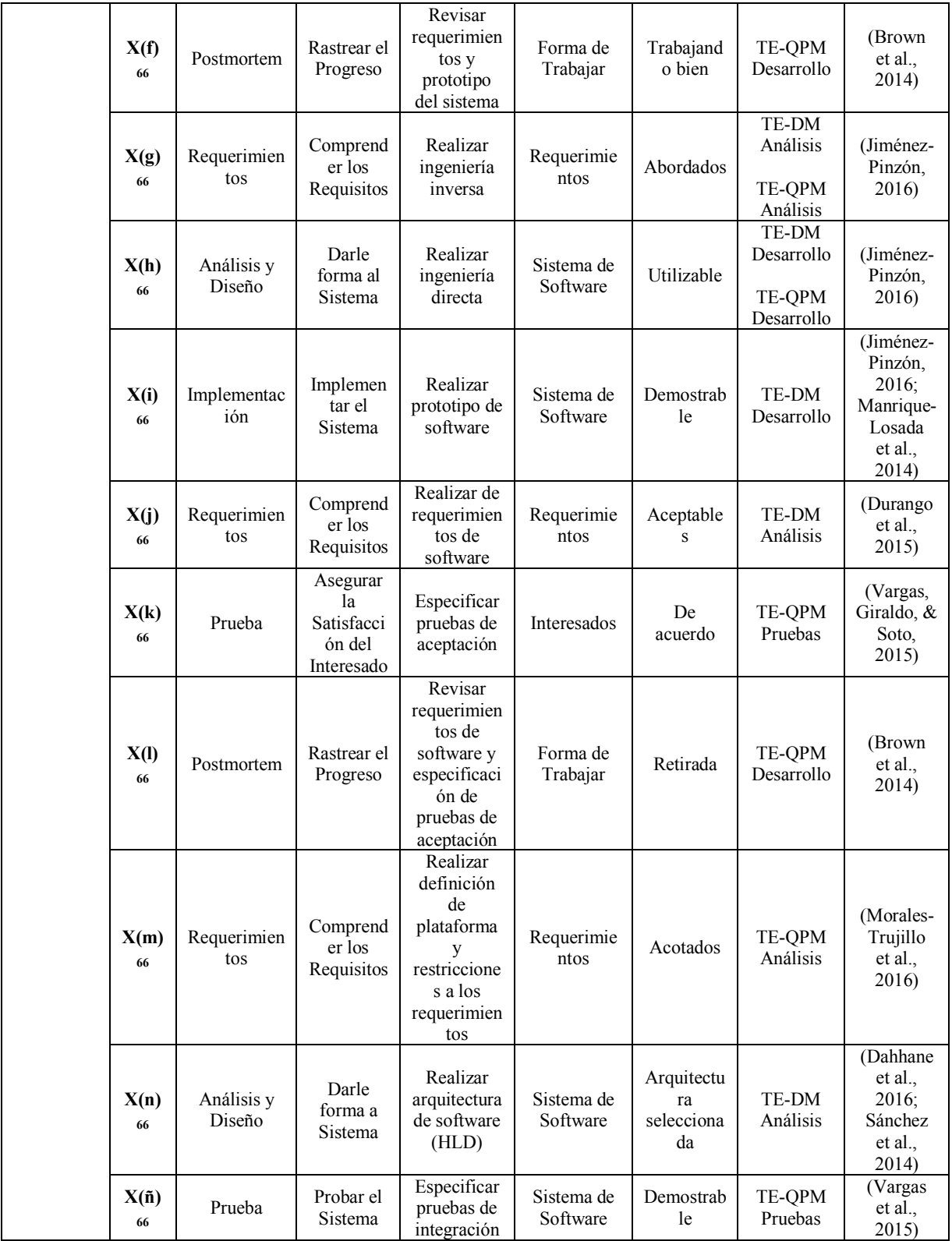

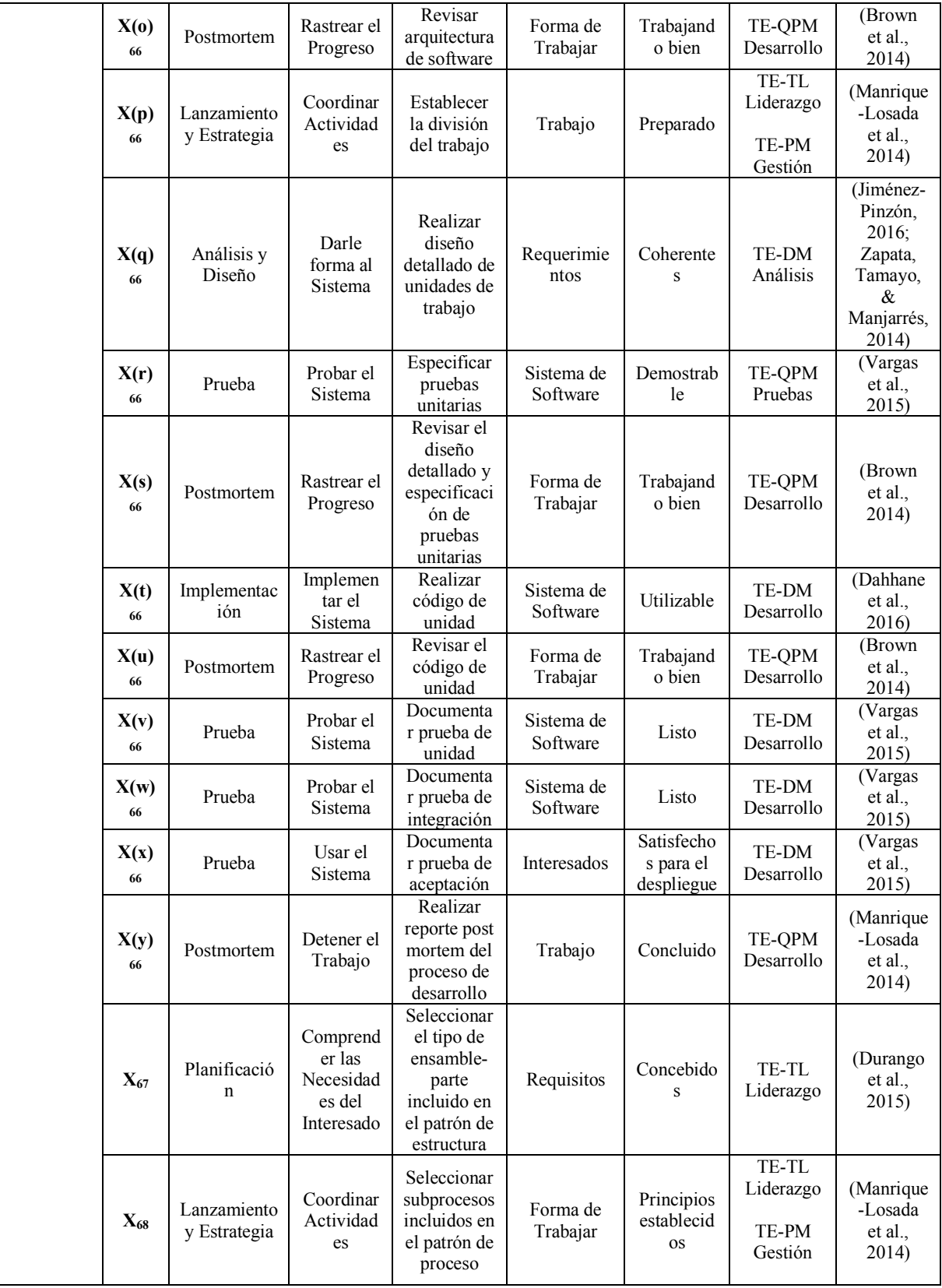

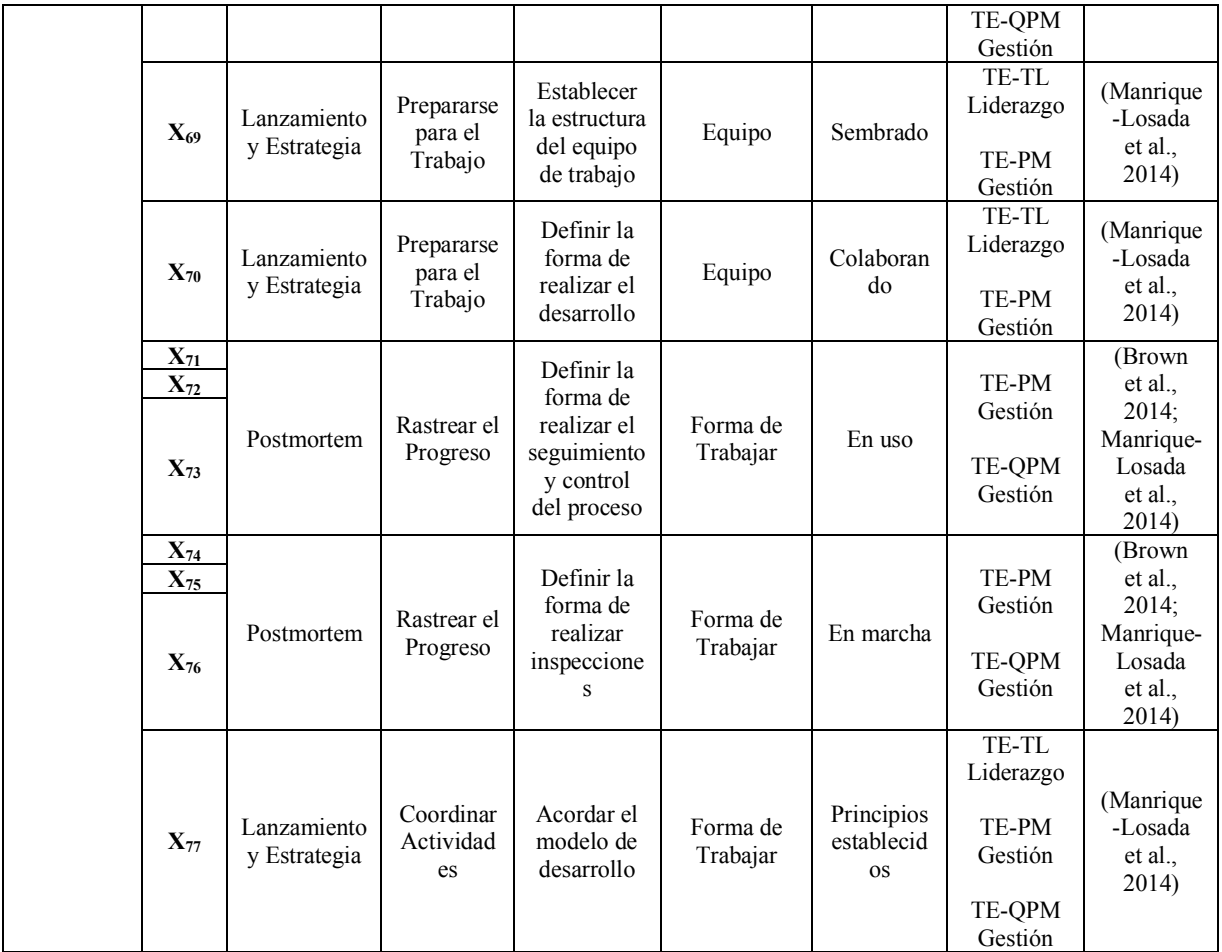

### **Anexo G) Arquitectura del mapa AGD-FCM.**

A continuación, se muestra la estructura (nodos y conexiones) del mapa que es usado en el MCD. Dicha arquitectura es denominado modelo AGD-FCM y es presentada en la Figura G.1.

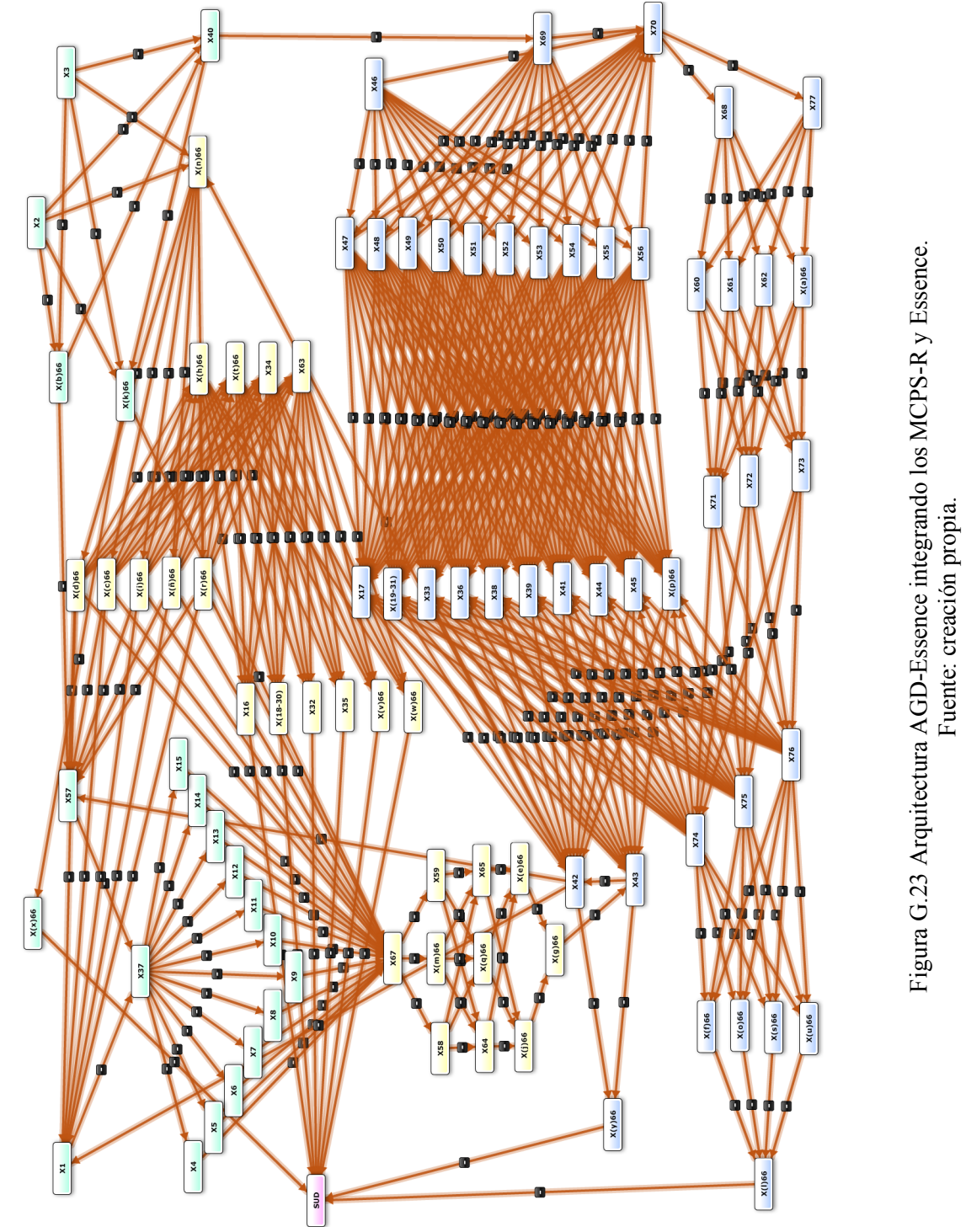

128
El modelo AGD-FCM de la Figura G.1, se representa matemáticamente la matriz de ayacencia. Se muestra en 4 partes (para obtener una estructura general utilizar la Tabla G.1 como guía) que la componen la Tabla G.2, G.3, G.4 y G.5; con su respetivo mapa resultante (véase *Ilustración 3.6*). Para ver las matrices y mapas por equipos ir a Anexo A.

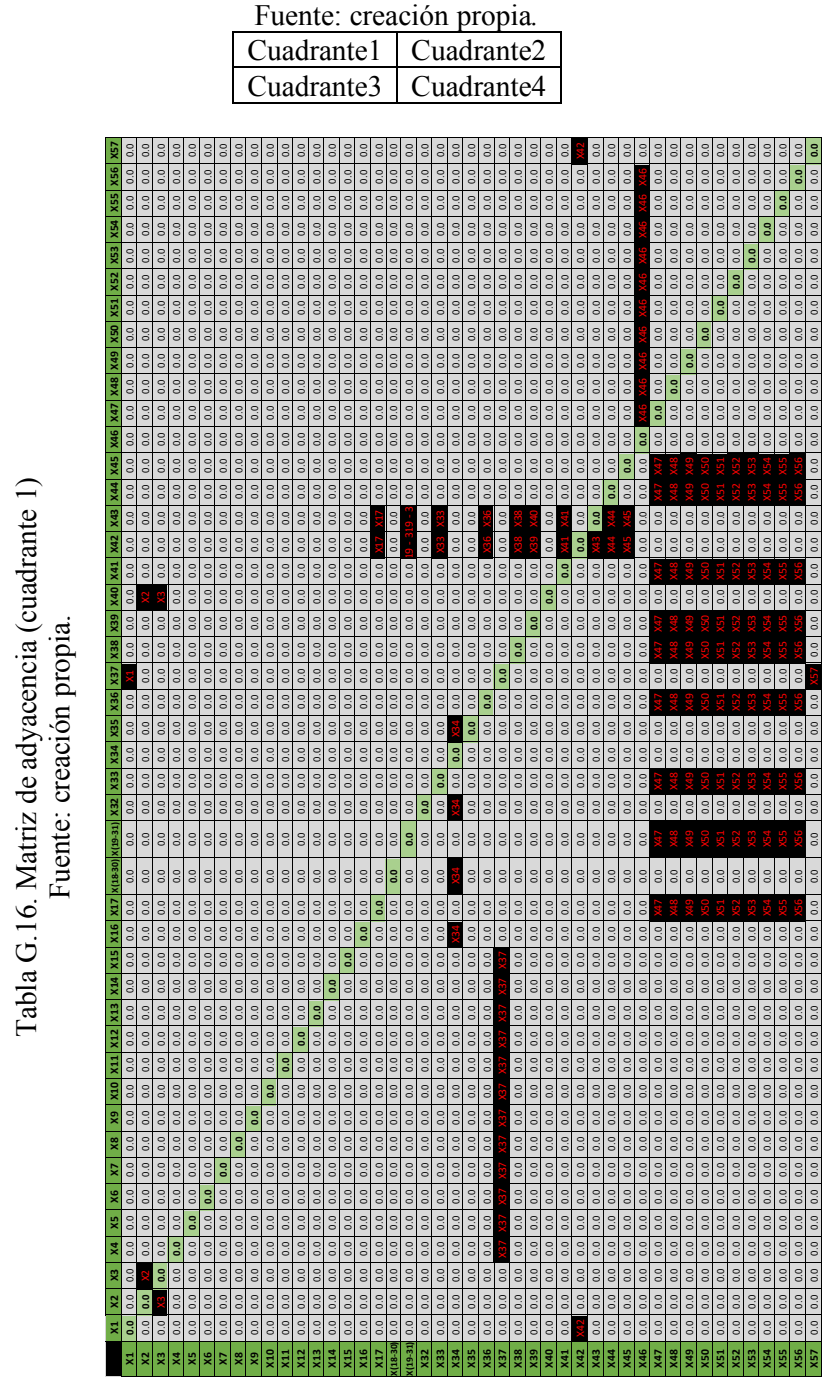

Tabla G.15. Esquema de identificación de las partes que conforman la matriz de adyacencia.

Tabla G.17. Matriz de adyacencia (cuadrante 2)<br>Fuente: creación propia. Tabla G.17. Matriz de adyacencia (cuadrante 2) Fuente: creación propia.

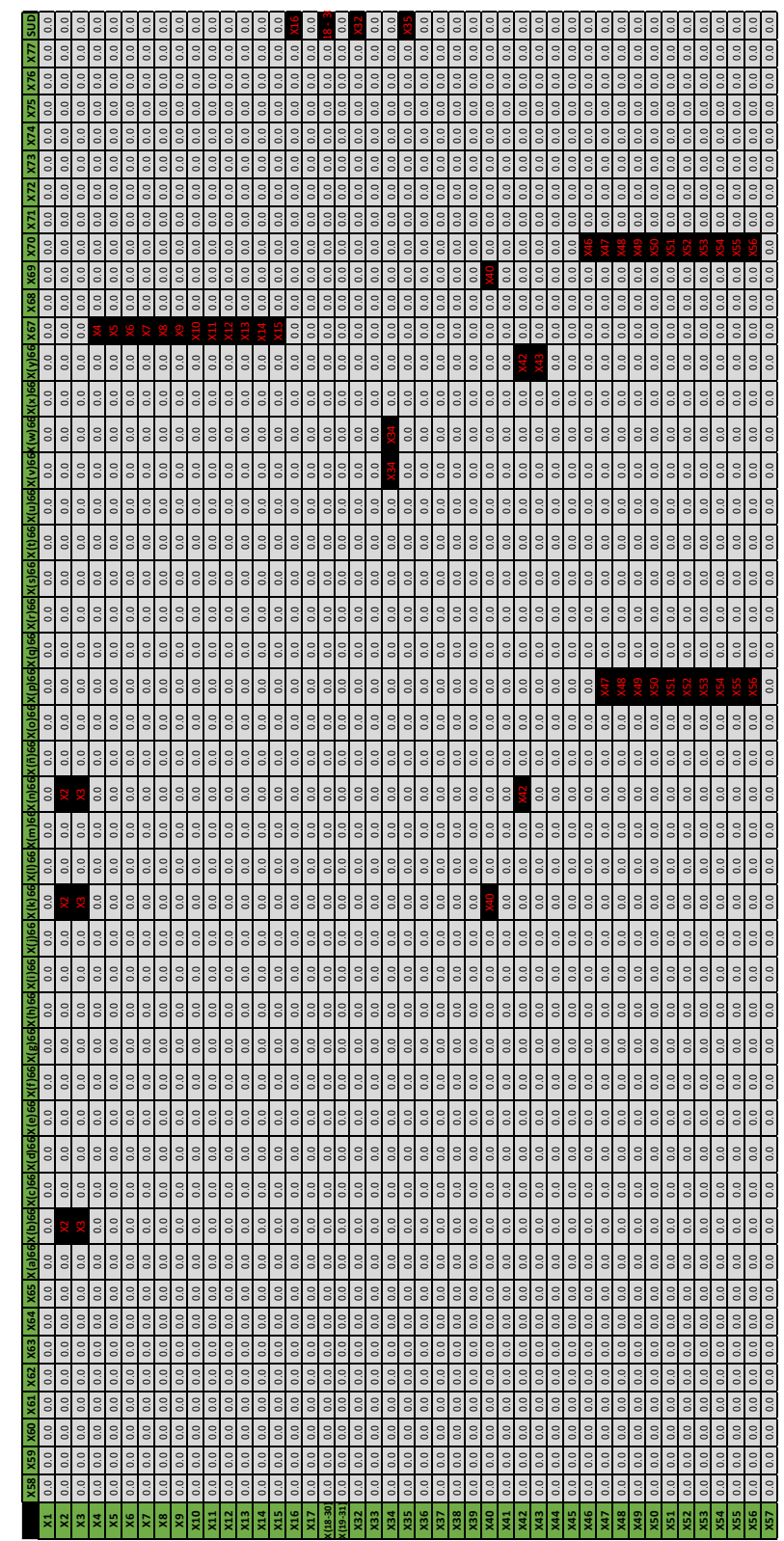

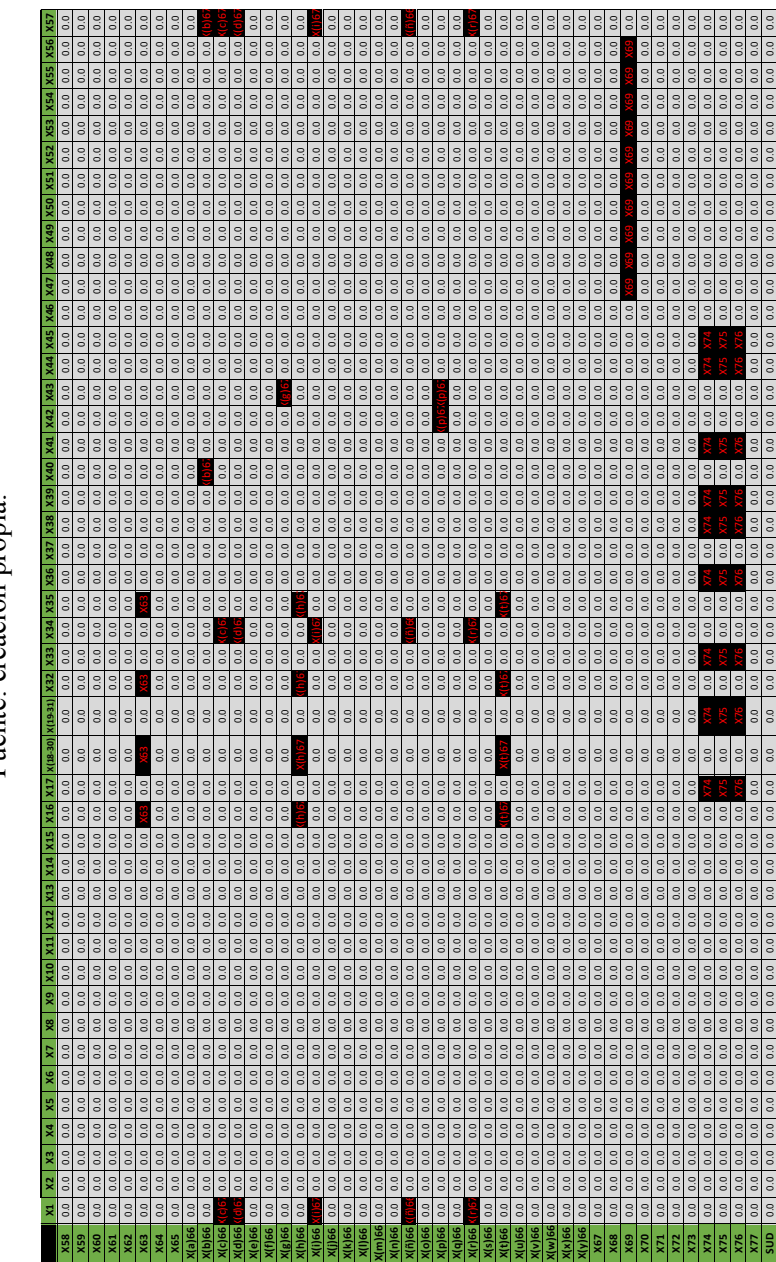

Tabla G.18. Matriz de adyacencia (cuadrante 3)<br>Fuente: creación propia. Tabla G.18. Matriz de adyacencia (cuadrante 3) Fuente: creación propia. Tabla G.19. Matriz de adyacencia (cuadrante 4)<br>Fuente: creación propia. Tabla G.19. Matriz de adyacencia (cuadrante 4) Fuente: creación propia.

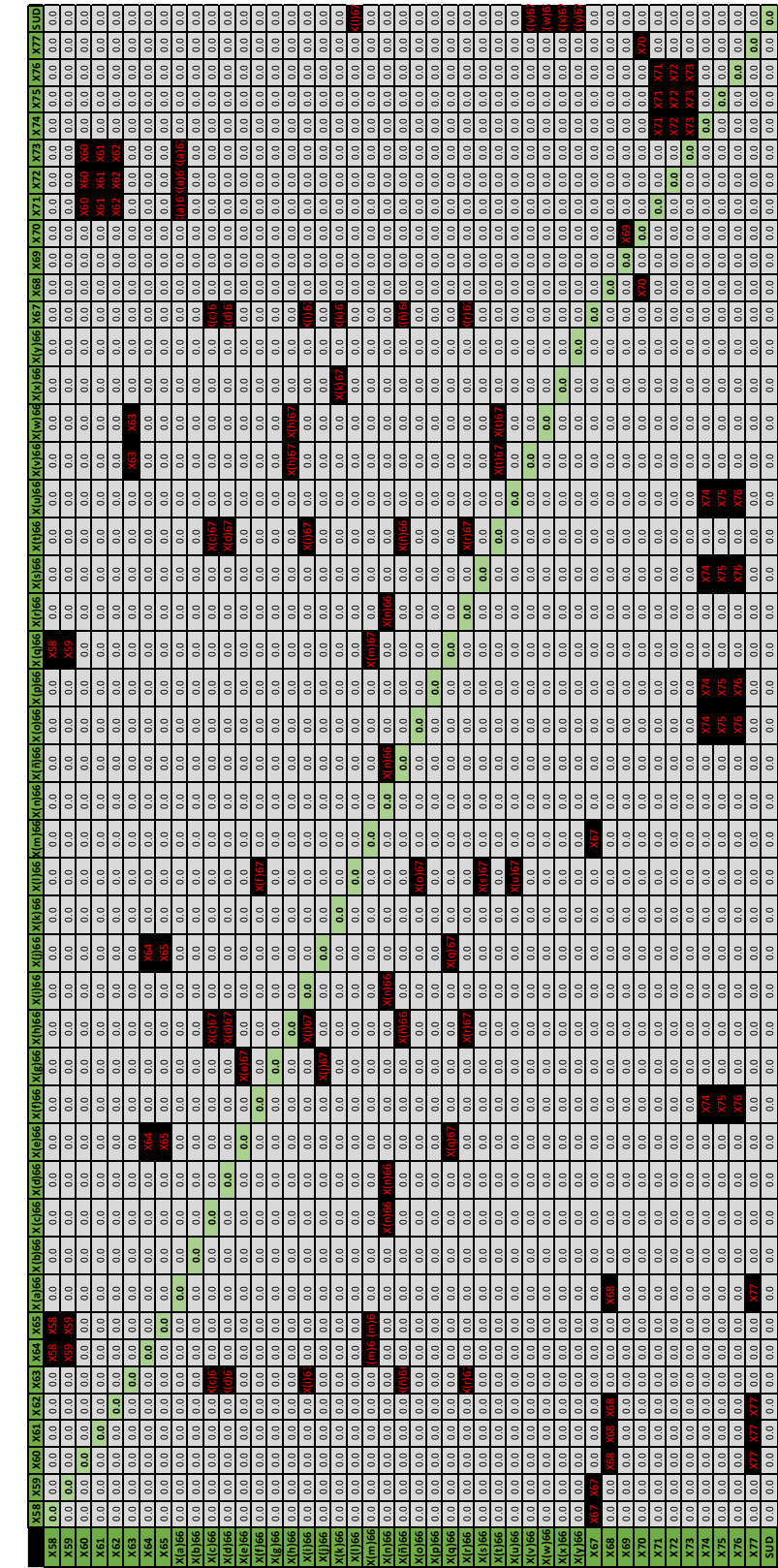

**SUD** 0.0 0.0 0.0 0.0 0.0 0.0 0.0 0.0 0.0 0.0 0.0 0.0 0.0 0.0 0.0 0.0 0.0 0.0 0.0 0.0 0.0 0.0 0.0 0.0 0.0 0.0 0.0 0.0 0.0 0.0 0.0 0.0 0.0 0.0 0.0 0.0 0.0 0.0 0.0 0.0 0.0 0.0 0.0 0.0 0.0 **0.0**

 $0.0$ 

 $0.0\,$  0.0 0.0  $0.0$  $0.0$  $0.0$ 

## **Anexo H) Cuestionario para categorizar el nivel de competencia**

A continuación, se presenta el cuestionario para categorizar el nivel de competencia evaluando de manera objetiva a los niveles de competencia mencionados en (OMG, 2015), mediante los niveles de antigüedad (profesionalización *seniority*) de los miembros del EDS. En la Figura H.1, se muestra el flujo del sistema de cuestionario. Cada uno de los rectángulos con esquinas redondeadas representa una sección del formulario creado en *Google Forms.*

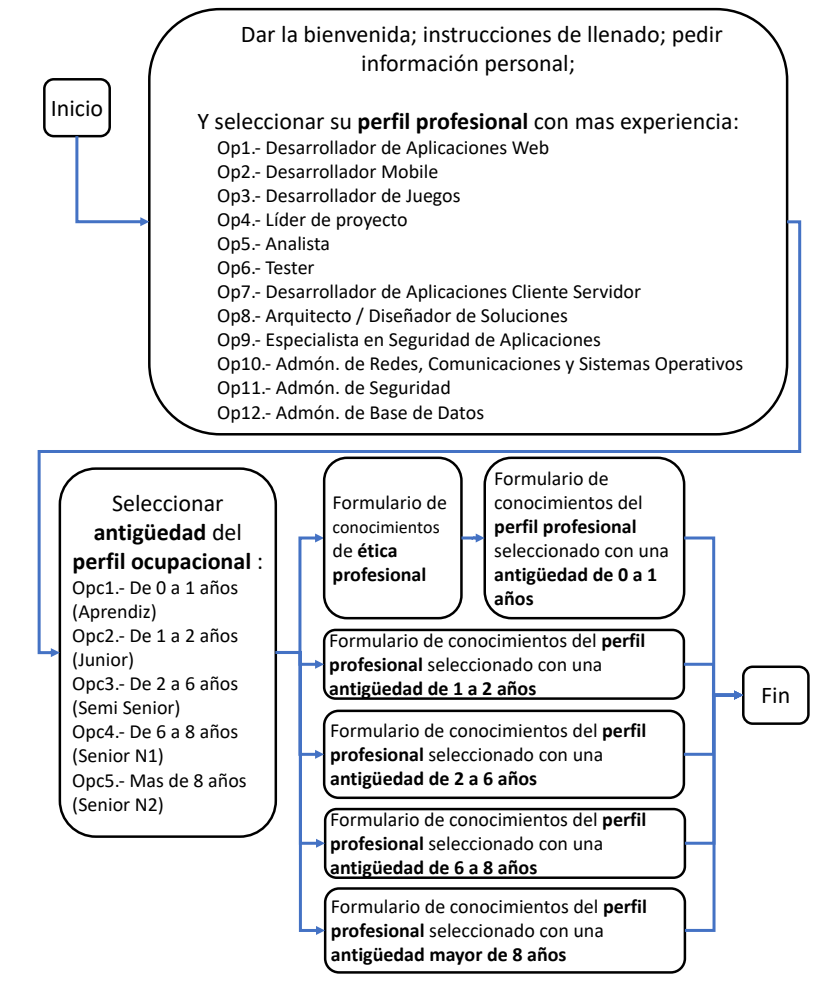

Figura H.24 Flujo del cuestionario que categoriza el nivel de competencia. Fuente: creación propia.

En la Figura H.2, se muestra la sección "bienvenida, instrucciones de llenado; recabado de datos personales y selección de perfil profesional"; y en la Figura H.3, se muestran las 12 secciones de "antigüedad del perfil", el cual, es seleccionado en la sección de la Figura H.2. En la Figura H.3, se puede notar que tienen el mismo diseño, solo cambia el "perfil ocupacional".

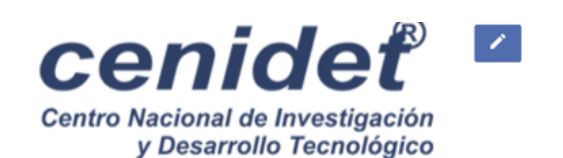

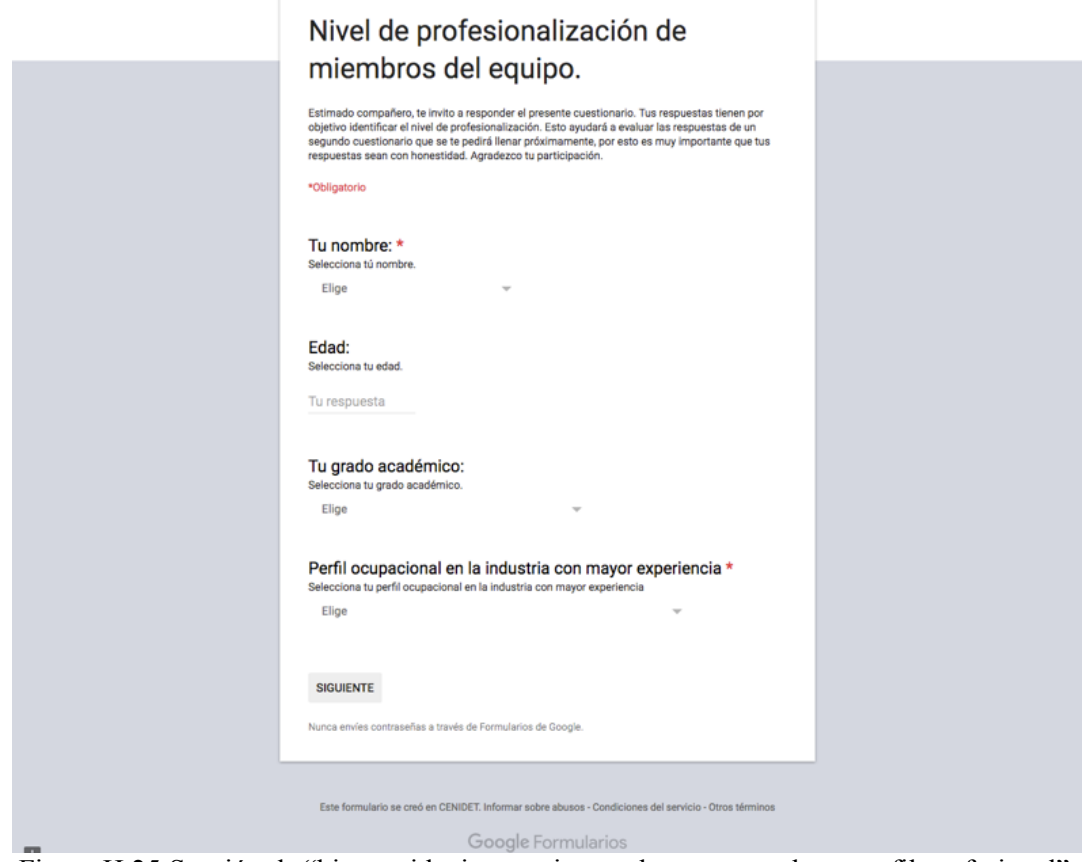

Figura H.25 Sección de "bienvenida, instrucciones; datos personales y perfil profesional". Fuente: creación propia.

Nota: solo se muestran las primeras 5 preguntas en la sección de conocimiento profesional, ya que la mayoría de secciones cuenta en promedio de 15 preguntas.

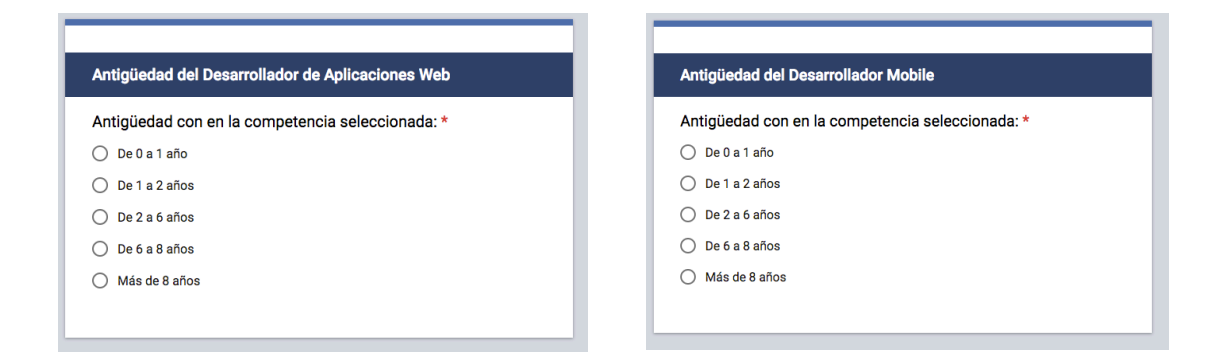

#### Antigüedad del Desarrollador de Juegos

Antigüedad con en la competencia seleccionada: \*

- $O$  De 0 a 1 año
- O De 1 a 2 años
- $\bigcirc$  De 2 a 6 años
- $O$  De 6 a 8 años
- $\bigcirc$  Más de 8 años

#### Antigüedad del Analista

Antigüedad con en la competencia seleccionada: \*

- $O$  De 0 a 1 año
- O De 1 a 2 años
- $\bigcirc$  De 2 a 6 años
- $O$  De 6 a 8 años
- ◯ Más de 8 años

#### Antigüedad del Desarrollador de Aplicaciones Cliente Servidor

Antigüedad con en la competencia seleccionada: \*

- O De 0 a 1 año
- ◯ De 1 a 2 años
- $\bigcirc$  De 2 a 6 años
- $\bigcirc$  De 6 a 8 años
- ◯ Más de 8 años

## Antigüedad del Arquitecto / Diseñador de Soluciones Antigüedad con en la competencia seleccionada: \*

 $O$  De 0 a 1 año

- ◯ De 1 a 2 años
- ◯ De 2 a 6 años
- ◯ De 6 a 8 años

 $\bigcap$  Más de 8 años

#### Antigüedad del Especialista en Seguridad de Aplicaciones

Antigüedad con en la competencia seleccionada: \*

- $O$  De 0 a 1 año
- O De 1 a 2 años
- $O$  De 2 a 6 años
- $\bigcirc$  De 6 a 8 años
- ◯ Más de 8 años

## Antigüedad del Administrador de Redes, Comunicaciones y<br>Sistemas Operativos

Antigüedad con en la competencia seleccionada: \*

- $O$  De 0 a 1 año
- ◯ De 1 a 2 años
- $O$  De 2 a 6 años
- $\bigcirc$  De 6 a 8 años
- ◯ Más de 8 años

### Antigüedad con en la competencia seleccionada: \*

Antigüedad del Líder de Proyecto

O De 1 a 6 años

 $O$  De 6 a 8 años

◯ Más de 8 años

Antigüedad con en la competencia seleccionada: \*

 $\bigcap$  De 0 a 1 año

Antigüedad del Tester

- O De 1 a 2 años
- $\bigcap$  De 2 a 6 años
- $\bigcirc$  De 6 a 8 años
- ◯ Más de 8 años

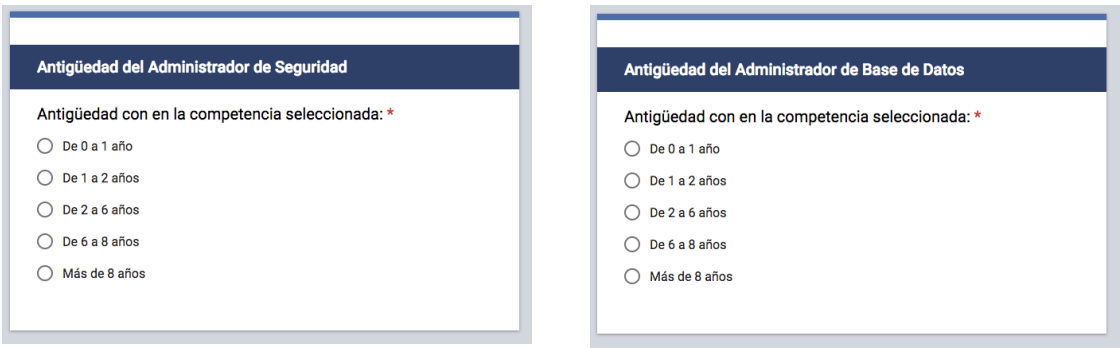

Figura H.26 Secciones de "antigüedad del perfil ocupacional". Fuente: creación propia.

En caso de seleccionar una antigüedad de 0 a 1 año de cualquier perfil ocupacional, su flujo de proceso será el siguiente: sección "estatutos éticos" (véase Figura H.4); y después la sección de conocimientos de "nivel trainee (aprendiz)" (véase Figura H.5).

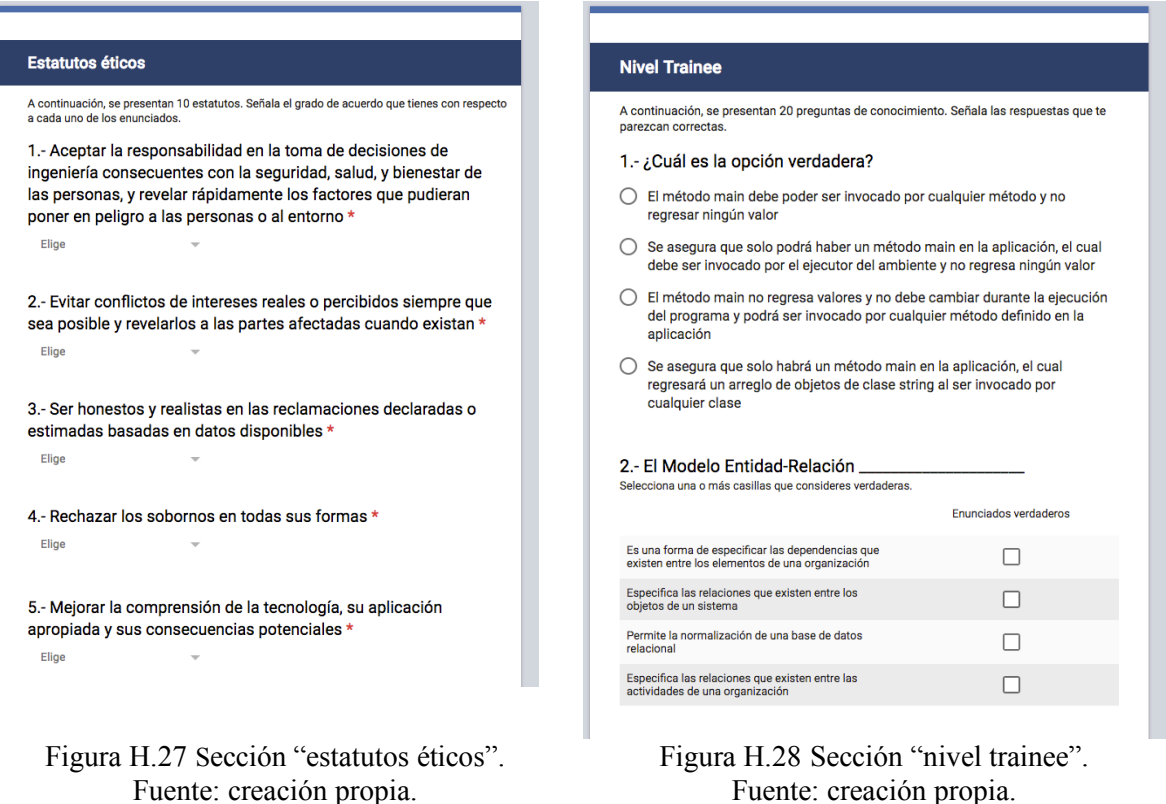

Fuente: creación propia.

En caso de seleccionar el perfil de "desarrollador de aplicaciones web": con antigüedad de 1 a 2 años mostrará la sección de la Figura H.6*;* con antigüedad de 2 a 6 años mostrará la sección de la Figura H.7; *y* con antigüedad de 6 a 8 años, o más de 8 años, mostrará la sección de la Figura H.8 (la diferencia entre estas dos es que para aprobar la antigüedad de 6 a 8 años debe de tener un puntaje mínimo de 50 y para la antigüedad de mas de 8 años un puntaje de 75)*.*

Nota: para validar el nivel de antigüedad, debe de obtener un puntaje mínimo de 50 en los conocimientos. La calificación es repartida según lo que conteste: muy altamente de acuerdo vale 100 pts.; altamente de acuerdo vale 75 pts.; medianamente de acuerdo vale 50 pts.; bajamente de acuerdo vale 25 pts.; y muy bajamente de acuerdo vale 0 pts. Al promediarse la cantidad de reactivos se promedia una calificación final.

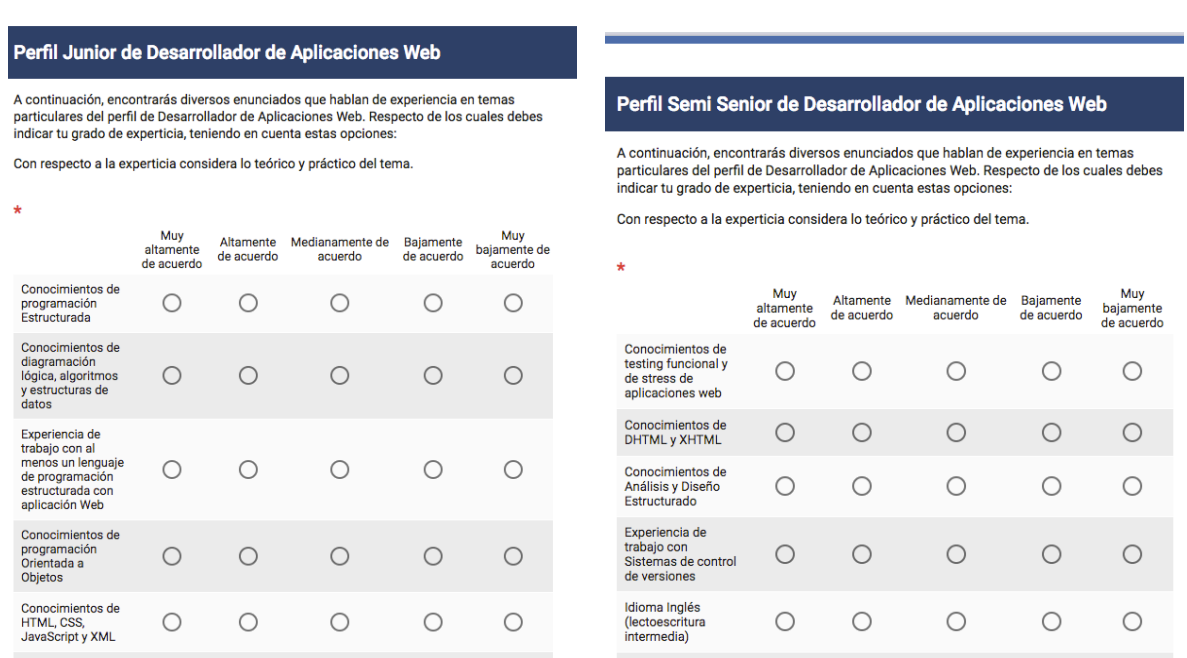

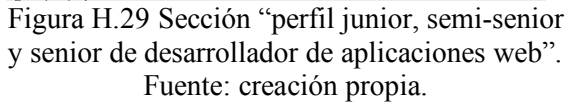

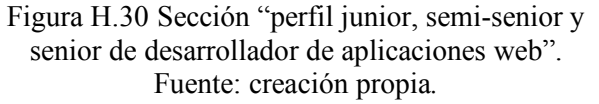

En caso de seleccionar el perfil de "desarrollador de aplicaciones móviles": con antigüedad de 1 a 2 años mostrará la sección de *la Figura H.9;* con antigüedad de 2 a 6 años mostrará la sección de la Figura H.10*; y* con antigüedad de 6 a 8 años, o más de 8 años, mostrará la sección de la Figura H.11.

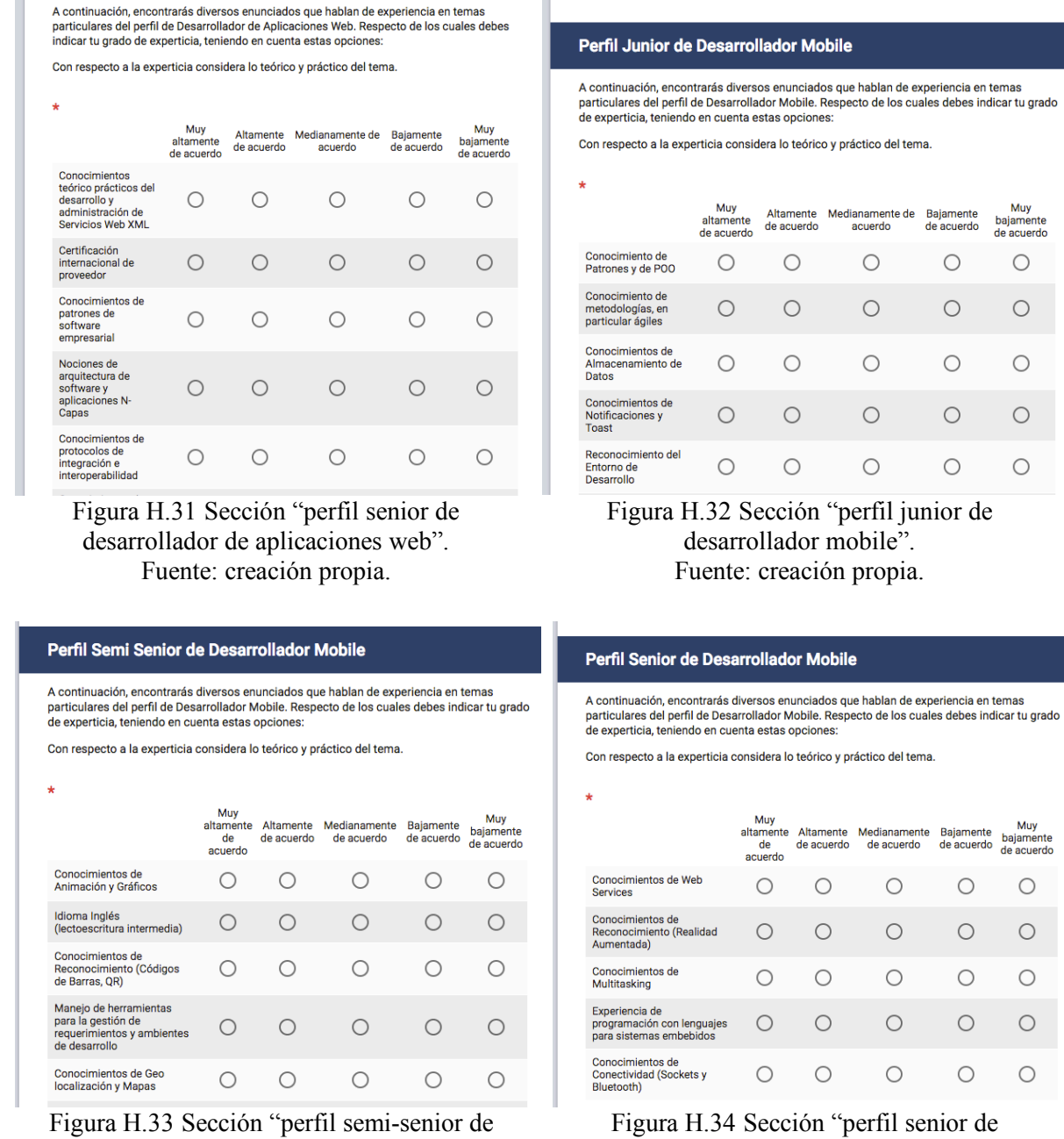

desarrollador mobile". Fuente: creación propia.

Perfil Senior de Desarrollador de Aplicaciones Web

desarrollador mobile". Fuente: creación propia.

En caso de seleccionar el perfil de "desarrollador de videojuegos": con antigüedad de 1 a 2 años mostrará la sección de la Figura H.12*;* con antigüedad de 2 a 6 años mostrará la sección de la

## Figura H.13; *y* con antigüedad de 6 a 8 años, o más de 8 años, mostrará la sección de la Figura H.14.

#### Perfil Junior de Desarrollador de Juegos

A continuación, encontrarás diversos enunciados que hablan de experiencia en temas<br>particulares del perfil de Desarrollador de Juegos. Respecto de los cuales debes indicar tu grado de experticia, teniendo en cuenta estas opciones:

Con respecto a la experticia considera lo teórico y práctico del tema.

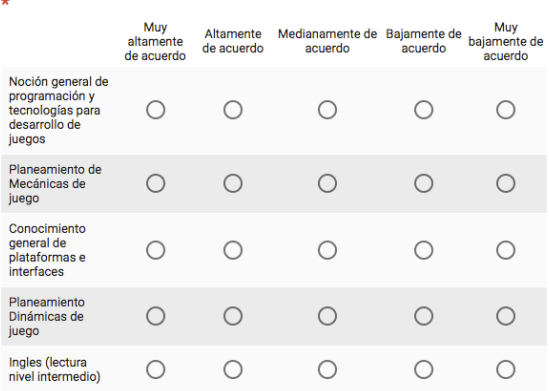

Figura H.35 Sección "perfil junior de desarrollador de juegos". Fuente: creación propia.

#### Perfil Senior de Desarrollador de Juegos

A continuación, encontrarás diversos enunciados que hablan de experiencia en temas particulares del perfil de Desarrollador de Juegos. Respecto de los cuales debes indicar tu grado de experticia, teniendo en cuenta estas opciones:

Con respecto a la experticia considera lo teórico y práctico del tema.

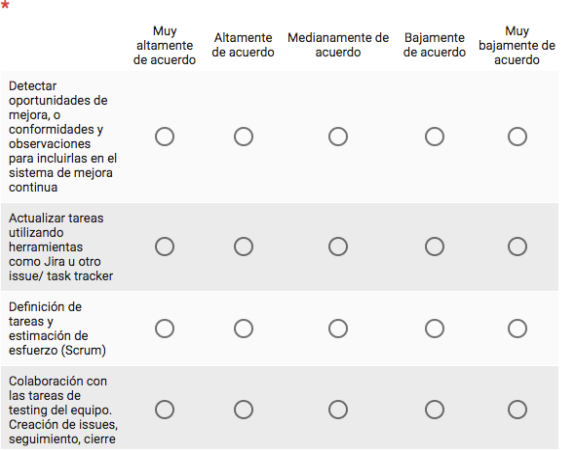

Figura H.37 Sección "perfil senior de desarrollador de juegos" Fuente: creación propia.

#### Perfil Semi Senior de Desarrollador de Juegos

A continuación, encontrarás diversos enunciados que hablan de experiencia en temas particulares del perfil de Desarrollador de Juegos. Respecto de los cuales debes indicar tu grado de experticia, teniendo en cuenta estas opciones

Con respecto a la experticia considera lo teórico y práctico del tema.

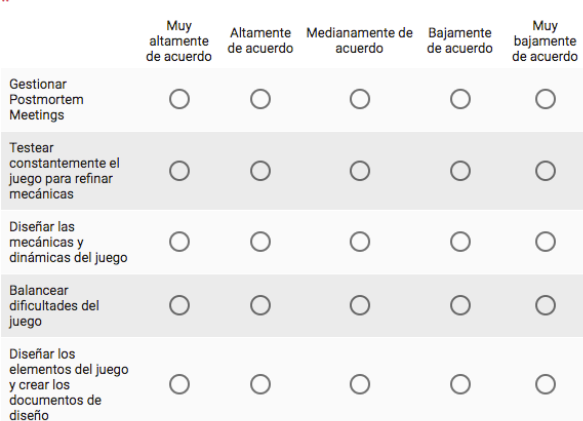

Figura H.36 Sección "perfil semi-senior de desarrollador de juegos". Fuente: creación propia.

#### Perfil Semi Senior de Líder de Proyecto

A continuación, encontrarás diversos enunciados que hablan de experiencia en temas<br>particulares del perfil de Líder de Proyecto. Respecto de los cuales debes indicar tu grado de experticia, teniendo en cuenta estas opciones:

Con respecto a la experticia considera lo teórico y práctico del tema.

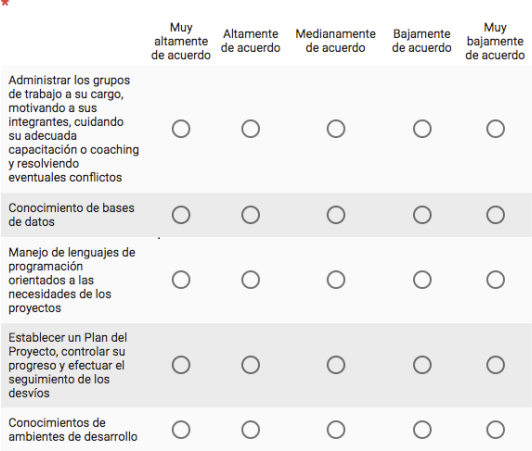

Figura H.38 Sección "perfil semi-senior de líder de proyecto". Fuente: creación propia.

Muy<br>bajamente<br>de acuerdo

 $\bigcirc$ 

 $\bigcirc$ 

 $\circ$ 

 $\circ$ 

s<br>ajamente sajamente<br>le acuerdo  $\circ$ 

 $\circ$ 

 $\bigcirc$ 

 $\bigcirc$ 

En caso de seleccionar el perfil de "líder de proyecto": con antigüedad de 1 a 6 años mostrará la sección de la Figura H.15; *y* con antigüedad de 6 a 8 años, o más de 8 años, mostrará la sección de la Figura H.16. Para el perfil de "analista": con antigüedad de 1 a 2 años mostrará la sección de la Figura H.17*;* con antigüedad de 2 a 6 años mostrará la sección de la Figura H.18*; y* con antigüedad de 6 a 8 años, o más de 8 años, mostrará la sección de la Figura H.19.

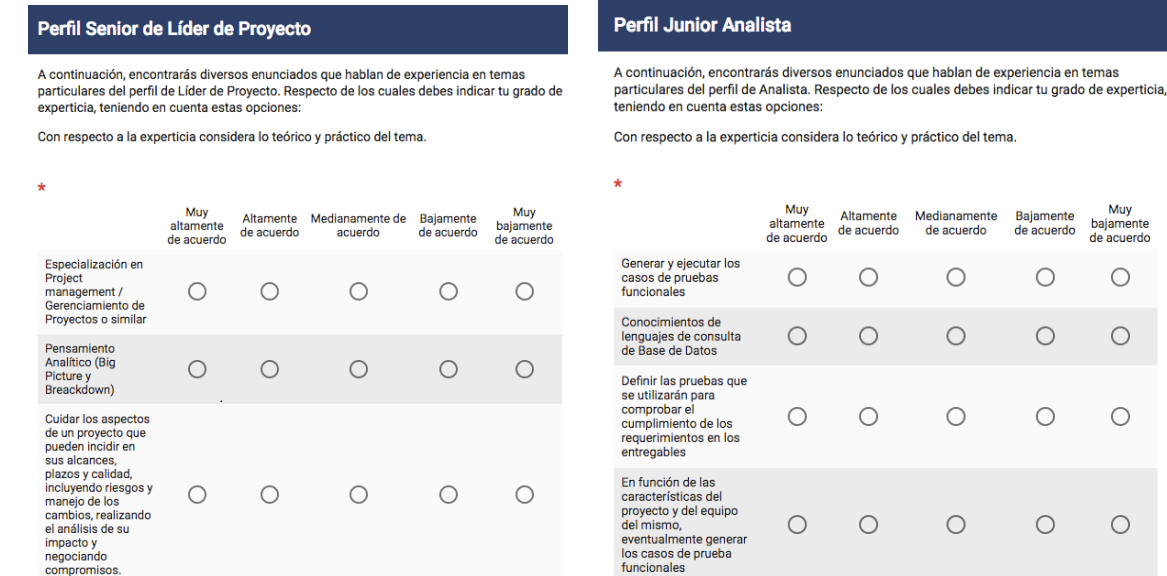

Figura H.39 Sección "perfil senior de líder de proyecto". Fuente: creación propia.

#### Perfil Semi Senior Analista

A continuación, encontrarás diversos enunciados que hablan de experiencia en temas particulares del perfil de Analista. Respecto de los cuales debes indicar tu grado de experticia,<br>teniendo en cuenta estas opciones:

Con respecto a la experticia considera lo teórico y práctico del tema.

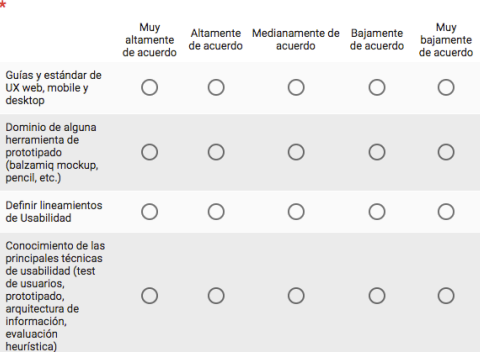

Figura H.41 Sección "perfil semi-senior de analista". Fuente: creación propia.

Figura H.40 Sección "perfil junior de analista". Fuente: creación propia.

#### **Perfil Senior Analista**

A continuación, encontrarás diversos enunciados que hablan de experiencia en temas particulares del perfil de Analista. Respecto de los cuales debes indicar tu grado de experticia, teniendo en cuenta estas opciones:

Con respecto a la experticia considera lo teórico y práctico del tema.

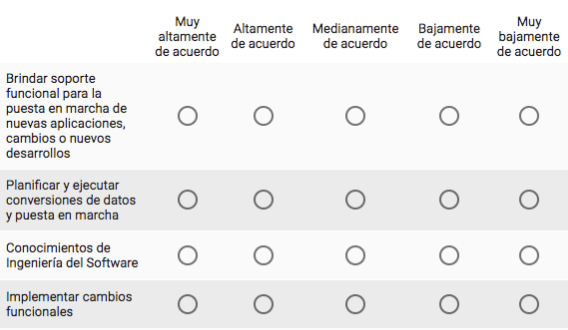

Figura H.42 Sección "perfil senior de analista". Fuente: creación propia.

En caso de seleccionar el perfil de "tester": con antigüedad de 1 a 2 años mostrará la sección de la Figura H.20*;* con antigüedad de 2 a 6 años mostrará la sección de la Figura H.21; y con antigüedad de 6 a 8 años, o más de 8 años, mostrará la sección de la Figura H.22.

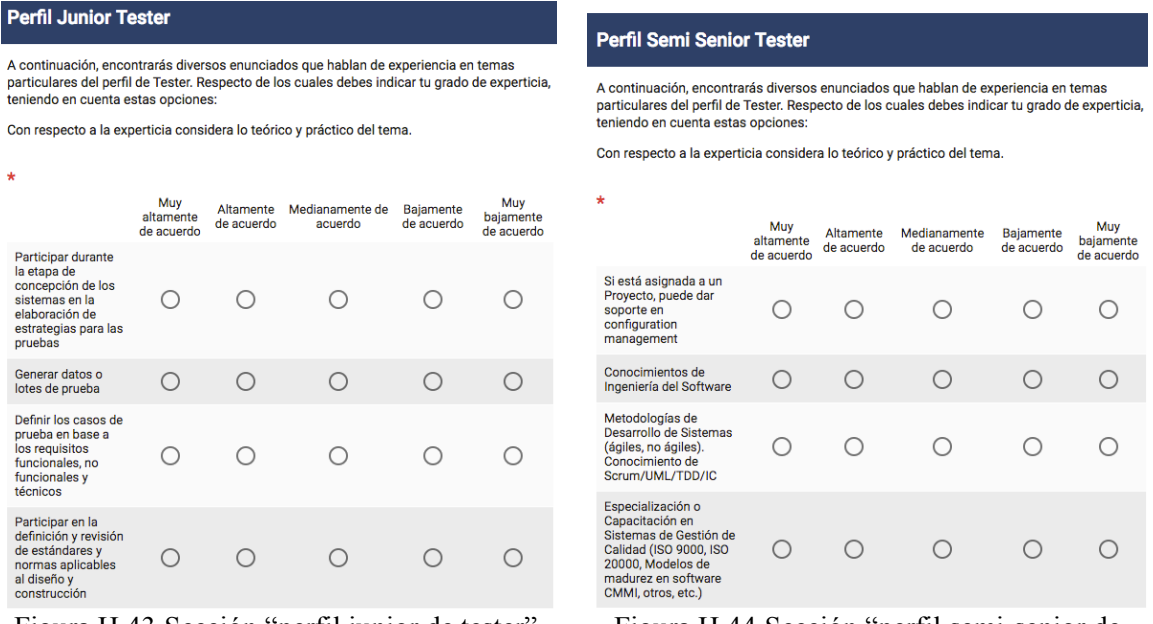

Figura H.43 Sección "perfil junior de tester". Fuente: creación propia.

Figura H.44 Sección "perfil semi-senior de tester". Fuente: creación propia.

#### **Perfil Senior Tester**

A continuación, encontrarás diversos enunciados que hablan de experiencia en temas particulares del perfil de Tester. Respecto de los cuales debes indicar tu grado de experticia, teniendo en cuenta estas opciones:

Con respecto a la experticia considera lo teórico y práctico del tema.

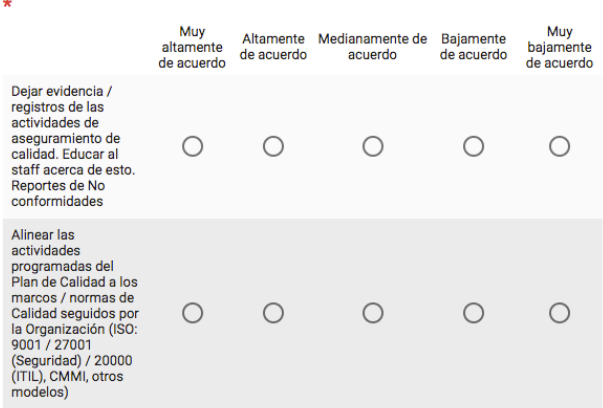

Figura H.45 Sección "perfil senior de tester". Fuente: creación propia.

En caso de seleccionar el perfil de "desarrollador de aplicaciones cliente/servidor": con antigüedad de 1 a 2 años mostrará la sección de la Figura H.23*;* con antigüedad de 2 a 6 años la sección de la Figura H.24; y con antigüedad de 6 a 8 años, o más de 8 años, la sección de la Figura H.25. Para el perfil de "arquitecto/diseñador de soluciones": con antigüedad de 1 a 6 años mostrará la sección de la Figura H.26; y con antigüedad mayor a 6 años, la sección de la Figura H.27.

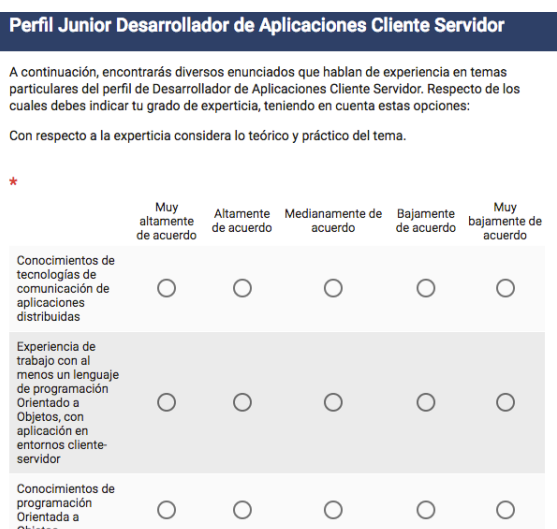

Figura H.46 Sección "perfil junior de desarrollador de aplicaciones cliente/servidor". Fuente: creación propia.

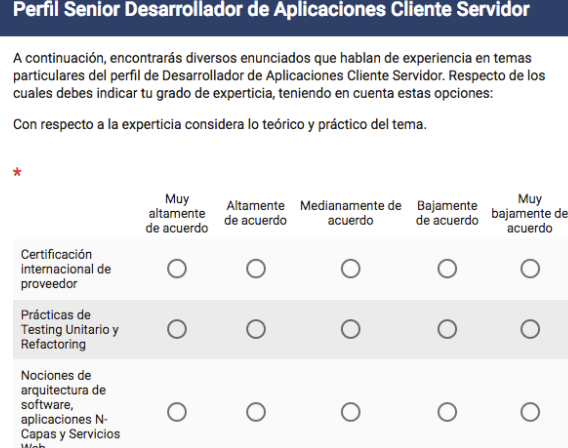

Figura H.48 Sección "perfil senior de desarrollador de aplicaciones cliente/servidor". Fuente: creación propia.

#### Perfil Semi Senior Desarrollador de Aplicaciones Cliente Servidor

A continuación, encontrarás diversos enunciados que hablan de experiencia en temas reconnuescual perfil de Desarrollador de Aplicaciones Cliente Servidor. Respecto de los<br>cuales debes indicar tu grado de experticia, teniendo en cuenta estas opciones: Con respecto a la experticia considera lo teórico y práctico del tema

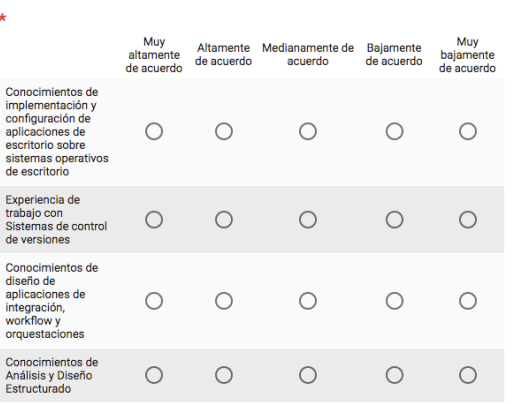

Figura H.47 Sección "perfil semi-senior de desarrollador de aplicaciones cliente/servidor". Fuente: creación propia.

#### Perfil Junior Arquitecto / Diseñador de Soluciones

A continuación, encontrarás diversos enunciados que hablan de experiencia en temas particulares del perfil de Arquitecto / Diseñador de Soluciones. Respecto de los cuales debes indicar tu grado de experticia, teniendo en cuenta estas opciones:

Con respecto a la experticia considera lo teórico y práctico del tema

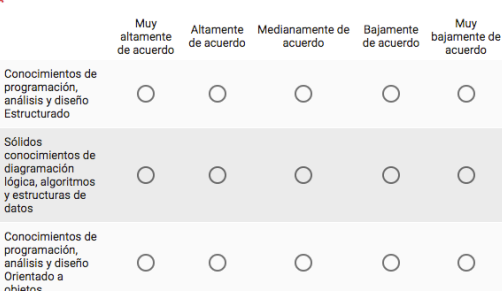

Figura H.49 Sección "perfil junior de arquitecto". Fuente: creación propia.

nes

Muy<br>bajamente de<br>acuerdo

 $\circ$ 

 $\circ$ 

 $\bigcirc$ 

 $\circ$ 

Para el perfil de "esp. en seguridad de aplicaciones": con antigüedad de 1 a 6 años mostrará la sección de la Figura H.28; y mayor a 6 años, la sección de la Figura H.29. Para el perfil de "admón. Redes, comunicación y SO": con 1 a 2 años mostrará la sección de la Figura H.30; de 2 a 6 años la sección de la Figura H.31; y mayor a 6 años, la sección de la Figura H.32.

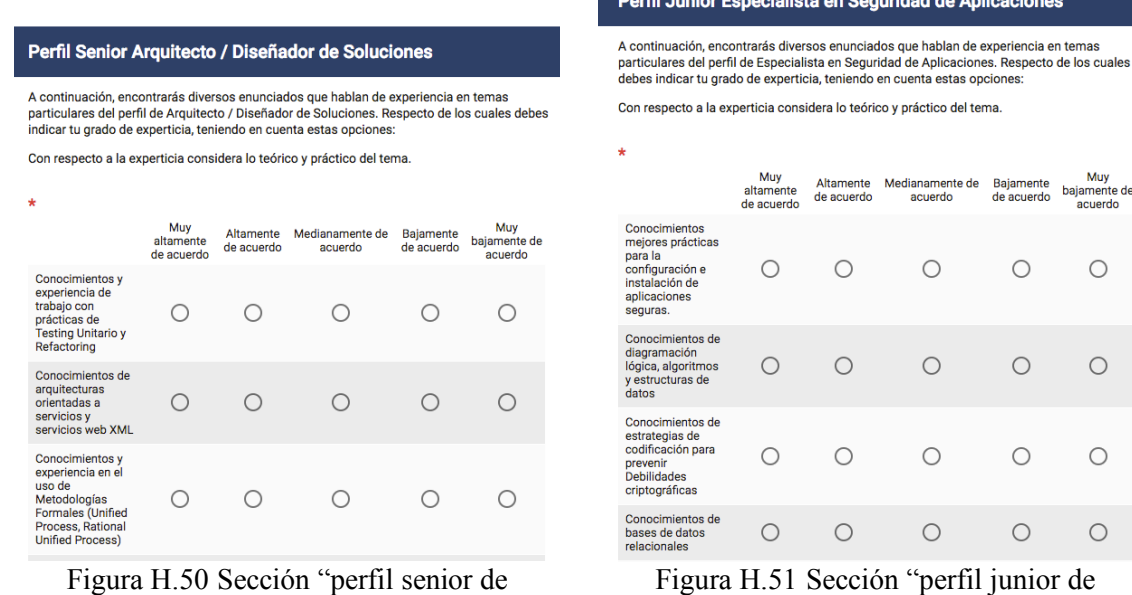

arquitecto". Fuente: creación propia

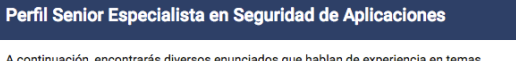

n commutations del perfil de Especialista en Seguridad de Aplicaciones. Respecto de los cuales<br>debes indicar tu grado de experticia, teniendo en cuenta estas opciones:

Con respecto a la experticia considera lo teórico y práctico del tema.

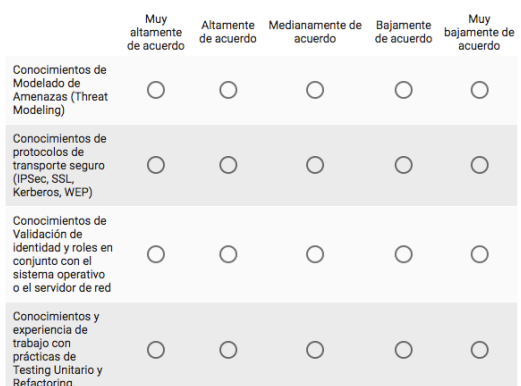

Figura H.52 Sección "perfil senior de esp. en seguridad de aplicaciones". Fuente: creación propia

ior de especialista en seguridad de aplicaciones". Fuente: creación propia.

#### Perfil Junior Administrador de Redes, Comunicaciones y Sistema **Operativos**

A continuación, encontrarás diversos enunciados que hablan de experiencia en temas<br>particulares del perfil de Administrador de Redes, Comunicaciones y Sistemas Operativos.<br>Respecto de los cuales debes indicar tu grado de e opciones:

Con respecto a la experticia considera lo teórico y práctico del tema

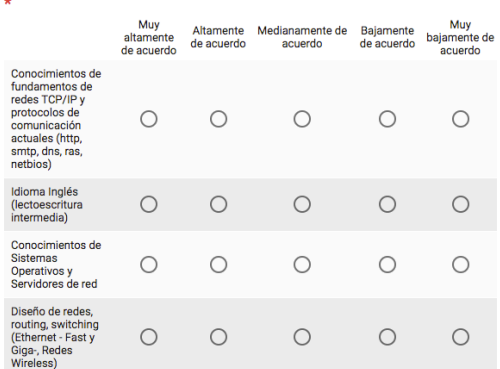

Figura H.53 Sección "perfil junior de admón. de redes, comunicaciones y SO" . Fuente: creación propia..

Perfil Semi Senior Administrador de Redes, Comunicaciones y **Sistemas Operativos** 

A continuación, encontrarás diversos enunciados que hablan de experiencia en temas particulares del perfil de Administrador de Redes, Comunicaciones y Sistemas Operativos.<br>Respecto de los cuales debes indicar tu grado de experticia, teniendo en cuenta estas onciones:

Con respecto a la experticia considera lo teórico y práctico del tema.

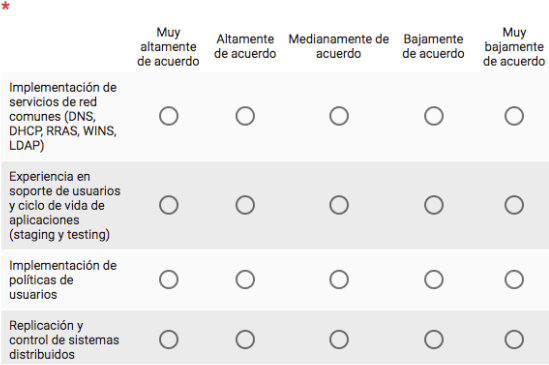

Figura H.54 Sección "perfil junior de admón. de redes, comunicaciones y SO" . Fuente: creación propia.

#### Perfil Senior Administrador de Redes, Comunicaciones y Sistemas **Operativos**

A continuación, encontrarás diversos enunciados que hablan de experiencia en temas particulares del perfil de Administrador de Redes, Comunicaciones y Sistemas Operativos. Respecto de los cuales debes indicar tu grado de experticia, teniendo en cuenta estas opciones:

Con respecto a la experticia considera lo teórico y práctico del tema.

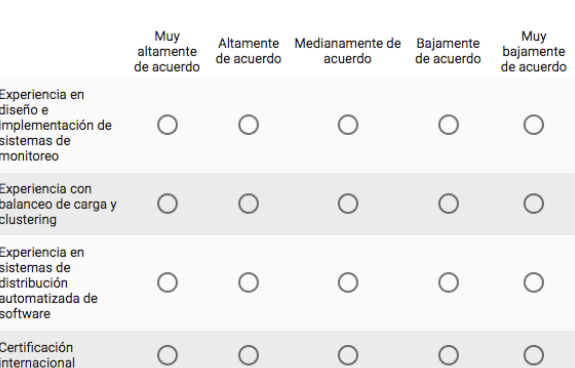

Figura H.55 Sección "perfil junior de admón. de redes, comunicaciones y SO" . Fuente: creación propia.

En caso de seleccionar el perfil de "admón. de seguridad": con antigüedad de 1 a 2 años mostrará la sección de la Figura H.33; con antigüedad de 2 a 6 años la sección de la Figura H.34; y con antigüedad de 6 a 8 años, o más de 8 años, la sección de la Figura H.35.

Å

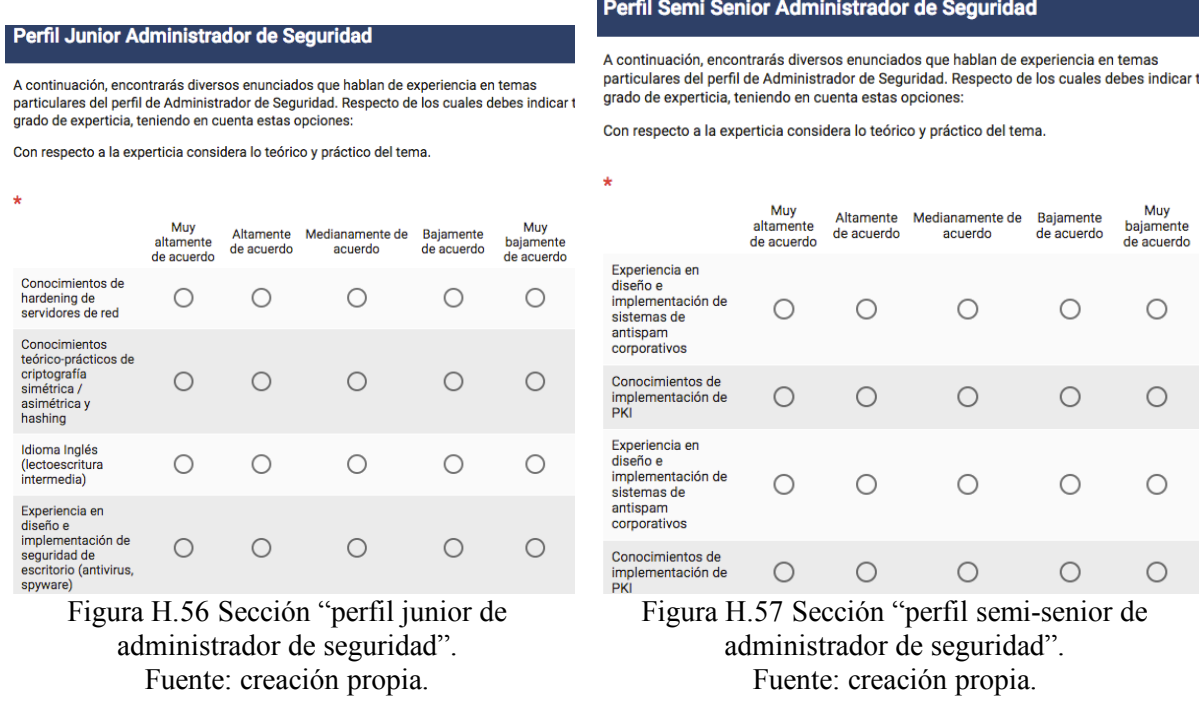

Para el perfil de "admón. de base de datos": con antigüedad de 1 a 2 años mostrará la sección de la Figura H.36; con antigüedad de 2 a 6 años la sección de la Figura H.37; y con antigüedad de 6 a 8 años, o más de 8 años, la sección de la Figura H.38.

#### Perfil Senior Administrador de Seguridad

A continuación, encontrarás diversos enunciados que hablan de experiencia en temas particulares del perfil de Administrador de Seguridad. Respecto de los cuales debes indicar tu grado de experticia, teniendo en cuenta estas opciones:

Con respecto a la experticia considera lo teórico y práctico del tema.

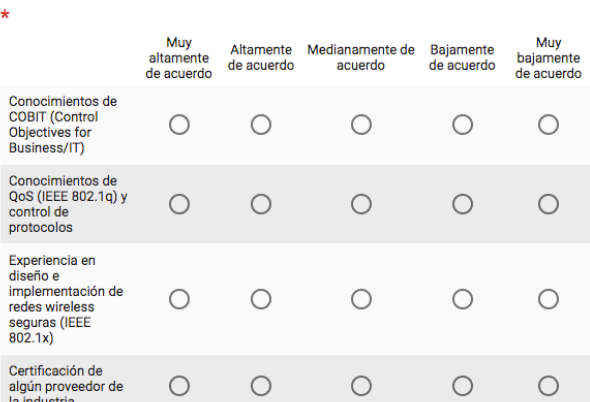

Figura H.58 Sección "perfil senior de administrador de seguridad". Fuente: creación propia.

## Perfil Junior Administrador de Base de Datos

A continuación, encontrarás diversos enunciados que hablan de experiencia en temas<br>particulares del perfil de Administrador de Base de Datos. Respecto de los cuales debes .<br>indicar tu grado de experticia, teniendo en cuenta estas opciones:

Con respecto a la experticia considera lo teórico y práctico del tema.

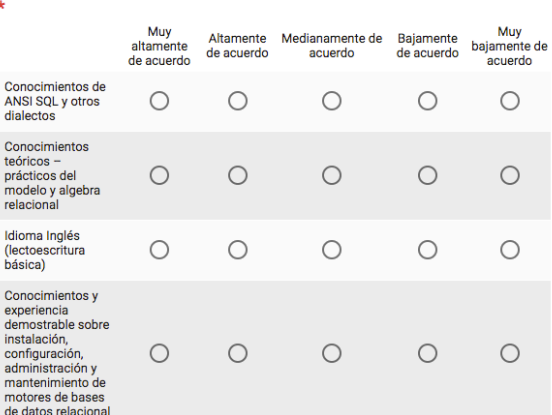

Figura H.59 Sección "perfil semi-senior de administrador de base de datos". Fuente: creación propia.

#### Perfil Semi Senior Administrador de Base de Datos

A continuación, encontrarás diversos enunciados que hablan de experiencia en temas particulares del perfil de Administrador de Base de Datos. Respecto de los cuales debes indicar tu grado de experticia, teniendo en cuenta estas opciones:

Con respecto a la experticia considera lo teórico y práctico del tema.

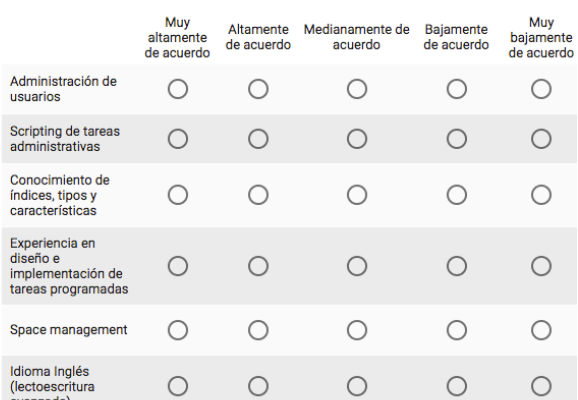

Figura H.60 Sección "perfil semi-senior de administrador de base de datos". Fuente: creación propia.

#### Perfil Senior Administrador de Base de Datos

A continuación, encontrarás diversos enunciados que hablan de experiencia en temas particulares del perfil de Administrador de Base de Datos. Respecto de los cuales debes .<br>indicar tu grado de experticia, teniendo en cuenta estas opciones:

Con respecto a la experticia considera lo teórico y práctico del tema.

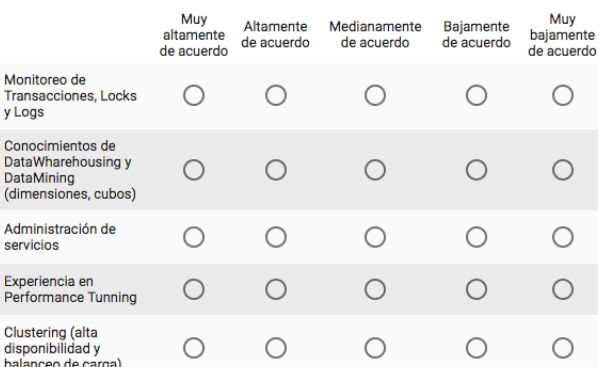

Figura H.61 Sección "perfil senior de administrador de base de datos". Fuente: creación propia.

¡

## **Anexo I) Cuestionario para establecer la importancia de los MCPS-R**

A continuación, se presenta el flujo del cuestionario para establecer la importancia de los MCPS-R. En la Figura H.1. Cada uno de los rectángulos con esquinas redondeadas representa una sección del formulario creado en *Google Forms.* En la Figura I.2, se muestra la sección del cuestionario: "bienvenida y el recabado de datos personales".

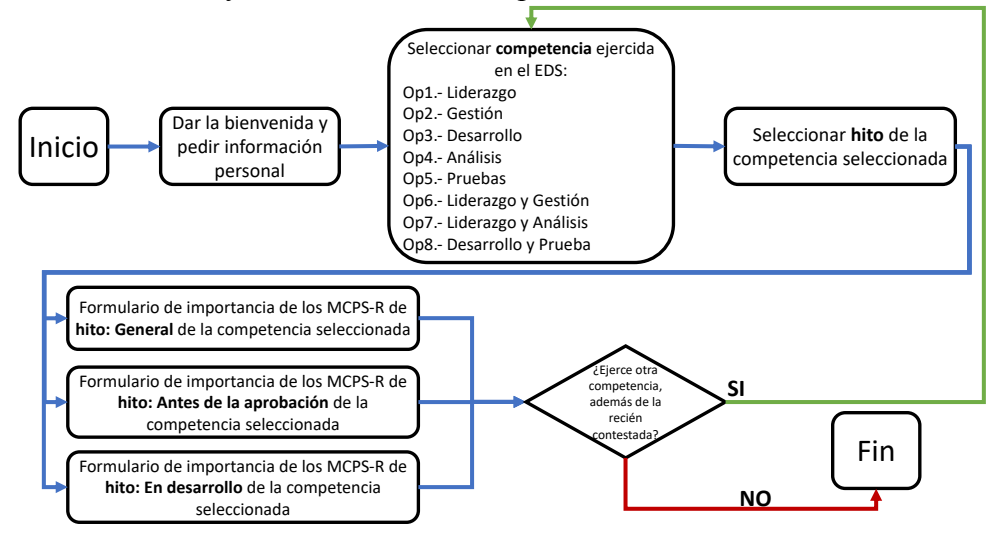

Figura I.62 Flujo de secciones del cuestionario "importancia de los MCPS-R". Fuente: Creación propia.

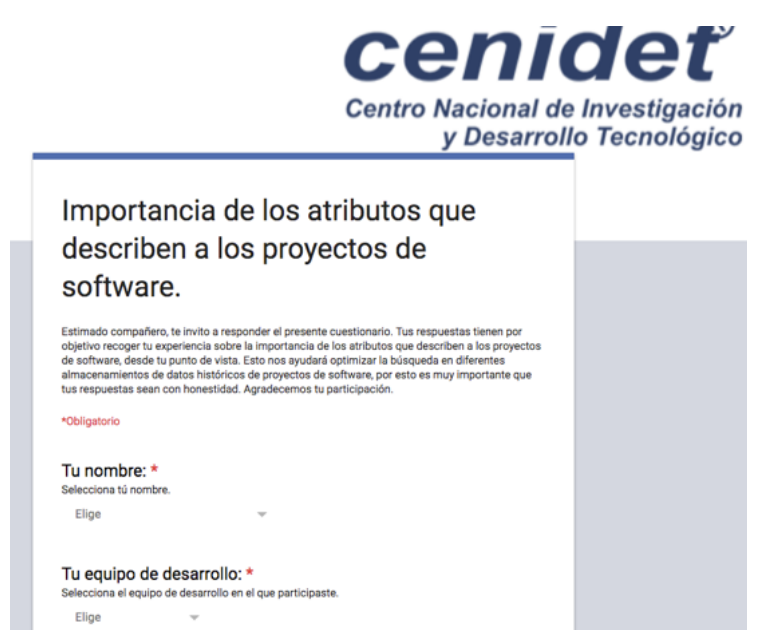

Figura I.63 Sección "datos personales" del cuestionario "importancia de los MCPS-R". Fuente: creación propia.

En la Figura I.3, se muestra la sección "competencia ejercida en el equipo de desarrollo", en la cual el participante escoje la(s) competencia(s) (pertenecientes a *Essence*) que tuvo durante su participación en el desarrollo del proyecto.

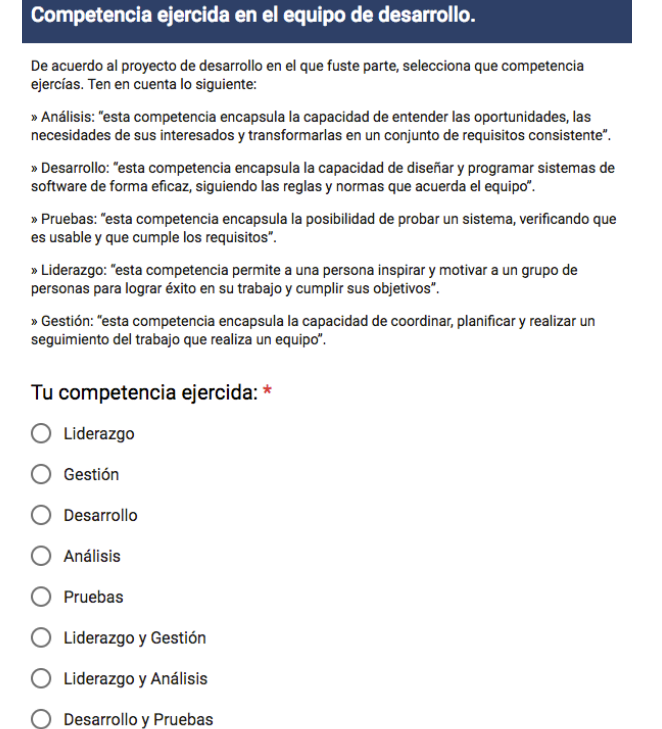

Figura I.64 Sección "competencia ejercida en el equipo de desarrollo". Fuente: creación propia.

En la Figura I.4, se muestran los "hitos (etapas de desarrollo) de la competencia" a evaluar. Se puede notar que tienen el mismo diseño, solo cambia la "competencia".

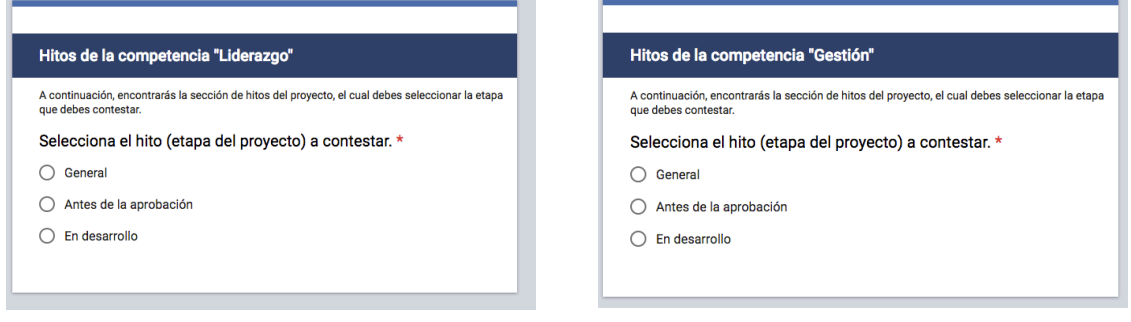

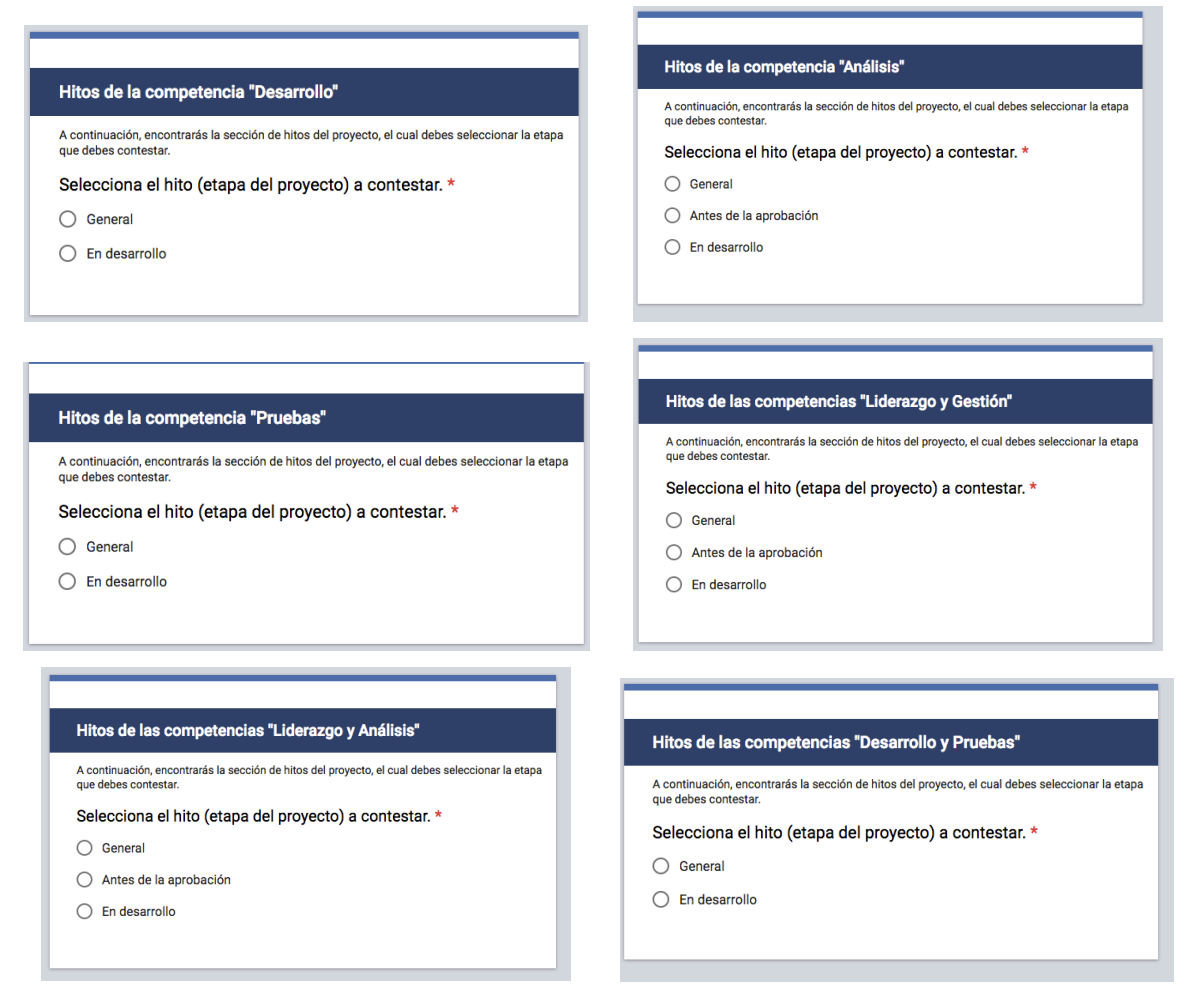

Figura I.65 Sección "hitos de la competencia" Fuente: creación propia.

En la Figura I.5, (Ivar Jacobson International, 2013) separa las alfas por sus estados de proceso mediante hitos. Los hitos son considerados como serie de etapas dentro de un mismo proyecto (Ivar Jacobson International, 2013), es decir, los hitos son puntos de revisión de avance del proyecto.

Con las alfas ordenadas por los hitos "antes de la aprobación" y "en desarrollo" ("en producción" se descartó debido a que no existen MCPS-R que midan al software en uso) mostradas en la Figura I.5. Se generaron 3 formas de modalidades del cuestionario, las dos mensionadas y una general (abarca las dos htios de la Figura I.5) elementos característicos en la segunda ronda. Se dejó un hito llamado "general" el cual englobaba a los otros dos hitos ("antes de la aprobación" y "en desarrollo").

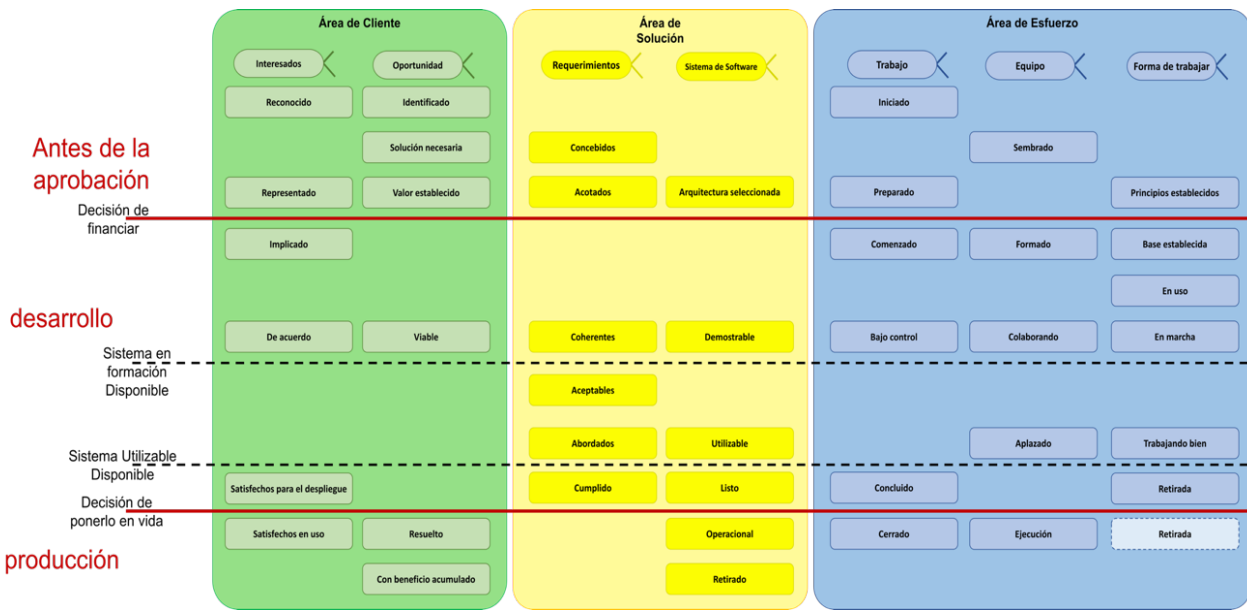

Figura I.66 Estados de las alfas organizadas por hitos de desarrollo. Fuente: Traducido de: (Ivar Jacobson International, 2013)

En la Tabla I.1, se indica cuando (momento/hito) preguntar la importancia de cada MCPS-R; e igual indica a quien (responsabilidad según el rol/competencia) preguntar la importancia de cada MCPS-R. La lectura de la Tabla I.1, se explica en el siguiente ejemplo: el MCPS-R con **X41** se pregunta cuando la etapa del proyecto está "en desarrollo" (es decir, desde diseño hasta pruebas de aceptación) y quien está a cargo de responder (es decir, los roles encargados de su gestión) son los miembros con liderazgo o/y gestión del proyecto.

| $ID -$                    | Hito (Cuando)          |                           |                |         | <b>Competencias (Quien)</b> |                   |                |
|---------------------------|------------------------|---------------------------|----------------|---------|-----------------------------|-------------------|----------------|
| Elemento<br><b>MCPS-R</b> | Antes de<br>aprobación | En<br>desarrollo          | Liderazgo      | Gestión | <b>Análisis</b>             | <b>Desarrollo</b> | <b>Pruebas</b> |
| $X_1$                     | S1                     |                           | si             |         |                             |                   |                |
| $X_2$                     | S1                     |                           | S1             |         |                             |                   |                |
| $X_3$                     | S1                     |                           | S1             |         |                             |                   |                |
| $X_4$                     |                        | si                        | si             |         | Si                          |                   |                |
| $X_5$                     |                        | S1                        | S1             |         | S1                          |                   |                |
| $X_6$                     |                        | S1                        | S <sub>1</sub> |         | Si                          |                   |                |
| $X_7$                     |                        | $\overline{\text{si}}$    | si             |         | Sİ.                         |                   |                |
| $X_8$                     |                        | $\cdot$<br>S1             | S1             |         | Si                          |                   |                |
| $X_9$                     |                        | si                        | si             |         | <sub>Si</sub>               |                   |                |
| $X_{10}$                  |                        | $\cdot$<br>S <sub>1</sub> | si             |         | Sİ.                         |                   |                |
| $X_{11}$                  |                        | S1                        | si             |         | S1                          |                   |                |
| $X_{12}$                  |                        | S1                        | S <sub>1</sub> |         | Si                          |                   |                |
| $X_{13}$                  |                        | S1                        | S1             |         | S1                          |                   |                |
| $X_{14}$                  |                        | S1                        | S1             |         | S1                          |                   |                |
| $X_{15}$                  |                        | S1                        | . .<br>S1      |         | Si                          |                   |                |

Tabla I.20. Cuando y quien responderá las preguntas de la importancia de cada MCPS-R. Fuente: elaboración propia.

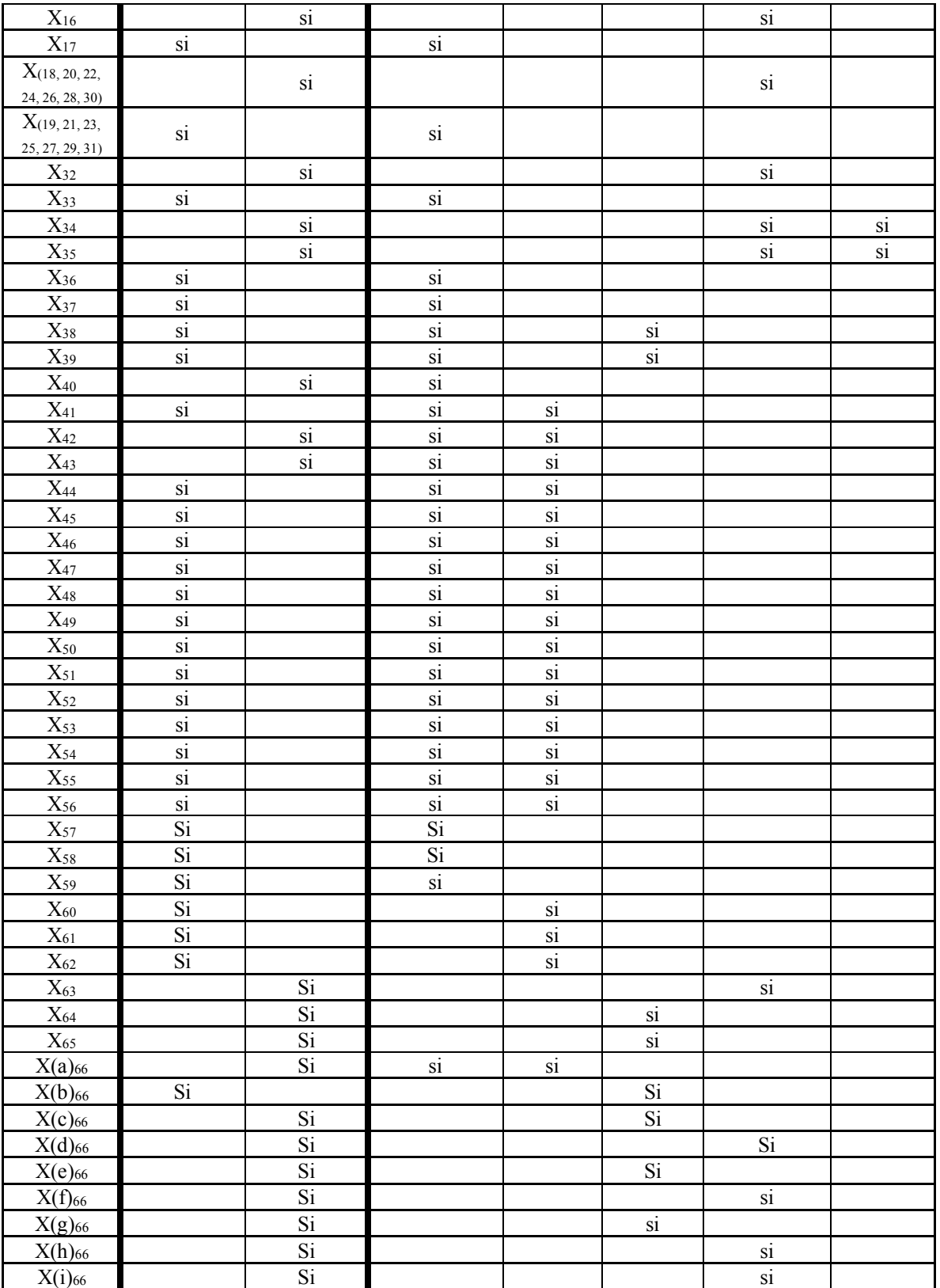

ANEXO I)

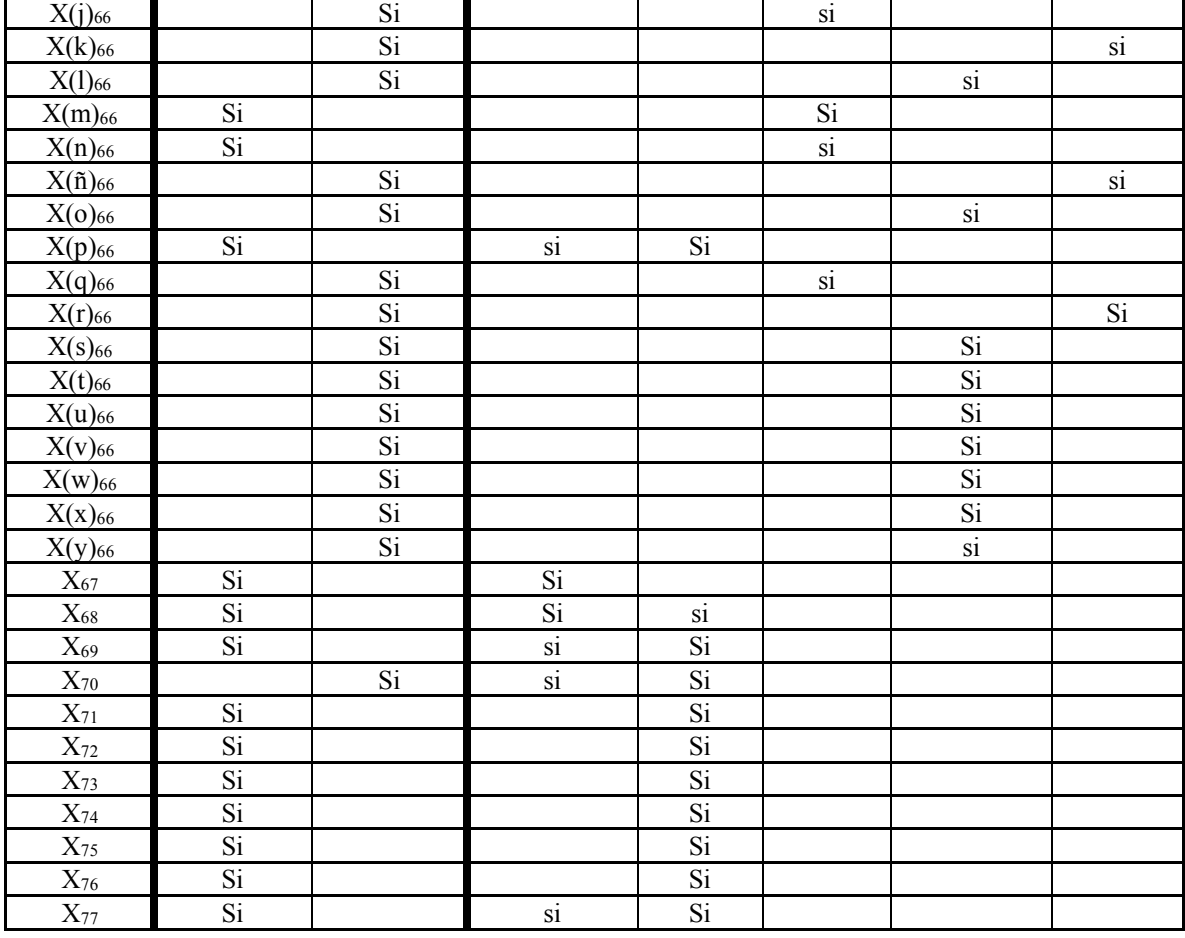

 $\overline{\Gamma}$ 

Despues de seleccionar la "competencia ejercida en el equipo de desarrollo" (véase Figura I.3); el "hito de la competencia" (véase Figura I.4); y usando la Tabla I.1. la cual dictamina cuando y quien responderá las preguntas de la importancia de cada MCPS-R. Se mostrará los MCPS-R pertinentes, de Figura I.6 a la I.10 se presenta las preguntas de importancia de los MCPS-R, los rangos de preguntas son los mismos (Muy Alta, Alta, Media, Baja y Muy Baja). Según el rol (competencia) y la etapa (hito) se le presentaran al individuo que conteste.

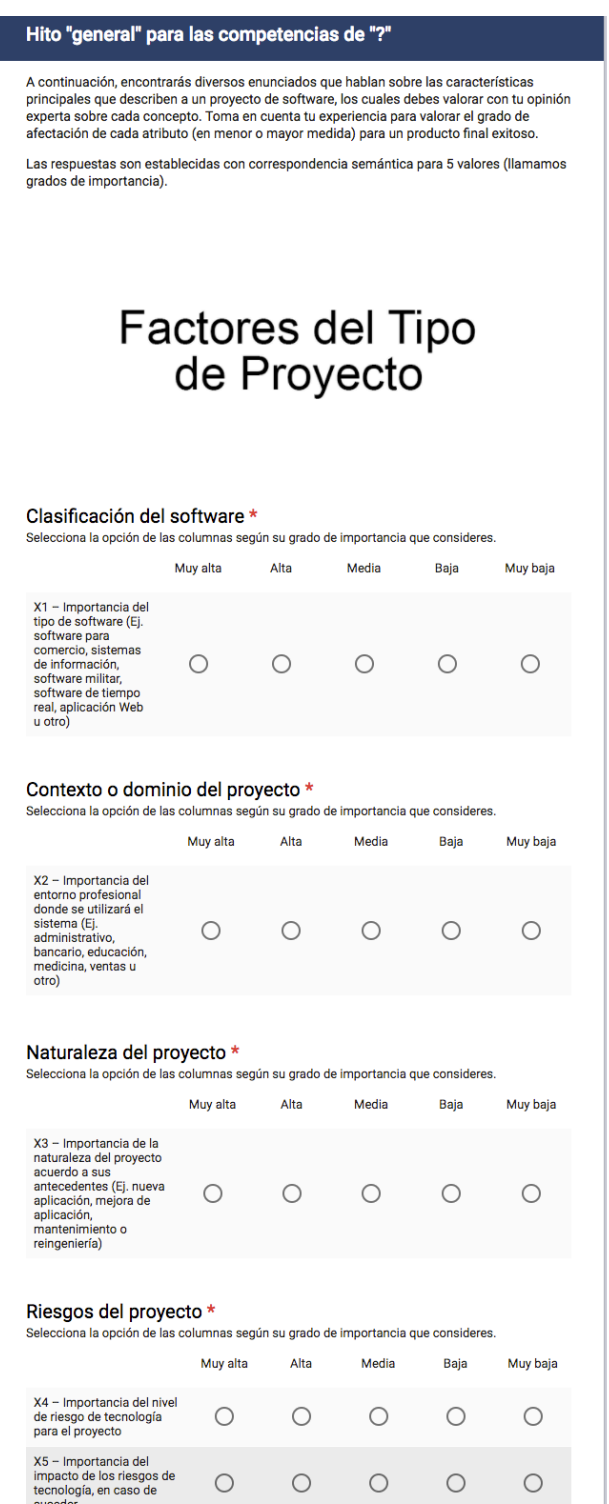

Figura I.67 Fragmento de sección "hito de la competencia: factores del tipo de proyecto". Fuente: creación propia.

# Factores medibles<br>en Proyectos

Tamaño del proyecto \*<br>Selecciona la opción de las columnas según su grado de importancia que consideres.

|                                                                                                    | Muy alta | Alta | Media | Baja | Muy baja |
|----------------------------------------------------------------------------------------------------|----------|------|-------|------|----------|
| X16 - Importancia<br>de la cantidad real<br>del total de líneas de<br>código del sistema                                                                                                    |          |      |       |      |          |
| X17 - Importancia<br>de la cantidad<br>estimada del total de<br>líneas de código del<br>sistema                                                                                                    |          |      |       |      |          |
| $X(18 - 30) -$<br>Importancia de la<br>cantidad real de<br>líneas de código del<br>producto final de<br>tipo: base, borradas,<br>reutilizadas,<br>añadidas,<br>modificadas, nuevas<br>y cambiadas, y<br>nuevas para reúso.   | ◯        | ∩    | ∩     | ∩    | ∩        |
| $X(19 - 31)$<br>Importancia de la<br>cantidad estimada<br>de líneas de código<br>del producto final de<br>tipo: base, borradas,<br>reutilizadas,<br>añadidas,<br>modificadas, nuevas<br>y cambiadas, y<br>nuevas para reúso. |          |      |       |      |          |
| X32 - Importancia<br>de la cantidad de<br>puntos de función<br>reales del producto<br>final                                                                                                    |          |      |       |      |          |
| X33 - Importancia<br>de la cantidad de<br>puntos de función<br>estimadas del<br>producto final                                                                                                    |          |      |       |      |          |
| Defectos en el proyecto *<br>Selecciona la opción de las columnas según su grado de importancia que consideres.                                                                                                    |          |      |       |      |          |
|                                                                                                    | Muy alta | Alta | Media | Baja | Muy baja |
| X34 - Importancia<br>del total de defectos<br>insertados en el<br>producto final                                                                                                    |          |      |       |      |          |
| X35 - Importancia<br>del total de defectos<br>removidos en el<br>producto antes de la<br>entrega                                                                                                    |          |      |       |      |          |
| Costo del proyecto *<br>Selecciona la opción de las columnas según su grado de importancia que consideres.                                                                                                    | Muy alta | Alta | Media | Baja | Muy baja |
| X36 - Importancia<br>del costo estimado<br>del proyecto                                                                                                    |          |      |       |      |          |
| X37 - Importancia<br>del costo real del<br>proyecto                                                                                                    |          |      |       |      |          |

Figura I.68 Fragmento de sección "hito de la competencia: factores medibles en proyectos". Fuente: creación propia.

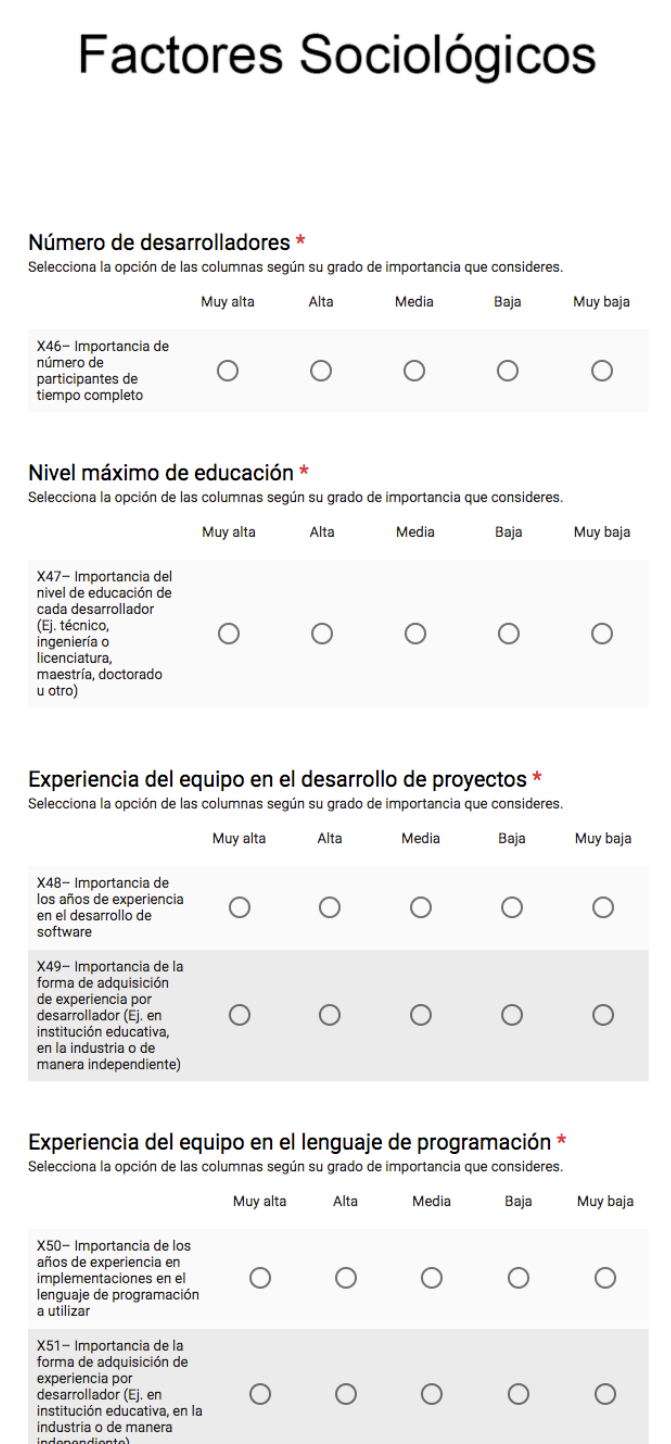

Figura I.69 Fragmento de sección "hito de la competencia: factores sociológicos". Fuente: creación propia.

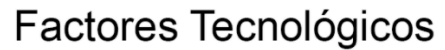

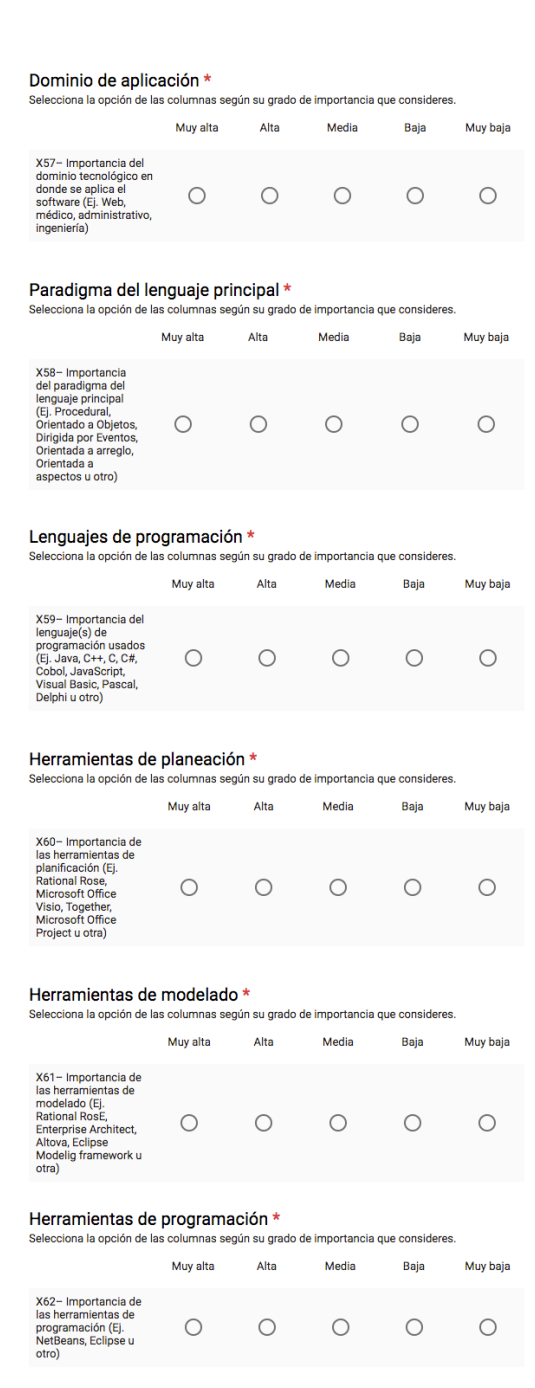

Figura I.70 Fragmento de sección "hito de la competencia: factores tecnológicos". Fuente: creación propia*.*

## **Factores Configurables**

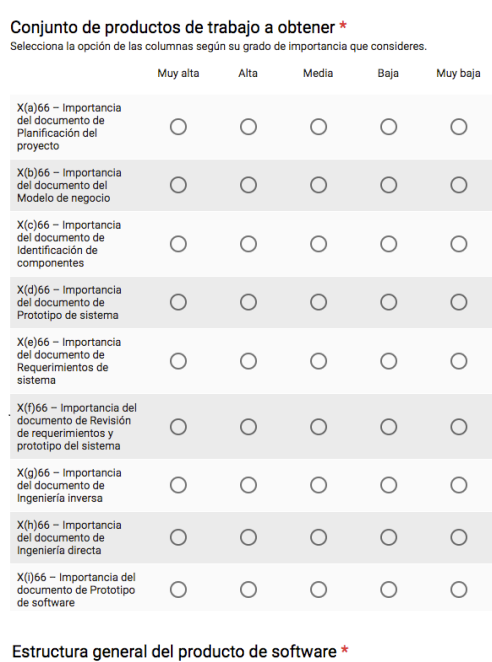

Selecciona la opción de las columnas según su grado de importancia que consideres.

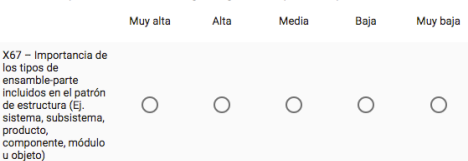

Conjunto de subprocesos \*<br>Selecciona la opción de las columnas según su grado de importancia que consideres.

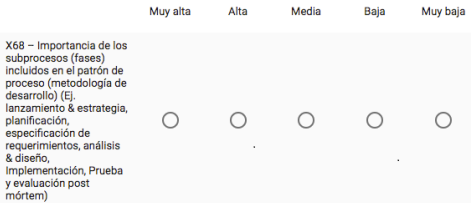

# Estructura del equipo de trabajo \*<br>Selecciona la opción de las columnas según su grado de importancia que consideres.

|                                                                                                    | Muy alta | Alta | Media | Baja | Muy baja |
|----------------------------------------------------------------------------------------------------|----------|------|-------|------|----------|
| X69 - Importancia de los<br>roles incluidos en la<br>metodología de<br>desarrollo (Ej. líder del<br>equipo, administrador de<br>diseño, administrador de<br>implementación.<br>administrador de<br>pruebas u otro) |          |      |       |      |          |

Figura I.71 Fragmento de sección "hito de la competencia: factores configurables". Fuente: creación propia.

En la Figura I.11, se presenta la sección del cuestionario "otra(s) competencia(s) ejercida(s) en el equipo de desarrollo", la cual sirve, cuando el participante tiene mas de una competencia.

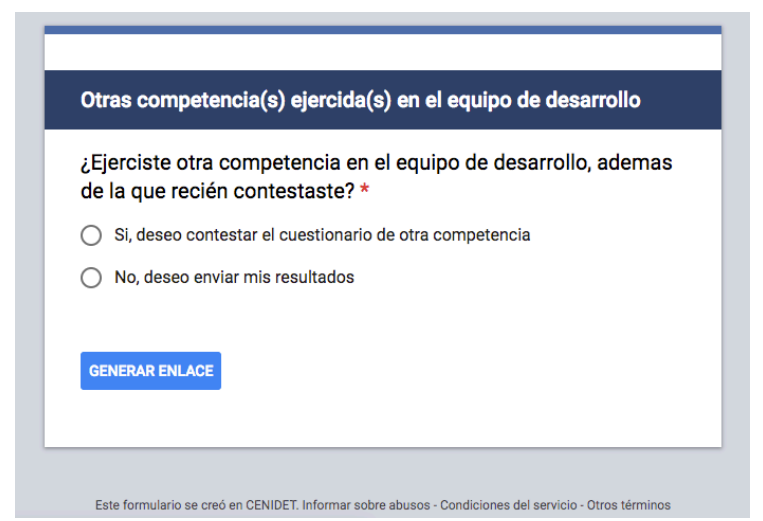

Figura I.72 Sección "otra(s) competencia(s) ejercida(s) en el equipo de desarrollo". Fuente: creación propia.

## **Anexo J) Respuestas del cuestionario para establecer el nivel de competencia**

A continuación, se muestran las calificaciones de los participantes del cuestionario usado para establecer el nivel seniority. En la Tabla J.1, se presentan los resultados de los expertos usados para la validación del instrumento. En la Tabla J.2, se presentan los resultados de los expertos usados para la prueba de la metodología AGD-FCM.

|      |      |                       | I achie, creación propia.                                   |             |                 |                 |
|------|------|-----------------------|-------------------------------------------------------------|-------------|-----------------|-----------------|
| ID   | Edad | Grado académico       | Perfil ocupacional en la industria<br>con mayor experiencia | Caificación | <b>Estimado</b> | <b>Obtenido</b> |
| ID11 | 25   | Carrera universitaria | Desarrollador de aplicaciones web                           | 71.43       | Subalterno      | Subalterno      |
| ID12 | 22   | Carrera universitaria | Desarrollador de aplicaciones web                           | 60.71       | Subalterno      | Subalterno      |
| ID13 | 24   | Carrera universitaria | Desarrollador de aplicaciones cliente<br>servidor           | 78.13       | Subalterno      | Subalterno      |
| ID14 | 27   | Carrera universitaria | Desarrollador de juegos                                     | 61.25       | Aprendiz        | Aprendiz        |
| ID15 | 25   | Carrera universitaria | Analista                                                    | 77.50       | Aprendiz        | Aprendiz        |
| ID16 | 34   | Carrera universitaria | Desarrollador de aplicaciones cliente<br>servidor           | 65.63       | Subalterno      | Subalterno      |
| ID17 | 25   | Carrera universitaria | Desarrollador de aplicaciones web                           | 75.00       | Aprendiz        | Aprendiz        |

Tabla J.21. Calificación y nivel de competencia de los miembros del conjunto Validación. Fuente: creación propia.

Tabla J.22. Calificación y nivel de competencia de los miembros del conjunto Prueba. Fuente: creación propia.

| ID   | Edad | Grado académico       | Perfil ocupacional en la industria<br>con mayor experiencia        | Caificación | <b>Estimado</b> | Obtenido       |
|------|------|-----------------------|--------------------------------------------------------------------|-------------|-----------------|----------------|
| ID01 | 25   | Carrera universitaria | Desarrollador de aplicaciones web                                  | 82.14       | Subalterno      | Subalterno     |
| ID02 | 37   | Carrera universitaria | Desarrollador de aplicaciones web                                  | 53.57       | Senior nivel 1  | Senior nivel 1 |
| ID03 | 30   | Carrera universitaria | Analista                                                           | 83.93       | Semi-senior     | Semi-senior    |
| ID04 | 25   | Carrera universitaria | Administrador de redes,<br>comunicaciones y sistemas<br>operativos | 80.00       | Subalterno      | Subalterno     |
| ID05 | 24   | Carrera universitaria | Desarrollador de aplicaciones web                                  | 82.14       | Semi-senior     | Semi-senior    |
| ID06 | 27   | Carrera universitaria | Analista                                                           | 42.86       | Semi-senior     | Subalterno     |
| ID07 | 25   | Carrera universitaria | Desarrollador de aplicaciones web                                  | 67.86       | Subalterno      | Subalterno     |
| ID08 | 34   | Carrera universitaria | Desarrollador de aplicaciones cliente<br>servidor                  | 31.25       | Senior nivel 2  | Senior nivel 1 |
| ID09 | 25   | Carrera universitaria | Administrador de redes.<br>comunicaciones y sistemas<br>operativos | 80.00       | Subalterno      | Subalterno     |
| ID10 | 26   | Carrera universitaria | Administrador de base de datos                                     | 85.00       | Subalterno      | Subalterno     |

## **Anexo K) Respuestas del cuestionario para establecer la importancia de los MCPS-R**

A continuación, se muestran los resultados de los expertos usados para la validación del instrumento de este cuiestionario (a los cuales se les denomino conjunto A, véase Tabla K.1, K.2, K.3, K.4 y K.5); y los resultados de los expertos usados para las pruebas de la metodología AGD-FCM (a los cuales se les denomino conjunto B, véase Tabla K.6, K.7, K.8, K.9 y K.10).

| <b>EDS</b>              | <b>ID</b> | Competencia<br>contestada | Hito-<br>Ronda | X1   | X <sub>2</sub> | X <sub>3</sub> | <b>X4</b> | X <sub>5</sub> | <b>X6</b> | X7   | X8   | X9   | <b>X10</b> | <b>X11</b> | <b>X12</b> | X13  | <b>X14</b> |
|-------------------------|-----------|---------------------------|----------------|------|----------------|----------------|-----------|----------------|-----------|------|------|------|------------|------------|------------|------|------------|
|                         | ID12      |                           | $AD - 1a$      |      |                |                |           |                |           |      |      |      |            |            |            |      |            |
|                         | ID12      | Análisis                  | $AD - 2a$      |      |                |                |           |                |           |      |      |      |            |            |            |      |            |
|                         | ID12      |                           | $AD - 3a$      |      |                |                |           |                |           |      |      |      |            |            |            |      |            |
|                         | ID12      | Desarrollo.               | ED-1a          |      |                |                | 0.50      | 0.50           | 0.50      | 0.50 | 1.00 | 0.50 | 0.50       | 0.75       | 0.75       | 0.75 | 0.75       |
| Catálogo de             | ID12      | análisis y<br>pruebas     | $ED - 2a$      |      |                |                | 0.50      | 0.50           | 0.50      | 0.50 | 1.00 | 0.50 | 0.50       | 0.75       | 0.75       | 0.75 | 0.75       |
| artículos               | ID15      | Liderazgo y               | $AD - 1a$      | 0.75 | 0.75           | 0.75           |           |                |           |      |      |      |            |            |            |      |            |
|                         | ID15      | análisis                  | $AD - 2a$      | 0.75 | 0.75           | 0.75           |           |                |           |      |      |      |            |            |            |      |            |
|                         | ID15      | Liderazgo,                | $ED-1a$        |      |                |                | 0.50      | 0.75           | 0.50      | 0.50 | 0.50 | 0.75 | 0.50       | 0.50       | 0.75       | 0.75 | 1.00       |
|                         | ID15      | análisis y<br>pruebas     | $ED-2a$        |      |                |                | 0.50      | 0.75           | 0.50      | 1.00 | 0.50 | 0.75 | 0.50       | 0.50       | 0.75       | 1.00 | 1.00       |
|                         | ID15      | Gestión                   | $G - 1a$       |      |                |                |           |                |           |      |      |      |            |            |            |      |            |
|                         | ID15      |                           | $G - 2a$       |      |                |                |           |                |           |      |      |      |            |            |            |      |            |
|                         | ID11      |                           | $AD - 1a$      | 0.75 | 0.50           | 0.75           |           |                |           |      |      |      |            |            |            |      |            |
|                         | ID11      | Liderazgo                 | $AD - 2a$      | 0.75 | 0.50           | 0.75           |           |                |           |      |      |      |            |            |            |      |            |
|                         | ID11      | Liderazgo,                | $ED-1a$        |      |                |                | 0.50      | 0.50           | 0.50      | 0.50 | 0.75 | 0.50 | 0.50       | 0.75       | 1.00       | 1.00 | 0.50       |
| Sistema de<br>Prestamos | ID11      | desarrollo v<br>pruebas   | $ED-2a$        |      |                |                | 0.50      | 0.50           | 0.50      | 0.50 | 0.75 | 0.50 | 0.50       | 0.75       | 1.00       | 1.00 | 0.50       |
| Financieros             | ID13      |                           | $AD - 1a$      |      |                |                |           |                |           |      |      |      |            |            |            |      |            |
|                         | ID13      | Gestión y                 | $AD - 2a$      |      |                |                |           |                |           |      |      |      |            |            |            |      |            |
|                         | ID13      | análisis                  | ED-1a          |      |                |                | 0.50      | 0.50           | 0.50      | 0.50 | 1.00 | 0.50 | 0.50       | 0.75       | 1.00       | 1.00 | 1.00       |
|                         | ID13      |                           | $ED-2a$        |      |                |                | 0.50      | 0.50           | 0.50      | 1.00 | 1.00 | 0.50 | 0.50       | 0.75       | 1.00       | 1.00 | 1.00       |
|                         | ID14      |                           | $AD - 1a$      |      |                |                |           |                |           |      |      |      |            |            |            |      |            |
|                         | ID14      | Gestión y                 | $AD - 2a$      |      |                |                |           |                |           |      |      |      |            |            |            |      |            |
|                         | ID14      | análisis                  | ED-1a          |      |                |                | 0.50      | 0.50           | 0.50      | 0.50 | 0.50 | 0.50 | 0.50       | 0.50       | 0.75       | 1.00 | 0.75       |
|                         | ID14      |                           | $ED-2a$        |      |                |                | 0.50      | 0.50           | 0.50      | 0.50 | 0.50 | 0.50 | 0.50       | 0.50       | 0.75       | 1.00 | 0.75       |
|                         | ID16      | Análisis                  | $AD - 1a$      |      |                |                |           |                |           |      |      |      |            |            |            |      |            |
| Sistema de              | ID16      |                           | $AD - 2a$      |      |                |                |           |                |           |      |      |      |            |            |            |      |            |
| Renta de                | ID16      | Aálisis y                 | ED-1a          |      |                |                | 0.50      | 0.50           | 1.00      | 1.00 | 0.25 | 1.00 | 0.25       | 0.25       | 1.00       | 1.00 | 1.00       |
| Autos                   | ID16      | pruebas                   | $ED-2a$        |      |                |                | 0.50      | 0.50           | 1.00      | 1.00 | 0.25 | 1.00 | 0.25       | 0.25       | 1.00       | 1.00 | 1.00       |
|                         | ID17      | Liderazgo                 | $AD - 1a$      | 1.00 | 1.00           | 1.00           |           |                |           |      |      |      |            |            |            |      |            |
|                         | ID17      |                           | $AD - 2a$      | 0.75 | 1.00           | 0.75           |           |                |           |      |      |      |            |            |            |      |            |
|                         | ID17      | Liderazgo,                | ED-1a          |      |                |                | 0.50      | 0.50           | 0.50      | 0.50 | 0.75 | 0.50 | 0.50       | 0.75       | 1.00       | 1.00 | 1.00       |
|                         | ID17      | desarrollo y<br>pruebas   | $ED-2a$        |      |                |                | 0.50      | 0.50           | 0.50      | 0.50 | 0.75 | 0.50 | 0.50       | 0.75       | 1.00       | 1.00 | 1.00       |

Tabla K.23. Respuesta del conjunto A en la importancia de los elementos del MCPS-R (1 de 5). Fuente: creación propia.

La primera columna, muestra el equipo de desarrollo participante; la segunda columna, el identificador del participante; la tercera columna, las competencias a las que son responsables los participantes; la cuarta columna, que etapa del proceso evaluado en esa ocacion (AD: antes del desarrollo, ED: después del desarrollo o G: en General/todo el proceso) y la ronda del mismo cuestionario que respondio (estas rondas se comparan en el método Delphi); y las siguientes columnas tienen el valor que asignaron según la importancia que los participantes consideraron, solo respondierons los MCPS-R que son responsabilidad según la competencia (mencionada en la 3ª columna). De la quinta columna en adelante presentan un identificador "Xn" (dónde n identifica el número que corresponde a c/u de los 90 atributos del MCPS-R presentados en las tablas del Anexo B).

| ID   | Hito-<br>Ronda | X15  | X16  | <b>X17</b> | X(18)<br>$-30$ ) | X(19)<br>$-31)$ | <b>X32</b> | X33  | $\overline{X}$ 34 | X35  | X36  | <b>X37</b> | <b>X38</b> | X39  | <b>X40</b> | <b>X41</b> | <b>X42</b> | X43  | <b>X44</b> | X45  | X46  |
|------|----------------|------|------|------------|------------------|-----------------|------------|------|-------------------|------|------|------------|------------|------|------------|------------|------------|------|------------|------|------|
| ID12 | $AD - 1a$      |      |      |            |                  |                 |            |      |                   |      |      |            | 1.00       | 0.75 |            |            |            |      |            |      |      |
| ID12 | $AD - 2a$      |      |      |            |                  |                 |            |      |                   |      |      |            | 1.00       | 0.75 |            |            |            |      |            |      |      |
| ID12 | $AD - 3a$      |      |      |            |                  |                 |            |      |                   |      |      |            | 1.00       | 0.75 |            |            |            |      |            |      |      |
| ID12 | $ED-1a$        | 1.00 | 0.75 |            | 0.25             |                 | 0.75       |      | 0.50              | 0.50 |      |            |            |      |            |            |            |      |            |      |      |
| ID12 | $ED - 2a$      | 1.00 | 0.75 |            | 0.25             |                 | 0.75       |      | 0.75              | 1.00 |      |            |            |      |            |            |            |      |            |      |      |
| ID15 | $AD - 1a$      |      |      | 0.50       |                  | 0.25            |            | 1.00 |                   |      | 1.00 | 1.00       | 1.00       | 0.75 |            | 1.00       |            |      | 0.75       | 1.00 | 1.00 |
| ID15 | $AD - 2a$      |      |      | 0.50       |                  | 0.25            |            | 1.00 |                   |      | 0.75 | 1.00       | 1.00       | 0.75 |            | 1.00       |            |      | 0.75       | 1.00 | 1.00 |
| ID15 | $ED-1a$        | 1.00 |      |            |                  |                 |            |      | 0.50              | 0.50 |      |            |            |      | 0.50       |            | 1.00       | 1.00 |            |      |      |
| ID15 | $ED-2a$        | 1.00 |      |            |                  |                 |            |      | 0.50              | 0.50 |      |            |            |      | 0.50       |            | 1.00       | 1.00 |            |      |      |
| ID15 | $G - 1a$       |      |      |            |                  |                 |            |      |                   |      |      |            |            |      |            | 0.50       | 1.00       | 1.00 | 0.50       | 0.75 | 1.00 |
| ID15 | $G - 2a$       |      |      |            |                  |                 |            |      |                   |      |      |            |            |      |            | 0.50       | 1.00       | 1.00 | 0.50       | 0.75 | 1.00 |
| ID11 | $AD - 1a$      |      |      | 0.75       |                  | 0.25            |            | 0.75 |                   |      | 1.00 | 1.00       | 0.75       | 0.75 |            | 1.00       |            |      | 0.75       | 1.00 | 1.00 |
| ID11 | $AD - 2a$      |      |      | 0.75       |                  | 0.25            |            | 0.75 |                   |      | 0.75 | 1.00       | 0.75       | 0.75 |            | 1.00       |            |      | 0.75       | 1.00 | 1.00 |
| ID11 | $ED-1a$        | 0.50 | 1.00 |            | 0.25             |                 | 0.75       |      | 0.50              | 0.50 |      |            |            |      | 0.50       |            | 1.00       | 1.00 |            |      |      |
| ID11 | $ED-2a$        | 0.50 | 1.00 |            | 0.25             |                 | 0.75       |      | 0.50              | 0.50 |      |            |            |      | 0.50       |            | 1.00       | 1.00 |            |      |      |
| ID13 | $AD - 1a$      |      |      |            |                  |                 |            |      |                   |      |      |            | 0.75       | 0.75 |            | 1.00       |            |      | 0.75       | 1.00 | 1.00 |
| ID13 | $AD - 2a$      |      |      |            |                  |                 |            |      |                   |      |      |            | 0.75       | 0.75 |            | 1.00       |            |      | 0.75       | 1.00 | 1.00 |
| ID13 | $ED-1a$        | 1.00 |      |            |                  |                 |            |      |                   |      |      |            |            |      |            |            | 1.00       | 1.00 |            |      |      |
| ID13 | $ED-2a$        | 1.00 |      |            |                  |                 |            |      |                   |      |      |            |            |      |            |            | 1.00       | 1.00 |            |      |      |
| ID14 | $AD - 1a$      |      |      |            |                  |                 |            |      |                   |      |      |            | 0.75       | 0.75 |            | 1.00       |            |      | 0.75       | 1.00 | 0.75 |
| ID14 | $AD - 2a$      |      |      |            |                  |                 |            |      |                   |      |      |            | 0.75       | 0.75 |            | 1.00       |            |      | 0.75       | 1.00 | 0.75 |
| ID14 | $ED-1a$        | 1.00 |      |            |                  |                 |            |      |                   |      |      |            |            |      |            |            | 1.00       | 1.00 |            |      |      |
| ID14 | $ED-2a$        | 1.00 |      |            |                  |                 |            |      |                   |      |      |            |            |      |            |            | 1.00       | 1.00 |            |      |      |
| ID16 | $AD - 1a$      |      |      |            |                  |                 |            |      |                   |      |      |            | 0.50       | 0.50 |            |            |            |      |            |      |      |
| ID16 | $AD - 2a$      |      |      |            |                  |                 |            |      |                   |      |      |            | 0.50       | 0.50 |            |            |            |      |            |      |      |
| ID16 | $ED-1a$        | 1.00 |      |            |                  |                 |            |      | 0.25              | 0.25 |      |            |            |      |            |            |            |      |            |      |      |
| ID16 | $ED-2a$        | 1.00 |      |            |                  |                 |            |      | 0.25              | 0.25 |      |            |            |      |            |            |            |      |            |      |      |
| ID17 | $AD - 1a$      |      |      | 1.00       |                  | 0.00            |            | 1.00 |                   |      | 1.00 | 1.00       | 0.50       | 0.50 |            | 1.00       |            |      | 0.50       | 1.00 | 1.00 |
| ID17 | $AD - 2a$      |      |      | 1.00       |                  | 0.25            |            | 1.00 |                   |      | 1.00 | 1.00       | 0.50       | 0.50 |            | 1.00       |            |      | 0.50       | 1.00 | 1.00 |
| ID17 | ED-1a          | 1.00 | 1.00 |            | 0.25             |                 | 0.75       |      | 0.50              | 0.50 |      |            |            |      | 0.50       |            | 1.00       | 1.00 |            |      |      |
| ID17 | $ED-2a$        | 1.00 | 1.00 |            | 0.25             |                 | 0.75       |      | 0.50              | 0.50 |      |            |            |      | 0.50       |            | 1.00       | 1.00 |            |      |      |

Tabla K.24. Respuesta del conjunto A en la importancia de los elementos del MCPS-R (2 de 5). Fuente: creación propia.

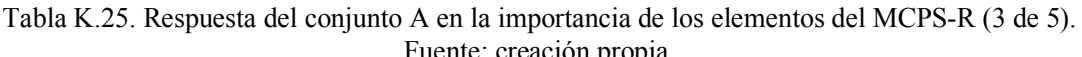

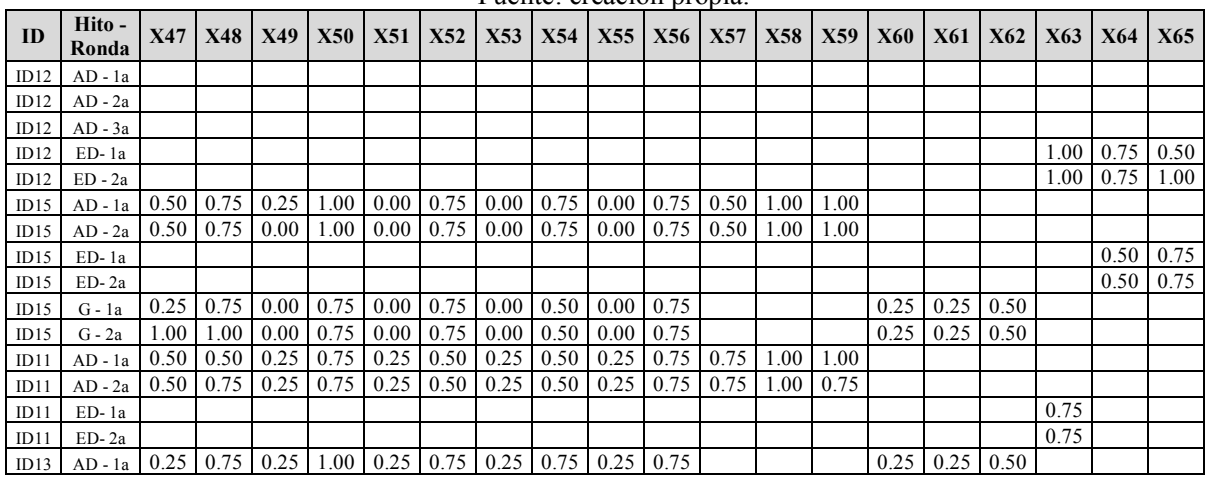

| ID13 | AD-2a   0.25   0.75   0.25   1.00   0.25   0.75   0.25   0.75   0.00   0.75 |                                                                                   |  |  |                     |      |      |                 |      |                            | $0.25$   0.25   0.25 |      |           |           |
|------|-----------------------------------------------------------------------------|-----------------------------------------------------------------------------------|--|--|---------------------|------|------|-----------------|------|----------------------------|----------------------|------|-----------|-----------|
| ID13 | $ED-1a$                                                                     |                                                                                   |  |  |                     |      |      |                 |      |                            |                      |      | 1.00 1.00 |           |
| ID13 | $ED-2a$                                                                     |                                                                                   |  |  |                     |      |      |                 |      |                            |                      |      | 1.00      | 1.00      |
| ID14 | $AD - 1a$                                                                   | $0.25$   0.75   0.25   0.75   0.25   0.75                                         |  |  | $0.25 \,   \, 0.75$ | 0.25 | 0.75 |                 |      | $0.50 \mid 0.50 \mid 0.50$ |                      |      |           |           |
| ID14 | $AD - 2a$                                                                   | $0.25$   0.75   0.25   0.75   0.25   0.75                                         |  |  | $0.00 \pm 0.75$     | 0.25 | 0.75 |                 |      | $0.50$   $0.50$   $0.50$   |                      |      |           |           |
| ID14 | $ED-1a$                                                                     |                                                                                   |  |  |                     |      |      |                 |      |                            |                      |      | 1.00 1.00 |           |
| ID14 | $ED-2a$                                                                     |                                                                                   |  |  |                     |      |      |                 |      |                            |                      |      | 1.00 1.00 |           |
| ID16 | AD - 1a                                                                     |                                                                                   |  |  |                     |      |      |                 |      |                            |                      |      |           |           |
| ID16 | $AD - 2a$                                                                   |                                                                                   |  |  |                     |      |      |                 |      |                            |                      |      |           |           |
| ID16 | $ED-1a$                                                                     |                                                                                   |  |  |                     |      |      |                 |      |                            |                      |      | 1.00 1.00 |           |
| ID16 | $ED-2a$                                                                     |                                                                                   |  |  |                     |      |      |                 |      |                            |                      |      |           | 1.00 1.00 |
| ID17 | $AD - 1a$                                                                   | $0.25 \mid 0.75 \mid 0.25 \mid 0.75 \mid 0.25 \mid 0.75 \mid 0.25 \mid 0.75$      |  |  |                     | 0.25 | 0.75 | $0.75 \pm 0.75$ | 1.00 |                            |                      |      |           |           |
| ID17 | $AD - 2a$                                                                   | $0.25 \mid 0.75 \mid 0.25 \mid 0.75 \mid 0.25 \mid 0.75 \mid 0.25 \mid 0.75 \mid$ |  |  |                     | 0.25 | 0.75 | $0.75 \pm 0.75$ | 1.00 |                            |                      |      |           |           |
| ID17 | $ED-1a$                                                                     |                                                                                   |  |  |                     |      |      |                 |      |                            |                      | 1.00 |           |           |
| ID17 | $ED-2a$                                                                     |                                                                                   |  |  |                     |      |      |                 |      |                            |                      | 1.00 |           |           |

Tabla K.26. Respuesta del conjunto A en la importancia de los elementos del MCPS-R (4 de 5). Fuente: creación propia.

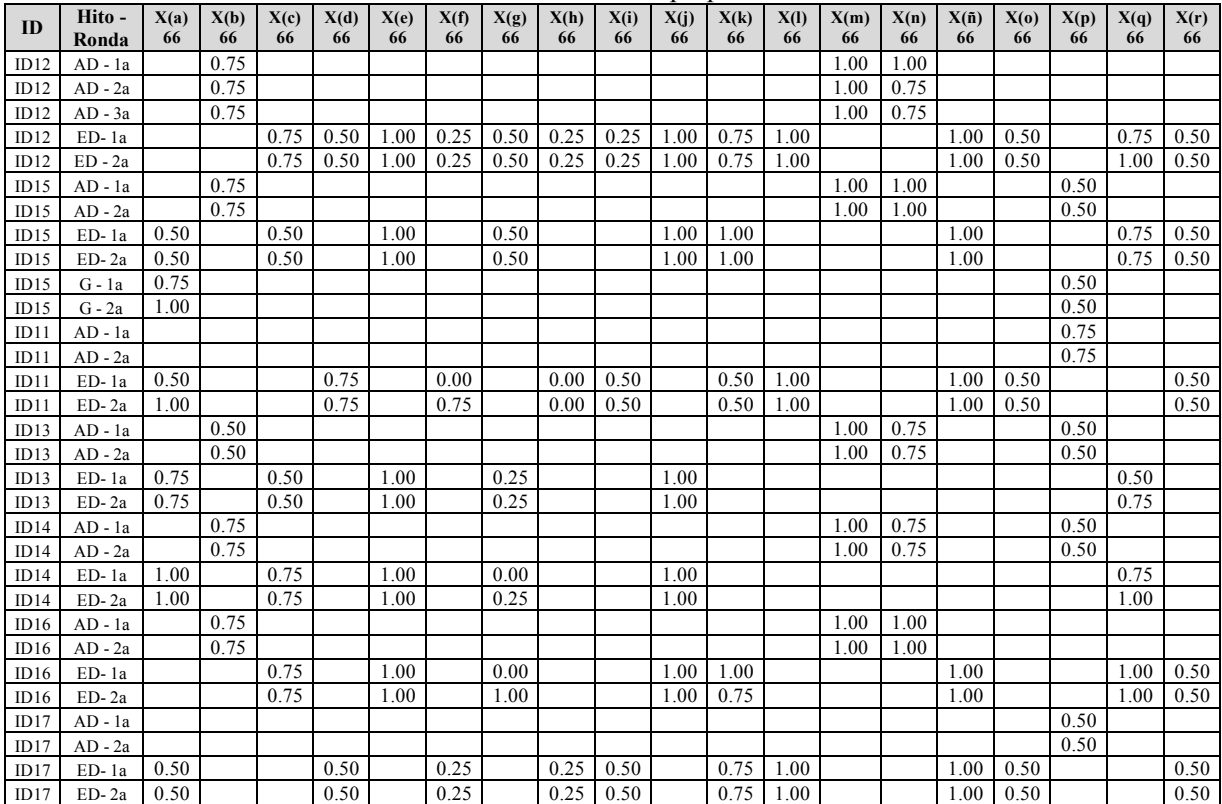

| ID   | Hito-<br>Ronda | X(s)<br>66 | X(t)<br>66 | X(u)<br>66 | X(v)<br>66 | X(w)<br>66 | X(x)<br>66 | X(y)<br>66 | <b>X67</b> | <b>X68</b>                 | X69                 | <b>X70</b> | X71  | <b>X72</b>     | X73               | <b>X74</b>                  | X75  | X76  | <b>X77</b> |
|------|----------------|------------|------------|------------|------------|------------|------------|------------|------------|----------------------------|---------------------|------------|------|----------------|-------------------|-----------------------------|------|------|------------|
| ID12 | $AD - 1a$      |            |            |            |            |            |            |            |            |                            |                     |            |      |                |                   |                             |      |      |            |
| ID12 | $AD - 2a$      |            |            |            |            |            |            |            |            |                            |                     |            |      |                |                   |                             |      |      |            |
| ID12 | $AD - 3a$      |            |            |            |            |            |            |            |            |                            |                     |            |      |                |                   |                             |      |      |            |
| ID12 | ED-1a          | 1.00       | 0.75       | 0.50       | 0.75       | 0.75       | 1.00       | 0.75       |            |                            |                     |            |      |                |                   |                             |      |      |            |
| ID12 | $ED - 2a$      | 1.00       | 0.75       | 0.50       | 0.75       | 0.75       | 1.00       | 0.75       |            |                            |                     |            |      |                |                   |                             |      |      |            |
| ID15 | $AD - 1a$      |            |            |            |            |            |            |            |            | $0.50 \mid 0.50 \mid 0.25$ |                     |            |      |                |                   |                             |      |      | 1.00       |
| ID15 | $AD - 2a$      |            |            |            |            |            |            |            | 0.50       | $0.50 \,   \, 0.25$        |                     |            |      |                |                   |                             |      |      | 1.00       |
| ID15 | ED-1a          |            |            |            |            |            |            |            |            |                            |                     | 0.75       |      |                |                   |                             |      |      |            |
| ID15 | ED-2a          |            |            |            |            |            |            |            |            |                            |                     | 0.75       |      |                |                   |                             |      |      |            |
| ID15 | $G - 1a$       |            |            |            |            |            |            |            |            | 0.25                       | 0.50                | 0.25       |      | $0.50 \, 0.50$ |                   | $0.50 \, 0.50$              | 0.50 | 0.25 | 0.75       |
| ID15 | $G - 2a$       |            |            |            |            |            |            |            |            | 0.25                       | 0.50                | 0.25       | 0.50 | 0.50           | 0.50              | 0.50                        | 0.50 | 0.25 | 0.75       |
| ID11 | $AD - 1a$      |            |            |            |            |            |            |            | 0.75       | 0.75                       | 0.75                |            |      |                |                   |                             |      |      | 1.00       |
| ID11 | $AD - 2a$      |            |            |            |            |            |            |            | 0.75       | $0.75$ 0.75                |                     |            |      |                |                   |                             |      |      | 1.00       |
| ID11 | $ED-1a$        | 1.00       | 1.00       | 0.50       | 0.50       | 0.75       | 1.00       | 0.50       |            |                            |                     | 0.50       |      |                |                   |                             |      |      |            |
| ID11 | ED-2a          | 1.00       | 1.00       | 0.50       | 0.50       | 0.75       | 1.00       | 0.50       |            |                            |                     | 0.50       |      |                |                   |                             |      |      |            |
| ID13 | $AD - 1a$      |            |            |            |            |            |            |            |            |                            | $0.50 \quad 0.75$   |            | 1.00 | 0.50           |                   | $0.50 \mid 0.75 \mid$       | 0.50 | 0.50 | 0.75       |
| ID13 | $AD - 2a$      |            |            |            |            |            |            |            |            |                            | $0.50 \,   \, 0.75$ |            | 1.00 | 0.50           | $0.50 \quad 0.75$ |                             | 0.50 | 0.50 | 0.75       |
| ID13 | ED-1a          |            |            |            |            |            |            |            |            |                            |                     | 0.75       |      |                |                   |                             |      |      |            |
| ID13 | ED-2a          |            |            |            |            |            |            |            |            |                            |                     | 0.75       |      |                |                   |                             |      |      |            |
| ID14 | $AD - 1a$      |            |            |            |            |            |            |            |            | 0.50                       | 0.50                |            | 0.50 | 0.50           | 0.25              | 0.75                        | 0.50 | 0.50 | 0.75       |
| ID14 | $AD - 2a$      |            |            |            |            |            |            |            |            | 0.50                       | 0.50                |            | 0.50 | 0.25           |                   | $0.25 \,   \, 0.50 \,   \,$ | 0.50 | 0.50 | 0.75       |
| ID14 | ED-1a          |            |            |            |            |            |            |            |            |                            |                     | 0.75       |      |                |                   |                             |      |      |            |
| ID14 | ED-2a          |            |            |            |            |            |            |            |            |                            |                     | 0.75       |      |                |                   |                             |      |      |            |
| ID16 | $AD - 1a$      |            |            |            |            |            |            |            |            |                            |                     |            |      |                |                   |                             |      |      |            |
| ID16 | $AD - 2a$      |            |            |            |            |            |            |            |            |                            |                     |            |      |                |                   |                             |      |      |            |
| ID16 | ED-1a          |            |            |            |            |            |            |            |            |                            |                     |            |      |                |                   |                             |      |      |            |
| ID16 | $ED-2a$        |            |            |            |            |            |            |            |            |                            |                     |            |      |                |                   |                             |      |      |            |
| ID17 | $AD - 1a$      |            |            |            |            |            |            |            | 0.50       |                            | $0.25 \, 0.50$      |            |      |                |                   |                             |      |      | 0.75       |
| ID17 | $AD - 2a$      |            |            |            |            |            |            |            |            | $0.50 \quad 0.25$          | 0.50                |            |      |                |                   |                             |      |      | 0.75       |
| ID17 | ED-1a          | 1.00       | 0.75       | 0.50       | 0.75       | 0.75       | 1.00       | 0.25       |            |                            |                     | 0.75       |      |                |                   |                             |      |      |            |
| ID17 | ED-2a          | 1.00       | 0.75       | 0.50       | 0.75       | 0.75       | 1.00       | 0.25       |            |                            |                     | 0.75       |      |                |                   |                             |      |      |            |

Tabla K.27. Respuesta del conjunto A en la importancia de los elementos del MCPS-R (5 de 5). Fuente: creación propia.

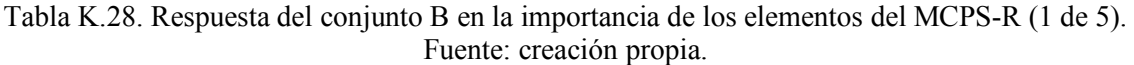

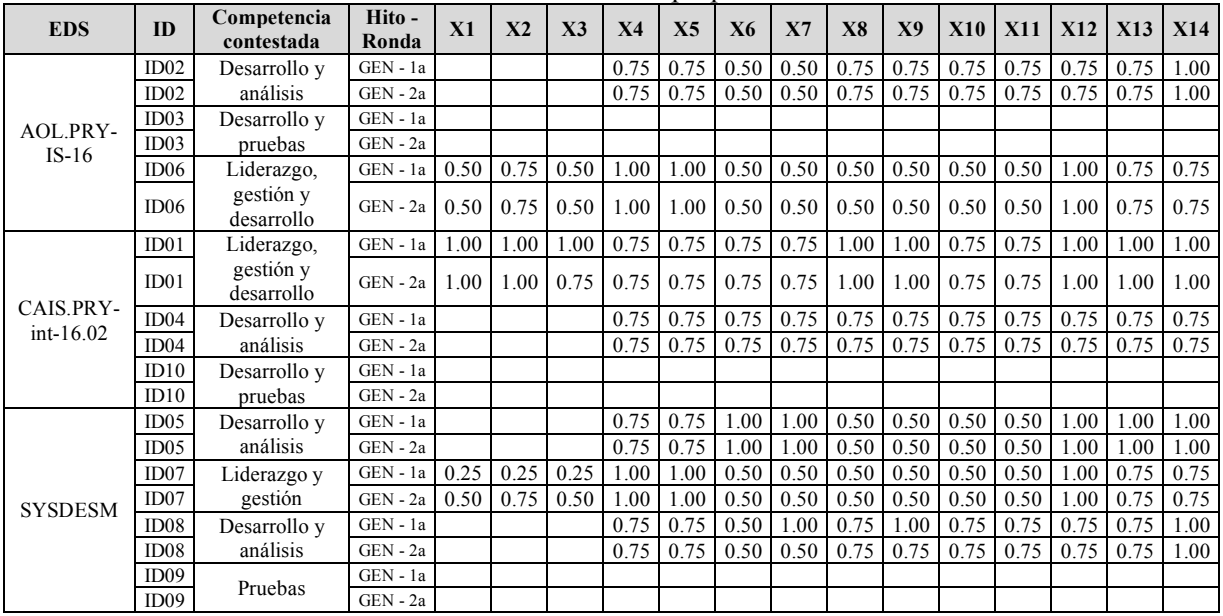

| ID               | Hito -<br>Ronda | X15. | X16  | <b>X17</b> | X(18)<br>$-30$ ) | X(19)<br>$-31)$ | <b>X32</b> | X33  | X34  | X35  | X36  | X37  | <b>X38</b> | X39  | <b>X40</b> | <b>X41</b> | X42  | X43  | X44  | X45  | X46  |
|------------------|-----------------|------|------|------------|------------------|-----------------|------------|------|------|------|------|------|------------|------|------------|------------|------|------|------|------|------|
| ID02             | $G - 1a$        | 1.00 | 0.75 |            | 0.75             |                 | 0.75       |      | 0.25 | 1.00 |      |      | 0.75       | 0.75 |            |            |      |      |      |      |      |
| ID02             | $G - 2a$        | 1.00 | 0.75 |            | 0.75             |                 | 0.75       |      | 0.75 | 1.00 |      |      | 0.75       | 0.75 |            |            |      |      |      |      |      |
| ID03             | $G - 1a$        |      | 0.50 |            | 0.25             |                 | 0.50       |      | 0.75 | 0.50 |      |      |            |      |            |            |      |      |      |      |      |
| ID03             | $G - 2a$        |      | 0.50 |            | 0.50             |                 | 0.50       |      | 0.50 | 0.50 |      |      |            |      |            |            |      |      |      |      |      |
| ID <sub>06</sub> | $G - 1a$        | 0.75 | 0.75 | 0.50       | 0.00             | 0.00            | 0.00       | 0.00 | 1.00 | 1.00 | 1.00 | 1.00 | 1.00       | 0.75 | 0.50       | 1.00       | 1.00 | 1.00 | 1.00 | 1.00 | 0.50 |
| ID06             | $G - 2a$        | 0.75 | 0.75 | 0.50       | 0.00             | 0.00            | 0.00       | 0.00 | 1.00 | 1.00 | 1.00 | 1.00 | 1.00       | 0.75 | 0.50       | 1.00       | 1.00 | 1.00 | 1.00 | 1.00 | 0.50 |
| ID01             | $G - 1a$        | 1.00 | 0.75 | 0.50       | 0.75             | 0.50            | 0.75       | 0.75 | 0.75 | 0.50 | 1.00 | 1.00 | 1.00       | 1.00 | 1.00       | 1.00       | 1.00 | 0.75 | 0.75 | 0.75 | 0.75 |
| ID01             | $G - 2a$        | 1.00 | 0.75 | 0.50       | 0.75             | 0.50            | 0.75       | 0.75 | 0.75 | 0.75 | 1.00 | 1.00 | 1.00       | 1.00 | 1.00       | 1.00       | 1.00 | 0.75 | 0.75 | 0.75 | 0.75 |
| ID04             | $G - 1a$        | 0.75 | 0.75 |            | 1.00             |                 | 0.75       |      | 0.75 | 1.00 |      |      | 0.75       | 1.00 |            |            |      |      |      |      |      |
| ID04             | $G - 2a$        | 0.75 | 0.75 |            | 0.75             |                 | 0.75       |      | 0.75 | 1.00 |      |      | 0.75       | 0.75 |            |            |      |      |      |      |      |
| ID10             | $G - 1a$        |      | 0.75 |            | 0.50             |                 | 0.50       |      | 0.25 | 0.25 |      |      |            |      |            |            |      |      |      |      |      |
| ID10             | $G - 2a$        |      | 0.75 |            | 0.50             |                 | 0.50       |      | 0.25 | 0.25 |      |      |            |      |            |            |      |      |      |      |      |
| ID <sub>05</sub> | $G - 1a$        | 1.00 | 1.00 |            | 0.50             |                 | 1.00       |      | 0.75 | 1.00 |      |      | 0.50       | 0.50 |            |            |      |      |      |      |      |
| ID05             | $G - 2a$        | 1.00 | 1.00 |            | 0.50             |                 | 1.00       |      | 0.75 | 0.75 |      |      | 0.50       | 0.50 |            |            |      |      |      |      |      |
| ID07             | $G - 1a$        | 0.75 |      | 0.50       |                  | 0.25            |            | 0.25 |      |      | 1.00 | 1.00 | 0.75       | 0.75 | 0.25       | 1.00       | 1.00 | 1.00 | 1.00 | 0.50 | 0.25 |
| ID07             | $G - 2a$        | 0.75 |      | 0.50       |                  | 0.25            |            | 0.25 |      |      | 1.00 | 1.00 | 0.75       | 0.75 | 0.25       | 1.00       | 1.00 | 1.00 | 1.00 | 0.50 | 0.25 |
| ID <sub>08</sub> | $G - 1a$        | 1.00 | 0.75 |            | 0.50             |                 | 1.00       |      | 0.25 | 0.25 |      |      | 1.00       | 0.50 |            |            |      |      |      |      |      |
| ID <sub>08</sub> | $G - 2a$        | 1.00 | 0.75 |            | 0.50             |                 | 1.00       |      | 0.25 | 0.25 |      |      | 1.00       | 0.50 |            |            |      |      |      |      |      |
| ID09             | $G - 1a$        |      |      |            |                  |                 |            |      | 0.25 | 0.25 |      |      |            |      |            |            |      |      |      |      |      |
| ID09             | $G - 2a$        |      |      |            |                  |                 |            |      | 0.25 | 0.25 |      |      |            |      |            |            |      |      |      |      |      |

Tabla K.29. Respuesta del conjunto B en la importancia de los elementos del MCPS-R (2 de 5). Fuente: creación propia.

Tabla K.30. Respuesta del conjunto B en la importancia de los elementos del MCPS-R (3 de 5). Fuente: creación propia.

| ID               | Hito -<br>Ronda | X47  | <b>X48</b> | X49  | <b>X50</b> | X51  | <b>X52</b> | X53  | <b>X54</b> | X55  | X56  | X57  | <b>X58</b> | X59  | <b>X60</b> | X61  | <b>X62</b> | X63  | X64  | X65  |
|------------------|-----------------|------|------------|------|------------|------|------------|------|------------|------|------|------|------------|------|------------|------|------------|------|------|------|
| ID02             | $G - 1a$        |      |            |      |            |      |            |      |            |      |      |      |            |      |            |      |            | 1.00 | 0.75 | 0.50 |
| ID02             | $G - 2a$        |      |            |      |            |      |            |      |            |      |      |      |            |      |            |      |            | 1.00 | 0.75 | 0.50 |
| ID03             | $G - 1a$        |      |            |      |            |      |            |      |            |      |      |      |            |      |            |      |            | 1.00 |      |      |
| ID03             | $G - 2a$        |      |            |      |            |      |            |      |            |      |      |      |            |      |            |      |            | 1.00 |      |      |
| ID <sub>06</sub> | $G - 1a$        | 0.25 | 0.50       | 0.00 | 0.75       | 0.00 | 0.50       | 0.00 | 0.50       | 0.00 | 0.00 | 0.75 | 0.50       | 0.25 | 0.25       | 0.25 | 0.25       | 0.25 |      |      |
| ID <sub>06</sub> | $G - 2a$        | 0.25 | 0.50       | 0.00 | 0.75       | 0.00 | 0.50       | 0.00 | 0.50       | 0.00 | 0.25 | 0.75 | 0.50       | 0.25 | 0.25       | 0.25 | 0.25       | 0.25 |      |      |
| ID01             | $G - 1a$        | 0.75 | 0.75       | 0.75 | 0.75       | 0.75 | 1.00       | 0.75 | 0.75       | 0.75 | 0.75 | 1.00 | 0.75       | 1.00 | 1.00       | 0.75 | 1.00       | 0.75 |      |      |
| ID01             | $G - 2a$        | 0.75 | 0.75       | 0.75 | 0.75       | 0.75 | 1.00       | 0.75 | 0.75       | 0.75 | 0.75 | 1.00 | 0.75       | 1.00 | 1.00       | 0.75 | 1.00       | 1.00 |      |      |
| ID04             | $G - 1a$        |      |            |      |            |      |            |      |            |      |      |      |            |      |            |      |            | 1.00 | 0.75 | 0.75 |
| ID04             | $G - 2a$        |      |            |      |            |      |            |      |            |      |      |      |            |      |            |      |            | 1.00 | 0.75 | 0.75 |
| ID10             | G - 1a          |      |            |      |            |      |            |      |            |      |      |      |            |      |            |      |            | 1.00 |      |      |
| ID10             | $G - 2a$        |      |            |      |            |      |            |      |            |      |      |      |            |      |            |      |            | 1.00 |      |      |
| ID05             | $G - 1a$        |      |            |      |            |      |            |      |            |      |      |      |            |      |            |      |            | 0.00 | 0.75 | 0.75 |
| ID05             | $G - 2a$        |      |            |      |            |      |            |      |            |      |      |      |            |      |            |      |            | 0.25 | 0.75 | 0.75 |
| ID <sub>07</sub> | $G - 1a$        | 0.25 | 0.75       | 0.25 | 1.00       | 0.00 | 0.75       | 0.00 | 1.00       | 0.25 | 0.75 | 0.50 | 0.75       | 1.00 | 0.25       | 0.25 | 0.25       |      |      |      |
| ID <sub>07</sub> | $G - 2a$        | 0.25 | 0.75       | 0.25 | 1.00       | 0.00 | 0.75       | 0.00 | 1.00       | 0.25 | 0.75 | 0.50 | 0.75       | 1.00 | 0.25       | 0.25 | 0.25       |      |      |      |
| ID08             | $G - 1a$        |      |            |      |            |      |            |      |            |      |      |      |            |      |            |      |            | 1.00 | 0.75 | 1.00 |
| ID08             | $G - 2a$        |      |            |      |            |      |            |      |            |      |      |      |            |      |            |      |            | 1.00 | 0.75 | 1.00 |
| ID <sub>09</sub> | $G - 1a$        |      |            |      |            |      |            |      |            |      |      |      |            |      |            |      |            |      |      |      |
| ID09             | G - 2a          |      |            |      |            |      |            |      |            |      |      |      |            |      |            |      |            |      |      |      |

| ID               | Hito-<br>Ronda | X(a)<br>66 | X(b)<br>66 | X(c)<br>66 | X(d)<br>66 | X(e)<br>66 | X(f)<br>66 | X(g)<br>66 | X(h)<br>66 | X(i)<br>66 | X(i)<br>66 | X(k)<br>66 | X(1)<br>66 | X(m)<br>66 | X(n)<br>66 | $X(\tilde{n})$<br>66 | X(o)<br>66 | X(p)<br>66 | X(q)<br>66 | X(r)<br>66 |
|------------------|----------------|------------|------------|------------|------------|------------|------------|------------|------------|------------|------------|------------|------------|------------|------------|----------------------|------------|------------|------------|------------|
| ID02             | $G - Ia$       |            | 0.75       | 0.75       | 0.75       | 1.00       | 1.00       | 0.50       | 0.75       | 0.75       | 1.00       |            | 0.50       | 0.75       | 1.00       |                      | 1.00       |            | 0.75       |            |
| ID02             | $G - 2a$       |            | 0.75       | 0.75       | 0.75       | 1.00       | 1.00       | 0.50       | 0.75       | 0.75       | 1.00       |            | 1.00       | 0.75       | 1.00       |                      | 1.00       |            | 0.75       |            |
| ID <sub>03</sub> | $G - Ia$       |            |            |            | 1.00       |            | 1.00       |            | 0.75       | 1.00       |            | 1.00       | 1.00       |            |            | 1.00                 | 1.00       |            |            | 1.00       |
| ID03             | $G - 2a$       |            |            |            | 1.00       |            | 1.00       |            | 0.75       | 1.00       |            | 1.00       | 1.00       |            |            | 1.00                 | 1.00       |            |            | 1.00       |
| ID06             | $G - Ia$       | 0.50       |            |            | 0.75       |            | 0.50       |            | 0.75       | 0.75       |            |            | 1.00       |            |            |                      | 1.00       | 0.25       |            |            |
| ID06             | $G - 2a$       | 0.50       |            |            | 0.75       |            | 0.75       |            | 0.75       | 0.75       |            |            | 1.00       |            |            |                      | 1.00       | 0.50       |            |            |
| ID01             | $G - Ia$       | 1.00       |            |            | 0.75       |            | 1.00       |            | 0.75       | 0.75       |            |            | 0.50       |            |            |                      | 1.00       | 1.00       |            |            |
| ID <sub>01</sub> | $G - 2a$       | 1.00       |            |            | 0.75       |            | 1.00       |            | 0.75       | 0.75       |            |            | 1.00       |            |            |                      | 1.00       | 1.00       |            |            |
| ID04             | $G - Ia$       |            | 0.75       | 0.75       | 0.75       | 0.75       | 1.00       | 0.75       | 0.50       | 0.75       | 0.75       |            | 1.00       | 0.75       | 0.75       |                      | 1.00       |            | 0.75       |            |
| ID <sub>04</sub> | $G - 2a$       |            | 0.75       | 0.75       | 0.75       | 0.75       | 1.00       | 0.75       | 0.75       | 0.75       | 0.75       |            | 1.00       | 0.75       | 0.75       |                      | 1.00       |            | 0.75       |            |
| ID10             | $G - Ia$       |            |            |            | 1.00       |            | 1.00       |            | 0.75       | 1.00       |            | 1.00       | 1.00       |            |            | 1.00                 | 1.00       |            |            | 0.75       |
| ID10             | $G - 2a$       |            |            |            | 1.00       |            | 1.00       |            | 0.75       | 1.00       |            | 1.00       | 1.00       |            |            | 1.00                 | 1.00       |            |            | 0.75       |
| <b>ID05</b>      | $G - Ia$       |            | 0.50       | 0.50       | 0.50       | 1.00       | 0.50       | 0.75       | 0.50       | 0.50       | 1.00       |            | 1.00       | 1.00       | 0.75       |                      | 0.50       |            | 1.00       |            |
| ID05             | $G - 2a$       |            | 0.50       | 0.50       | 0.50       | 1.00       | 0.50       | 0.75       | 0.50       | 0.50       | 1.00       |            | 1.00       | 1.00       | 0.75       |                      | 0.50       |            | 1.00       |            |
| ID07             | $G - Ia$       | 1.00       |            |            |            |            |            |            |            |            |            |            |            |            |            |                      |            | 0.75       |            |            |
| ID <sub>07</sub> | $G - 2a$       | 1.00       |            |            |            |            |            |            |            |            |            |            |            |            |            |                      |            | 0.75       |            |            |
| ID <sub>08</sub> | $G - Ia$       |            | 0.75       | 0.75       | 0.75       | 1.00       | 1.00       | 0.50       | 0.75       | 0.75       | 1.00       |            | 0.75       | 0.75       | 1.00       |                      | 0.75       |            | 1.00       |            |
| ID08             | $G - 2a$       |            | 0.75       | 0.75       | 0.75       | 1.00       | 1.00       | 0.50       | 0.75       | 0.75       | 1.00       |            | 0.75       | 0.75       | 1.00       |                      | 0.75       |            | 1.00       |            |
| ID09             | $G - Ia$       |            |            |            |            |            |            |            |            |            |            | 1.00       |            |            |            | 1.00                 |            |            |            | 0.75       |
| ID09             | $G - 2a$       |            |            |            |            |            |            |            |            |            |            | 1.00       |            |            |            | 1.00                 |            |            |            | 0.75       |

Tabla K.31. Respuesta del conjunto B en la importancia de los elementos del MCPS-R (4 de 5). Fuente: creación propia.

Tabla K.32. Respuesta del conjunto B en la importancia de los elementos del MCPS-R (5 de 5). Fuente: creación propia.

| ID               | Hito -<br>Ronda | X(s)<br>66 | X(t)<br>66 | X(u)<br>66 | X(v)<br>66 | X(w)<br>66 | X(x)<br>66 | X(y)<br>66 | X67  | <b>X68</b> | X69  | <b>X70</b> | <b>X71</b> | X72  | X73  | <b>X74</b> | X75  | X76  | <b>X77</b> |
|------------------|-----------------|------------|------------|------------|------------|------------|------------|------------|------|------------|------|------------|------------|------|------|------------|------|------|------------|
| ID02             | G - 1a          | 0.75       | 0.25       | .00.       | 1.00       | 1.00       | 1.00       | 0.75       |      |            |      |            |            |      |      |            |      |      |            |
| ID02             | $G - 2a$        | 0.75       | 0.75       | 1.00       | 1.00       | 1.00       | 1.00       | 0.75       |      |            |      |            |            |      |      |            |      |      |            |
| ID03             | $G - 1a$        | 1.00       | 1.00       | 1.00       | 1.00       | 1.00       | 1.00       | 1.00       |      |            |      |            |            |      |      |            |      |      |            |
| ID03             | $G - 2a$        | 1.00       | 1.00       | 1.00       | 1.00       | 1.00       | 1.00       | 1.00       |      |            |      |            |            |      |      |            |      |      |            |
| ID <sub>06</sub> | $G - 1a$        | 1.00       | 0.50       | 0.25       | 0.75       | 0.75       | 1.00       | 1.00       | 0.50 | 1.00       | 1.00 | 0.75       | 1.00       | 0.75 | 0.75 | 0.25       | 0.25 | 0.75 | 0.00       |
| ID06             | $G - 2a$        | 1.00       | 0.50       | 0.50       | 0.75       | 0.75       | 1.00       | 1.00       | 0.50 | 1.00       | 1.00 | 0.75       | 1.00       | 0.75 | 0.75 | 0.25       | 0.25 | 0.75 | 0.00       |
| ID01             | $G - 1a$        | 0.75       | 0.75       | 0.75       | 0.75       | 0.75       | 0.75       | 0.00       | 1.00 | 1.00       | 1.00 | 0.75       | 1.00       | 0.75 | 0.75 | 0.75       | 0.75 | 0.75 | 1.00       |
| ID01             | $G - 2a$        | 0.75       | 0.75       | 0.75       | 0.75       | 0.75       | 0.75       | 1.00       | 1.00 | 1.00       | 1.00 | 0.75       | 1.00       | 0.75 | 0.75 | 0.75       | 0.75 | 0.75 | 1.00       |
| ID04             | $G - 1a$        | 0.75       | 0.75       | 0.50       | 0.50       | 0.50       | 0.50       | 0.25       |      |            |      |            |            |      |      |            |      |      |            |
| ID04             | $G - 2a$        | 0.75       | 0.75       | 0.50       | 0.50       | 0.50       | 0.50       | 0.25       |      |            |      |            |            |      |      |            |      |      |            |
| ID10             | G - 1a          | 1.00       | 0.75       | 0.50       | 0.75       | 0.75       | 1.00       | 0.50       |      |            |      |            |            |      |      |            |      |      |            |
| ID10             | $G - 2a$        | 1.00       | 0.75       | 0.50       | 0.75       | 0.75       | 1.00       | 0.50       |      |            |      |            |            |      |      |            |      |      |            |
| ID05             | G - 1a          | 1.00       | 1.00       | 0.25       | 0.25       | 0.25       | 0.25       | 0.00       |      |            |      |            |            |      |      |            |      |      |            |
| ID05             | $G - 2a$        | 1.00       | 1.00       | 0.25       | 0.25       | 0.25       | 0.25       | 0.00       |      |            |      |            |            |      |      |            |      |      |            |
| ID <sub>07</sub> | $G - 1a$        |            |            |            |            |            |            |            | 0.25 | 0.25       | 0.50 | 0.25       | 0.75       | 0.25 | 0.25 | 0.25       | 0.25 | 0.00 | 0.50       |
| ID07             | $G - 2a$        |            |            |            |            |            |            |            | 0.25 | 0.25       | 0.50 | 0.25       | 0.75       | 0.25 | 0.25 | 0.25       | 0.25 | 0.00 | 0.50       |
| ID <sub>08</sub> | $G - 1a$        | 0.75       | 0.75       | 0.50       | 0.50       | 0.75       | 0.75       | 0.25       |      |            |      |            |            |      |      |            |      |      |            |
| ID08             | $G - 2a$        | 0.75       | 0.75       | 0.50       | 0.50       | 0.75       | 0.75       | 0.25       |      |            |      |            |            |      |      |            |      |      |            |
| ID09             | G - 1a          |            |            |            |            |            |            |            |      |            |      |            |            |      |      |            |      |      |            |
| ID09             | $G - 2a$        |            |            |            |            |            |            |            |      |            |      |            |            |      |      |            |      |      |            |